# **AIToolbox**

*Release 1.8.0*

**Marko Vidoni**

**Apr 04, 2023**

## **COMPONENTS:**

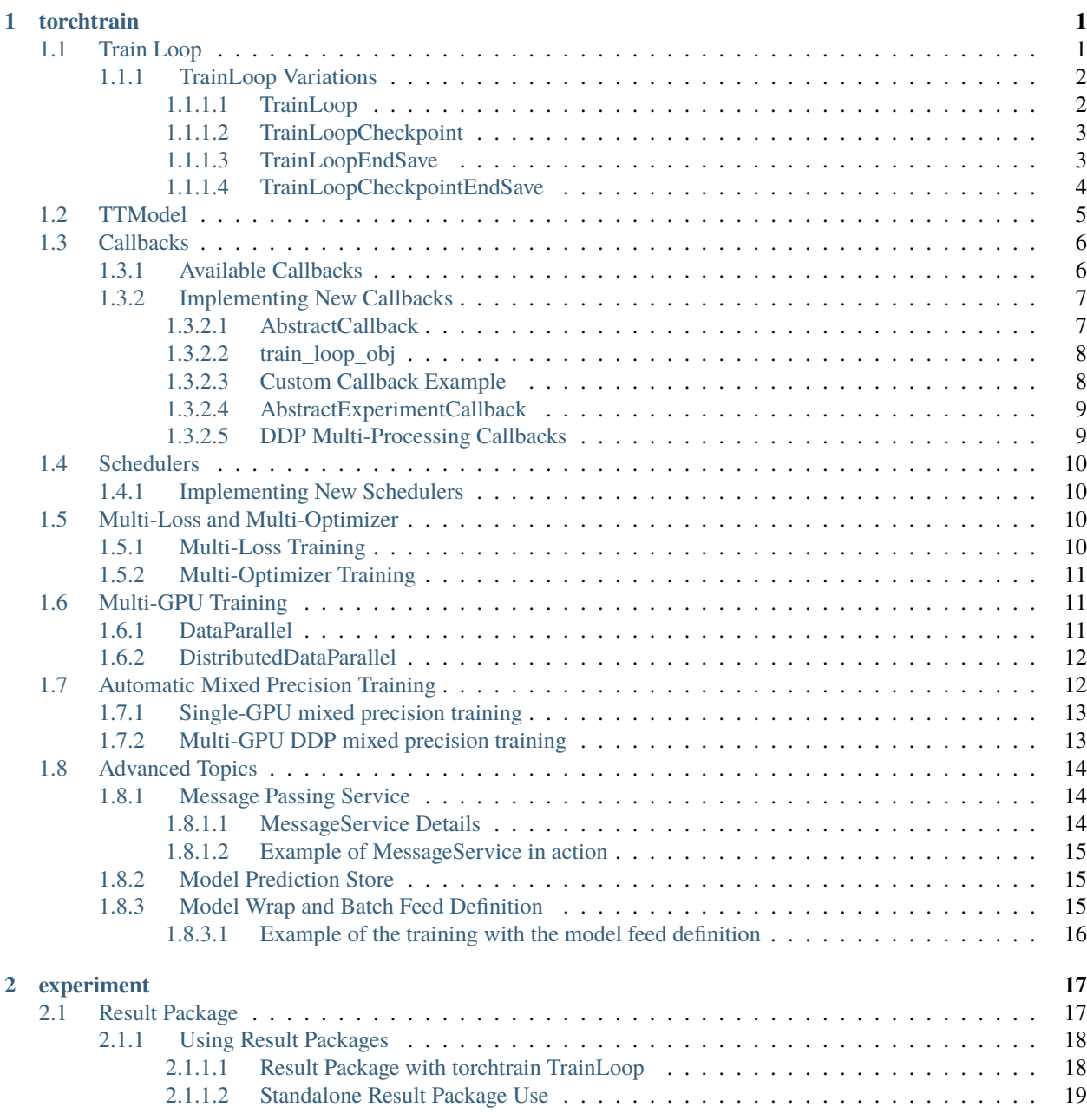

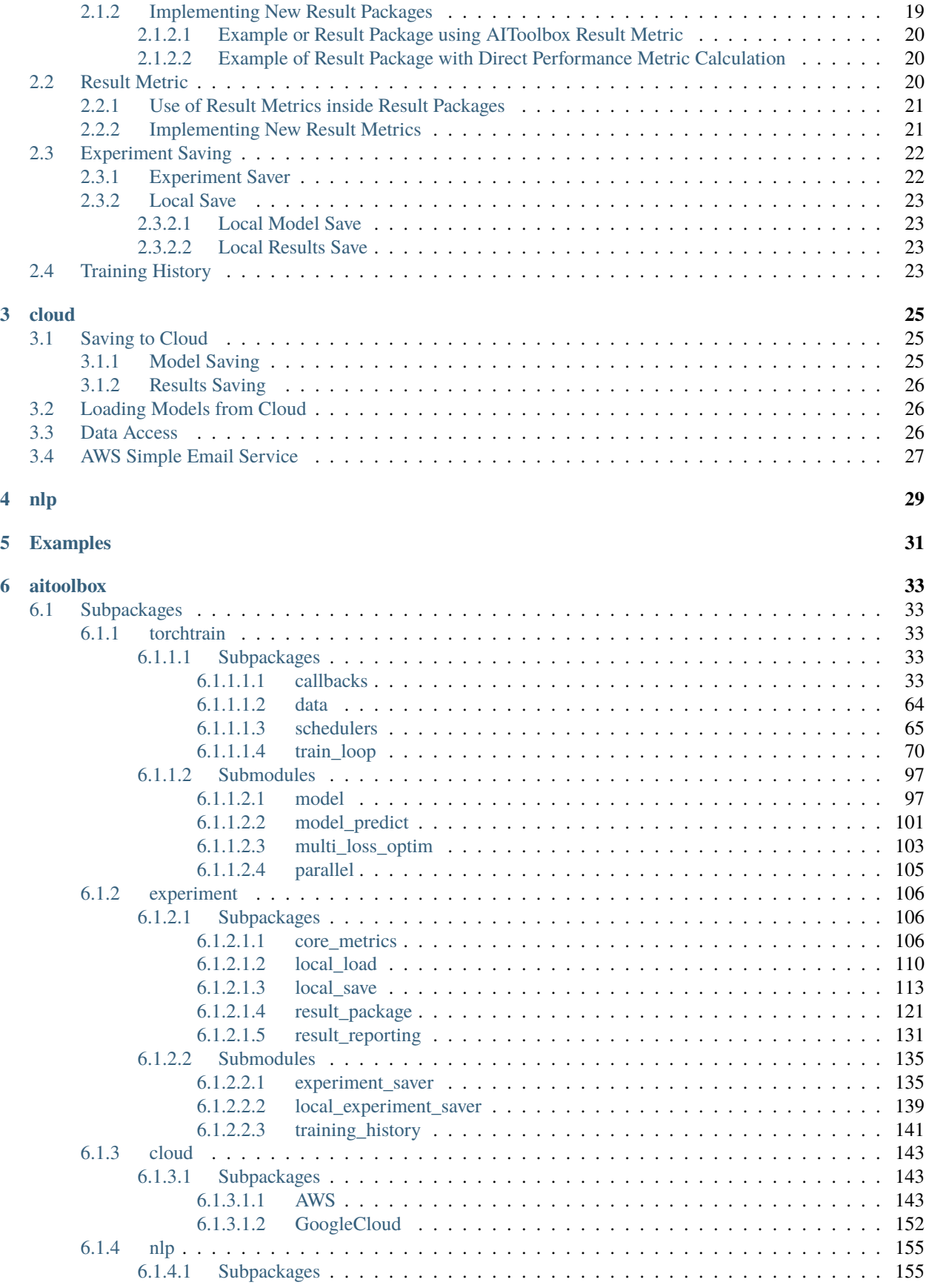

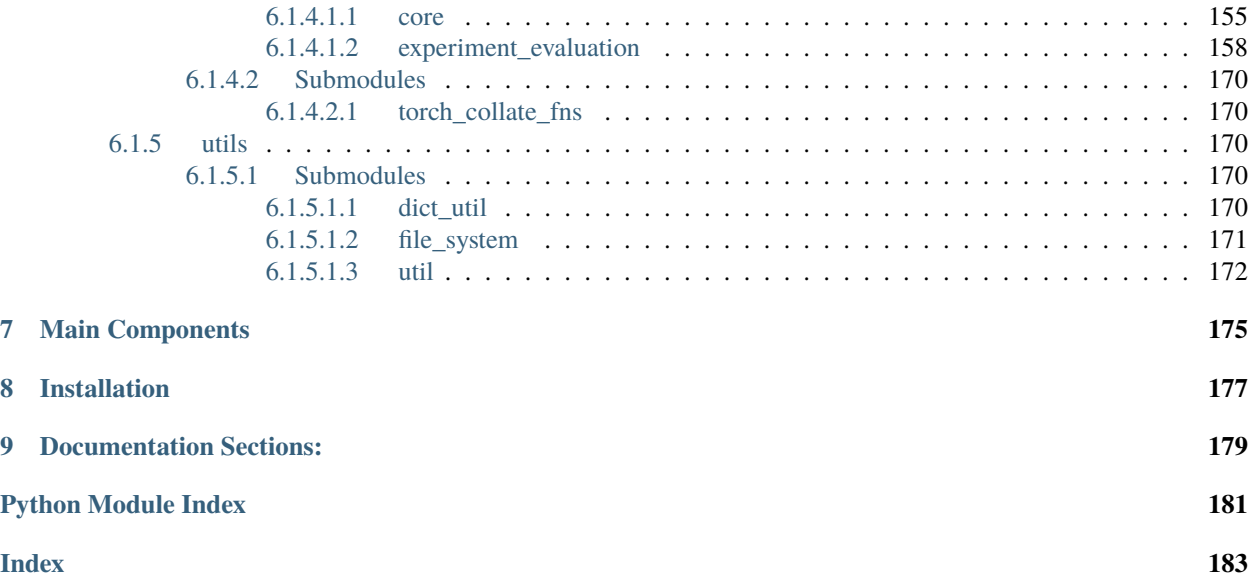

#### **CHAPTER**

## **TORCHTRAIN**

<span id="page-6-0"></span>[aitoolbox.torchtrain](#page-38-2) is the main user-facing API of the AIToolbox package. It incorporates the PyTorch model training via the train loop engine as well as automatic experiment progress and performance tracking. The experiment results are either stored only locally or if desired also automatically synced to the selected cloud storage (AWS S3 or Google Cloud Storage).

## <span id="page-6-1"></span>**1.1 Train Loop**

[TrainLoop](#page-86-0) inside module [aitoolbox.torchtrain.train\\_loop.train\\_loop](#page-86-1) is at the core of and most important component of the entire *AIToolbox* package.

Common to all available TrainLoops is the *PyTorch* model training loop engine which automatically handles the deep learning training process. As part of this it does the batch feeding of data into the model, calculating loss and updating parameters for a specified number of epochs.

[torchtrain](#page-38-2) and by extension TrainLoop has been designed with the ease of use in mind. One of the main design principles was to keep as much training code as possible exactly the same as would be used in normally *PyTorch*. Consequently, the user can define the dataset, dataloader and models in exactly the same way as it would be done when training directly with core *PyTorch*. Having no need to modify the definitions of common *PyTorch* training components in order to use torchtrain makes it very user-friendly and allows the user to apply torchtrain directly to projects which initially weren't even coded with AIToolbox in mind.

To train the model, all the user has to do is provide the TrainLoop with the model, train / validation / test dataloaders, loss function and the optimizer. That's it.

Once the TrainLoop with all the necessary components has been created all that's left is to start training the model. Common to all the available TrainLoops is the  $fit()$  method which initiates the training process. The  $fit()$  method will train the provided model on the given training dataset in the training dataloader for the specified number of epochs.

**Note:** In order to use the [aitoolbox.torchtrain.train\\_loop](#page-75-0) the user has to define their models as a [aitoolbox.](#page-102-2) [torchtrain.model.TTModel](#page-102-2) which is a slightly modified AIToolbox specific variation of the core PyTorch [torch.](https://pytorch.org/docs/stable/generated/torch.nn.Module.html#torch.nn.Module) [nn.Module](https://pytorch.org/docs/stable/generated/torch.nn.Module.html#torch.nn.Module). Please have a look at the *[TTModel](#page-10-0)* section of the documentation in order to learn how to define your TTModels compatible with TrainLoop supported training.

### <span id="page-7-0"></span>**1.1.1 TrainLoop Variations**

[aitoolbox.torchtrain.train\\_loop](#page-75-0) module consists of submodules [train\\_loop](#page-86-1) and [train\\_loop\\_tracking](#page-95-0) which implement four different TrainLoop variations:

- [TrainLoop](#page-86-0)
- [TrainLoopCheckpoint](#page-95-1)
- [TrainLoopEndSave](#page-98-0)
- [TrainLoopCheckpointEndSave](#page-100-0)

The above listed TrainLoop options can be distinguished based on the varying extent of the automatic experiment tracking they do on top of the core training loop functionality. The available TrainLoops follow this naming convention:

- name includes Checkpoint keyword: the TrainLoop will automatically save the model after each training epoch
- name includes EndSave keyword: the TrainLoop will automatically evaluate final model performance and save the final model at the end of the training

### <span id="page-7-1"></span>**1.1.1.1 TrainLoop**

The simplest TrainLoop version which only performs the model training and does no experiment tracking and performance evaluation.

The API can be found in: [TrainLoop](#page-86-0).

Example of the TrainLoop used to train the model:

```
from aitoolbox.torchtrain.train_loop import *
model = CNNModel() # TTModel based neural model
train_loader = DataLoader(...)
val\_loader = DataLoader(...)test\_Loader = Noneoptimizer = optim.Adam(model.parameters(), lr=0.001, betas=(0.9, 0.999))
criterion = nn.NLLLoss()tl = TrainLoop(model,
    train_loader, val_loader, test_loader,
    optimizer, criterion
)
model = t1.fit(num\_epochs=10)
```
#### <span id="page-8-0"></span>**1.1.1.2 TrainLoopCheckpoint**

Same training process as in TrainLoop with additional automatic model checkpointing (saving) after every epoch. Model saving can be done only to the local disk or also to the cloud storage such as AWS S3.

The API can be found in: [TrainLoopCheckpoint](#page-95-1).

```
from aitoolbox.torchtrain.train_loop import *
from aitoolbox.experiment.result_package.basic_packages import.
˓→ClassificationResultPackage
hyperparams = \{'lr': 0.001,
    'betas': (0.9, 0.999)
}
model = CNNModel() # TTModel based neural model
train_loader = DataLoader(...)
val\_loader = DataLoader(...)test_loader = DataLoader(...)
optimizer = optim.Adam(model.parameters(), 1r=hyperparams['1r'], betas=hyperparams['betas
\rightarrow'])
criterion = nn.NLLLoss()tl = TrainLoopCheckpoint(
    model,
    train_loader, val_loader, test_loader,
    optimizer, criterion,
    project_name='train_loop_examples', experiment_name='TrainLoopCheckpoint_example',
    local_model_result_folder_path='results_dir',
    hyperparams=hyperparams,
    cloud_save_mode='s3', bucket_name='cloud_results' # bucket_name should be set to␣
˓→the bucket on your S3
)
model = t1.fit(num\_epochs=10)
```
#### <span id="page-8-1"></span>**1.1.1.3 TrainLoopEndSave**

Same training process as in TrainLoop with additional automatic model checkpointing (saving) and model performance evaluation at the end of the training process. This way the TrainLoop ensures experiment tracking a the end of the training. Model and experiment results saving can be done only to the local disk or also to the cloud storage such as AWS S3.

The API can be found in: [TrainLoopEndSave](#page-98-0).

For information about the ResultPackage used in this example, have a look at the *[Result Package](#page-22-1)* section.

```
from aitoolbox.torchtrain.train_loop import *
from aitoolbox.experiment.result_package.basic_packages import␣
˓→ClassificationResultPackage
```
(continues on next page)

(continued from previous page)

```
hyperparams = {
    'lr': 0.001,
    'betas': (0.9, 0.999)
}
model = CNNModel() # TTModel based neural model
train_loader = DataLoader(...)
val_loader = DataLoader(...)
test_loader = DataLoader(...)
optimizer = optim.Adam(model.parameters(), 1r=hyperparams['1r'], betas=hyperparams['betas
\rightarrow'])
criterion = nn.NLLLoss()tl = TrainLoopEndSave(
    model,
    train_loader, val_loader, test_loader,
    optimizer, criterion,
    project_name='train_loop_examples', experiment_name='TrainLoopEndSave_example',
    local_model_result_folder_path='results_dir',
    hyperparams=hyperparams,
    val_result_package=ClassificationResultPackage(),
    test_result_package=ClassificationResultPackage(),
    cloud_save_mode='s3', bucket_name='cloud_results' # bucket_name should be set to␣
ightharpoonupthe bucket on your S3
\lambdamodel = t1.fit(num\_epochs=10)
```
#### <span id="page-9-0"></span>**1.1.1.4 TrainLoopCheckpointEndSave**

For the most complete experiment tracking it is recommended to use the this TrainLoop option. At its core it is the same training process as in TrainLoop with additional automatic model checkpointing (saving) after each epoch as well as automatic model checkpointing and model performance evaluation at the end of the training process. This way the TrainLoop ensures full experiment tracking with the maximum extent. Model and experiment results saving can be done only to the local disk or also to the cloud storage such as AWS S3.

The API can be found in: [TrainLoopCheckpointEndSave](#page-100-0).

For information about the ResultPackage used in this example, have a look at the *[Result Package](#page-22-1)* section.

For a full working example of the TrainLoopCheckpointEndSave training, check out this [TrainLoopCheckpointEnd-](https://github.com/mv1388/aitoolbox/blob/master/examples/TrainLoop_use/trainloop_fully_tracked_experiment.py)[Save example training script.](https://github.com/mv1388/aitoolbox/blob/master/examples/TrainLoop_use/trainloop_fully_tracked_experiment.py)

```
from aitoolbox.torchtrain.train_loop import *
from aitoolbox.experiment.result_package.basic_packages import
˓→ClassificationResultPackage
hyperparams = {
    'lr': 0.001,
                                                                               (continues on next page)
```
(continued from previous page)

```
'betas': (0.9, 0.999)
}
model = CNNModel() # TTModel based neural model
train_loader = DataLoader(...)
val_loader = DataLoader(...)
test_loader = DataLoader(...)
optimizer = optim.Adam(model.parameters(), 1r=hyperparams['1r'], betas=hyperparams['betas
˓→'])
criterion = nn.NLLLoss()tl = TrainLoopCheckpointEndSave(
    model,
    train_loader, val_loader, test_loader,
    optimizer, criterion,
    project_name='train_loop_examples', experiment_name='TrainLoopCheckpointEndSave_
˓→example',
    local_model_result_folder_path='results_dir',
    hyperparams=hyperparams,
    val_result_package=ClassificationResultPackage(),
    test_result_package=ClassificationResultPackage(),
    cloud_save_mode='s3', bucket_name='cloud_results' # bucket_name should be set to␣
˓→the bucket on your S3
)
model = t1.fit(num\_epochs=10)
```
### <span id="page-10-0"></span>**1.2 TTModel**

#### *Torchtrain Model - TTModel for short*

To take advantage of the TrainLoop abstraction the user has to define their model as a class which is a standard way in core *PyTorch* as well. The only difference is that for TrainLoop supported training the model class has to be inherited from the AIToolbox specific [aitoolbox.torchtrain.model.TTModel](#page-102-2) base class instead of *PyTorch* [torch.nn.](https://pytorch.org/docs/stable/generated/torch.nn.Module.html#torch.nn.Module) [Module](https://pytorch.org/docs/stable/generated/torch.nn.Module.html#torch.nn.Module).

TTModel itself inherits from the normally used nn.Module class thus our models still retain all the expected *PyTorch* enabled functionality. The reason for using the TTModel super class is that TrainLoop requires users to implement two additional methods which describe how each batch of data is fed into the model when calculating the loss in the training mode and when making the predictions in the evaluation mode.

In total the user has to implement the following three methods when building a new model inherited from TTModel:

- forward() (inherited from [torch.nn.Module.forward\(\)](https://pytorch.org/docs/stable/generated/torch.nn.Module.html#torch.nn.Module.forward))
- [get\\_loss\(\)](#page-102-3)
- [get\\_predictions\(\)](#page-103-0)

The code below shows the general skeleton all the TTModels have to follow to enable them to be trained with the TrainLoop:

```
from aitoolbox.torchtrain.model import TTModel
class MyNeuralModel(TTModel):
   def __init__(self):
        # model layers, etc.
   def forward(self, x_data_batch):
        # The same method as required in the base PyTorch nn.Module
        ...
        # return prediction
   def get_loss(self, batch_data, criterion, device):
        # Get loss during training stage, called from fit() in TrainLoop
        ...
        # return batch loss
   def get_loss_eval(self, batch_data, criterion, device):
        # Get loss during evaluation stage. Normally just calls get_loss()
       return self.get_loss(batch_data, criterion, device)
   def get_predictions(self, batch_data, device):
        # Get predictions during evaluation stage
        # + return any metadata potentially needed for evaluation
        ...
        # return predictions, true_targets, metadata
```
For a full working example of the TTModel based model definition, check out this [model example script.](https://github.com/mv1388/aitoolbox/blob/master/examples/TrainLoop_use/model_definition_examples/trainloop_ttmodel.py#L18)

## <span id="page-11-0"></span>**1.3 Callbacks**

For advanced model training experiments the basic logic offered in available TrainLoops might not be enough. Additional needed logic can be injected into the training procedure by using *callbacks* and providing them as a parameter list to fit() function found in all TrainLoops.

### <span id="page-11-1"></span>**1.3.1 Available Callbacks**

AIToolbox by default already offers a wide selection of different useful callbacks which can be used to augment the base training procedure. These out of the box callbacks can be found in [aitoolbox.torchtrain.callbacks](#page-38-4) module. There are several general categories of available callbacks:

- [basic](#page-42-0) general training augmentation
- performance\_eva1 model performance evaluation
- [model\\_save](#page-52-0) local / cloud based model saving
- [gradient](#page-48-0) model gradient reporting
- [model\\_load](#page-51-0) existing model loading at train start
- [tensorboard](#page-62-0) tensorboard training tracking
- [wandb](#page-66-0) Weights & Biases training tracking

Example of the several basic callbacks used to infuse additional logic into the model training process:

```
from aitoolbox.torchtrain.train_loop import *
from aitoolbox.torchtrain.callbacks.basic import EarlyStopping, TerminateOnNaN,␣
˓→AllPredictionsSame
model = CNNModel() # TTModel based neural model
train_loader = DataLoader(...)
val\_loader = DataLoader(...)test_loader = DataLoader(...)
optimizer = optim.Adam(model.parameters(), lr=0.001, betas=(0.9, 0.999))
criterion = nn.NLLLoss()cal1backs = \GammaEarlyStopping(patience=3),
   TerminateOnNaN(),
   AllPredictionsSame(value=0.)
]
t = TrainLoop(model,train_loader, val_loader, test_loader,
               optimizer, criterion)
model = t1.fit(num\_epochs=10, callbacks=callbacks)
```
For a full working example which shows the use of multiple callbacks of various types, check out this [fully tracked](https://github.com/mv1388/aitoolbox/blob/master/examples/TrainLoop_use/trainloop_fully_tracked_experiment.py#L81) [training experiment example.](https://github.com/mv1388/aitoolbox/blob/master/examples/TrainLoop_use/trainloop_fully_tracked_experiment.py#L81)

### <span id="page-12-0"></span>**1.3.2 Implementing New Callbacks**

However when some completely new functionality is desired which is not available out of the box in AIToolbox the user can also implement their own custom callbacks. These can then be used as any other callback to further extend the training loop process.

#### <span id="page-12-1"></span>**1.3.2.1 AbstractCallback**

The new callback can be implemented as a new class which is inheriting from the base callback [AbstractCallback](#page-38-5). All that the user has to do is to override and implement the methods corresponding to positions in the TrainLoop training process at which the newly developed callback should be executed. If a certain callback method is left unimplemented and thus left to the default from the parent AbstractCallback the callback has no effect on the TrainLoop at the corresponding position in the training process.

Callback execution is currently supported at the following positions in the TrainLoop via the following methods:

- [on\\_train\\_begin\(\)](#page-39-0)
- [on\\_epoch\\_begin\(\)](#page-39-1)
- [on\\_batch\\_begin\(\)](#page-39-2)
- [on\\_after\\_gradient\\_update\(\)](#page-39-3)
- [on\\_after\\_optimizer\\_step\(\)](#page-39-4)
- [on\\_batch\\_end\(\)](#page-39-5)
- [on\\_epoch\\_end\(\)](#page-39-6)
- [on\\_train\\_end\(\)](#page-39-7)
- [on\\_train\\_loop\\_registration\(\)](#page-39-8)
- [on\\_multiprocess\\_start\(\)](#page-40-0)
- [on\\_after\\_batch\\_prediction\(\)](#page-40-1)

#### <span id="page-13-0"></span>**1.3.2.2 train\_loop\_obj**

The most usable and thus important aspect of every callback is its ability to communicate and modify the encapsulating running TrainLoop. Every callback has a special attribute train\_loop\_obj which at the start of the Train-Loop training process gets assigned the reference (pointer) to the encapsulating TrainLoop object. In AIToolbox the process is called *TrainLoop registration* and is automatically done under the hood by the TrainLoop by calling the [register\\_train\\_loop\\_object\(\)](#page-38-6).

Via the train\_loop\_obj the callback can thus have a complete access to and control of every aspect of the TrainLoop. While maybe dangerous for inexperienced users, this extensive low level control is especially welcome for the advanced research use of AIToolbox. After the train loop object registration inside the callback the reference to the encapsulating TrainLoop can be simply accessed from any implemented callback method via self.train\_loop\_obj.

#### <span id="page-13-1"></span>**1.3.2.3 Custom Callback Example**

Example of a newly developed callback and its use in the TrainLoop:

```
from aitoolbox.torchtrain.train_loop import *
from aitoolbox.torchtrain.callbacks.abstract import AbstractCallback
from aitoolbox.torchtrain.callbacks.basic import EarlyStopping, TerminateOnNaN,.
˓→AllPredictionsSame
class MyDemoTrainingReportCallback(AbstractCallback):
   def __init__(self):
        super().__init__('simple callback example')
    def on_train_begin(self):
        experiment\_start_time = self.train\_loop\_obj.experiment_timeprint(f'Starting the training! Experiment started at: {experiment_start_time}')
   def on_epoch_begin(self):
        current\_epoch = self.train\_loop\_obj.appendprint(f'Starting new epoch num {current_epoch}')
   def on_epoch_end(self):
        val_predictions = self.train_loop_obj.predict_on_validation_set()
        print('Model predictions:')
       print(val_predictions)
    def on train end(self):
        print(f'End of training! Stopped at epoch {self.train_loop_obj.epoch}')
```
(continues on next page)

(continued from previous page)

```
test_predictions = self.train_loop_obj.predict_on_test_set()
        print('Model predictions:')
        print(test_predictions)
model = CNNModel() # TTModel based neural model
train_loader = DataLoader(...)
val\_loader = DataLoader(...)test_loader = DataLoader(...)
optimizer = optim.Adam(model.parameters(), lr=0.001, betas=(0.9, 0.999))
criterion = nn.NLLLoss()callbacks = \GammaMyDemoTrainingReportCallback(),
   EarlyStopping(patience=3),
   TerminateOnNaN(),
   AllPredictionsSame(value=0.)
]
t1 = TriainLoop(model,train_loader, val_loader, test_loader,
               optimizer, criterion)
model = t1.fit(num\_epochs=10, callbacks=callbacks)
```
#### <span id="page-14-0"></span>**1.3.2.4 AbstractExperimentCallback**

In case of the developed callback is aimed at experiment tracking where information about the created experiment details such as project name, experiment name and path of the local experiment folder would be needed there is available also available the [AbstractExperimentCallback](#page-40-2). AbstractExperimentCallback has all the same properties as basic AbstractCallback and is extended with the convenience method [try\\_infer\\_experiment\\_details\(\)](#page-41-0) which extracts the experiment details from the running TrainLoop and infuses our callback with this additional needed information.

For the example of the try\_infer\_experiment\_details() use in practice check this implementation [aitoolbox.](#page-60-0) [torchtrain.callbacks.performance\\_eval.ModelTrainHistoryPlot.on\\_train\\_loop\\_registration\(\)](#page-60-0).

#### <span id="page-14-1"></span>**1.3.2.5 DDP Multi-Processing Callbacks**

When the callbacks are used during the DistributedDataParallel TrainLoop (more about this can be found in *[Multi-GPU](#page-16-1) [Training](#page-16-1)*), by default they are executed in each of the running processes. This behaviour can be desired, however in certain situations the opposite is required and the callback should only be executed in one lead process.

When developing such a callback which is intended to be executed only in one of the spawned processes the torchtrain callbacks framework enables this via the device\_idx\_execution parameter which is part of every callback inherited from the [AbstractCallback](#page-38-5). It tells the TrainLoop engine as part of which process and corresponding *GPU device id* the callback should be executed. For exmaple if the callback has device\_idx\_execution set to 0, this means that the callback will only be executed as part of the process which is running on the first GPU. When device\_idx\_execution is set to None which is the default, the callback is executed inside every running process.

Simple example callback that gets executed in only the process running on the first GPU:

```
from aitoolbox.torchtrain.callbacks.abstract import AbstractCallback
class DemoFirstGPUCallback(AbstractCallback):
   def __init__(self):
        super().__init__('first GPU callback example',
                         device_idx_execution=0)
   def on_train_begin(self):
        ..... Some logic .....
```
## <span id="page-15-0"></span>**1.4 Schedulers**

TrainLoop-based training supports the use of learning rate schedulers. The built-in common learning rate schedulers can be found in the [aitoolbox.torchtrain.schedulers](#page-70-0) sub-package. Currently AIToolbox comes out of the bag with the following scheduler types:

- [aitoolbox.torchtrain.schedulers.basic](#page-70-1) basic scheduler components and general schedulers
- [aitoolbox.torchtrain.schedulers.warmup](#page-73-0) schedulers based on HuggingFace Transformers

Schedulers are given to any TrainLoop type the same way as callbacks via the callbacks list provided to  $fit()$ .

### <span id="page-15-1"></span>**1.4.1 Implementing New Schedulers**

Under the hood the schedulers are just AIToolbox *[Callbacks](#page-11-0)*. Consequently when desired, new learning rate sched-ulers can easily be implemented by just inheriting them from the commonly used [AbstractCallback](#page-38-5) base class and implementing the necessary learning rate scheduling logic.

### <span id="page-15-2"></span>**1.5 Multi-Loss and Multi-Optimizer**

TrainLoop supports training using multiple separate losses and/or multiple different optimizers at the same time.

The multi loss/optimizer functionality is achieved by wrapping multiple loss or optimizer objects into the MultiLoss and MultiOptimizer wrappers respectively provided in [aitoolbox.torchtrain.multi\\_loss\\_optim](#page-108-0).

### <span id="page-15-3"></span>**1.5.1 Multi-Loss Training**

To implement training with multiple losses use [aitoolbox.torchtrain.multi\\_loss\\_optim.MultiLoss](#page-108-1) to wrap different calculated losses together and return them from model's [get\\_loss\(\)](#page-102-3) function. Train loop will then automatically know to correctly execute backprop through each of the losses.

Multiple losses need to be provided to the MultiLoss as a dict:

MultiLoss({'main\_loss': main\_loss, 'aux\_loss': aux\_loss})

In case of more elaborate backprop logic is needed one can override MultiLoss' [aitoolbox.torchtrain.](#page-108-2) [multi\\_loss\\_optim.MultiLoss.backward\(\)](#page-108-2) method with the desired advanced logic.

### <span id="page-16-0"></span>**1.5.2 Multi-Optimizer Training**

To use multiple optimizers, for example each one optimizing a different part of the model, define multiple optimizers each with access to different parameters of the model. These separate optimizers need to be provided in a list to the [aitoolbox.torchtrain.multi\\_loss\\_optim.MultiOptimizer](#page-109-0) wrapper. The MultiOptimizer can subsequently be given to the TrainLoop the same way as the normal single optimizer.

MultiOptimizer definition example:

```
MultiOptimizer([optimizer_1, optimizer_2])
```
When more advanced multi-optimizer training logic is required the user can override the [aitoolbox.torchtrain.](#page-109-1) [multi\\_loss\\_optim.MultiOptimizer.step\(\)](#page-109-1) and/or the [aitoolbox.torchtrain.multi\\_loss\\_optim.](#page-109-2) [MultiOptimizer.zero\\_grad\(\)](#page-109-2) methods as needed.

Lastly, when using the MultiOptimizer the training state checkpoint saving is also automatically handled by the train loop. As part of this the train loop automatically stores the state of each of the optimizers wrapped inside of the MultiOptimizer. The same functionality is provided when loading the saved model.

## <span id="page-16-1"></span>**1.6 Multi-GPU Training**

All TrainLoop versions in addition to single GPU also support multi-GPU training to achieve even faster training. Following the core *PyTorch* setup, two multi-GPU training approaches are available:

- DataParallel done via [aitoolbox.torchtrain.parallel.TTDataParallel](#page-110-1)
- DistributedDataParallel done via [aitoolbox.torchtrain.parallel.](#page-110-2) [TTDistributedDataParallel](#page-110-2)

### <span id="page-16-2"></span>**1.6.1 DataParallel**

To use DataParallel-like multiGPU training with TrainLoop just switch the TrainLoop's gpu\_mode parameter to 'dp':

```
from aitoolbox.torchtrain.train_loop import *
from aitoolbox.torchtrain.parallel import TTDataParallel
model = CNNModel() # TTModel based neural model
train_loader = DataLoader(...)
val\_loader = DataLoader(...)test_loader = DataLoader(...)
optimizer = option.Adam(model.parameters(), Ir=0.001, betas=(0.9, 0.999))criterion = nn.NLLloss()t1 = TriainLoop(model.
               train_loader, val_loader, test_loader,
               optimizer, criterion,
               gpu_mode='dp')
model = t1.fit(num\_epochs=10)
```
Check out a full [DataParallel training example.](https://github.com/mv1388/aitoolbox/blob/master/examples/dp_ddp_training/dp_training.py#L76)

### <span id="page-17-0"></span>**1.6.2 DistributedDataParallel**

Distributed training on multiple GPUs via DistributedDataParallel is enabled by the TrainLoop itself under the hood by wrapping the *[TTModel](#page-10-0)*-based model into [TTDistributedDataParallel](#page-110-2). TrainLoop also automatically spawns multiple processes and initializes them. Inside each spawned process the model and all other necessary training components are moved to the correct GPU belonging to a specific process. Lastly, TrainLoop also automatically adds the *PyTorch* [DistributedSampler](https://pytorch.org/docs/stable/data.html#torch.utils.data.distributed.DistributedSampler) to each of the provided data loaders in order to ensure different data batches go to different GPUs and there is no overlap.

To enable distributed training via DistributedDataParallel, the user has to set the TrainLoop's gpu\_mode parameter to 'ddp'.

```
from aitoolbox.torchtrain.train_loop import *
model = CNNModel() # TTModel based neural model
train_loader = DataLoader(...)
val\_loader = DataLoader(...)test\_Loader = DataLoader(...)optimizer = optim.Adam(model.parameters(), lr=0.001, betas=(0.9, 0.999))
criterion = nn.NLLLoss()tl = TrainLoop(model,
   train_loader, val_loader, test_loader,
   optimizer, criterion,
    gpu_mode='ddp'
\lambdamodel = t1.fit(num\_epochs=10,num_nodes=1, node_rank=0, num_gpus=torch.cuda.device_count())
```
Check out a full [DistributedDataParallel training example.](https://github.com/mv1388/aitoolbox/blob/master/examples/dp_ddp_training/ddp_training.py#L81)

## <span id="page-17-1"></span>**1.7 Automatic Mixed Precision Training**

All the TrainLoop versions also support training with Automatic Mixed Precision (*AMP*). In the past this required using the [Nvidia apex](https://github.com/NVIDIA/apex) extension but from *PyTorch 1.6* onwards AMP functionality is built into core PyTorch and no separate instalation is needed. Current version of AIToolbox already supports the use of built-in PyTorch AMP.

The user only has to set the TrainLoop parameter use\_amp to use\_amp=True in order to use the default AMP initialization and start training the model in the mixed precision mode. If the user wants to specify custom AMP [GradScaler](https://pytorch.org/docs/stable/amp.html#torch.cuda.amp.GradScaler) initialization parameters, these should be provided as a dict parameter use\_amp={'init\_scale': 2. \*\*16, 'growth\_factor': 2.0, ...} to the TrainLoop. All AMP initializations and training related steps are then handled automatically by the TrainLoop.

You can read more about different AMP details in the [PyTorch AMP documentation.](https://pytorch.org/docs/stable/notes/amp_examples.html)

### <span id="page-18-0"></span>**1.7.1 Single-GPU mixed precision training**

Example of single-GPU AMP setup:

```
from aitoolbox.torchtrain.train_loop import *
train_loader = DataLoader(...)
val_loader = DataLoader(...)
test\_Loader = DataLoader(...)model = CNNModel() # TTModel based neural model
optimizer = optim.Adam(model.parameters(), lr=0.001, betas=(0.9, 0.999))
criterion = nn.NLLLoss()tl = TrainLoop(model,
               train_loader, val_loader, test_loader,
               optimizer, criterion,
               use_amp=True)
model = t1.fit(num\_epochs=10)
```
Check out a full [AMP single-GPU training example.](https://github.com/mv1388/aitoolbox/blob/master/examples/amp_training/single_GPU_training.py)

### <span id="page-18-1"></span>**1.7.2 Multi-GPU DDP mixed precision training**

When training in the multi-GPU setting, the setup is mostly the same as in the single-GPU. All the user has to do is set accordingly the use\_amp parameter of the TrainLoop and to switch its gpu\_mode parameter to 'ddp'. Under the hood, TrainLoop will initialize the model and the optimizer for AMP and start training using DistributedDataParallel approach.

Example of multi-GPU AMP setup:

```
from aitoolbox.torchtrain.train_loop import *
train_loader = DataLoader(...)
val\_loader = DataLoader(...)test\_Loader = DataLoader(...)model = CNNModel() # TTModel based neural model
optimizer = optim.Adam(model.parameters(), lr=0.001, betas=(0.9, 0.999))
criterion = nn.NLLloss()t =TrainLoop(model,
               train_loader, val_loader, test_loader,
               optimizer, criterion,
               gpu_mode='ddp',
               use_amp=True)
```
(continues on next page)

(continued from previous page)

 $model = t1.fit(num\_epochs=10,$ num\_nodes=1, node\_rank=0, num\_gpus=torch.cuda.device\_count())

Check out a full [AMP multi-GPU DistributedDataParallel training example.](https://github.com/mv1388/aitoolbox/blob/master/examples/amp_training/mutli_GPU_training.py)

## <span id="page-19-0"></span>**1.8 Advanced Topics**

This section presents more advanced low level aspects of the AIToolbox which are normally hidden from the user when training models. However, they could be potentially interesting to the developers who want to develop their own new components and extend AIToolbox functionality to better fit their specific use-cases.

### <span id="page-19-1"></span>**1.8.1 Message Passing Service**

Most of the time different components in AIToolbox operate either in isolation or communicate over specified APIs. While this is useful practice for error prevention in some cases less structured form of communication between components might be desired in order to simplify research development. One such example is the communication between different callbacks the user might provide to the TrainLoop. To support the convenient and easy development of callbacks and their communication the TrainLoop provides the *message passing service* implemented in [aitoolbox.](#page-78-0) [torchtrain.train\\_loop.components.message\\_passing](#page-78-0).

#### <span id="page-19-2"></span>**1.8.1.1 MessageService Details**

[MessageService](#page-79-0) is running as part of the TrainLoop and is exposed inside every provided callback via the self.message\_service. When we want to pass some information from one callback to another callback (e.g. path where some intermediary results were saved) the sender callback has to send it into the *MessageService* by calling *[write\\_message\(\)](#page-79-1)* (inside the callback implementation that would be self.message\_service. write\_message()). Messages can be considered as a key-value pair with added message lifecycle setting.

Depending on the **message lifecycle setting**, the messages can be kept in the message service until the end of training, end of epoch or until first read. As such the message service allows the asynchronous and independent operation of callbacks enabling the users to add or remove callbacks from the training process as they will without running into interdependency issues. The message lifecycle settings can be imported from the [message\\_passing](#page-78-0). Currently supported settings are:

- KEEP\_FOREVER
- UNTIL\_END\_OF\_EPOCH
- UNTIL\_READ
- OVERWRITE

In addition to writing messages, the message service of course also supports the reading of the accumulated messages. This can be achieved in any TrainLoop component having access to the *MessageService* (callbacks included) by calling [read\\_messages\(\)](#page-79-2). This method will return all the messages accumulated under the specified key.

In our earlier example of one callback writing a message with the path to the stored intermediary results, the second callbacks tasked with processing the results or maybe saving them to the cloud would read that message with the data path and execute it's logic on the data originally provided by the first callback.

### <span id="page-20-0"></span>**1.8.1.2 Example of MessageService in action**

An actual example of such message passing between different callbacks can be observed in the implementations of [ModelTrainHistoryPlot](#page-59-0) which sends the message containing the results path and the [EmailNotification](#page-43-0) which reads that message and uses the sent results path.

### <span id="page-20-1"></span>**1.8.2 Model Prediction Store**

In order to save compute time and prevent repetitive re-computation leading to the same output, TrainLoop utilizes the [aitoolbox.torchtrain.train\\_loop.components.model\\_prediction\\_store.ModelPredictionStore](#page-80-0) which is used for results caching.

Especially when using multiple callbacks all executing the same computation, such as making predictions on the validation set this can get quite time consuming. To speed up training process TrainLoop will calculate the prediction on particular dataset as part of the current epoch only once and then cache the predictions. If as part of the same epoch another calculation of predictions on the same data set is requested, the TrainLoop will retrieve the cached results instead of recomputing them again. Currently the ModelPredictionStore supports caching the model loss and model prediction caching on the train, validation and test data sets.

As part of the TrainLoop the model prediction store cache lifecycle ends at the end of the epoch. All the cached model outputs are removed at the end of the epoch and the new epoch where the weights of the model will change is started with the clean prediction cache.

To most users this caching is visible as part of the TrainLoop's loss calculation methods:

- [evaluate\\_loss\\_on\\_train\\_set\(\)](#page-90-0)
- [evaluate\\_loss\\_on\\_validation\\_set\(\)](#page-90-1)
- [evaluate\\_loss\\_on\\_test\\_set\(\)](#page-90-2)

and as part of the TrainLoop's model prediction calculation methods:

- [predict\\_on\\_train\\_set\(\)](#page-91-0)
- [predict\\_on\\_validation\\_set\(\)](#page-91-1)
- [predict\\_on\\_test\\_set\(\)](#page-92-0)

Important to note here, is that by default TrainLoop will try to save compute time and cache model outputs when possible instead of recomputing them. However, if for a particular use case the user wants to get fresh recomputed loss or model predictions then the force\_prediction parameter in any of the model output computation methods listed above has to be switched to True. This will cause them to ignore the cached values and recompute them from scratch.

### <span id="page-20-2"></span>**1.8.3 Model Wrap and Batch Feed Definition**

The preferred way of defining the model compatible with the TrainLoop is to implement it as the **TTModel** as discussed in the *[TTModel](#page-10-0)* section.

The legacy approach of defining the model for the TrainLoop which still comes in handy in certain specific use cases was to implement a normal PyTorch nn.Module and define a separate **batch feed definition** for this particular model. Batch feed definitions are objects which need to be inherited from [aitoolbox.torchtrain.data.](#page-69-1) [batch\\_model\\_feed\\_defs.AbstractModelFeedDefinition](#page-69-1) and the user has to implement its abstract methods.

It can be seen that the abstract methods requiring the implementation as part of the *AbstractModelFeedDefinition* are exactly the same as those which need to be implemented as part of the new TTModel definition discussed in further detail in the *[TTModel](#page-10-0)* section. While using TTModel is better for readability and experiment tracking on the other hand in some rare use cases operating on the core PyTorch *nn.Module* model is required instead of using the TTModel extension. For such cases the *nn.Module + model feed definition* combination option has been kept in the AIToolbox.

Last step that needs to be done in order to train the nn.Module with it's feed definition as part of the TrainLoop is to wrap the model and the feed definition into the [aitoolbox.torchtrain.model.ModelWrap](#page-105-0). TrainLoop will automatically detect the use of separate feed definition instead of the TTModel and execute the training based on the contents of the provided ModelWrap.

#### <span id="page-21-0"></span>**1.8.3.1 Example of the training with the model feed definition**

For the practical example how the nn.Module can be paired together with its model feed definition and wrapped into the ModelWrapp for the TrainLoop training have a look at the this [example training script.](https://github.com/mv1388/aitoolbox/blob/master/examples/TrainLoop_use/model_definition_examples/trainloop_model_wrap.py)

#### **CHAPTER**

## **EXPERIMENT**

<span id="page-22-0"></span>[aitoolbox.experiment](#page-111-0) defines the experiment tracking and performance evaluation components. Because all implemented components are completely independent from the TrainLoop engine they can be used either on their own in a more manual mode or as part of the TrainLoop functionality available in [aitoolbox.torchtrain](#page-38-2). Due to the independence of the components, certain elements, for performance evaluation can even be utilized for evaluation of non-PyTorch models.

In general, [aitoolbox.experiment](#page-111-0) helps the user with the following:

- **Structured and reusable performance evaluation logic definition**
	- **–** [aitoolbox.experiment.result\\_package](#page-126-0)
	- **–** [aitoolbox.experiment.core\\_metrics](#page-111-2)
- **Tracked training performance history primitive**
	- **–** [aitoolbox.experiment.training\\_history](#page-146-0)
- **High level experiment tracking API**
	- **–** [aitoolbox.experiment.experiment\\_saver](#page-140-1)
	- **–** [aitoolbox.experiment.local\\_experiment\\_saver](#page-144-0)
- **Low level experiment tracking primitives for model saving and performance results saving**
	- **–** [aitoolbox.experiment.local\\_save](#page-118-0)
- **Saved model re-loading low level primitives**
	- **–** [aitoolbox.experiment.local\\_load.local\\_model\\_load](#page-115-1)

## <span id="page-22-1"></span>**2.1 Result Package**

Result Package found in [aitoolbox.experiment.result\\_package](#page-126-0) defines a set of evaluation metrics that are used for the performance evaluation of the model on a certain ML task. For example, in the simple classification task, the corresponding result package would include metrics such as *accuracy*, *F1 score*, *ROC-AUC* and *PR-AUC*. Result packages can thus be thought of as wrappers around a set of evaluation metrics commonly used for different ML tasks.

The same as for all other components of [aitoolbox.experiment](#page-111-0) module, when it comes to the usage of result packages, they can be either used in a standalone manually executed fashion for any kind of ML experiment evaluation. On the other hand, result packages can also be used in unison with the TrainLoop model training engine from the [aitoolbox.torchtrain](#page-38-2). There, the result package assumes the role of the *evaluation recipe* for a certain ML task. By providing the result package to the TrainLoop the user informs it how to automatically evaluate the model performance during or at the end of the training process.

### <span id="page-23-0"></span>**2.1.1 Using Result Packages**

Result Package implementations can be found in the [aitoolbox.experiment.result\\_package](#page-126-0). AIToolbox already comes with result packages for various popular ML tasks included out of the box. These can be found in the [aitoolbox.experiment.result\\_package.basic\\_packages](#page-132-0).

#### <span id="page-23-1"></span>**2.1.1.1 Result Package with torchtrain TrainLoop**

When using result packages as part of TrainLoop supported training there are two main use-cases: as part of the [aitoolbox.torchtrain.callbacks.performance\\_eval.ModelPerformanceEvaluation](#page-55-1) callback which optionally performs the model performance evaluation during the training, e.g. after each epoch, and on the other hand as part of the *"EndSave"* TrainLoop which automatically evaluates model's performance based on the provided result package at the end of the training.

```
from aitoolbox.torchtrain.train_loop import *
from aitoolbox.experiment.result_package.basic_packages import
˓→ClassificationResultPackage
from aitoolbox.torchtrain.callbacks.performance_eval import \
    ModelPerformanceEvaluation, ModelPerformancePrintReport
hyperparams = \{'lr': 0.001.
    'betas': (0.9, 0.999)
}
model = CNNModel() # TTModel based neural model
train_loader = DataLoader(...)
val_loader = DataLoader(...)
test_loader = DataLoader(...)
optimizer = optim.Adam(model.parameters(), 1r=hyperparams['1r'], betas=hyperparams['betas
˓→'])
criterion = nn.NLLLoss()
callbacks = [ModelPerformanceEvaluation(ClassificationResultPackage(), hyperparams,
                                        on_train_data=True, on_val_data=True),
             ModelPerformancePrintReport(['train_Accuracy', 'val_Accuracy'])]
tl = TrainLoopCheckpointEndSave(
   model,
   train_loader, val_loader, test_loader,
   optimizer, criterion,
   project_name='train_loop_examples',
    experiment_name='result_package_with_trainloop_example',
   local_model_result_folder_path='results_dir',
   hyperparams=hyperparams,
   val_result_package=ClassificationResultPackage(),
   test_result_package=ClassificationResultPackage()
)
model = t1.fit(num\_epochs=10)
```
#### <span id="page-24-0"></span>**2.1.1.2 Standalone Result Package Use**

As mentioned above, result packages are completely independent from TrainLoop engine and can thus also be used for a standalone model performance evaluation, even when not dealing with PyTorch models

```
from aitoolbox.experiment.result_package.basic_packages import.
˓→BinaryClassificationResultPackage
y_{\text{true}} = ... # ground truth labels
y-predicted = \dots # predicted by the model
result_pkg = BinaryClassificationResultPackage()
result_pkg.prepare_result_package(y_true, y_predicted)
# get the results dict with performance results of all the metrics in the result package
performance_results = result_pkg.get_results()
```
### <span id="page-24-1"></span>**2.1.2 Implementing New Result Packages**

Although AIToolbox already provides result packages for certain ML tasks sometimes the user wants do define a novel or unsupported performance evaluation metrics to properly evaluate the ML task at hand. The creation of new result packages in AIToolbox is supported and can be done very easily.

The new result package can be implemented as a new class which is inheriting from the base abstract result package [aitoolbox.experiment.result\\_package.abstract\\_result\\_packages.AbstractResultPackage](#page-126-1) and implements the abstract method [prepare\\_results\\_dict\(\)](#page-126-2).

Inside the prepare\_results\_dict() the user needs to implement the logic to evaluate the performance on desired performance metrics forming the result package. In order to perform the evaluation the predicted and ground truth values are normally needed. These are inserted into the package at run time (via prepare\_result\_package()) and exposed inside the result package via: self.y\_true and self.y\_predicted attributes. Logic inside the which the user needs to define, prepare\_results\_dict() should access the values in *y\_true* and *y\_predicted*, pass them through the desired performance metrics computations and return the results in the dict form. Inside the returned dict, keys should represent the evaluated metric names and values the corresponding evaluated performance metric values.

The performance metric computation as part of the result package can be directly implemented inside the result package class in the prepare\_results\_dict() method. However, especially in the case of more complex performance metric logic in order to ensure better reusability of the implemented metrics as well as more readable and structured code of the developed result packages it is common practice in the AIToolbox to implement performance metrics as a separate specialized metric class. This way the result packages become a lightweight wrappers around the selected performance metrics while the actual performance metric logic and calculation is done as part of the metric object instead of being done in the encapsulating result package. To learn more about the AIToolbox performance metric use and implementations have a look at the *[Result Metric](#page-25-2)* documentation section.

#### <span id="page-25-0"></span>**2.1.2.1 Example or Result Package using AIToolbox Result Metric**

```
from aitoolbox.experiment.result_package.abstract_result_packages import.
˓→AbstractResultPackage
from aitoolbox.experiment.core_metrics.classification import \
   AccuracyMetric, ROCAUCMetric, PrecisionRecallCurveAUCMetric
class ExampleClassificationResultPackage(AbstractResultPackage):
   def __init__(self):
       AbstractResultPackage.__init__(self, pkg_name='ExampleClassificationResult')
    def prepare_results_dict(self):
        accuracy_result = AccuracyMetric(self.y_true, self.y_predicted)
        roc_auc_result = ROCAUCMetric(self.y_true, self.y_predicted)
       pr_auc_result = PrecisionRecallCurveAUCMetric(self.y_true, self.y_predicted)
       return accuracy_result + roc_auc_result + pr_auc_result
```
### <span id="page-25-1"></span>**2.1.2.2 Example of Result Package with Direct Performance Metric Calculation**

```
from aitoolbox.experiment.result_package.abstract_result_packages import
˓→AbstractResultPackage
from sklearn.metrics import accuracy_score, roc_auc_score, precision_recall_curve, auc
class ExampleClassificationResultPackage(AbstractResultPackage):
   def __init__(self):
        AbstractResultPackage.__init__(self, pkg_name='ExampleClassificationResult')
    def prepare_results_dict(self):
        accuracy = accuracy_score(self.y_true, self.y_predicted)
        roc_auc = roc_auc_score(self.y_true, self.y_predicted)
       precision, recall, thresholds = precision_recall_curve(self.y_true, self.y_
\rightarrowpredicted)
        pr_auc = auc(recall, precision)
       return {'accuracy': accuracy, 'roc_auc': roc_auc, 'pr_auc': pr_auc}
```
## <span id="page-25-2"></span>**2.2 Result Metric**

Result metric ([aitoolbox.experiment.core\\_metrics](#page-111-2)) is an abstraction built around the calculation of the single performance metric. It helps keep the code base more reusable and better structured, especially when used as part of the encapsulating *[Result Package](#page-22-1)*.

AIToolbox comes out of the box with implemented several commonly used performance evaluation metrics implemented as result metrics. These can be found in:

• [classification](#page-112-0)

• [regression](#page-115-2)

### <span id="page-26-0"></span>**2.2.1 Use of Result Metrics inside Result Packages**

As it is described in the *[Implementing New Result Packages](#page-24-1)* section, result metrics come in handy when developing the result packages which are wrapping together multiple metrics needed to evaluate a certain ML task. To support this chaining together of multiple performance metrics, the result metric abstraction offers a convenient metric concatenation and result package dictionary creation via the + operator. To create the dictionary holding all the performance metric results the user can simply write:  $metric_1 + metric_2 + metric_3 + ...$  This makes the use of the + operator very convenient because the produced results dictionary format exactly matches that which is required when developing an encapsulating result package.

Example of result metric concatenation:

```
from aitoolbox.experiment.core_metrics.classification import \setminusAccuracyMetric, ROCAUCMetric, PrecisionRecallCurveAUCMetric
accuracy\_result = AccuracyMetric(y\_true, y\_predicted)roc_auc_result = R0CAUCMetric(y_true, y_predicted)pr_auc_result = PrecisionRecallCurveAUCMetric(y_true, y_predicted)
results_dict = accuracy_result + roc_auc_result + pr_auc_result
# results_dict will hold:
# {'Accuracy': 0.95, 'ROC_AUC': 0.88, 'PrecisionRecall_AUC': 0.67}
```
### <span id="page-26-1"></span>**2.2.2 Implementing New Result Metrics**

When the needed result metric is not available in the AIToolbox, the users can easily implement their own new metrics. The approach is very similar to that of the new result package development.

In order to implement a new result metric, the user has to create a new metric class which inherits from the base abstract result metric [aitoolbox.experiment.core\\_metrics.abstract\\_metric.AbstractBaseMetric](#page-111-3) and implements the abstract method [calculate\\_metric\(\)](#page-111-4).

As part of the calculate\_metric() the user has to implement the logic for the performance metric calculation and return the metric result from the method. Predicted values and ground truth values normally needed for the performance metric calculations are available inside the metric as object attributes and can thus be accessed as: self.y\_true and self.y\_predicted throughout the metric class, calculate\_metric() included.

Example Result Metric implementation:

```
from sklearn.metrics import accuracy_score
from aitoolbox.experiment.core_metrics.abstract_metric import AbstractBaseMetric
class ExampleAccuracyMetric(AbstractBaseMetric):
    def __init__(self, y_true, y_predicted, positive_class_thresh=0.5):
        # All additional attributes should be defined before the AbstractBaseMetric.__
\rightarrowinit_
        self.positive_class_thresh = positive_class_thresh
        AbstractBaseMetric.__init__(self, y_true, y_predicted, metric_name='Accuracy')
```
(continues on next page)

(continued from previous page)

```
def calculate_metric(self):
    if self.positive_class_thresh is not None:
        self.y\_predicted = self.y\_predicted \ge self. self.positive_class_thresh
    return accuracy_score(self.y_true, self.y_predicted)
```
## <span id="page-27-0"></span>**2.3 Experiment Saving**

One of the main uses of [aitoolbox.experiment](#page-111-0) package is tracking experiments and saving models and result as the training progresses. This way the executed is well documented and its parameters and details can easily be determined even a long time after the original training.

The components in this package basically help prevent training the model, then doing some other experiments and coming back to the original experiment one month later and having no clue what was actually the experiment setting, what was the performance and how exactly were the results produced.

### <span id="page-27-1"></span>**2.3.1 Experiment Saver**

AIToolbox experiment savers at their core handle the creation of the experiment folder into which all the experiment results and model are automatically saved in a structured way which helps the experiment traceability. Experiment savers represent the high-level experiment tracking API and generally fall into two main categories: cloud experiment savers and local-only experiment savers.

Local-only experiment savers in [aitoolbox.experiment.local\\_experiment\\_saver](#page-144-0) are simpler and only save the the experiment results onto the local drive. Cloud-enabled experiment savers in [aitoolbox.experiment.](#page-140-1) [experiment\\_saver](#page-140-1) are an extension in sense that they in addition to tracking the experiment on the local drive also automatically take care of uploading all the produced results and models to the cloud storage. This is especially useful when shutting automatically down the GPU instance after the training is finished. By using cloud experiment saver, all the experiment results are safely and automatically persisted in the cloud storage even after all the locally produced results are deleted when the instance is terminated.

Cloud enabled experiment savers:

- [FullPyTorchExperimentS3Saver](#page-142-0)
- [FullKerasExperimentS3Saver](#page-142-1)
- [FullPyTorchExperimentGoogleStorageSaver](#page-143-0)
- [FullKerasExperimentGoogleStorageSaver](#page-143-1)

Local-only experiment savers:

- [FullPyTorchExperimentLocalSaver](#page-145-0)
- [FullKerasExperimentLocalSaver](#page-145-1)

A very convenient property all the experiment savers have is that they all implement the same user facing API which makes them ideal for easy use as part of the larger system. Due to the unified API different experiment saver types can be easily dynamically exchanged according to desired training scenarios without any need to modify the surrounding code. The core API function that is common to all the experiment savers used to initiate the experiment snapshot saving is [save\\_experiment\(\)](#page-140-2).

### <span id="page-28-0"></span>**2.3.2 Local Save**

While experiment savers described above serve as the high-level experiment tracking API, the local model and results savers are the low-level components on top of which the experiment saver API is built. Most users will probably very often just use the experiment savers, however in certain use cases the use of more low level components could still be desired.

The local experiment data saving low-level components can be found in the [aitoolbox.experiment.local\\_save](#page-118-0) subpackage. They handle all the experiment tracking tasks ranging from experiment folder structuring, neural model weights & optimizer state saving and all the way to tracked results packaging before finally saving to the local drive.

#### <span id="page-28-1"></span>**2.3.2.1 Local Model Save**

Implementations of model saving logic to the local drive. Currently available model savers:

- [PyTorchLocalModelSaver](#page-119-0)
- [KerasLocalModelSaver](#page-120-0)

#### <span id="page-28-2"></span>**2.3.2.2 Local Results Save**

Implementation of training results saving logic to the local drive available in [LocalResultsSaver](#page-124-0). This class offers two main options to save produced experiment results:

- saving all results into the single (potentially large) file via [save\\_experiment\\_results\(\)](#page-124-1)
- saving results into the single multiple separate files via [save\\_experiment\\_results\\_separate\\_files\(\)](#page-125-0)

## <span id="page-28-3"></span>**2.4 Training History**

[aitoolbox.experiment.training\\_history.TrainingHistory](#page-146-1) is the util class which helps the user with tracking multiple performance metrics results during the model training process.

Under the hood it is just a simple Python dict and it thus supports many of the standard dict operations and operators for easier use. However the TrainingHistory also offers a convenient API on top of the dict geared towards experiment performance tracking. It is mostly used under the hood of the torchtrain TrainLoops, but it can be easily also utilized as a standalone results tracker for any kind of ML experiments.

### **CHAPTER**

**THREE**

### **CLOUD**

<span id="page-30-0"></span>[aitoolbox.cloud](#page-148-0) implements the components for communication and management of different cloud based services. Most of the functionality is available both for AWS and Google Cloud.

At its core, the package implements data saving and data downloading from the cloud storage. On top of this there are high level APIs available for conveniently downloading datasets and saving/loading models from the cloud data storage such as AWS S3.

### <span id="page-30-1"></span>**3.1 Saving to Cloud**

One of the most important aspects of the [aitoolbox.cloud](#page-148-0) package is saving of data to the cloud storage.

The data saving components for *AWS S3* are available in:

- [aitoolbox.cloud.AWS.model\\_save](#page-152-0)
- [aitoolbox.cloud.AWS.results\\_save](#page-155-0)

The data saving components for *Google Cloud Storage* are available in:

- [aitoolbox.cloud.GoogleCloud.model\\_save](#page-159-0)
- [aitoolbox.cloud.GoogleCloud.results\\_save](#page-160-3)

The implementations found here provide an easy to use API to upload the saved models and experiment tracking results to the cloud storage.

### <span id="page-30-2"></span>**3.1.1 Model Saving**

model\_save modules provide an API to which the user provides the model they wish to save and the module will automatically first locally save the model in the easy to track folder structure and then upload it to the selected cloud storage. Cloud experiment folder structure mirrors that which is created on the local drive. Currently supported cloud model savers can save PyTorch and Keras models to *AWS S3* or *Google Cloud Storage*.

PyTorch cloud model savers:

- [aitoolbox.cloud.AWS.model\\_save.PyTorchS3ModelSaver](#page-152-1)
- [aitoolbox.cloud.GoogleCloud.model\\_save.PyTorchGoogleStorageModelSaver](#page-159-1)

Keras cloud model savers:

- [aitoolbox.cloud.AWS.model\\_save.KerasS3ModelSaver](#page-153-0)
- [aitoolbox.cloud.GoogleCloud.model\\_save.KerasGoogleStorageModelSaver](#page-159-2)

### <span id="page-31-0"></span>**3.1.2 Results Saving**

results\_save modules enables the user to save performance results to cloud as part of the training experiment tracking. Similarly to the cloud model saving, the cloud results savers first save the training results locally and then automatically uploads them to the selected cloud storage. Currently, cloud training results saving is supported for *AWS S3* and *Google Cloud Storage*.

Cloud results savers:

- [aitoolbox.cloud.AWS.results\\_save.S3ResultsSaver](#page-155-1)
- [aitoolbox.cloud.GoogleCloud.results\\_save.GoogleStorageResultsSaver](#page-160-4)

## <span id="page-31-1"></span>**3.2 Loading Models from Cloud**

[aitoolbox.cloud.AWS.model\\_load](#page-150-0) and [aitoolbox.cloud.GoogleCloud.model\\_load](#page-158-0) modules provide logic to conveniently download the previously saved model checkpoint from the cloud storage and initialize local model weight. This in effect automatically jump-starts the local model from the saved checkpoint and makes it ready for inference use or further training.

Currently available cloud model loading is for the PyTorch and supports *AWS S3* and *Google Cloud Storage*:

- [aitoolbox.cloud.AWS.model\\_load.PyTorchS3ModelLoader](#page-150-1)
- [aitoolbox.cloud.GoogleCloud.model\\_load.PyTorchGoogleStorageModelLoader](#page-158-1)

To load the model from cloud, first, the user needs to initialize the model object and then give it to the cloud model loader. Model loader will download the saved model from the cloud and use its weights to initialize the provided local model. Furthermore the model loader can also initialize the optimizer and the AMP in case the local model is not going to be used just for inference but for further model training.

## <span id="page-31-2"></span>**3.3 Data Access**

[aitoolbox.cloud.AWS.data\\_access](#page-148-3) and [aitoolbox.cloud.GoogleCloud.data\\_access](#page-157-1) implement low-level APIs to download and upload data to the *AWS S3* and *Google Cloud Storage*.

For *AWS S3* data uploading and downloading use:

- [aitoolbox.cloud.AWS.data\\_access.BaseDataSaver](#page-148-4)
- [aitoolbox.cloud.AWS.data\\_access.BaseDataLoader](#page-148-5)

For *Google Cloud Storage* data uploading and downloading use:

- [aitoolbox.cloud.GoogleCloud.data\\_access.BaseGoogleStorageDataSaver](#page-157-2)
- [aitoolbox.cloud.GoogleCloud.data\\_access.BaseGoogleStorageDataLoader](#page-157-3)

## <span id="page-32-0"></span>**3.4 AWS Simple Email Service**

AWS has an email sending service (*Simple Email Service*) which can be used to programmatically send emails from your python code. Under the hood of *torchtrain* this is used to send training progress notifications. However, the email sending component can also be used independently.

Email sending component build on top of Simple Email Service is implemented in [aitoolbox.cloud.AWS.](#page-157-4) [simple\\_email\\_service.SESSender](#page-157-4).

To send the email, the user has to provide source and target email address and then specify email's subject and body. In the case of body content, to achieve a more advanced formatting, the body text should be provided as the HTML document. Additionally, attachment files can be also sent in the email by proving the list of attachment file paths.

### **CHAPTER**

## **FOUR**

## **NLP**

<span id="page-34-0"></span>Implements a mix of NLP data preprocessing components and various NLP performance metrics wrapped into the Result Packages which can be then used as part of TrainLoop training. These components can be found as part of the following nlp subpackages:

- [aitoolbox.nlp.experiment\\_evaluation](#page-163-0)
- [aitoolbox.nlp.core](#page-160-2)
- aitoolbox.nlp.dataset
## **CHAPTER**

# **FIVE**

# **EXAMPLES**

AIToolbox provides several example training scripts to further support better understanding of the package functionality in addition to this documentation. All the examples are stored on github in the [/examples folder.](https://github.com/mv1388/aitoolbox/tree/master/examples)

Especially interesting examples worth looking at are:

- [Model training with full experiment tracking](https://github.com/mv1388/aitoolbox/blob/master/examples/TrainLoop_use/trainloop_fully_tracked_experiment.py)
- [Simple TTModel definition example & training](https://github.com/mv1388/aitoolbox/blob/master/examples/TrainLoop_use/model_definition_examples/trainloop_ttmodel.py#L18)
- [DataParallel and DistributedDataParallel TrainLoop training examples](https://github.com/mv1388/aitoolbox/tree/master/examples/dp_ddp_training)
- [Apex AMP \(mixed precision\) TrainLoop training examples](https://github.com/mv1388/aitoolbox/tree/master/examples/apex_amp_training)

## **CHAPTER**

# **SIX**

# **AITOOLBOX**

# **6.1 Subpackages**

## **6.1.1 torchtrain**

**6.1.1.1 Subpackages**

**6.1.1.1.1 callbacks**

### **Submodules**

### **abstract**

<span id="page-38-0"></span>class aitoolbox.torchtrain.callbacks.abstract.AbstractCallback(*callback\_name*, *execution\_order=0*, *device\_idx\_execution=None*)

### Bases: [object](https://docs.python.org/3/library/functions.html#object)

Abstract callback class that all actual callback classes have to inherit from

In the inherited callback classes the callback methods should be overwritten and used to implement desired callback functionality at specific points of the train loop.

### **Parameters**

- callback\_name  $(str)$  $(str)$  $(str)$  name of the callback
- execution\_order  $(int)$  $(int)$  $(int)$  order of the callback execution. If all the used callbacks have the orders set to 0, then the callbacks are executed in the order they were registered.
- device\_idx\_execution ([int](https://docs.python.org/3/library/functions.html#int) or None) index of the (CUDA GPU) device DDP process inside which the callback should be executed

### register\_train\_loop\_object(*train\_loop\_obj*)

Introduce the reference to the encapsulating trainloop

This way the callback has access to the low level functionality of the trainloop

The registration is normally handled by the callback handler found inside the train loops. The handler is responsible for all the callback orchestration of the callbacks inside the trainloops.

#### **Parameters**

train\_loop\_obj ([aitoolbox.torchtrain.train\\_loop.train\\_loop.TrainLoop](#page-86-0)) – reference to the encapsulating trainloop

#### **Returns**

return the reference to the callback after it is registered

### **Return type**

*[AbstractCallback](#page-38-0)*

### on\_train\_loop\_registration()

Execute callback initialization / preparation after the train\_loop\_object becomes available

**Returns**

None

### on\_epoch\_begin()

Logic executed at the beginning of the epoch

**Returns** None

#### on\_epoch\_end()

Logic executed at the end of the epoch

**Returns** None

#### on\_train\_begin()

Logic executed at the beginning of the overall training

**Returns**

None

### on\_train\_end()

Logic executed at the end of the overall training

### **Returns**

None

#### on\_batch\_begin()

Logic executed before the batch is inserted into the model

**Returns** None

#### on\_batch\_end()

Logic executed after the batch is inserted into the model

**Returns**

None

### on\_after\_gradient\_update(*optimizer\_idx*)

Logic executed after the model gradients are updated

To ensure the execution of this callback enable the *self.train\_loop\_obj.grad\_cb\_used = True* option in the on\_train\_loop\_registration(). Otherwise, logic implemented here will not be executed by the TrainLoop.

### **Parameters**

**optimizer\_idx**  $(int)$  $(int)$  $(int)$  – index of the current optimizer. Mostly useful when using multiple optimizers. When only a single optimizer is used this parameter can be ignored.

#### **Returns**

None

#### on\_after\_optimizer\_step()

Logic executed after the optimizer does a new step and updates the model weights

To ensure the execution of this callback enable the *self.train\_loop\_obj.grad\_cb\_used = True* option in the on train loop registration(). Otherwise, logic implemented here will not be executed by the TrainLoop.

**Returns**

None

### on\_multiprocess\_start()

Logic executed after a new multiprocessing process is spawned at the beginning of every child process

#### **Returns**

None

on\_after\_batch\_prediction(*y\_pred\_batch*, *y\_test\_batch*, *metadata\_batch*, *dataset\_info*)

Logic executed in the prediction loop after the predictions for the single batch are made

All the inputs into this function are the outputs from the model's get\_predictions() method.

**Warning: IMPORTANT:** Take care to not unintentionally modify the (predicted) input data when it's passed inside this function of a callback (you have a reference to the original). If the data is modified the subsequent steps or evaluations that are executed by the TrainLoop might get broken or corrupted. With more access/power there needs to be more care!

#### **Parameters**

- y\_pred\_batch model's predictions for the current batch
- y\_test\_batch reference ground truth targets for the current batch
- metadata\_batch additional results/metadata returned by the model for the current batch
- dataset\_info ([dict](https://docs.python.org/3/library/stdtypes.html#dict) or None) additional information describing the dataset inside the provided dataloader. One such dataset info is the dataset type ("train", "validation", or "test") set by TrainLoop's predict\_on\_train\_set(), predict\_on\_validation\_set() and predict\_on\_test\_set() methods.

#### **Returns**

None

<span id="page-40-0"></span>class aitoolbox.torchtrain.callbacks.abstract.AbstractExperimentCallback(*callback\_name*,

*project\_name=None*, *experiment\_name=None*, *local\_model\_result\_folder\_path=None*, *cloud\_save\_mode=None*, *bucket\_name=None*, *cloud\_dir\_prefix=None*, *execution\_order=0*, *device\_idx\_execution=None*)

Bases: [AbstractCallback](#page-38-0)

Extension of the AbstractCallback implementing the automatic experiment details inference from TrainLoop

This abstract callback is inherited from when the implemented callbacks intend to save results files into the experiment folder and also potentially upload them to AWS S3.

#### **Parameters**

- callback\_name  $(str)$  $(str)$  $(str)$  name of the callback
- project\_name ([str](https://docs.python.org/3/library/stdtypes.html#str) or None) root name of the project
- experiment\_name  $(str \space or \space None)$  $(str \space or \space None)$  $(str \space or \space None)$  name of the particular experiment
- local\_model\_result\_folder\_path ([str](https://docs.python.org/3/library/stdtypes.html#str) or None) root local path where project folder will be created
- cloud\_save\_mode ([str](https://docs.python.org/3/library/stdtypes.html#str) or None) Storage destination selector. For AWS S3: 's3' / 'aws\_s3' / 'aws' For Google Cloud Storage: 'gcs' / 'google\_storage' / 'google storage' Everything else results just in local storage to disk
- bucket\_name  $(str)$  $(str)$  $(str)$  name of the bucket in the cloud storage
- cloud\_dir\_prefix  $(str)$  $(str)$  $(str)$  path to the folder inside the bucket where the experiments are going to be saved
- execution\_order  $(int)$  $(int)$  $(int)$  order of the callback execution. If all the used callbacks have the orders set to 0, then the callbacks are executed in the order they were registered.
- device\_idx\_execution ([int](https://docs.python.org/3/library/functions.html#int) or None) index of the (CUDA GPU) device DDP process inside which the callback should be executed

#### try\_infer\_experiment\_details(*infer\_cloud\_details*)

Infer paths where to save experiment related files from the running TrainLoop.

This details inference function should only be called after the callback has already been registered in the TrainLoop, e.g. in the on\_train\_loop\_registration().

### **Note: General rule:**

Take details from the TrainLoop -> for this option where experiment details are inferred from TrainLoop all of the cloud save mode, bucket name and cloud dir prefix should be set to None

Based on self.cloud\_save\_mode the inference decision is made as follows:

- $['s3', 'aws_s3', 'aws'] \rightarrow AWS S3$
- ['gcs', 'google\_storage', 'google storage'] –> Google Cloud Storage
- 'local' or whatever value -> local only

#### **Parameters**

**infer\_cloud\_details**  $(boo1)$  – should infer only local project folder details or also cloud project destination

#### **Raises**

[AttributeError](https://docs.python.org/3/library/exceptions.html#AttributeError) – If current TrainLoop doesn't support auto project tracking.

#### **Returns**

None

### **basic**

### class aitoolbox.torchtrain.callbacks.basic.ListRegisteredCallbacks

Bases: [AbstractCallback](#page-38-0)

List all the callbacks which are used in the current TrainLoop

### on\_train\_begin()

Logic executed at the beginning of the overall training

**Returns** None

class aitoolbox.torchtrain.callbacks.basic.EarlyStopping(*monitor='val\_loss'*, *min\_delta=0.0*, *patience=0*)

#### Bases: [AbstractCallback](#page-38-0)

Early stopping of the training if the performance stops improving

#### **Parameters**

- **monitor**  $(str)$  $(str)$  $(str)$  performance measure that is tracked to decide if performance is improving during training
- min\_delta  $(fload)$  by how much the performance has to improve to still keep training the model
- patience  $(int)$  $(int)$  $(int)$  how many epochs the early stopper waits after the performance stopped improving

### on\_epoch\_end()

Logic executed at the end of the epoch

#### **Returns**

None

class aitoolbox.torchtrain.callbacks.basic.ThresholdEarlyStopping(*monitor*, *threshold*, *patience=0*)

#### Bases: [AbstractCallback](#page-38-0)

Early stopping of the training if the performance doesn't reach the specified threshold

#### **Parameters**

- **monitor**  $(str)$  $(str)$  $(str)$  performance measure that is tracked to decide if performance reached the desired threshold
- $\cdot$  threshold ( $float$ ) performance threshold that needs to be exceeded in order to continue training
- **patience**  $(int)$  $(int)$  $(int)$  how many epochs the early stopper waits for the tracked performance to reach the desired threshold

### on\_epoch\_end()

Logic executed at the end of the epoch

**Returns** None

#### class aitoolbox.torchtrain.callbacks.basic.TerminateOnNaN(*monitor='loss'*)

Bases: [AbstractCallback](#page-38-0)

Terminate training if NaNs are predicted, thus metrics are NaN

#### **Parameters**

**monitor**  $(str)$  $(str)$  $(str)$  – performance measure that is tracked to decide if performance is improving during training

#### on\_epoch\_end()

Logic executed at the end of the epoch

#### **Returns**

None

class aitoolbox.torchtrain.callbacks.basic.AllPredictionsSame(*value=0.0*, *stop\_training=False*,

*verbose=True*)

### Bases: [AbstractCallback](#page-38-0)

Checks if all the predicted values are the same

Useful for example when dealing with extremely unbalanced classes.

#### **Parameters**

- value  $(f$ loat) all predictions are the same as this value
- stop\_training ([bool](https://docs.python.org/3/library/functions.html#bool)) if all predictions match the specified value, should the training be (early) stopped
- verbose  $(bool)$  $(bool)$  $(bool)$  output messages

#### on\_epoch\_end()

Logic executed at the end of the epoch

### **Returns**

None

class aitoolbox.torchtrain.callbacks.basic.EmailNotification(*sender\_name*, *sender\_email*,

*recipient\_email*, *project\_name=None*, *experiment\_name=None*, *aws\_region='eu-west-1'*)

#### Bases: [AbstractCallback](#page-38-0)

Notify user via email about the training progression

- sender\_name  $(str)$  $(str)$  $(str)$  Name of the email sender
- sender\_email  $(str)$  $(str)$  $(str)$  Email of the email sender
- recipient\_email  $(str)$  $(str)$  $(str)$  Email where the email will be sent
- project\_name  $(str \space or \space None)$  $(str \space or \space None)$  $(str \space or \space None)$  root name of the project
- experiment\_name  $(str \space or \space None)$  $(str \space or \space None)$  $(str \space or \space None)$  name of the particular experiment
- aws\_region  $(str)$  $(str)$  $(str)$  AWS SES region

#### on\_epoch\_end()

Logic executed at the end of the epoch

**Returns** None

#### on\_train\_end()

Logic executed at the end of the overall training

**Returns** None

### get\_metric\_list\_html()

Generate performance metrics list HTML

**Returns** HTML doc

**Return type**

[str](https://docs.python.org/3/library/stdtypes.html#str)

#### get\_hyperparams\_html()

Generate hyperparameters list HTML

**Returns** HTML doc

**Return type**

[str](https://docs.python.org/3/library/stdtypes.html#str)

### on\_train\_loop\_registration()

Execute callback initialization / preparation after the train\_loop\_object becomes available

### **Returns**

None

class aitoolbox.torchtrain.callbacks.basic.LogUpload(*log\_file\_path='~/project/training.log'*,

*fail\_if\_cloud\_missing=True*, *project\_name=None*, *experiment\_name=None*, *local\_model\_result\_folder\_path=None*, *cloud\_save\_mode=None*, *bucket\_name=None*, *cloud\_dir\_prefix=None*)

Bases: [AbstractExperimentCallback](#page-40-0)

Upload logging file to the cloud storage

Uploading happens after each epoch and at the end of the training process.

- log\_file\_path  $(str)$  $(str)$  $(str)$  path to the local logging file
- fail\_if\_cloud\_missing ([bool](https://docs.python.org/3/library/functions.html#bool)) should throw the exception if cloud saving is not available
- project\_name  $(str \space or \space None)$  $(str \space or \space None)$  $(str \space or \space None)$  root name of the project
- experiment\_name  $(str \space or \space None)$  $(str \space or \space None)$  $(str \space or \space None)$  name of the particular experiment
- local\_model\_result\_folder\_path ([str](https://docs.python.org/3/library/stdtypes.html#str) or None) root local path where project folder will be created
- cloud\_save\_mode ([str](https://docs.python.org/3/library/stdtypes.html#str) or None) Storage destination selector. For AWS S3: 's3' / 'aws\_s3' / 'aws' For Google Cloud Storage: 'gcs' / 'google\_storage' / 'google storage' Everything else results just in local storage to disk
- bucket\_name  $(str)$  $(str)$  $(str)$  name of the bucket in the cloud storage
- cloud\_dir\_prefix  $(str)$  $(str)$  $(str)$  path to the folder inside the bucket where the experiments are going to be saved

#### on\_train\_loop\_registration()

Execute callback initialization / preparation after the train\_loop\_object becomes available

**Returns**

None

### on\_epoch\_end()

Logic executed at the end of the epoch

**Returns** None

#### on\_train\_end()

Logic executed at the end of the overall training

**Returns** None

### upload\_log\_file()

class aitoolbox.torchtrain.callbacks.basic.DataSubsetTestRun(*num\_train\_batches=1*, *num\_val\_batches=0*, *num\_test\_batches=0*)

#### Bases: [AbstractCallback](#page-38-0)

Subset the provided data loaders to execute neural net only on a small dataset subset

This is especially useful when first developing the neural architectures and debugging them. Subsetting the full dataset helps with fast development iterations.

### **Parameters**

- num\_train\_batches  $(int)$  $(int)$  $(int)$  number of the training data batches that are kept in the training dataset
- num\_val\_batches  $(int)$  $(int)$  $(int)$  number of the validation data batches that are kept in the validation dataset
- num\_test\_batches  $(int)$  $(int)$  $(int)$  number of the test data batches that are kept in the test dataset

#### on\_train\_begin()

Logic executed at the beginning of the overall training

**Returns** None

### static subset\_data\_loader(*data\_loader*, *num\_batches*)

### on\_train\_loop\_registration()

Execute callback initialization / preparation after the train\_loop\_object becomes available

## **Returns**

None

### class aitoolbox.torchtrain.callbacks.basic.FunctionOnTrainLoop(*fn\_to\_execute*,

*tl\_registration=False*, *epoch\_begin=False*, *epoch\_end=False*, *train\_begin=False*, *train\_end=False*, *batch\_begin=False*, *batch\_end=False*, *after\_gradient\_update=False*, *after\_optimizer\_step=False*, *execution\_order=0*, *device\_idx\_execution=None*)

### Bases: [AbstractCallback](#page-38-0)

Execute given function as a callback in the TrainLoop

#### **Parameters**

- **fn\_to\_execute** (*function*) function logic to be executed at the desired point of the TrainLoop. The function should take a single input as an argument which is the reference to the encapsulating TrainLoop object (self.train\_loop\_obj).
- tl\_registration ([bool](https://docs.python.org/3/library/functions.html#bool)) should execute on TrainLoop registration
- epoch\_begin  $(bool)$  $(bool)$  $(bool)$  should execute at the beginning of the epoch
- epoch\_end  $(bool)$  $(bool)$  $(bool)$  should execute at the end of the epoch
- train\_begin  $(bool)$  $(bool)$  $(bool)$  should execute at the beginning of the training
- train\_end  $(bool)$  $(bool)$  $(bool)$  should execute at the end of the training
- **batch\_begin**  $(bool)$  $(bool)$  $(bool)$  should execute at the beginning of the batch
- batch\_end ([bool](https://docs.python.org/3/library/functions.html#bool)) should execute at the end of the batch
- after\_gradient\_update ([bool](https://docs.python.org/3/library/functions.html#bool)) should execute after the gradient update
- after\_optimizer\_step ([bool](https://docs.python.org/3/library/functions.html#bool)) should execute after the optimizer step
- execution\_order  $(int)$  $(int)$  $(int)$  order of the callback execution. If all the used callbacks have the orders set to 0, then the callbacks are executed in the order they were registered.

### execute\_callback()

### on\_train\_loop\_registration()

Execute callback initialization / preparation after the train\_loop\_object becomes available

#### **Returns**

None

### on\_epoch\_begin()

Logic executed at the beginning of the epoch

**Returns** None

#### on\_epoch\_end()

Logic executed at the end of the epoch

**Returns** None

### on\_train\_begin()

Logic executed at the beginning of the overall training

## **Returns**

None

### on\_train\_end()

Logic executed at the end of the overall training

**Returns** None

### on\_batch\_begin()

Logic executed before the batch is inserted into the model

**Returns** None

### on batch end $()$

Logic executed after the batch is inserted into the model

**Returns** None

### on\_after\_gradient\_update(*optimizer\_idx*)

Logic executed after the model gradients are updated

To ensure the execution of this callback enable the *self.train\_loop\_obj.grad\_cb\_used = True* option in the on\_train\_loop\_registration(). Otherwise, logic implemented here will not be executed by the TrainLoop.

### **Parameters**

**optimizer\_idx**  $(int)$  $(int)$  $(int)$  – index of the current optimizer. Mostly useful when using multiple optimizers. When only a single optimizer is used this parameter can be ignored.

**Returns**

None

### on\_after\_optimizer\_step()

Logic executed after the optimizer does a new step and updates the model weights

To ensure the execution of this callback enable the *self.train\_loop\_obj.grad\_cb\_used = True* option in the on\_train\_loop\_registration(). Otherwise, logic implemented here will not be executed by the TrainLoop.

# **Returns**

None

### **ddp**

class aitoolbox.torchtrain.callbacks.ddp.DistributedSamplerSetEpoch(*train\_sampler*, *validation\_sampler*, *test\_sampler*)

### Bases: [AbstractCallback](#page-38-0)

Callback setting epoch index in the DistributedSamplers at the beginning of every epoch

### **Parameters**

• train\_sampler ([torch.utils.data.distributed.DistributedSampler](https://pytorch.org/docs/stable/data.html#torch.utils.data.distributed.DistributedSampler) or None) – Distributed sampler for train loader

- validation\_sampler ([torch.utils.data.distributed.DistributedSampler](https://pytorch.org/docs/stable/data.html#torch.utils.data.distributed.DistributedSampler) or None) – Distributed sampler for validation loader
- test\_sampler ([torch.utils.data.distributed.DistributedSampler](https://pytorch.org/docs/stable/data.html#torch.utils.data.distributed.DistributedSampler) or None) – Distributed sampler for test loader

### on\_epoch\_begin()

Logic executed at the beginning of the epoch

#### **Returns**

None

class aitoolbox.torchtrain.callbacks.ddp.InMultiProcessDataLoad(*train\_loader\_build\_fn=None*, *val\_loader\_build\_fn=None*, *test\_loader\_build\_fn=None*)

### Bases: [AbstractCallback](#page-38-0)

Multiprocess in-process data loading logic infuser

#### **Parameters**

- train\_loader\_build\_fn (callable or [bool](https://docs.python.org/3/library/functions.html#bool) or None) function specifying the training data reading and train data loader preparation which should be returned from the function. If not provided, the original train data loader in TrainLoop will be kept.
- val\_loader\_build\_fn (callable or [bool](https://docs.python.org/3/library/functions.html#bool) or None) function specifying the validation data reading and validation data loader preparation which should be returned from the function. If not provided, the original validation data loader in TrainLoop will be kept.
- test\_loader\_build\_fn (callable or [bool](https://docs.python.org/3/library/functions.html#bool) or None) function specifying the test data reading and test data loader preparation which should be returned from the function. If not provided, the original test data loader in TrainLoop will be kept.

#### on\_multiprocess\_start()

Logic executed after a new multiprocessing process is spawned at the beginning of every child process

**Returns** None

build\_train\_dataloader()

build\_val\_dataloader()

build\_test\_dataloader()

### **gradient**

#### <span id="page-48-0"></span>class aitoolbox.torchtrain.callbacks.gradient.GradientCallbackBase(*callback\_name*, *\*\*kwargs*)

Bases: [AbstractCallback](#page-38-0)

Base abstract class for gradient related callbacks

It has not implemented logic except for the turning enabling of the grad\_cb\_used inside TrainLoop as part of the on\_train\_loop\_registration(). Consequently, this potentially repeated task in every gradient calculation callback doesn't need to be done for every implemented callback.

- callback\_name  $(str)$  $(str)$  $(str)$  name of the callback
- kwargs AbstractCallback parameters

#### on\_train\_loop\_registration()

Execute callback initialization / preparation after the train\_loop\_object becomes available

**Returns** None

class aitoolbox.torchtrain.callbacks.gradient.GradValueClip(*max\_grad\_value*)

Bases: [GradientCallbackBase](#page-48-0)

Gradient value clipping

#### **Parameters**

 $max_grad_value (int or float) - maximum allowed value of the gradients$  $max_grad_value (int or float) - maximum allowed value of the gradients$  $max_grad_value (int or float) - maximum allowed value of the gradients$  $max_grad_value (int or float) - maximum allowed value of the gradients$  $max_grad_value (int or float) - maximum allowed value of the gradients$ 

#### on\_after\_gradient\_update(*optimizer\_idx*)

Logic executed after the model gradients are updated

To ensure the execution of this callback enable the *self.train\_loop\_obj.grad\_cb\_used = True* option in the on\_train\_loop\_registration(). Otherwise, logic implemented here will not be executed by the TrainLoop.

#### **Parameters**

**optimizer\_idx**  $(int)$  $(int)$  $(int)$  – index of the current optimizer. Mostly useful when using multiple optimizers. When only a single optimizer is used this parameter can be ignored.

### **Returns**

None

class aitoolbox.torchtrain.callbacks.gradient.GradNormClip(*max\_grad\_norm*, *\*\*kwargs*)

Bases: [GradientCallbackBase](#page-48-0)

Gradient norm clipping

### **Parameters**

- max\_grad\_norm  $(int$  $(int$  or  $float)$  $float)$  max norm of the gradients
- \*\*kwargs **torch.nn.utils.clip\_grad\_norm\_** additional arguments

### on\_after\_gradient\_update(*optimizer\_idx*)

Logic executed after the model gradients are updated

To ensure the execution of this callback enable the *self.train\_loop\_obj.grad\_cb\_used = True* option in the on\_train\_loop\_registration(). Otherwise, logic implemented here will not be executed by the TrainLoop.

#### **Parameters**

**optimizer\_idx**  $(int)$  $(int)$  $(int)$  – index of the current optimizer. Mostly useful when using multiple optimizers. When only a single optimizer is used this parameter can be ignored.

### **Returns**

None

class aitoolbox.torchtrain.callbacks.gradient.GradientStatsPrint(*model\_layers\_extract\_def*, *stats\_eval\_freq=1*)

Bases: [GradientCallbackBase](#page-48-0)

Model gradients statistics reporting

#### **Parameters**

• model\_layers\_extract\_def (lambda or function) – lambda/function accepting model as the input and returning a list of all the layers in the model for which the gradient stats should be calculated

• stats\_eval\_freq  $(int)$  $(int)$  $(int)$  – frequency of gradient statistics evaluations during the training iterations

#### on\_after\_gradient\_update(*optimizer\_idx*)

Logic executed after the model gradients are updated

To ensure the execution of this callback enable the *self.train\_loop\_obj.grad\_cb\_used = True* option in the on\_train\_loop\_registration(). Otherwise, logic implemented here will not be executed by the TrainLoop.

#### **Parameters**

**optimizer\_idx**  $(int)$  $(int)$  $(int)$  – index of the current optimizer. Mostly useful when using multiple optimizers. When only a single optimizer is used this parameter can be ignored.

**Returns**

None

### gradients\_report()

class aitoolbox.torchtrain.callbacks.gradient.GradDistributionPlot(*model\_layers\_extract\_def*,

*grad\_plots\_dir\_name='grad\_distribution'*, *file\_format='png'*, *project\_name=None*, *experiment\_name=None*, *local\_model\_result\_folder\_path=None*, *cloud\_save\_mode=None*, *bucket\_name=None*, *cloud\_dir\_prefix=None*)

Bases: [AbstractExperimentCallback](#page-40-0)

Plot layers' gradient distributions after every epoch

#### **Parameters**

- model\_layers\_extract\_def (lambda or function) lambda/function accepting model as the input and returning a list of all the layers in the model for which the gradient stats should be calculated
- $grad_plots\_dir_name$  ([str](https://docs.python.org/3/library/stdtypes.html#str)) name of the folder where gradient distribution plots are saved after every epoch
- **file\_format**  $(str)$  $(str)$  $(str)$  output file format. Can be either 'png' for saving separate images or 'pdf' for combining all the plots into a single pdf file.
- project\_name ([str](https://docs.python.org/3/library/stdtypes.html#str) or None) root name of the project
- experiment\_name  $(str \space or \space None)$  $(str \space or \space None)$  $(str \space or \space None)$  name of the particular experiment
- local\_model\_result\_folder\_path ([str](https://docs.python.org/3/library/stdtypes.html#str) or None) root local path where project folder will be created
- cloud\_save\_mode ([str](https://docs.python.org/3/library/stdtypes.html#str) or None) Storage destination selector. For AWS S3: 's3' / 'aws\_s3' / 'aws' For Google Cloud Storage: 'gcs' / 'google\_storage' / 'google storage' Everything else results just in local storage to disk
- bucket\_name  $(str)$  $(str)$  $(str)$  name of the bucket in the cloud storage
- **cloud\_dir\_prefix**  $(str)$  $(str)$  $(str)$  path to the folder inside the bucket where the experiments are going to be saved

#### on\_train\_loop\_registration()

Execute callback initialization / preparation after the train\_loop\_object becomes available

**Returns** None

on\_epoch\_end()

Logic executed at the end of the epoch

**Returns** None

gradient\_plot()

save\_to\_cloud(*saved\_plot\_paths*)

create\_plot\_dirs()

prepare\_results\_saver()

### **model\_load**

class aitoolbox.torchtrain.callbacks.model\_load.ModelLoadContinueTraining(*saved\_experiment\_timestamp*,

*saved\_model\_dir='checkpoint\_model'*, *epoch\_num=None*, *ignore\_saved\_schedulers=False*, *ignore\_missing\_saved\_schedulers=False*, *used\_data\_parallel=False*, *custom\_local\_loader\_class=None*, *project\_name=None*, *experiment\_name=None*, *local\_model\_result\_folder\_path=None*, *cloud\_save\_mode=None*, *bucket\_name=None*, *cloud\_dir\_prefix=None*, *\*\*kwargs*)

Bases: [AbstractExperimentCallback](#page-40-0)

(Down)load previously trained and saved model and continue training from this snapshot instead from beginning

- saved\_experiment\_timestamp  $(str)$  $(str)$  $(str)$  timestamp of the saved model experiment
- saved\_model\_dir  $(str)$  $(str)$  $(str)$  folder where saved model file is inside main experiment folder
- epoch\_num ([int](https://docs.python.org/3/library/functions.html#int) or None) if loading checkpoint model instead of final model this parameter indicates from which epoch of training the model will be loaded
- ignore\_saved\_schedulers  $(bool) (bool) (bool) -$  if exception should be raised in the case there are found scheduler snapshots in the checkpoint, but not schedulers are provided to this method
- ignore\_missing\_saved\_schedulers  $(bool)$  $(bool)$  $(bool)$  if exception should be raised in the case schedulers are provided to this method but no saved scheduler snapshots can be found in the checkpoint
- used\_data\_parallel ([bool](https://docs.python.org/3/library/functions.html#bool)) if the saved model was nn.DataParallel or normal model
- custom\_local\_loader\_class (AbstractLocalModelLoader class or None) provide a custom local PyTorch model loader definition in case the default one is not suitable for particular use case. For example, in the case of complex custom optimizer initialization.
- project\_name  $(str \space or \space None)$  $(str \space or \space None)$  $(str \space or \space None)$  root name of the project
- experiment\_name  $(str \space or \space None)$  $(str \space or \space None)$  $(str \space or \space None)$  name of the particular experiment
- local\_model\_result\_folder\_path ([str](https://docs.python.org/3/library/stdtypes.html#str) or None) root local path where project folder will be created
- cloud\_save\_mode ([str](https://docs.python.org/3/library/stdtypes.html#str) or None) Storage destination selector. For AWS S3: 's3' / 'aws\_s3' / 'aws' For Google Cloud Storage: 'gcs' / 'google\_storage' / 'google storage' Everything else results just in local storage to disk
- bucket\_name  $(str)$  $(str)$  $(str)$  name of the bucket in the cloud storage
- cloud\_dir\_prefix  $(str)$  $(str)$  $(str)$  path to the folder inside the bucket where the experiments are going to be saved
- \*\*kwargs additional parameters for the local model loader load\_model() function

#### on\_train\_loop\_registration()

Execute callback initialization / preparation after the train\_loop\_object becomes available

### **Returns**

None

#### on\_train\_begin()

Logic executed at the beginning of the overall training

### **Returns**

None

### init\_model\_loader()

Initialize model loader object based on provided arguments to the callback object

### **Returns**

None

#### **model\_save**

<span id="page-52-0"></span>class aitoolbox.torchtrain.callbacks.model\_save.ModelCheckpoint(*project\_name*, *experiment\_name*,

*local\_model\_result\_folder\_path*, *hyperparams*, *cloud\_save\_mode='s3'*, *bucket\_name='model-result'*, *cloud\_dir\_prefix=''*, *rm\_subopt\_local\_models=False*, *num\_best\_checkpoints\_kept=2*)

#### Bases: [AbstractCallback](#page-38-0)

Check-point save the model during training to disk or also to S3 / GCS cloud storage

- project\_name  $(str)$  $(str)$  $(str)$  root name of the project
- experiment\_name  $(str)$  $(str)$  $(str)$  name of the particular experiment
- local\_model\_result\_folder\_path  $(str)$  $(str)$  $(str)$  root local path where project folder will be created
- hyperparams  $(dict)$  $(dict)$  $(dict)$  used hyper-parameters. When running the TrainLoop from jupyter notebook in order to ensure the python experiment file copying to the experiment folder, the user needs to manually specify the python file path as the value for the *experiment\_file\_path* key. If running the training directly from the terminal the path deduction is done automatically.
- cloud\_save\_mode ([str](https://docs.python.org/3/library/stdtypes.html#str) or None) Storage destination selector. For AWS S3: 's3' / 'aws\_s3' / 'aws' For Google Cloud Storage: 'gcs' / 'google\_storage' / 'google storage' Everything else results just in local storage to disk
- bucket\_name  $(str)$  $(str)$  $(str)$  name of the bucket in the cloud storage
- cloud\_dir\_prefix  $(str)$  $(str)$  $(str)$  path to the folder inside the bucket where the experiments are going to be saved
- $rm\_subopt\_local\_models$  ([bool](https://docs.python.org/3/library/functions.html#bool) or  $str$ ) if True, the deciding metric is set to 'loss'. Give string metric name to set it as a deciding metric for suboptimal model removal. If metric name consists of substring 'loss' the metric minimization is done otherwise metric maximization is done
- num\_best\_checkpo[int](https://docs.python.org/3/library/functions.html#int)s\_kept  $(int)$  number of best performing models which are kept when removing suboptimal model checkpoints

### on\_epoch\_end()

Logic executed at the end of the epoch

**Returns**

None

### on\_train\_loop\_registration()

Execute callback initialization / preparation after the train\_loop\_object becomes available

**Returns** None

### save\_hyperparams()

class aitoolbox.torchtrain.callbacks.model\_save.ModelIterationCheckpoint(*save\_frequency*,

*project\_name*, *experiment\_name*, *local\_model\_result\_folder\_path*, *hyperparams*, *cloud\_save\_mode='s3'*, *bucket\_name='modelresult'*, *cloud\_dir\_prefix=''*, *rm\_subopt\_local\_models=False*, *num\_best\_checkpoints\_kept=2*)

#### Bases: [ModelCheckpoint](#page-52-0)

Check-point save the model during training to disk or also to S3 / GCS cloud storage

#### **Parameters**

• save\_frequency  $(int)$  $(int)$  $(int)$  – frequency of saving the model checkpoint every specified number of training iterations

- project\_name  $(str)$  $(str)$  $(str)$  root name of the project
- experiment\_name  $(str)$  $(str)$  $(str)$  name of the particular experiment
- local\_model\_result\_folder\_path  $(str)$  $(str)$  $(str)$  root local path where project folder will be created
- hyperparams  $(dict)$  $(dict)$  $(dict)$  used hyper-parameters. When running the TrainLoop from jupyter notebook in order to ensure the python experiment file copying to the experiment folder, the user needs to manually specify the python file path as the value for the *experiment\_file\_path* key. If running the training directly from the terminal the path deduction is done automatically.
- **cloud\_save\_mode** ([str](https://docs.python.org/3/library/stdtypes.html#str) or None) Storage destination selector. For AWS S3: 's3' / 'aws\_s3' / 'aws' For Google Cloud Storage: 'gcs' / 'google\_storage' / 'google storage' Everything else results just in local storage to disk
- bucket\_name  $(str)$  $(str)$  $(str)$  name of the bucket in the cloud storage
- cloud\_dir\_prefix  $(str)$  $(str)$  $(str)$  path to the folder inside the bucket where the experiments are going to be saved
- **rm\_subopt\_local\_models** ([bool](https://docs.python.org/3/library/functions.html#bool) or  $str$ ) if True, the deciding metric is set to 'loss'. Give string metric name to set it as a deciding metric for suboptimal model removal. If metric name consists of substring 'loss' the metric minimization is done otherwise metric maximization is done
- num\_best\_checkpo[int](https://docs.python.org/3/library/functions.html#int)s\_kept  $(int)$  number of best performing models which are kept when removing suboptimal model checkpoints

#### on\_batch\_end()

Logic executed after the batch is inserted into the model

#### **Returns**

None

class aitoolbox.torchtrain.callbacks.model\_save.ModelTrainEndSave(*project\_name*,

*experiment\_name*, *local\_model\_result\_folder\_path*, *hyperparams*, *val\_result\_package=None*, *test\_result\_package=None*, *cloud\_save\_mode='s3'*, *bucket\_name='model-result'*, *cloud\_dir\_prefix=''*)

#### Bases: [AbstractCallback](#page-38-0)

**At the end of training execute model performance evaluation, build result package report and save it** together with the final model to local disk and possibly to S3 / GCS cloud storage

- project\_name  $(str)$  $(str)$  $(str)$  root name of the project
- experiment\_name  $(str)$  $(str)$  $(str)$  name of the particular experiment
- local\_model\_result\_folder\_path  $(str)$  $(str)$  $(str)$  root local path where project folder will be created
- hyperparams  $(dict)$  $(dict)$  $(dict)$  used hyper-parameters. When running the TrainLoop from jupyter notebook in order to ensure the python experiment file copying to the experiment folder, the

user needs to manually specify the python file path as the value for the *experiment\_file\_path* key. If running the training directly from the terminal the path deduction is done automatically.

- val\_result\_package ([AbstractResultPackage](#page-126-0)) result package to be evaluated on the validation dataset
- test\_result\_package ([AbstractResultPackage](#page-126-0)) result package to be evaluated on the test dataset
- cloud\_save\_mode ([str](https://docs.python.org/3/library/stdtypes.html#str) or None) Storage destination selector. For AWS S3: 's3' / 'aws\_s3' / 'aws' For Google Cloud Storage: 'gcs' / 'google\_storage' / 'google storage' Everything else results just in local storage to disk
- bucket\_name  $(str)$  $(str)$  $(str)$  name of the bucket in the cloud storage
- cloud\_dir\_prefix  $(str)$  $(str)$  $(str)$  path to the folder inside the bucket where the experiments are going to be saved

### on\_train\_end()

Logic executed at the end of the overall training

#### **Returns** None

# on\_train\_loop\_registration()

Execute callback initialization / preparation after the train\_loop\_object becomes available

**Returns** None

save\_hyperparams()

check\_result\_packages()

### **performance\_eval**

class aitoolbox.torchtrain.callbacks.performance\_eval.ModelPerformanceEvaluation(*result\_package*,

*args*, *on\_each\_epoch=True*, *on\_train\_data=False*, *on\_val\_data=True*, *eval\_frequency=None*, *if* available output to proje

#### Bases: [AbstractCallback](#page-38-0)

Track performance metrics from result\_package and store them into TrainLoop's history

This callback is different from those for model and experiment saving where performance evaluations are also calculated. Here we only want to calculate performance and store it in memory into TrainLoop's history dict.

It is a more lightweight, on the go performance tracking without the need for the full project folder structure construction.

- result\_package ([AbstractResultPackage](#page-126-0)) result package to be evaluated
- args  $(dict)$  $(dict)$  $(dict)$  used hyper-parameters
- on\_each\_epoch  $(boo1)$  calculate performance results just at the end of training or at the end of each epoch
- on\_train\_data  $(bool)$  $(bool)$  $(bool)$  should the evaluation be done on the training dataset
- on\_val\_data ([bool](https://docs.python.org/3/library/functions.html#bool)) should the evaluation be done on the validation dataset
- eval\_frequency ([int](https://docs.python.org/3/library/functions.html#int) or None) evaluation is done every specified number of epochs. Useful when predictions are quite expensive and are slowing down the overall training
- if\_available\_output\_to\_project\_dir ([bool](https://docs.python.org/3/library/functions.html#bool)) if using train loop version which builds project local folder structure for saving checkpoints or creation of end of training reports, by setting if\_available\_output\_to\_project\_dir to True the potential additional metadata result outputs from the result\_package will be saved in the folder inside the main project folder. In this case the result\_package's output folder shouldn't be full path but just the folder name and the full folder path pointing inside the corresponding project folder will be automatically created. If such a functionality should to be prevented and manual full additional metadata results dump folder is needed potentially outside the project folder, then set this argument to False and specify a full folder path.

### on\_train\_end()

Logic executed at the end of the overall training

### **Returns**

None

### on\_epoch\_end()

Logic executed at the end of the epoch

**Returns**

None

#### evaluate\_model\_performance(*prefix=''*)

Calculate performance based on the provided result packages

#### **Parameters**

**prefix**  $(str)$  $(str)$  $(str)$  – additional prefix for metric names that will get saved into the training history

**Returns** None

#### store\_evaluated\_metrics\_to\_history(*prefix=''*)

Save the calculated performance results into the training history

The performance results are saved into the training history after they are calculated by the before called evaluate\_model\_performance() function.

#### **Parameters**

**prefix**  $(str)$  $(str)$  $(str)$  – additional prefix for metric names that will get saved into the training history

**Returns**

None

#### on\_train\_loop\_registration()

Execute callback initialization / preparation after the train\_loop\_object becomes available

**Returns**

None

class aitoolbox.torchtrain.callbacks.performance\_eval.ModelPerformancePrintReport(*metrics*,

*on\_each\_epoch=True*, *report\_frequency=None*, *strict\_metric\_reporting=True*, *list\_tracked\_metrics=False*)

#### Bases: [AbstractCallback](#page-38-0)

Print the model performance to the console

Best used in combination with the callback which actually calculates some performance evaluation metrics, such as ModelPerformanceEvaluation. Otherwise, we are limited only to automatic loss calculation reporting.

When listing callbacks for the TrainLoop it is important to list the ModelPerformanceEvaluation before this ModelPerformancePrintReport. This ensures that the calculated results are present in the TrainLoop.train\_history before there is an attempt to print them.

#### **Parameters**

- metrics (*[list](https://docs.python.org/3/library/stdtypes.html#list)*) list of string metric names which should be presented in the printed report
- on\_each\_epoch ([bool](https://docs.python.org/3/library/functions.html#bool)) present results just at the end of training or at the end of each epoch
- report\_frequency ([int](https://docs.python.org/3/library/functions.html#int) or None) evaluation is done every specified number of epochs. Useful when predictions are quite expensive and are slowing down the overall training
- strict\_metric\_reporting ([bool](https://docs.python.org/3/library/functions.html#bool)) if False ignore missing metric in the Train-Loop.train history, if True, in case of missing metric throw and exception and thus interrupt the training loop
- list\_tracked\_metrics ([bool](https://docs.python.org/3/library/functions.html#bool)) should all tracked metrics names be listed

### on\_train\_end()

Logic executed at the end of the overall training

**Returns** None

#### on\_epoch\_end()

Logic executed at the end of the epoch

**Returns**

None

#### print\_performance\_report(*prefix=''*)

Print the model performance

#### **Parameters**

**prefix**  $(str)$  $(str)$  $(str)$  – additional prefix for metric names that will get saved into the training history

### **Returns**

None

<span id="page-57-0"></span>class aitoolbox.torchtrain.callbacks.performance\_eval.TrainHistoryFormatter(*input\_metric\_getter*,

*output\_metric\_setter*, *epoch\_end=True*, *train\_end=False*, *strict\_metric\_extract=True*)

#### Bases: [AbstractCallback](#page-38-0)

Format stored training history results

#### **Parameters**

- **input\_metric\_getter** (*lambda*) extract full history for the desired metric, not just the last history input. Return should be represented as a list.
- output\_metric\_setter (lambda) take the extracted full history of a metric and convert it as desired. Return new / transformed metric name and transformed metric result.
- epoch\_end  $(boo1)$  should the formatting be executed at the end of the epoch
- $train\_end(bool)$  $train\_end(bool)$  $train\_end(bool)$  should the formatting be executed at the end of the training process
- strict\_metric\_extract ([bool](https://docs.python.org/3/library/functions.html#bool)) in case of (quality) problems should exception be raised on just the notification printed to console

### on\_epoch\_end()

Logic executed at the end of the epoch

**Returns** None

### on train end $()$

Logic executed at the end of the overall training

**Returns** None

format\_history()

#### check\_if\_history\_updated(*train\_end\_phase*)

class aitoolbox.torchtrain.callbacks.performance\_eval.MetricHistoryRename(*input\_metric\_path*,

*new\_metric\_name*, *epoch\_end=True*, *train\_end=False*, *strict\_metric\_extract=True*)

#### Bases: [TrainHistoryFormatter](#page-57-0)

Specific interface for TrainHistoryFormatter which renames the metric in the training history

- input\_metric\_path ([str](https://docs.python.org/3/library/stdtypes.html#str) or lambda) if using lambda, extract full history for the desired metric, not just the last history input. Return should be represented as a list.
- new\_metric\_name  $(str)$  $(str)$  $(str)$  the new metric name
- epoch\_end  $(bool)$  $(bool)$  $(bool)$  should the formatting be executed at the end of the epoch
- train\_end  $(bool)$  $(bool)$  $(bool)$  should the formatting be executed at the end of the training process
- <span id="page-58-0"></span>• strict\_metric\_extract ([bool](https://docs.python.org/3/library/functions.html#bool)) – in case of (quality) problems should exception be raised on just the notification printed to console

class aitoolbox.torchtrain.callbacks.performance\_eval.ModelTrainHistoryBaseCB(*callback\_name*,

*execution\_order=0*, *epoch\_end=True*, *train\_end=False*, *file\_format=''*, *project\_name=None*, *experiment\_name=None*, *local\_model\_result\_folder\_path=N cloud\_save\_mode=None*, *bucket\_name=None*, *cloud\_dir\_prefix=None*)

#### Bases: [AbstractExperimentCallback](#page-40-0)

Base callback class to be inherited from when reporting train performance history

#### **Parameters**

- callback\_name  $(str)$  $(str)$  $(str)$  name of the callback
- execution\_order  $(int)$  $(int)$  $(int)$  order of the callback execution. If all the used callbacks have the orders set to 0, then the callbacks are executed in the order they were registered.
- epoch\_end ([bool](https://docs.python.org/3/library/functions.html#bool)) should plot after every epoch
- train\_end  $(bool)$  $(bool)$  $(bool)$  should plot at the end of the training
- file\_format  $(str)$  $(str)$  $(str)$  output file format
- project\_name  $(str \space or \space None)$  $(str \space or \space None)$  $(str \space or \space None)$  root name of the project
- experiment\_name  $(str \space or \space None)$  $(str \space or \space None)$  $(str \space or \space None)$  name of the particular experiment
- local\_model\_result\_folder\_path ([str](https://docs.python.org/3/library/stdtypes.html#str) or None) root local path where project folder will be created
- cloud\_save\_mode ([str](https://docs.python.org/3/library/stdtypes.html#str) or None) Storage destination selector. For AWS S3: 's3' / 'aws\_s3' / 'aws' For Google Cloud Storage: 'gcs' / 'google\_storage' / 'google storage' Everything else results just in local storage to disk
- bucket\_name  $(str)$  $(str)$  $(str)$  name of the bucket in the cloud storage
- cloud\_dir\_prefix  $(str)$  $(str)$  $(str)$  path to the folder inside the bucket where the experiments are going to be saved

### prepare\_results\_saver()

Initialize the required results saver

# **Returns**

None

class aitoolbox.torchtrain.callbacks.performance\_eval.ModelTrainHistoryPlot(*epoch\_end=True*,

*train\_end=False*, *file\_format='png'*, *project\_name=None*, *experiment\_name=None*, *local\_model\_result\_folder\_path=None*, *cloud\_save\_mode=None*, *bucket\_name=None*, *cloud\_dir\_prefix=None*)

#### Bases: [ModelTrainHistoryBaseCB](#page-58-0)

Plot the evaluated performance metric history

#### **Parameters**

- epoch\_end (boo1) should plot after every epoch
- train\_end  $(bool)$  $(bool)$  $(bool)$  should plot at the end of the training
- **file\_format**  $(s \, tr)$  output file format. Can be either 'png' for saving separate images or 'pdf' for combining all the plots into a single pdf file.
- project\_name  $(str \space or \space None)$  $(str \space or \space None)$  $(str \space or \space None)$  root name of the project
- experiment\_name  $(str \space or \space None)$  $(str \space or \space None)$  $(str \space or \space None)$  name of the particular experiment
- local\_model\_result\_folder\_path ([str](https://docs.python.org/3/library/stdtypes.html#str) or None) root local path where project folder will be created
- cloud\_save\_mode ([str](https://docs.python.org/3/library/stdtypes.html#str) or None) Storage destination selector. For AWS S3: 's3' / 'aws\_s3' / 'aws' For Google Cloud Storage: 'gcs' / 'google\_storage' / 'google storage' Everything else results just in local storage to disk
- bucket\_name  $(str)$  $(str)$  $(str)$  name of the bucket in the cloud storage
- cloud\_dir\_prefix  $(str)$  $(str)$  $(str)$  path to the folder inside the bucket where the experiments are going to be saved

#### on\_train\_loop\_registration()

Execute callback initialization / preparation after the train\_loop\_object becomes available

#### **Returns**

None

#### on\_epoch\_end()

Logic executed at the end of the epoch

### **Returns**

None

#### on\_train\_end()

Logic executed at the end of the overall training

**Returns**

None

#### plot\_current\_train\_history(*prefix=''*)

Plot current training history snapshot in the encapsulating TrainLoop

**Parameters prefix**  $(str)$  $(str)$  $(str)$  – plots folder name prefix

**Returns**

None

class aitoolbox.torchtrain.callbacks.performance\_eval.ModelTrainHistoryFileWriter(*epoch\_end=True*,

*train\_end=False*, *file\_format='txt'*, *project\_name=None*, *experiment\_name=None*, *local\_model\_result\_folder\_path=None*, *cloud\_save\_mode=None*, *bucket\_name=None*, *cloud\_dir\_prefix=None*)

Bases: [ModelTrainHistoryBaseCB](#page-58-0)

Write evaluated performance metric history to the text file

#### **Parameters**

- epoch\_end (boo1) should plot after every epoch
- train\_end  $(bool)$  $(bool)$  $(bool)$  should plot at the end of the training
- file\_format  $(str)$  $(str)$  $(str)$  output file format. Can be either 'txt' human-readable output or 'tsv' for a tabular format or 'csv' for comma separated format.
- project\_name  $(str \space or \space None)$  $(str \space or \space None)$  $(str \space or \space None)$  root name of the project
- experiment\_name  $(str \space or \space None)$  $(str \space or \space None)$  $(str \space or \space None)$  name of the particular experiment
- local\_model\_result\_folder\_path ([str](https://docs.python.org/3/library/stdtypes.html#str) or None) root local path where project folder will be created
- **cloud\_save\_mode** ([str](https://docs.python.org/3/library/stdtypes.html#str) or None) Storage destination selector. For AWS S3: 's3' / 'aws\_s3' / 'aws' For Google Cloud Storage: 'gcs' / 'google\_storage' / 'google storage' Everything else results just in local storage to disk
- bucket\_name  $(str)$  $(str)$  $(str)$  name of the bucket in the cloud storage
- cloud\_dir\_prefix  $(str)$  $(str)$  $(str)$  path to the folder inside the bucket where the experiments are going to be saved

#### on\_train\_loop\_registration()

Execute callback initialization / preparation after the train\_loop\_object becomes available

### **Returns**

None

### on\_epoch\_end()

Logic executed at the end of the epoch

**Returns** None

#### on\_train\_end()

Logic executed at the end of the overall training

# **Returns**

None

### write\_current\_train\_history(*prefix=''*)

Write to text file the current training history snapshot in the encapsulating TrainLoop

**Parameters prefix**  $(str)$  $(str)$  $(str)$  – history text file name prefix

**Returns** None

### **tensorboard**

<span id="page-62-0"></span>class aitoolbox.torchtrain.callbacks.tensorboard.TensorboardReporterBaseCB(*callback\_name*,

*log\_dir=None*, *is\_project=True*, *project\_name=None*, *experiment\_name=None*, *local\_model\_result\_folder\_path=None*, *cloud\_save\_mode=None*, *bucket\_name=None*, *cloud\_dir\_prefix=None*, *\*\*kwargs*)

Bases: [AbstractExperimentCallback](#page-40-0)

Base Tensorboard callback wrapping SummaryWriter

This base callback is intended to be inherited and extended with the more concrete callback geared towards a particular use-case. This callback only setups all the folders needed for local and cloud experiment tracking.

- callback\_name  $(str)$  $(str)$  $(str)$  name of the callback
- $\log_\text{diff}(str \text{ or } None)$  $\log_\text{diff}(str \text{ or } None)$  $\log_\text{diff}(str \text{ or } None)$  save directory location
- is\_project ([bool](https://docs.python.org/3/library/functions.html#bool)) set to True if the results should be saved into the TrainLoop-created project folder structure or to False if you want to save into a specific full path given in the log\_dir parameter.
- project\_name  $(str \space or \space None)$  $(str \space or \space None)$  $(str \space or \space None)$  root name of the project
- experiment\_name  $(str \space or \space None)$  $(str \space or \space None)$  $(str \space or \space None)$  name of the particular experiment
- local\_model\_result\_folder\_path ([str](https://docs.python.org/3/library/stdtypes.html#str) or None) root local path where project folder will be created
- cloud\_save\_mode ([str](https://docs.python.org/3/library/stdtypes.html#str) or None) Storage destination selector. For AWS S3: 's3' / 'aws\_s3' / 'aws' For Google Cloud Storage: 'gcs' / 'google\_storage' / 'google storage' Everything else results just in local storage to disk
- bucket\_name  $(str)$  $(str)$  $(str)$  name of the bucket in the cloud storage
- cloud\_dir\_prefix  $(str)$  $(str)$  $(str)$  path to the folder inside the bucket where the experiments are going to be saved
- \*\*kwargs additional arguments for torch.utils.tensorboard.SummaryWriter wrapped inside this callback

#### log\_mid\_train\_loss()

Log the training loss at the batch iteration level

Logs current batch loss and the accumulated average loss.

#### **Returns**

None

#### log\_train\_history\_metrics(*metric\_names*)

Log the train history metrics at the end of the epoch

#### **Parameters**

**metric\_names**  $(list)$  $(list)$  $(list)$  – list of train history tracked metrics to be logged

## **Returns**

None

### on\_train\_end()

Logic executed at the end of the overall training

**Returns**

None

### on\_train\_loop\_registration()

Execute callback initialization / preparation after the train\_loop\_object becomes available

**Returns** None

create\_log\_dir()

#### prepare\_results\_saver()

#### upload\_to\_cloud()

Upload sync the local version of tensorboard file to the cloud storage

Will only upload to cloud if this callback is used as part of the experiment tracking TrainLoop and the results are saved in the cloud experiment's folder.

#### **Returns**

None

class aitoolbox.torchtrain.callbacks.tensorboard.TensorboardTrainBatchLoss(*batch\_log\_frequency=1*,

*log\_dir=None*, *is\_project=True*, *project\_name=None*, *experiment\_name=None*, *local\_model\_result\_folder\_path=None*, *cloud\_save\_mode=None*, *bucket\_name=None*, *cloud\_dir\_prefix=None*, *\*\*kwargs*)

Bases: [TensorboardReporterBaseCB](#page-62-0)

Tensorboard training loss logger

#### **Parameters**

• batch\_log\_frequency  $(int)$  $(int)$  $(int)$  – frequency of logging

- $\log_\text{dir}(str \text{ or } None)$  $\log_\text{dir}(str \text{ or } None)$  $\log_\text{dir}(str \text{ or } None)$  save directory location
- is\_project ([bool](https://docs.python.org/3/library/functions.html#bool)) set to True if the results should be saved into the TrainLoop-created project folder structure or to False if you want to save into a specific full path given in the log\_dir parameter.
- project\_name  $(str \space or \space None)$  $(str \space or \space None)$  $(str \space or \space None)$  root name of the project
- experiment\_name  $(str \space or \space None)$  $(str \space or \space None)$  $(str \space or \space None)$  name of the particular experiment
- local\_model\_result\_folder\_path ([str](https://docs.python.org/3/library/stdtypes.html#str) or None) root local path where project folder will be created
- cloud\_save\_mode ([str](https://docs.python.org/3/library/stdtypes.html#str) or None) Storage destination selector. For AWS S3: 's3' / 'aws\_s3' / 'aws' For Google Cloud Storage: 'gcs' / 'google\_storage' / 'google storage' Everything else results just in local storage to disk
- bucket\_name  $(str)$  $(str)$  $(str)$  name of the bucket in the cloud storage
- cloud\_dir\_prefix  $(str)$  $(str)$  $(str)$  path to the folder inside the bucket where the experiments are going to be saved
- \*\*kwargs additional arguments for torch.utils.tensorboard.SummaryWriter wrapped inside this callback

### on\_batch\_end()

Logic executed after the batch is inserted into the model

**Returns** None

### on\_epoch\_end()

Logic executed at the end of the epoch

# **Returns**

None

class aitoolbox.torchtrain.callbacks.tensorboard.TensorboardTrainHistoryMetric(*metric\_names=None*,

*log\_dir=None*, *is\_project=True*, *project\_name=None*, *experiment\_name=None*, *local\_model\_result\_folder\_path= cloud\_save\_mode=None*, *bucket\_name=None*, *cloud\_dir\_prefix=None*, *\*\*kwargs*)

#### Bases: [TensorboardReporterBaseCB](#page-62-0)

Tensorboard training history values logger

At each end of epoch logs to tensorboard the last value in the training history stored for some tracked metric.

- metric\_names ([list](https://docs.python.org/3/library/stdtypes.html#list) or None) list of metric names tracked in the training history. If left to None, all the metrics in the training history will be logged.
- log\_dir ([str](https://docs.python.org/3/library/stdtypes.html#str) or None) save directory location
- is\_project  $(bool)$  $(bool)$  $(bool)$  set to True if the results should be saved into the TrainLoop-created project folder structure or to False if you want to save into a specific full path given in the log dir parameter.
- project\_name  $(str \space or \space None)$  $(str \space or \space None)$  $(str \space or \space None)$  root name of the project
- experiment\_name  $(str \space or \space None)$  $(str \space or \space None)$  $(str \space or \space None)$  name of the particular experiment
- local\_model\_result\_folder\_path ([str](https://docs.python.org/3/library/stdtypes.html#str) or None) root local path where project folder will be created
- cloud\_save\_mode ([str](https://docs.python.org/3/library/stdtypes.html#str) or None) Storage destination selector. For AWS S3: 's3' / 'aws\_s3' / 'aws' For Google Cloud Storage: 'gcs' / 'google\_storage' / 'google storage' Everything else results just in local storage to disk
- bucket\_name  $(str)$  $(str)$  $(str)$  name of the bucket in the cloud storage
- cloud\_dir\_prefix  $(str)$  $(str)$  $(str)$  path to the folder inside the bucket where the experiments are going to be saved
- \*\*kwargs additional arguments for torch.utils.tensorboard.SummaryWriter wrapped inside this callback

### on\_epoch\_end()

Logic executed at the end of the epoch

#### **Returns**

None

class aitoolbox.torchtrain.callbacks.tensorboard.TensorboardFullTracking(*metric\_names=None*,

*batch\_log\_frequency=1*, *log\_dir=None*, *is\_project=True*, *project\_name=None*, *experiment\_name=None*, *local\_model\_result\_folder\_path=None*, *cloud\_save\_mode=None*, *bucket\_name=None*, *cloud\_dir\_prefix=None*, *\*\*kwargs*)

#### Bases: [TensorboardReporterBaseCB](#page-62-0)

#### Full Tensorboard logger

At each end of epoch logs to tensorboard the last value in the training history stored for some tracked metric. Also logs the training loss at the batch iteration level.

- metric\_names ([list](https://docs.python.org/3/library/stdtypes.html#list) or None) list of metric names tracked in the training history. If left to None, all the metrics in the training history will be logged.
- batch\_log\_frequency  $(int)$  $(int)$  $(int)$  frequency of logging
- $\log_\text{diff}(str \text{ or } None)$  $\log_\text{diff}(str \text{ or } None)$  $\log_\text{diff}(str \text{ or } None)$  save directory location
- is\_project ([bool](https://docs.python.org/3/library/functions.html#bool)) set to True if the results should be saved into the TrainLoop-created project folder structure or to False if you want to save into a specific full path given in the log\_dir parameter.
- project\_name ([str](https://docs.python.org/3/library/stdtypes.html#str) or None) root name of the project
- experiment\_name  $(str \space or \space None)$  $(str \space or \space None)$  $(str \space or \space None)$  name of the particular experiment
- local\_model\_result\_folder\_path ([str](https://docs.python.org/3/library/stdtypes.html#str) or None) root local path where project folder will be created
- cloud\_save\_mode ([str](https://docs.python.org/3/library/stdtypes.html#str) or None) Storage destination selector. For AWS S3: 's3' / 'aws\_s3' / 'aws' For Google Cloud Storage: 'gcs' / 'google\_storage' / 'google storage' Everything else results just in local storage to disk
- bucket\_name  $(str)$  $(str)$  $(str)$  name of the bucket in the cloud storage
- cloud\_dir\_prefix  $(str)$  $(str)$  $(str)$  path to the folder inside the bucket where the experiments are going to be saved
- \*\*kwargs additional arguments for torch.utils.tensorboard.SummaryWriter wrapped inside this callback

#### on\_batch\_end()

Logic executed after the batch is inserted into the model

**Returns** None

on\_epoch\_end()

Logic executed at the end of the epoch

**Returns** None

**train\_schedule**

### **wandb**

```
class aitoolbox.torchtrain.callbacks.wandb.AlertConfig(metric_name: str, threshold_value: float,
```
*objective: [str](https://docs.python.org/3/library/stdtypes.html#str) = 'maximize'*, *wandb\_alert\_level: wandb.sdk.wandb\_alerts.AlertLevel = None*)

Bases: [object](https://docs.python.org/3/library/functions.html#object)

metric\_name: [str](https://docs.python.org/3/library/stdtypes.html#str)

threshold\_value: [float](https://docs.python.org/3/library/functions.html#float)

objective: [str](https://docs.python.org/3/library/stdtypes.html#str) = 'maximize'

wandb\_alert\_level: AlertLevel = None

class aitoolbox.torchtrain.callbacks.wandb.WandBTracking(*metric\_names=None*,

*batch\_log\_frequency=None*, *hyperparams=None*, *tags=None*, *alerts=None*, *wandb\_pre\_initialized=False*, *source\_dirs=()*, *log\_dir=None*, *is\_project=True*, *project\_name=None*, *experiment\_name=None*, *local\_model\_result\_folder\_path=None*, *\*\*kwargs*)

Bases: [AbstractExperimentCallback](#page-40-0) Weights And Biases Logger

Find more on: <https://wandb.ai>

**Note:** Before this callback can be used you need to have wandb account and be credentialed on the machine. Instructions for this process can be found on wandb GitHub: <https://github.com/wandb/client>

#### **Parameters**

- metric\_names ([list](https://docs.python.org/3/library/stdtypes.html#list) or None) list of metric names tracked in the training history. If left to None, all the metrics in the training history will be logged.
- batch\_log\_frequency  $(int \text{ or } None)$  $(int \text{ or } None)$  $(int \text{ or } None)$  frequency of logging. If set to None batch level logging is skipped. Instead of also mid-epoch logging only end-of-epoch logging is executed.
- hyperparams  $(dict$  $(dict$  or None) dictionary of used hyperparameters. If set to None the callback tries to find the hyperparameter dict in the encapsulating TrainLoop running the callback.
- tags ([list](https://docs.python.org/3/library/stdtypes.html#list) or None) used for wandb init. From wandb documentation: A list of strings, which will populate the list of tags on this run in the UI. Tags are useful for organizing runs together, or applying temporary labels like "baseline" or "production". It's easy to add and remove tags in the UI, or filter down to just runs with a specific tag.
- alerts ([list\[](https://docs.python.org/3/library/stdtypes.html#list)[AlertConfig](#page-66-0)] or None) list of alerts where each alert configuration is specified as an AlertConfig dataclass. User should provide the metric\_name based on which the alert should be triggered. The last calculated value of the metric is then compared with the provided threshold\_value. The objective can be either "maximize" or "minimize".
- wandb\_pre\_initialized ( $bool$ ) if wandb has been initialized already outside the callback (e.g. at the start of the experiment script). If not, the callback initializes the wandb process.
- source\_dirs ([tuple](https://docs.python.org/3/library/stdtypes.html#tuple) or [list](https://docs.python.org/3/library/stdtypes.html#list)) list of source code directories which will be stored by wandb. If empty list is given the callback will try to get this information from the running TrainLoop. If this is also not available the callback leaves wandb default code saving operation which saves the execution python script.
- $\log_\theta$ dir ([str](https://docs.python.org/3/library/stdtypes.html#str) or None) save directory location
- is\_project  $(boo1)$  set to True if the wandb project folder should be placed into the TrainLoop-created project folder structure or to False if you want to save into a specific full path given in the log\_dir parameter.
- project\_name  $(str \space or \space None)$  $(str \space or \space None)$  $(str \space or \space None)$  root name of the project
- experiment\_name  $(str \space or \space None)$  $(str \space or \space None)$  $(str \space or \space None)$  name of the particular experiment
- local\_model\_result\_folder\_path ([str](https://docs.python.org/3/library/stdtypes.html#str) or None) root local path where project folder will be created
- \*\*kwargs additional arguments for wandb.init() wrapped inside this callback

#### on\_epoch\_end()

Logic executed at the end of the epoch

**Returns** None

#### on\_batch\_end()

Logic executed after the batch is inserted into the model

**Returns**

None

### log\_mid\_train\_loss()

Log the training loss at the batch iteration level

Logs current batch loss and the accumulated average loss.

#### **Returns**

None

#### log\_train\_history\_metrics(*metric\_names*)

Log the train history metrics at the end of the epoch

### **Parameters**

 $metric\_names$  ( $list$ ) – list of train history tracked metrics to be logged

**Returns**

None

#### static send\_configured\_alerts(*alerts*, *metrics\_log*)

Send wandb alerts

Sending of alerts depends on current metric values in the metrics\_log satisfying the conditions specified in the alert configuration.

### **Parameters**

- alerts ([list\[](https://docs.python.org/3/library/stdtypes.html#list)[AlertConfig](#page-66-0)]) list of alerts where each alert configuration is specified as an AlertConfig dataclass. User should provide the metric\_name based on which the alert should be triggered. The last calculated value of the metric is then compared with the provided threshold\_value. The objective can be either "maximize" or "minimize".
- metrics\_log  $(dict)$  $(dict)$  $(dict)$  dict of metrics names and their corresponding current values.

### **Returns**

None

#### on\_train\_loop\_registration()

Execute callback initialization / preparation after the train\_loop\_object becomes available

**Returns** None

#### try\_infer\_additional\_logging\_details()

check\_alerts()

### **6.1.1.1.2 data**

### **Submodules**

### **batch\_model\_feed\_defs**

class aitoolbox.torchtrain.data.batch\_model\_feed\_defs.AbstractModelFeedDefinition

Bases: [ABC](https://docs.python.org/3/library/abc.html#abc.ABC)

Model Feed Definition

Note: The primary way of defining the model for TrainLoop training is to utilize: [aitoolbox.torchtrain.](#page-102-0) [model.TTModel](#page-102-0)

Use of the AbstractModelFeedDefinition is the legacy way of defining the model. However, in certain scenarios where the [TTModel](#page-102-0) might prove to increase complexity, ModelFeedDefinition still is useful for augmenting the [torch.nn.Module](https://pytorch.org/docs/stable/generated/torch.nn.Module.html#torch.nn.Module) with the logic to calculate loss and predictions.

abstract get\_loss(*model*, *batch\_data*, *criterion*, *device*)

Get loss during training stage

Called from fit() in TrainLoop

Executed during training stage where model weights are updated based on the loss returned from this function.

#### **Parameters**

- model ([torch.nn.Module](https://pytorch.org/docs/stable/generated/torch.nn.Module.html#torch.nn.Module)) neural network model
- batch\_data (torch. Tensor) model input data batch
- **criterion** loss criterion
- device ([torch.device](https://pytorch.org/docs/stable/tensor_attributes.html#torch.device)) device on which the model is being trained

#### **Returns**

PyTorch loss

#### get\_loss\_eval(*model*, *batch\_data*, *criterion*, *device*)

Get loss during evaluation stage

Called from evaluate model loss() in TrainLoop.

The difference compared with get\_loss() is that here the backprop weight update is not done. This function is executed in the evaluation stage not training.

For simple examples this function can just call the get\_loss() and return its result.

#### **Parameters**

- $model (torch.nn.Module)$  $model (torch.nn.Module)$  $model (torch.nn.Module)$  neural network model
- batch\_data ([torch.Tensor](https://pytorch.org/docs/stable/tensors.html#torch.Tensor)) model input data batch
- criterion loss criterion
- $\bullet$  device ([torch.device](https://pytorch.org/docs/stable/tensor_attributes.html#torch.device)) device on which the model is being trained

#### **Returns**

PyTorch loss

#### abstract get\_predictions(*model*, *batch\_data*, *device*)

Get predictions during evaluation stage

#### **Parameters**

- $\bullet$  model (torch.nn. Module) neural network model
- batch\_data (torch. Tensor) model input data batch
- $\bullet$  device ([torch.device](https://pytorch.org/docs/stable/tensor_attributes.html#torch.device)) device on which the model is being trained

#### **Returns**

y\_pred, y\_test, metadata

#### **Return type**

[\(torch.Tensor,](https://pytorch.org/docs/stable/tensors.html#torch.Tensor) [torch.Tensor,](https://pytorch.org/docs/stable/tensors.html#torch.Tensor) [dict](https://docs.python.org/3/library/stdtypes.html#dict) or None)

### **dataset**

class aitoolbox.torchtrain.data.dataset.BasicDataset(*data*)

Bases: [Dataset](https://pytorch.org/docs/stable/data.html#torch.utils.data.Dataset)

Basic PyTorch dataset where each row (first dimension) represents the example

**Parameters** data ([list](https://docs.python.org/3/library/stdtypes.html#list) or torch. Tensor) - dataset

#### class aitoolbox.torchtrain.data.dataset.ListDataset(*\*data\_lists*)

Bases: [Dataset](https://pytorch.org/docs/stable/data.html#torch.utils.data.Dataset)

Dataset wrapping lists

Each sample will be retrieved by indexing tensors along the first dimension. This is the list dataset version of PyTorch built-in TensorDataset.

#### **Parameters**

\*data\_[list](https://docs.python.org/3/library/stdtypes.html#list)s (list) – data lists that have the same size of the first dimension. Input is represented as a list of data lists.

### **Examples**

```
list_dataset_1 = [\dots]list_dataset_2 = [...]list_dataset_3 = [...]ListDataset(list_dataset_1, list_dataset_2, list_dataset_3)
```
### **6.1.1.1.3 schedulers**

**Submodules**

<span id="page-70-0"></span>**basic**

#### class aitoolbox.torchtrain.schedulers.basic.AbstractScheduler

Bases: [object](https://docs.python.org/3/library/functions.html#object)

Scheduler (callback) base class

All the scheduler callbacks should in addition to *[AbstractCallback](#page-38-0)* also inherit from this base class. This class serves to indicate to torchtrain components which used callbacks are schedulers and which are just normal callbacks which have nothing to do with learning rate scheduling.

In addition to the above, this scheduler base class also implements the interface methods needed for saving and loading the scheduler state\_dict's when checkpointing and reloading the scheduler.

When implementing the actual scheduler callback make sure to assign the created learning rate scheduler to the self.scheduler class member.

state\_dict()

load\_state\_dict(*state\_dict*)

<span id="page-71-0"></span>class aitoolbox.torchtrain.schedulers.basic.GeneralLRSchedulerCallback(*scheduler\_class*,

*optimizer\_idx=None*, *\*\*kwargs*)

Bases: [AbstractScheduler](#page-70-0), [AbstractCallback](#page-38-0)

Learning rate scheduler base class

#### **Parameters**

- scheduler\_class PyTorch learning rate scheduler class
- optimizer\_idx ([int](https://docs.python.org/3/library/functions.html#int) or [torch.optim.optimizer.Optimizer](https://pytorch.org/docs/stable/optim.html#torch.optim.Optimizer) or None) index or the actual object reference of the paired optimizer when using multiple optimizers
- \*\***kwargs** learning rate scheduler additional parameters

#### register\_train\_loop\_object(*train\_loop\_obj*)

Modified register\_train\_loop\_object method to support scheduler creation

#### **Parameters**

train\_loop\_obj (aitoolbox.torchtrain.train\_loop.TrainLoop) – reference to the encapsulating TrainLoop

#### **Returns**

return the reference to the callback after it is registered

#### **Return type**

*[AbstractCallback](#page-38-0)*

### on\_epoch\_end()

Logic executed at the end of the epoch

#### **Returns**

None

class aitoolbox.torchtrain.schedulers.basic.ReduceLROnPlateauScheduler(*main\_multi\_loss=None*,

*\*\*kwargs*)

Bases: [GeneralLRSchedulerCallback](#page-71-0)

Learning rate scheduler which reduces the rate if the loss performance stops improving
- main\_multi\_loss ([str](https://docs.python.org/3/library/stdtypes.html#str) or None) name of the main loss to follow in the scheduler when using MultiLoss setup. If None is provided, then the mean of all the MultiLosses is taken.
- \*\***kwargs** learning rate scheduler additional parameters

# on\_epoch\_end()

Logic executed at the end of the epoch

**Returns**

None

class aitoolbox.torchtrain.schedulers.basic.ReduceLROnPlateauMetricScheduler(*metric\_name*,

*\*\*kwargs*)

#### Bases: [GeneralLRSchedulerCallback](#page-71-0)

Learning rate scheduler which reduces the rate if the performance of the selected metric stops improving

Needs to be used in combination with ModelPerformanceEvaluation to calculate the metric and fill it in the TrainLoop history.

#### **Parameters**

- metric\_name  $(str)$  $(str)$  $(str)$  monitored metric based on which the learning rate scheduler modifies the learning rate
- \*\*kwargs learning rate scheduler additional parameters

# on\_epoch\_end()

Logic executed at the end of the epoch

**Returns**

None

<span id="page-72-0"></span>class aitoolbox.torchtrain.schedulers.basic.LambdaLRScheduler(*lr\_lambda*,

*execute\_epoch\_end=True*, *execute\_batch\_end=False*, *\*\*kwargs*)

Bases: [GeneralLRSchedulerCallback](#page-71-0)

Sets the learning rate of each parameter group to the initial lr times a given function

When last epoch=-1, sets initial lr as lr.

# **Parameters**

- **lr\_lambda** (callable or  $list$ ) A function or a list of functions which computes a multiplicative factor given an integer parameter epoch, or a list of such functions, one for each group in optimizer.param\_groups.
- execute\_epoch\_end  $(bool)$  $(bool)$  $(bool)$  should scheduler step be executed at the end of the epoch
- execute\_batch\_end ([bool](https://docs.python.org/3/library/functions.html#bool)) should scheduler step be executed at the end of each batch
- \*\***kwargs** learning rate scheduler additional parameters

#### on\_epoch\_end()

Logic executed at the end of the epoch

**Returns** None

# on\_batch\_end()

Logic executed after the batch is inserted into the model

**Returns** None

class aitoolbox.torchtrain.schedulers.basic.StepLRScheduler(*step\_size*, *\*\*kwargs*)

Bases: [GeneralLRSchedulerCallback](#page-71-0)

Sets the learning rate of each parameter group to the initial lr decayed by gamma every step\_size epochs

When last\_epoch=-1, sets initial lr as lr.

# **Parameters**

- step\_size  $(int)$  $(int)$  $(int)$  period of learning rate decay
- \*\***kwargs** learning rate scheduler additional parameters

class aitoolbox.torchtrain.schedulers.basic.MultiStepLRScheduler(*milestones\_list*, *\*\*kwargs*)

Bases: [GeneralLRSchedulerCallback](#page-71-0)

**Set the learning rate of each parameter group to the initial lr decayed by gamma once the number of epoch**

reaches one of the milestones.

When last epoch=-1, sets initial lr as lr.

# **Parameters**

- milestones\_[list](https://docs.python.org/3/library/stdtypes.html#list)  $(list)$  list of epoch indices. Must be increasing
- \*\* kwargs learning rate scheduler additional parameters

#### **warmup**

class aitoolbox.torchtrain.schedulers.warmup.ConstantWithWarmupScheduler(*num\_warmup\_steps*,

*last\_epoch=-1*, *\*\*kwargs*)

# Bases: [LambdaLRScheduler](#page-72-0)

Constant scheduler with the initial warmup

Schedule with a constant learning rate preceded by a warmup period during which the learning rate increases linearly between 0 and the initial lr set in the optimizer.

[https://huggingface.co/transformers/main\\_classes/optimizer\\_schedules.html#transformers.get\\_constant\\_](https://huggingface.co/transformers/main_classes/optimizer_schedules.html#transformers.get_constant_schedule_with_warmup) [schedule\\_with\\_warmup](https://huggingface.co/transformers/main_classes/optimizer_schedules.html#transformers.get_constant_schedule_with_warmup)

#### **Parameters**

- num\_warmup\_steps  $(int)$  $(int)$  $(int)$  The number of steps for the warmup phase
- last\_epoch  $(int)$  $(int)$  $(int)$  The index of the last epoch when resuming training
- \*\*kwargs learning rate scheduler additional parameters

class aitoolbox.torchtrain.schedulers.warmup.CosineWithWarmupScheduler(*num\_warmup\_steps*,

*num\_training\_steps*, *num\_cycles=0.5*, *last\_epoch=-1*, *\*\*kwargs*)

# Bases: [LambdaLRScheduler](#page-72-0)

Cosine decreasing scheduler with the initial warmup

Schedule with a learning rate that decreases following the values of the cosine function between the initial lr set in the optimizer to 0, after a warmup period during which it increases linearly between 0 and the initial lr set in the optimizer.

https://huggingface.co/transformers/main\_classes/optimizer\_schedules.html#transformers.get\_cosine [schedule\\_with\\_warmup](https://huggingface.co/transformers/main_classes/optimizer_schedules.html#transformers.get_cosine_schedule_with_warmup)

# **Parameters**

- num\_warmup\_steps  $(int)$  $(int)$  $(int)$  The number of steps for the warmup phase
- num\_training\_steps  $(int)$  $(int)$  $(int)$  The total number of training steps
- num\_cycles  $(fload)$  The number of waves in the cosine schedule (the defaults is to just decrease from the max value to 0 following a half-cosine).
- last\_epoch  $(int)$  $(int)$  $(int)$  The index of the last epoch when resuming training
- \*\***kwargs** learning rate scheduler additional parameters

class aitoolbox.torchtrain.schedulers.warmup.HardRestartsCosineWithWarmupScheduler(*num\_warmup\_steps*,

*num\_training\_steps*, *num\_cycles=0.5*, *last\_epoch=- 1*, *\*\*kwargs*)

Bases: [LambdaLRScheduler](#page-72-0)

Cosine scheduler with hard restarts and the initial warmup

Schedule with a learning rate that decreases following the values of the cosine function between the initial lr set in the optimizer to 0, with several hard restarts, after a warmup period during which it increases linearly between 0 and the initial lr set in the optimizer.

[https://huggingface.co/transformers/main\\_classes/optimizer\\_schedules.html#transformers.get\\_cosine\\_with\\_](https://huggingface.co/transformers/main_classes/optimizer_schedules.html#transformers.get_cosine_with_hard_restarts_schedule_with_warmup) [hard\\_restarts\\_schedule\\_with\\_warmup](https://huggingface.co/transformers/main_classes/optimizer_schedules.html#transformers.get_cosine_with_hard_restarts_schedule_with_warmup)

#### **Parameters**

- num\_warmup\_steps  $(int)$  $(int)$  $(int)$  The number of steps for the warmup phase
- num\_training\_steps  $(int)$  $(int)$  $(int)$  The total number of training steps
- num\_cycles  $(fload)$  The number of waves in the cosine schedule (the defaults is to just decrease from the max value to 0 following a half-cosine).
- **last\_epoch**  $(int)$  $(int)$  $(int)$  The index of the last epoch when resuming training
- \*\***kwargs** learning rate scheduler additional parameters

class aitoolbox.torchtrain.schedulers.warmup.LinearWithWarmupScheduler(*num\_warmup\_steps*,

*num\_training\_steps*, *last\_epoch=-1*, *\*\*kwargs*)

#### Bases: [LambdaLRScheduler](#page-72-0)

Linearly decreasing scheduler with the initial warmup

Schedule with a learning rate that decreases linearly from the initial lr set in the optimizer to 0, after a warmup period during which it increases linearly from 0 to the initial lr set in the optimizer.

Especially useful in the context of BERT-like models. Implementation based on HuggingFace Transformers library's get\_linear\_schedule\_with\_warmup() method.

https://huggingface.co/transformers/main\_classes/optimizer\_schedules.html#transformers.get\_linear [schedule\\_with\\_warmup](https://huggingface.co/transformers/main_classes/optimizer_schedules.html#transformers.get_linear_schedule_with_warmup)

**Parameters**

- num\_warmup\_steps  $(int)$  $(int)$  $(int)$  The number of steps for the warmup phase
- num\_training\_steps  $(int)$  $(int)$  $(int)$  The total number of training steps
- last\_epoch  $(int)$  $(int)$  $(int)$  The index of the last epoch when resuming training
- \*\***kwargs** learning rate scheduler additional parameters

# **6.1.1.1.4 train\_loop**

**Subpackages**

**components**

**Submodules**

# **callback\_handler**

<span id="page-75-0"></span>class aitoolbox.torchtrain.train\_loop.components.callback\_handler.CallbacksHandler(*train\_loop\_obj*) Bases: [object](https://docs.python.org/3/library/functions.html#object)

Callback handler used for the callback orchestration inside the TrainLoop

The use of this handler is to call specified callback methods inside the TrainLoop at different stages of the training process. This executes desired callbacks' functionality at the desired point of the training process.

The CallbacksHandler handler will at certain TrainLoop stage only execute those callback methods which have implemented the functionality intended to be executed at this particular stage. Thus, *CallbacksHandler* doesn't unnecessarily execute callbacks at stages they are not implemented at - their respective callback methods are left as pass and aren't overridden with some desired code logic.

#### **Parameters**

train\_loop\_obj ([aitoolbox.torchtrain.train\\_loop.train\\_loop.TrainLoop](#page-86-0)) – reference to the encapsulating TrainLoop

register\_callbacks(*callbacks*, *cache\_callbacks=False*, *print\_callbacks=False*)

Register TrainLoop object reference inside the listed callbacks when the TrainLoop is created

Normally, this is called from inside the train loop by the TrainLoop itself. Basically train loop "registers" itself with each of the provided callbacks.

Add via append new provided callbacks to the existing ones.

#### **Parameters**

• callbacks ([list](https://docs.python.org/3/library/stdtypes.html#list) or None) – list of new callbacks to be added (appended)

- cache\_callbacks  $(bool)$  $(bool)$  $(bool)$  should the provided callbacks be cached and not yet registered. First subsequent time this method is called without cache\_callbacks enabled all the previously cached callbacks are added and also registered with the current list of callbacks.
- print\_callbacks ([bool](https://docs.python.org/3/library/functions.html#bool)) after registering the provided callbacks also print the list of registered callbacks which will be executed during the run of the train loop

None

# should\_enable\_callback(*callback*)

Determine if callback should be enabled and executed to be in accordance with the GPU device setting

Always true in case of training on single device (CPU or one GPU).

In case of multi (GPU) device training such as DDP, this function checks if a callback should be executed on the particular GPU device. If the callback doesn't have any device\_idx\_execution set than it is executed on all the GPUs. In case the parameter is set in the callback than this function will only be True when the set device\_idx\_execution in the callback and the train loop's GPU device index match. In other words the callback will be executed only in the DDP process which sits on the matching GPU.

# **Parameters**

callback ([AbstractCallback](#page-38-0)) – callback which will be checked if it should be enabled during the particular train loop run

# **Returns**

if the provided callback should be enabled or disabled based on (GPU) device index matching.

**Return type** [bool](https://docs.python.org/3/library/functions.html#bool)

execute\_epoch\_begin()

execute\_epoch\_end()

execute\_train\_begin()

execute\_train\_end()

execute\_batch\_begin()

execute\_batch\_end()

execute\_gradient\_update(*optimizer\_idx=0*)

execute\_optimizer\_step()

execute\_multiprocess\_start()

execute\_after\_batch\_prediction(*y\_pred\_batch*, *y\_test\_batch*, *metadata\_batch*, *dataset\_info*)

split\_on\_execution\_position(*callbacks*, *register\_train\_loop=False*)

mp\_filter\_callbacks()

enforce\_callbacks\_quality(*callbacks*)

static print\_callback\_info(*callback\_list*)

print\_registered\_callback\_names()

\_\_add\_\_(*other*)

**Parameters** other  $(list)$  $(list)$  $(list)$  – callbacks list

**Return type** *[CallbacksHandler](#page-75-0)*

\_\_iadd\_\_(*other*)

**Parameters** other  $(list)$  $(list)$  $(list)$  – callbacks list

**Return type** *[CallbacksHandler](#page-75-0)*

\_\_contains\_\_(*item*)

**Parameters** item –

**Return type** [bool](https://docs.python.org/3/library/functions.html#bool)

# **ddp\_handler**

class aitoolbox.torchtrain.train\_loop.components.ddp\_handler.DDPHandler(*train\_loop\_obj*)

Bases: [object](https://docs.python.org/3/library/functions.html#object)

Distributed Data Parallel process handler for the TrainLoop

**Parameters**

train\_loop\_obj ([aitoolbox.torchtrain.train\\_loop.train\\_loop.TrainLoop](#page-86-0)) – reference to the encapsulating TrainLoop

# add\_distributed\_samplers(*world\_size*, *rank*)

Add Distributed Samplers needed for DDP to the normal single process DataLoader provided to the Train-Loop

#### **Parameters**

- world\_size  $(int)$  $(int)$  $(int)$  world size of for the distributed training
- rank  $(int)$  $(int)$  $(int)$  rank of the current process

static build\_loader\_sampler(*data\_loader*, *shuffle*, *world\_size*, *rank*)

Replicate given data loader with added distributed sampler

#### **Parameters**

- data\_loader ([torch.utils.data.DataLoader](https://pytorch.org/docs/stable/data.html#torch.utils.data.DataLoader)) original single process data loader without the distributed sampler
- shuffle  $(bool)$  $(bool)$  $(bool)$  should the added sampler be returning examples in the shuffled order
- world\_size  $(int)$  $(int)$  $(int)$  world size of for the distributed training
- rank  $(int)$  $(int)$  $(int)$  rank of the current process

# **Returns**

**new data loader with the sampler, reference to the distributed sampler** included in the new data loader

#### **Return type**

DataLoader, DistributedSampler

mp\_sync(*data*, *double\_precision=False*, *concat\_mp\_data=True*, *return\_tensor=True*)

Multiprocess data sync

Share input data between all the active processes so that every process has all the values from all the processes. This way we can achieve the same state of the data across all the parallel processes.

#### **Parameters**

- data ([torch.Tensor](https://pytorch.org/docs/stable/tensors.html#torch.Tensor) or [numpy.ndarray](https://numpy.org/doc/stable/reference/generated/numpy.ndarray.html#numpy.ndarray) or [list](https://docs.python.org/3/library/stdtypes.html#list) or [float](https://docs.python.org/3/library/functions.html#float) or [int](https://docs.python.org/3/library/functions.html#int) or [bool](https://docs.python.org/3/library/functions.html#bool)) – data to be synchronized between processes. In case this is torch.Tensor, resulting output the device location will be preserved.
- double\_precision  $(bool)$  $(bool)$  $(bool)$  in case the data parameter is not already a Tensor, the function wraps given data into a Tensor. By default, it uses PyTorch default 32 bit precision float tensor. If this parameter is set to True however, the double precision 64 bit tensor will be created. This is useful for example if input data is in 64 bit, and we want to prevent precision reduction when syncing the data across the workers.
- concat\_mp\_data ([bool](https://docs.python.org/3/library/functions.html#bool)) should the returned list of collected tensors be concatenated into a single list of values
- **return\_tensor** ([bool](https://docs.python.org/3/library/functions.html#bool)) should the synced data be returned as a tensor or should it be converted back to the same data type as type of the input data

#### **Returns**

data variable values synced across all the active processes

#### **Return type**

[torch.Tensor](https://pytorch.org/docs/stable/tensors.html#torch.Tensor) or [numpy.ndarray](https://numpy.org/doc/stable/reference/generated/numpy.ndarray.html#numpy.ndarray) or [list](https://docs.python.org/3/library/stdtypes.html#list)

# mp\_sync\_dict(*dict\_data*)

Multiprocess sync of a dict

Convenience wrapper around the mp\_sync() for the specific case of dict syncing.

# **Parameters**

 $dict_data$  $dict_data$  ( $dict$ ) – dict to be synchronized across the processes

#### **Returns**

synchronized dict of tensors with combined values gathered from all the active processes

**Return type**

[dict](https://docs.python.org/3/library/stdtypes.html#dict)

# **message\_passing**

<span id="page-78-0"></span>class aitoolbox.torchtrain.train\_loop.components.message\_passing.MessageHandling(*value*)

Bases: [Enum](https://docs.python.org/3/library/enum.html#enum.Enum)

An enumeration.

KEEP\_FOREVER = 'keep\_forever'

UNTIL\_END\_OF\_EPOCH = 'until\_end\_of\_epoch'

UNTIL\_READ = 'until\_read'

# OVERWRITE = 'overwrite'

class aitoolbox.torchtrain.train\_loop.components.message\_passing.Message(*key*, *value*,

*msg\_handling\_settings*)

Bases: [object](https://docs.python.org/3/library/functions.html#object)

Wrapper object to represent the messages in the MessageService together with their handling settings

**Parameters**

- key  $(str)$  $(str)$  $(str)$  message key
- value message value
- msg\_handling\_settings ([MessageHandling](#page-78-0) or [list\[](https://docs.python.org/3/library/stdtypes.html#list)MessageHandling]) selected message handling settings for this particular message

class aitoolbox.torchtrain.train\_loop.components.message\_passing.MessageService

Bases: [object](https://docs.python.org/3/library/functions.html#object)

Message Passing Service

Primarily intended for passing the messages in the TrainLoop, especially for communication or data sharing between different callbacks.

# read\_messages(*key*)

Read messages by key from the TrainLoop message service

**Parameters**

**key**  $(str)$  $(str)$  $(str)$  – message key

# **Returns**

if message key present return content, otherwise return None

**Return type**

[list](https://docs.python.org/3/library/stdtypes.html#list) or None

write\_message(*key*, *value*, *msg\_handling\_settings=MessageHandling.UNTIL\_END\_OF\_EPOCH*)

Write a new message to the message service

# **Parameters**

- key  $(str)$  $(str)$  $(str)$  message key
- value message content
- msg\_handling\_settings ([MessageHandling](#page-78-0) or [list\[](https://docs.python.org/3/library/stdtypes.html#list)MessageHandling]) setting how to handle the lifespan of the message. Can use one of the following message lifecycle handling settings which are variables imported from this script file and can be found defined at the beginning of the script:
	- **–** KEEP\_FOREVER
	- **–** UNTIL\_END\_OF\_EPOCH
	- **–** UNTIL\_READ
	- **–** OVERWRITE

# **Returns**

None

# end\_of\_epoch\_trigger()

Purging of the message service at the end of the epoch

Normally executed by the TrainLoop automatically after all the callbacks were executed at the end of every epoch

**Returns**

None

# static validate\_msg\_handling\_settings(*msg\_handling\_settings*)

# **model\_prediction\_store**

class aitoolbox.torchtrain.train\_loop.components.model\_prediction\_store.ModelPredictionStore(*auto\_purge=False*)

Bases: [object](https://docs.python.org/3/library/functions.html#object)

Service for TrainLoop enabling the prediction caching

Prediction calculation can be costly and it can have severe performance implications if the same predictions would be calculated repeatedly. This store caches already made predictions in the current iteration of the TrainLoop which takes the cached values if they are available instead of recalculating.

#### **Parameters**

**auto\_purge**  $(boo1)$  – should the prediction service cache be automatically purged at the end of each iteration

#### insert\_train\_predictions(*predictions*, *iteration\_idx*, *force\_prediction=False*)

Insert training dataset predictions into the cache

#### **Parameters**

- predictions  $(tuple)$  $(tuple)$  $(tuple)$  model training dataset predictions
- iteration\_idx  $(int)$  $(int)$  $(int)$  current iteration index of the TrainLoop
- force\_prediction  $(bool)$  $(bool)$  $(bool)$  insert the predicted values even if they are available in the prediction cache. This causes the old cached predictions to be overwritten.

#### **Returns**

None

insert\_val\_predictions(*predictions*, *iteration\_idx*, *force\_prediction=False*)

Insert validation dataset predictions into the cache

#### **Parameters**

- predictions ([tuple](https://docs.python.org/3/library/stdtypes.html#tuple)) model validation dataset predictions
- iteration\_idx  $(int)$  $(int)$  $(int)$  current iteration index of the TrainLoop
- force\_prediction  $(bool)$  $(bool)$  $(bool)$  insert the predicted values even if they are available in the prediction cache. This causes the old cached predictions to be overwritten.

# **Returns**

None

# insert\_test\_predictions(*predictions*, *iteration\_idx*, *force\_prediction=False*)

Insert test dataset predictions into the cache

#### **Parameters**

• predictions  $(tuple)$  $(tuple)$  $(tuple)$  – model test dataset predictions

- iteration\_idx  $(int)$  $(int)$  $(int)$  current iteration index of the TrainLoop
- force\_prediction  $(bool)$  $(bool)$  $(bool)$  insert the predicted values even if they are available in the prediction cache. This causes the old cached predictions to be overwritten.

None

# get\_train\_predictions(*iteration\_idx*)

Get training dataset predictions out of the cache

# **Parameters**

**iteration\_idx**  $(int)$  $(int)$  $(int)$  – current iterating index of the TrainLoop

# **Returns**

cached model train dataset predictions

# **Return type**

[tuple](https://docs.python.org/3/library/stdtypes.html#tuple)

# get\_val\_predictions(*iteration\_idx*)

Get validation dataset predictions out of the cache

# **Parameters**

**iteration\_idx**  $(int)$  $(int)$  $(int)$  – current iteration index of the TrainLoop

#### **Returns**

cached model validation dataset predictions

**Return type**

[tuple](https://docs.python.org/3/library/stdtypes.html#tuple)

# get\_test\_predictions(*iteration\_idx*)

Get test dataset predictions out of the cache

# **Parameters**

**iteration\_idx**  $(int)$  $(int)$  $(int)$  – current iteration index of the TrainLoop

#### **Returns**

cached model test dataset predictions

# **Return type**

[tuple](https://docs.python.org/3/library/stdtypes.html#tuple)

# has\_train\_predictions(*iteration\_idx*)

Are there training dataset predictions in the cache

# **Parameters**

**iteration\_idx**  $(int)$  $(int)$  $(int)$  – current iteration index of the TrainLoop

# **Returns**

if predictions are in the cache

#### **Return type**

[bool](https://docs.python.org/3/library/functions.html#bool)

# has\_val\_predictions(*iteration\_idx*)

Are there validation dataset predictions in the cache

# **Parameters**

**iteration\_idx**  $(int)$  $(int)$  $(int)$  – current iteration index of the TrainLoop

if predictions are in the cache

**Return type**

[bool](https://docs.python.org/3/library/functions.html#bool)

# has\_test\_predictions(*iteration\_idx*)

Are there test dataset predictions in the cache

# **Parameters**

**iteration\_idx** ([int](https://docs.python.org/3/library/functions.html#int)) – current iteration index of the TrainLoop

# **Returns**

if predictions are in the cache

# **Return type**

[bool](https://docs.python.org/3/library/functions.html#bool)

# insert\_train\_loss(*loss*, *iteration\_idx*, *force\_prediction=False*)

Insert training dataset loss into the cache

#### **Parameters**

- loss ([float](https://docs.python.org/3/library/functions.html#float) or [aitoolbox.torchtrain.multi\\_loss\\_optim.MultiLoss](#page-108-0)) model train dataset loss
- iteration\_idx  $(int)$  $(int)$  $(int)$  current iteration index of the TrainLoop
- force\_prediction  $(bool)$  $(bool)$  $(bool)$  insert the loss value even if it is available in the loss cache. This causes the old cached loss value to be overwritten.

# **Returns**

None

#### insert\_val\_loss(*loss*, *iteration\_idx*, *force\_prediction=False*)

Insert validation dataset loss into the cache

# **Parameters**

- loss ([float](https://docs.python.org/3/library/functions.html#float) or [aitoolbox.torchtrain.multi\\_loss\\_optim.MultiLoss](#page-108-0)) model validation dataset loss
- iteration\_idx ([int](https://docs.python.org/3/library/functions.html#int)) current iteration index of the TrainLoop
- force\_prediction  $(bool)$  $(bool)$  $(bool)$  insert the loss value even if it is available in the loss cache. This causes the old cached loss value to be overwritten.

# **Returns**

None

# insert\_test\_loss(*loss*, *iteration\_idx*, *force\_prediction=False*)

Insert test dataset loss into the cache

## **Parameters**

- loss ([float](https://docs.python.org/3/library/functions.html#float) or [aitoolbox.torchtrain.multi\\_loss\\_optim.MultiLoss](#page-108-0))-model test dataset loss
- iteration\_idx  $(int)$  $(int)$  $(int)$  current iteration index of the TrainLoop
- force\_prediction  $(bool)$  $(bool)$  $(bool)$  insert the loss value even if it is available in the loss cache. This causes the old cached loss value to be overwritten.

#### **Returns**

None

# get\_train\_loss(*iteration\_idx*)

Get training dataset model loss out of the cache

# **Parameters**

**iteration\_idx** ([int](https://docs.python.org/3/library/functions.html#int)) – current iteration index of the TrainLoop

#### **Returns**

cached model train dataset loss

#### **Return type**

[float](https://docs.python.org/3/library/functions.html#float) or *[aitoolbox.torchtrain.multi\\_loss\\_optim.MultiLoss](#page-108-0)*

# get\_val\_loss(*iteration\_idx*)

Get validation dataset model loss out of the cache

# **Parameters**

**iteration\_idx**  $(int)$  $(int)$  $(int)$  – current iteration index of the TrainLoop

# **Returns**

cached model validation dataset loss

# **Return type**

[float](https://docs.python.org/3/library/functions.html#float) or *[aitoolbox.torchtrain.multi\\_loss\\_optim.MultiLoss](#page-108-0)*

# get\_test\_loss(*iteration\_idx*)

Get test dataset model loss out of the cache

# **Parameters**

**iteration\_idx**  $(int)$  $(int)$  $(int)$  – current iteration index of the TrainLoop

# **Returns**

cached model test dataset loss

# **Return type**

[float](https://docs.python.org/3/library/functions.html#float) or *[aitoolbox.torchtrain.multi\\_loss\\_optim.MultiLoss](#page-108-0)*

# has\_train\_loss(*iteration\_idx*)

Is there training dataset model loss in the cache

# **Parameters**

**iteration\_idx**  $(int)$  $(int)$  $(int)$  – current iteration index of the TrainLoop

#### **Returns**

if loss value is in the cache

# **Return type**

[bool](https://docs.python.org/3/library/functions.html#bool)

# has\_val\_loss(*iteration\_idx*)

Is there validation dataset model loss in the cache

# **Parameters**

**iteration\_idx**  $(int)$  $(int)$  $(int)$  – current iteration index of the TrainLoop

# **Returns**

if loss value is in the cache

# **Return type**

[bool](https://docs.python.org/3/library/functions.html#bool)

# has\_test\_loss(*iteration\_idx*)

Is there test dataset model loss in the cache

# **Parameters**

**iteration\_idx**  $(int)$  $(int)$  $(int)$  – current epoch of the TrainLoop

# **Returns**

if loss value is in the cache

**Return type** [bool](https://docs.python.org/3/library/functions.html#bool)

\_insert\_data(*source\_name*, *data*, *iteration\_idx*, *force\_prediction=False*)

Insert a general value into the prediction / loss cache

## **Parameters**

- source\_name  $(str)$  $(str)$  $(str)$  data source name
- $\bullet$  data ([tuple](https://docs.python.org/3/library/stdtypes.html#tuple) or [float](https://docs.python.org/3/library/functions.html#float) or [dict](https://docs.python.org/3/library/stdtypes.html#dict)) data to be cached
- $\cdot$  iteration\_idx ([int](https://docs.python.org/3/library/functions.html#int)) current iteration index of the TrainLoop
- force\_prediction ([bool](https://docs.python.org/3/library/functions.html#bool)) insert the data into the cache even if it is already available in the cache. This causes the old cached data under the same source\_name to be overwritten.

# **Returns**

None

# \_get\_data(*source\_name*, *iteration\_idx*)

Get data based on the source name from the cache

#### **Parameters**

- source\_name  $(str)$  $(str)$  $(str)$  data source name
- iteration\_idx ([int](https://docs.python.org/3/library/functions.html#int)) current iteration index of the TrainLoop

#### **Returns**

cached data

## **Return type**

[tuple](https://docs.python.org/3/library/stdtypes.html#tuple) or [float](https://docs.python.org/3/library/functions.html#float) or [dict](https://docs.python.org/3/library/stdtypes.html#dict)

#### \_has\_data(*source\_name*, *iteration\_idx*)

Check if data under the specified source name is currently available in the cache

# **Parameters**

- source\_name  $(str)$  $(str)$  $(str)$  data source name
- iteration\_idx  $(int)$  $(int)$  $(int)$  current iteration index of the TrainLoop

# **Returns**

if the requested data is available in the cache

#### **Return type**

[bool](https://docs.python.org/3/library/functions.html#bool)

# auto\_purge(*iteration\_idx*)

Automatically purge the current cache if the given iteration index had moved past the last cached iteration

# **Parameters**

**iteration\_idx**  $(int)$  $(int)$  $(int)$  – current iteration index of the TrainLoop

#### **Returns**

None

# **pred\_collate\_fns**

aitoolbox.torchtrain.train\_loop.components.pred\_collate\_fns.append\_predictions(*y\_batch*, *predictions*)

# **Parameters**

• y\_batch (torch. Tensor) – predictions for the new batch

• predictions  $(list)$  $(list)$  $(list)$  – accumulation list where all the batched predictions are appended

#### **Returns**

predictions list with the new tensor appended

# **Return type**

[list](https://docs.python.org/3/library/stdtypes.html#list)

aitoolbox.torchtrain.train\_loop.components.pred\_collate\_fns.append\_concat\_predictions(*y\_batch*,

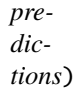

# **Parameters**

- y\_batch ([torch.Tensor](https://pytorch.org/docs/stable/tensors.html#torch.Tensor) or [list](https://docs.python.org/3/library/stdtypes.html#list)) –
- **predictions**  $(iist)$  accumulation [list](https://docs.python.org/3/library/stdtypes.html#list) where all the batched predictions are added

# **Returns**

predictions list with the new tensor appended

# **Return type**

#### [list](https://docs.python.org/3/library/stdtypes.html#list)

aitoolbox.torchtrain.train\_loop.components.pred\_collate\_fns.torch\_cat\_transf(*predictions*) PyTorch concatenation of the given list of tensors

# **Parameters**

predictions ([list](https://docs.python.org/3/library/stdtypes.html#list)) – expects a list of torch.Tensor

#### **Returns**

concatenated tensor made up of provided smaller tensors

# **Return type**

[torch.Tensor](https://pytorch.org/docs/stable/tensors.html#torch.Tensor)

aitoolbox.torchtrain.train\_loop.components.pred\_collate\_fns.keep\_list\_transf(*predictions*)

Identity transformation of the predictions keeping them as they were

# **Parameters**

**predictions**  $(list)$  $(list)$  $(list)$  – list of predictions

# **Returns**

returns unaltered list of predictions

# **Return type**

[list](https://docs.python.org/3/library/stdtypes.html#list)

# **Submodules**

# **train\_loop**

<span id="page-86-0"></span>class aitoolbox.torchtrain.train\_loop.train\_loop.TrainLoop(*model*, *train\_loader*, *validation\_loader*, *test\_loader*, *optimizer*, *criterion*, *collate\_batch\_pred\_fn=<function append\_predictions>*, *pred\_transform\_fn=<function torch\_cat\_transf>*, *end\_auto\_eval=True*, *lazy\_experiment\_save=False*, *print\_callbacks=False*, *gpu\_mode='single'*, *cuda\_device\_idx=None*, *use\_amp=False*)

# Bases: [object](https://docs.python.org/3/library/functions.html#object)

Core PyTorch TrainLoop supporting the model training and target prediction

Implements core training procedures: batch feeding into the network as part of (multi)epoch train loop, calculation of the loss & gradients. Apart from training related functionality the TrainLoop also implements the logic needed for prediction of target variables.

- model ([TTModel](#page-102-0) or [ModelWrap](#page-105-0) or [TTDataParallel](#page-110-0)) neural network model
- train\_loader ([torch.utils.data.DataLoader](https://pytorch.org/docs/stable/data.html#torch.utils.data.DataLoader)) data loader for train data set
- validation\_loader ([torch.utils.data.DataLoader](https://pytorch.org/docs/stable/data.html#torch.utils.data.DataLoader) or None) data loader for validation data set
- test\_loader ([torch.utils.data.DataLoader](https://pytorch.org/docs/stable/data.html#torch.utils.data.DataLoader) or None) data loader for test data set
- **optimizer** ([torch.optim.Optimizer](https://pytorch.org/docs/stable/optim.html#torch.optim.Optimizer) or [MultiOptimizer](#page-109-0)) optimizer algorithm.
- criterion (torch.nn. Module or [MultiLoss](#page-108-0) or None) criterion during the training procedure
- collate\_batch\_pred\_fn  $(callable)$  collate function transforming batch predictions as they come out from the model
- pred\_transform\_fn (callable) function transforming all the produced predictions after all the batches have been run through the model
- end\_auto\_eval ([bool](https://docs.python.org/3/library/functions.html#bool) or [int](https://docs.python.org/3/library/functions.html#int)) used to optionally disable otherwise automatic end of epoch/training val/test loss calculations. This is useful when conducting very costly experiments to save on compute time. Specify either True/False boolean to always run or never run after each epoch or specify an int to execute only every specified number of epochs.
- lazy\_experiment\_save ([bool](https://docs.python.org/3/library/functions.html#bool)) when in lazy mode experiment tracking components will create the experiment folder only after some training results are available (possibly at the end of the first epoch) instead of at the beginning of training.
- print\_callbacks ([bool](https://docs.python.org/3/library/functions.html#bool)) at the start of training print the list of registered callbacks which will be executed during the run of the train loop
- $gpu_model (str) GPU training mode selection. TrainLoop supports different GPU training$  $gpu_model (str) GPU training mode selection. TrainLoop supports different GPU training$  $gpu_model (str) GPU training mode selection. TrainLoop supports different GPU training$ modes by specifying one of the following:
- **–** 'single': single GPU training
- **–** 'dp': multi-GPU training via DataParallel
- **–** 'ddp': multi-GPU training via DistributedDataParallel
- cuda\_device\_idx ([int](https://docs.python.org/3/library/functions.html#int) or None) CUDA device index used when training on multiple GPUs
- use\_amp ([bool](https://docs.python.org/3/library/functions.html#bool) or  $dist$ ) Use 16-bit Automatic Mixed Precision (AMP).

To switch to AMP mode either:

- **–** set this parameter to True to use default AMP [GradScaler](https://pytorch.org/docs/stable/amp.html#torch.cuda.amp.GradScaler) initialization params
- **–** provide custom AMP [GradScaler](https://pytorch.org/docs/stable/amp.html#torch.cuda.amp.GradScaler) initialization parameters as a dict as this parameter

fit(*num\_epochs=0*, *num\_iterations=0*, *callbacks=None*, *grad\_accumulation=1*, *\*\*kwargs*)

Train the model using the train loop

This is the general API method which starts the model training. By calling this method and depending on the selected training mode provided as the TrainLoop's gpu\_mode parameter the training will start in one of the following training modes:

- Basic (CPU or single GPU) mode
- DataParallel mode
- DistributedDataParallel mode

#### **Parameters**

- **num\_epochs**  $(int)$  $(int)$  $(int)$  how many epochs the network will be trained
- num\_iterations  $(int)$  $(int)$  $(int)$  how many iterations (batches) the network will be trained. This enables more granular specification of the training length than the num\_epochs parameter.
- callbacks ( $list$  or None) callbacks that are executed during the training run
- $grad_{\alpha}$  accumulation ([int](https://docs.python.org/3/library/functions.html#int)) number of batches the gradients are accumulated before updating weights
- \*\*kwargs additional parameters for training methods:
	- **–** [\\_train\\_dp\(\)](#page-93-0)
	- **–** [\\_train\\_ddp\(\)](#page-94-0)

These training methods are called by the TrainLoop depending on the specified setting of the TrainLoop's gpu\_mode parameter.

# **Returns**

trained model

#### **Return type**

*[TTModel](#page-102-0)* or [torch.nn.Module](https://pytorch.org/docs/stable/generated/torch.nn.Module.html#torch.nn.Module) or *[TTDataParallel](#page-110-0)*

\_train(*num\_epochs*, *num\_iterations*, *callbacks=None*, *grad\_accumulation=1*)

Train the model using the train loop

- num\_epochs  $(int)$  $(int)$  $(int)$  how many epochs the network will be trained
- num\_iterations  $(int)$  $(int)$  $(int)$  how many iterations (batches) the network will be trained. This enables more granular specification of the training length than the num\_epochs parameter.
- callbacks ([list](https://docs.python.org/3/library/stdtypes.html#list) or None) callbacks that are executed during the training run
- $grad_accumulation (int) number of batches the gradients are accumulated before$  $grad_accumulation (int) number of batches the gradients are accumulated before$  $grad_accumulation (int) number of batches the gradients are accumulated before$ updating weights

trained model

# **Return type**

*[TTModel](#page-102-0)* or [torch.nn.Module](https://pytorch.org/docs/stable/generated/torch.nn.Module.html#torch.nn.Module) or *[TTDataParallel](#page-110-0)*

# \_calculate\_batch\_loss(*batch\_data*)

Push batch data through the model and calculate the batch loss

# **Parameters**

batch\_data (torch. Tensor) – input data batch

#### **Returns**

loss calculated on current batch

# **Return type**

loss [\(torch.Tensor](https://pytorch.org/docs/stable/tensors.html#torch.Tensor) or *[MultiLoss](#page-108-0)*)

#### \_backward\_pass(*loss\_batch*, *optimizer\_idx*)

Execute backward pass from the current batch loss

#### **Parameters**

- loss\_batch (torch. Tensor or [MultiLoss](#page-108-0)) loss calculated on current batch
- optimizer\_idx  $(int)$  $(int)$  $(int)$  index of the current optimizer. Mostly useful when using multiple optimizers. When only a single optimizer is used this parameter can be ignored.

# **Returns**

None

# \_optimizer\_step(*optimizer\_idx*)

Execute the optimizer step

# **Parameters**

**optimizer\_idx**  $(int)$  $(int)$  $(int)$  – index of the current optimizer. Mostly useful when using multiple optimizers. When only a single optimizer is used this parameter can be ignored.

# **Returns**

None

#### \_optimizer\_zero\_grad(*optimizer\_idx*)

Execute optimizer zero grad

# **Parameters**

**optimizer\_idx**  $(int)$  $(int)$  $(int)$  – index of the current optimizer. Mostly useful when using multiple optimizers. When only a single optimizer is used this parameter can be ignored.

# **Returns**

None

# should\_execute\_optimizer\_update()

Determine if optimizer update based on calculated gradients should be done at the current iteration

Combined with optimizer update we normally also execute zero\_grad as well as different gradient clipping operations.

This method is especially important in the case when gradient accumulation is used in training. It provides knowledge when model parameter updates via the optimizer are made based on accumulated gradients.

**Note:** Switched from a simple condition to better a condition to also cover the final non-complete batch:

```
if (self.iteration + 1) % self.grad_accumulation == 0
if (self.iteration + 1) % self.grad_accumulation == \theta or self.iteration ==
len(self.train_loader) - 1
```
#### **Returns**

if in current iteration a model parameter update via the optimizer should be done

**Return type**

[bool](https://docs.python.org/3/library/functions.html#bool)

# auto\_execute\_end\_of\_epoch()

Basic performance evaluation executed by default at the end of each epoch

Mainly evaluation of the loss functions which are always present as part of the training loop.

# **Returns**

None

# auto\_execute\_end\_of\_training()

Basic performance evaluation executed by default at the end of the training process

#### **Returns**

None

#### parse\_loss(*loss\_record*)

Helper function to process different possible loss formats

Primarily useful for parsing between single loss representation and the multi-loss representation.

#### **Parameters**

**loss\_record** ([list](https://docs.python.org/3/library/stdtypes.html#list)) – list of Tensor losses from each processed batch.

If we used single loss than the loss\_record is a list of Tensors where each element Tensor is loss for a single batch.

If we used multiple losses wrapped inside MultiLoss(), these behave the same way as normal dicts as MultiLoss subclasses a dict and thus implements dict protocols. Consequently, loss\_record can be thought as a list of (MultiLoss) dicts, where each dict represents a loss for a single batch:

```
[MultiLoss({'loss_1': Tensor(1.), 'loss_2': Tensor(33.)}),
MultiLoss({ ... })]
```
# **Returns**

in the case of single loss torch Tensor is returned, otherwise the dict of multiple losses is returned where each value is again a torch Tensor

**Note:** Important to note: all the returned loss Tensors are left on the original device (e.g. a GPU).

# **Return type**

torch.DoubleTensor or *[MultiLoss](#page-108-0)*

\_print\_save\_loss(*loss\_parsed*, *loss\_type\_name*, *loss\_print\_description*)

Helper function which prints information about parsed loss and saves the loss results into the history

# **Parameters**

- loss\_parsed (torch. Tensor or [MultiLoss](#page-108-0)) parsed loss result either as a single value or as MultiLoss in case of multiple losses
- loss\_type\_name  $(str)$  $(str)$  $(str)$  type of the provided loss result
- loss\_print\_description  $(str)$  $(str)$  $(str)$  presentation description text of the provided loss result

#### **Returns**

None

# <span id="page-90-0"></span>evaluate\_loss\_on\_train\_set(*force\_prediction=False*, *float\_dict\_format=False*)

Run train dataset through the network without updating the weights and return the loss

#### **Parameters**

- force\_prediction  $(bool)$  $(bool)$  $(bool)$  recompute the loss even if it is available in the prediction cache. This causes the old cached value to be overwritten.
- float\_dict\_format ([bool](https://docs.python.org/3/library/functions.html#bool)) if true, simplified loss representation is returned. In case of single loss, a float is returned, while in case of multi-loss a dict extracted from MultiLoss wrapper is returned. If false, the standard torch.Tensor or MultiLoss get returned.

#### **Returns**

train set loss. Returned tensors are on the CPU. Depending on the set float\_dict\_format parameter either a standard or simplified loss representation is returned: torch. Tensor/MultiLoss vs. float/dict

#### **Return type**

[torch.Tensor](https://pytorch.org/docs/stable/tensors.html#torch.Tensor) or *[MultiLoss](#page-108-0)* or [float](https://docs.python.org/3/library/functions.html#float) or [dict](https://docs.python.org/3/library/stdtypes.html#dict)

# <span id="page-90-1"></span>evaluate\_loss\_on\_validation\_set(*force\_prediction=False*, *float\_dict\_format=False*)

Run validation dataset through the network without updating the weights and return the loss

#### **Parameters**

- force\_prediction  $(bool)$  $(bool)$  $(bool)$  recompute the loss even if it is available in the prediction cache. This causes the old cached value to be overwritten.
- float\_dict\_format ([bool](https://docs.python.org/3/library/functions.html#bool)) if true, simplified loss representation is returned. In case of single loss, a float is returned, while in case of multi-loss a dict extracted from MultiLoss wrapper is returned. If false, the standard torch.Tensor or MultiLoss get returned.

#### **Returns**

validation set loss. Returned tensors are on the CPU. Depending on the set float\_dict\_format parameter either a standard or simplified loss representation is returned: torch.Tensor/MultiLoss vs. float/dict

#### **Return type**

[torch.Tensor](https://pytorch.org/docs/stable/tensors.html#torch.Tensor) or *[MultiLoss](#page-108-0)* or [float](https://docs.python.org/3/library/functions.html#float) or [dict](https://docs.python.org/3/library/stdtypes.html#dict)

#### <span id="page-90-2"></span>evaluate\_loss\_on\_test\_set(*force\_prediction=False*, *float\_dict\_format=False*)

Run test dataset through the network without updating the weights and return the loss

- force\_prediction  $(bool)$  $(bool)$  $(bool)$  recompute the loss even if it is available in the prediction cache. This causes the old cached value to be overwritten.
- float\_dict\_format ([bool](https://docs.python.org/3/library/functions.html#bool)) if true, simplified loss representation is returned. In case of single loss, a float is returned, while in case of multi-loss a dict extracted from MultiLoss wrapper is returned. If false, the standard torch.Tensor or MultiLoss get returned.

test set loss. Returned tensors are on the CPU. Depending on the set float\_dict\_format parameter either a standard or simplified loss representation is returned: torch. Tensor/MultiLoss vs. float/dict

# **Return type**

[torch.Tensor](https://pytorch.org/docs/stable/tensors.html#torch.Tensor) or *[MultiLoss](#page-108-0)* or [float](https://docs.python.org/3/library/functions.html#float) or [dict](https://docs.python.org/3/library/stdtypes.html#dict)

evaluate\_model\_loss(*data\_loader*, *move\_to\_cpu=False*, *dataset\_info=None*)

Run given dataset through the network without updating the weights and return the loss

# **Parameters**

- data\_loader ([torch.utils.data.DataLoader](https://pytorch.org/docs/stable/data.html#torch.utils.data.DataLoader)) dataloader containing the data on which the loss is calculated
- move\_to\_cpu ([bool](https://docs.python.org/3/library/functions.html#bool)) should the loss result be moved to the CPU. Otherwise, the returned loss is kept on the original device (which can also be a GPU).
- dataset\_info ([dict](https://docs.python.org/3/library/stdtypes.html#dict) or None) additional information describing the dataset inside the provided dataloader. One such dataset info is the dataset type ("train", "validation", or "test") set by [evaluate\\_loss\\_on\\_train\\_set\(\)](#page-90-0), [evaluate\\_loss\\_on\\_validation\\_set\(\)](#page-90-1) and [evaluate\\_loss\\_on\\_test\\_set\(\)](#page-90-2) methods.

# **Returns**

Calculated average loss over all the batches. In the case of multi loss, the MultiLoss wrapper gets returned.

**Note: Important to note:** by default the returned loss tensors are left on the same device as they are computed. Meaning, that the returned values can potentially still be on the GPU.

# **Return type**

[torch.Tensor](https://pytorch.org/docs/stable/tensors.html#torch.Tensor) or *[MultiLoss](#page-108-0)*

#### <span id="page-91-0"></span>predict\_on\_train\_set(*force\_prediction=False*, *execute\_callbacks=False*)

Run train dataset through the network and return true target values, target predictions and metadata

#### **Parameters**

- force\_prediction  $(bool)$  $(bool)$  $(bool)$  recompute the output prediction even if it is available in the prediction cache. This causes the old cached predictions to be overwritten.
- execute\_callbacks ([bool](https://docs.python.org/3/library/functions.html#bool)) If true, prediction loop will execute provided callbacks after prediction for each batch has been made. Otherwise, callbacks at this position are ignored.

#### **Returns**

y\_pred, y\_true, metadata in the form of dict of lists/torch.Tensors/np.arrays

# <span id="page-91-1"></span>**Return type**

[\(torch.Tensor,](https://pytorch.org/docs/stable/tensors.html#torch.Tensor) [torch.Tensor,](https://pytorch.org/docs/stable/tensors.html#torch.Tensor) [dict\)](https://docs.python.org/3/library/stdtypes.html#dict)

predict\_on\_validation\_set(*force\_prediction=False*, *execute\_callbacks=False*)

Run validation dataset through the network and return true target values, target predictions and metadata

#### **Parameters**

- force\_prediction  $(bool)$  $(bool)$  $(bool)$  recompute the output prediction even if it is available in the prediction cache. This causes the old cached predictions to be overwritten.
- execute\_callbacks ([bool](https://docs.python.org/3/library/functions.html#bool)) If true, prediction loop will execute provided callbacks after prediction for each batch has been made. Otherwise, callbacks at this position are ignored.

# **Returns**

y\_pred, y\_true, metadata in the form of dict of lists/torch.Tensors/np.arrays

# **Return type**

[\(torch.Tensor,](https://pytorch.org/docs/stable/tensors.html#torch.Tensor) [torch.Tensor,](https://pytorch.org/docs/stable/tensors.html#torch.Tensor) [dict\)](https://docs.python.org/3/library/stdtypes.html#dict)

<span id="page-92-0"></span>predict\_on\_test\_set(*force\_prediction=False*, *execute\_callbacks=False*)

Run test dataset through the network and return true target values, target predictions and metadata

# **Parameters**

- force\_prediction  $(bool)$  $(bool)$  $(bool)$  recompute the output prediction even if it is available in the prediction cache. This causes the old cached predictions to be overwritten.
- execute\_callbacks ([bool](https://docs.python.org/3/library/functions.html#bool)) If true, prediction loop will execute provided callbacks after prediction for each batch has been made. Otherwise, callbacks at this position are ignored.

# **Returns**

y\_pred, y\_true, metadata in the form of dict of lists/torch.Tensors/np.arrays

# **Return type**

[\(torch.Tensor,](https://pytorch.org/docs/stable/tensors.html#torch.Tensor) [torch.Tensor,](https://pytorch.org/docs/stable/tensors.html#torch.Tensor) [dict\)](https://docs.python.org/3/library/stdtypes.html#dict)

predict\_with\_model(*data\_loader*, *execute\_callbacks=False*, *move\_to\_cpu=False*, *dataset\_info=None*)

Run given dataset through the network and return true target values, target predictions and metadata

# **Parameters**

- data\_loader ([torch.utils.data.DataLoader](https://pytorch.org/docs/stable/data.html#torch.utils.data.DataLoader)) dataloader containing the data on which the output predictions are calculated
- execute\_callbacks ([bool](https://docs.python.org/3/library/functions.html#bool)) If true, prediction loop will execute provided callbacks after prediction for each batch has been made. Otherwise, callbacks at this position are ignored.
- move\_to\_cpu ([bool](https://docs.python.org/3/library/functions.html#bool)) should the predicted returned results be moved to the CPU. Otherwise, the returned results are kept on the original device (which can also be a GPU).
- dataset\_info ([dict](https://docs.python.org/3/library/stdtypes.html#dict) or None) additional information describing the dataset inside the provided dataloader. One such dataset info is the dataset type (train, validation, or test) set by [predict\\_on\\_train\\_set\(\)](#page-91-0), [predict\\_on\\_validation\\_set\(\)](#page-91-1) and [predict\\_on\\_test\\_set\(\)](#page-92-0) methods.

# **Returns**

y\_pred, y\_true, metadata in the form of dict of lists/torch.Tensors/np.arrays

# **Return type**

[\(torch.Tensor,](https://pytorch.org/docs/stable/tensors.html#torch.Tensor) [torch.Tensor,](https://pytorch.org/docs/stable/tensors.html#torch.Tensor) [dict\)](https://docs.python.org/3/library/stdtypes.html#dict)

#### insert\_metric\_result\_into\_history(*metric\_name*, *metric\_result*)

Insert a metric result into the train history

This is the main and preferred API function for metric insertion as part of the train loop.

#### **Parameters**

• metric\_name  $(str)$  $(str)$  $(str)$  – name of the metric to be inserted

• metric\_result  $(f$ *loat or [dict](https://docs.python.org/3/library/stdtypes.html#dict)* $) – new result for the corresponding metric$ 

#### get\_schedulers()

Get the registered schedulers

Schedulers in TrainLoop training are implemented as callbacks under the hood.

#### **Returns**

list of scheduler (callbacks)

**Return type**

[list](https://docs.python.org/3/library/stdtypes.html#list)

# get\_num\_training\_steps()

Get the number of actual training steps

Useful in case of gradient accumulation to learn the number of steps where the gradient is actually updated in between the accumulation steps.

#### **Returns**

number of training steps / iterations

**Return type**

[int](https://docs.python.org/3/library/functions.html#int)

# is\_main\_process()

Is current process the main training process

In case of single GPU/CPU we have single process so this function is always True. However, for DDP training main process is treated as that which is at rank 0.

# **Returns**

if current process is the main training process. In case of DDP it is process at rank 0

#### **Return type**

[bool](https://docs.python.org/3/library/functions.html#bool)

# static convert\_loss\_to\_float\_dict\_format(*loss*)

Util method for converting loss records in Tensor/MultiLoss format into simpler float/dict format

#### **Parameters**

loss ([torch.Tensor](https://pytorch.org/docs/stable/tensors.html#torch.Tensor) or [MultiLoss](#page-108-0)) – more complex loss representation. In case of single loss it is torch Tensor. In case of multi-loss it is MultiLoss wrapper.

#### **Returns**

simplified loss representation. In case of single loss it is a single float value. In case of multi-loss it is a dict extracted out from the given MultiLoss wrapper.

# **Return type**

[float](https://docs.python.org/3/library/functions.html#float) or [dict](https://docs.python.org/3/library/stdtypes.html#dict)

<span id="page-93-0"></span>\_train\_dp(*num\_epochs*, *num\_iterations*, *callbacks=None*, *grad\_accumulation=1*, *dp\_model\_args=None*) Train the model on multi-GPU with DataParallel auto wrapping

- num\_epochs  $(int)$  $(int)$  $(int)$  how many epochs the network will be trained
- num\_iterations  $(int)$  $(int)$  $(int)$  how many iterations (batches) the network will be trained. This enables more granular specification of the training length than the num\_epochs parameter.
- callbacks ( $list$  or None) callbacks that are executed during the training run
- grad\_accumulation  $(int)$  $(int)$  $(int)$  number of batches the gradients are accumulated before updating weights
- dp\_model\_args ([dict](https://docs.python.org/3/library/stdtypes.html#dict) or None) parameters for [aitoolbox.torchtrain.](#page-110-0) [parallel.TTDataParallel](#page-110-0) / [torch.nn.DataParallel](https://pytorch.org/docs/stable/generated/torch.nn.DataParallel.html#torch.nn.DataParallel) DP model wrap.

trained model

#### **Return type**

*[TTDataParallel](#page-110-0)* or [torch.nn.DataParallel](https://pytorch.org/docs/stable/generated/torch.nn.DataParallel.html#torch.nn.DataParallel)

<span id="page-94-0"></span>\_train\_ddp(*num\_epochs*, *num\_iterations*, *callbacks=None*, *grad\_accumulation=1*, *ddp\_model\_args=None*, *in\_process\_data\_load=None*, *num\_nodes=1*, *node\_rank=0*, *num\_gpus=0*, *backend='nccl'*, *init\_method='env://'*, *on\_gpu=True*)

Train the model using the train loop in the Distributed Data Parallel setting

During the training, multiple processes will be spawned, one for each of the available GPUs.

- num\_epochs  $(int)$  $(int)$  $(int)$  how many epochs the network will be trained
- num\_iterations  $(int)$  $(int)$  $(int)$  how many iterations (batches) the network will be trained. This enables more granular specification of the training length than the num\_epochs parameter.
- callbacks ( $list$  or None) callbacks that are executed during the training run
- $grad_accumulation (int)$  $grad_accumulation (int)$  $grad_accumulation (int)$  number of batches the gradients are accumulated before updating weights
- **ddp\_model\_args** ([dict](https://docs.python.org/3/library/stdtypes.html#dict) or None) parameters for underlying PyTorch [DistributedDataParallel](https://pytorch.org/docs/stable/generated/torch.nn.parallel.DistributedDataParallel.html#torch.nn.parallel.DistributedDataParallel) model
- in\_process\_data\_load ([AbstractCallback](#page-38-0) or [list](https://docs.python.org/3/library/stdtypes.html#list) or None) in-process data loading logic implemented as a torchtrain callback. The logic should be placed inside the on\_multiprocess\_start() callback function. When using this data loading option bear in mind that loaded dataset will be replicated in memory for every spawned training process. This can in turn in cause extensive overall memory consumption.
- num\_nodes  $(int)$  $(int)$  $(int)$  number of nodes in the cluster
- **node\_rank**  $(int)$  $(int)$  $(int)$  rank of the current node
- num\_gpus  $(int)$  $(int)$  $(int)$  number of GPUs in the node
- backend  $(str)$  $(str)$  $(str)$  The backend to use. For more information look up the documentation for [torch.distributed.init\\_process\\_group\(\)](https://pytorch.org/docs/stable/distributed.html#torch.distributed.init_process_group). Valid values include mpi, gloo, and nccl.
- init\_method  $(str)$  $(str)$  $(str)$  URL specifying how to initialize the process group. For more information look up the documentation for [torch.distributed.init\\_process\\_group\(\)](https://pytorch.org/docs/stable/distributed.html#torch.distributed.init_process_group).
- on\_gpu ([bool](https://docs.python.org/3/library/functions.html#bool)) if the DDP training is executed on the GPU or on the CPU

\_spawn\_fit(*gpu*, *ddp\_args*, *num\_epochs*, *num\_iterations*, *callbacks*, *grad\_accumulation*, *in\_process\_data\_load*)

Helper function that prepares the TrainLoop state inside each of the spawned processes and initiates training

# **Parameters**

- gpu  $(int)$  $(int)$  $(int)$  provided by the mp.spawn(); index of the GPU allocated to the current process
- **ddp\_args**  $(dict)$  $(dict)$  $(dict)$  parameters dict needed for the distributed training setup
- num\_epochs  $(int)$  $(int)$  $(int)$  how many epochs the network will be trained
- num\_iterations  $(int)$  $(int)$  $(int)$  how many iterations (batches) the network will be trained. This enables more granular specification of the training length than the num\_epochs parameter.
- callbacks ([list](https://docs.python.org/3/library/stdtypes.html#list) or None) callbacks that are executed during the training run
- $grad_accumulation (int)$  $grad_accumulation (int)$  $grad_accumulation (int)$  number of batches the gradients are accumulated before updating weights
- in\_process\_data\_load ([list](https://docs.python.org/3/library/stdtypes.html#list) or None) in-process data loading logic implemented as a torchtrain callback. The logic should be placed inside the [on\\_multiprocess\\_start\(\)](#page-40-0) callback function. When using this data loading option bear in mind that loaded dataset will be replicated in memory for every spawned training process. This can in turn in cause extensive overall memory consumption.

\_\_call\_\_(*num\_epochs=0*, *num\_iterations=0*, *callbacks=None*, *grad\_accumulation=1*, *\*\*kwargs*)

Train the model using the train loop

This is a convenience function which calls the main TrainLoop model training method fit().

#### **Parameters**

- num\_epochs  $(int)$  $(int)$  $(int)$  how many epochs the network will be trained
- num\_iterations  $(int)$  $(int)$  $(int)$  how many iterations (batches) the network will be trained. This enables more granular specification of the training length than the num\_epochs parameter.
- callbacks  $(list)$  $(list)$  $(list)$  callbacks that are executed during the training run
- $grad_accumulation (int)$  $grad_accumulation (int)$  $grad_accumulation (int)$  number of batches the gradients are accumulated before updating weights
- \*\***kwargs** additional parameters for  $_train_dp()$  and  $_train_ddp()$  methods.

#### **Returns**

trained model

# **Return type**

*[TTModel](#page-102-0)* or [torch.nn.Module](https://pytorch.org/docs/stable/generated/torch.nn.Module.html#torch.nn.Module) or *[TTDataParallel](#page-110-0)*

# **train\_loop\_tracking**

# class aitoolbox.torchtrain.train\_loop.train\_loop\_tracking.TrainLoopCheckpoint(*model*,

*train\_loader*, *validation\_loader*, *test\_loader*, *optimizer*, *criterion*, *project\_name*, *experiment\_name*, *local\_model\_result\_folder\_path*, *hyperparams*, *cloud\_save\_mode='s3'*, *bucket\_name='modelresult'*, *cloud\_dir\_prefix=''*, *source\_dirs=()*, *rm\_subopt\_local\_models=False*, *num\_best\_checkpoints\_kept=2*, *iteration\_save\_freq=0*, *collate\_batch\_pred\_fn=<function append\_predictions>*, *pred\_transform\_fn=<function torch\_cat\_transf>*, *end\_auto\_eval=True*, *lazy\_experiment\_save=False*, *print\_callbacks=False*, *gpu\_mode='single'*, *cuda\_device\_idx=None*, *use\_amp=False*)

# Bases: [TrainLoop](#page-86-0)

TrainLoop with the automatic model check-pointing at the end of each epoch

- model ([TTModel](#page-102-0) or [ModelWrap](#page-105-0) or [TTDataParallel](#page-110-0)) neural network model
- train\_loader ([torch.utils.data.DataLoader](https://pytorch.org/docs/stable/data.html#torch.utils.data.DataLoader)) data loader for train data set
- validation\_loader ([torch.utils.data.DataLoader](https://pytorch.org/docs/stable/data.html#torch.utils.data.DataLoader) or None) data loader for validation data set
- test\_loader ([torch.utils.data.DataLoader](https://pytorch.org/docs/stable/data.html#torch.utils.data.DataLoader) or None) data loader for test data set
- optimizer ([torch.optim.Optimizer](https://pytorch.org/docs/stable/optim.html#torch.optim.Optimizer) or [MultiOptimizer](#page-109-0)) optimizer algorithm.
- criterion (torch.nn. Module or [MultiLoss](#page-108-0) or None) criterion during the training procedure
- project\_name  $(str)$  $(str)$  $(str)$  root name of the project
- experiment\_name  $(str)$  $(str)$  $(str)$  name of the particular experiment
- local\_model\_result\_folder\_path  $(str)$  $(str)$  $(str)$  root local path where project folder will be created
- hyperparams  $(dict)$  $(dict)$  $(dict)$  used hyper-parameters. When running the TrainLoop from jupyter notebook in order to ensure the python experiment file copying to the experiment folder, the user needs to manually specify the python file path as the value for the *experiment\_file\_path* key. If running the training directly from the terminal the path deduction is done automatically.
- cloud\_save\_mode ([str](https://docs.python.org/3/library/stdtypes.html#str) or None) Storage destination selector. For AWS S3: 's3' / 'aws\_s3' / 'aws' For Google Cloud Storage: 'gcs' / 'google\_storage' / 'google storage' Everything else results just in local storage to disk
- bucket\_name  $(str)$  $(str)$  $(str)$  name of the bucket in the cloud storage
- cloud\_dir\_prefix  $(str)$  $(str)$  $(str)$  path to the folder inside the bucket where the experiments are going to be saved
- source\_dirs ([list](https://docs.python.org/3/library/stdtypes.html#list) or [tuple](https://docs.python.org/3/library/stdtypes.html#tuple)) paths to the local folders with the source code files used in experiment
- **rm\_subopt\_local\_models** ([bool](https://docs.python.org/3/library/functions.html#bool) or  $str$ ) if True, the deciding metric is set to 'loss'. Give string metric name to set it as a deciding metric for suboptimal model removal. If metric name consists of substring 'loss' the metric minimization is done otherwise metric maximization is done
- num\_best\_checkpo[int](https://docs.python.org/3/library/functions.html#int)s\_kept  $(int)$  number of best performing models which are kept when removing suboptimal model checkpoints
- iteration\_save\_freq  $(int)$  $(int)$  $(int)$  frequency of saving the model checkpoint every specified number of training iterations
- collate\_batch\_pred\_fn (callable) collate function transforming batch predictions as they come out from the model
- pred\_transform\_fn (callable) function transforming all the produced predictions after all the batches have been run through the model
- end\_auto\_eval ([bool](https://docs.python.org/3/library/functions.html#bool) or [int](https://docs.python.org/3/library/functions.html#int)) used to optionally disable otherwise automatic end of epoch/training val/test loss calculations. This is useful when conducting very costly experiments to save on compute time. Specify either True/False boolean to always run or never run after each epoch or specify an int to execute only every specified number of epochs.
- lazy\_experiment\_save ([bool](https://docs.python.org/3/library/functions.html#bool)) when in lazy mode experiment tracking components will create the experiment folder only after some training results are available (possibly at the end of the first epoch) instead of at the beginning of training.
- print\_callbacks ([bool](https://docs.python.org/3/library/functions.html#bool)) at the start of training print the list of registered callbacks which will be executed during the run of the train loop
- gpu\_mode ([str](https://docs.python.org/3/library/stdtypes.html#str)) GPU training mode selection. TrainLoop supports different GPU training modes by specifying one of the following:
	- **–** 'single': single GPU training
	- **–** 'dp': multi-GPU training via DataParallel
	- **–** 'ddp': multi-GPU training via DistributedDataParallel
- cuda\_device\_idx ([int](https://docs.python.org/3/library/functions.html#int) or None) CUDA device index used when training on multiple GPUs

• use\_amp ([bool](https://docs.python.org/3/library/functions.html#bool) or  $dict$ ) – Use 16-bit Automatic Mixed Precision (AMP).

To switch to AMP mode either:

- **–** set this parameter to True to use default AMP [GradScaler](https://pytorch.org/docs/stable/amp.html#torch.cuda.amp.GradScaler) initialization params
- **–** provide custom AMP [GradScaler](https://pytorch.org/docs/stable/amp.html#torch.cuda.amp.GradScaler) initialization parameters as a dict as this parameter

#### <span id="page-98-0"></span>class aitoolbox.torchtrain.train\_loop.train\_loop\_tracking.TrainLoopEndSave(*model*,

*train\_loader*, *validation\_loader*, *test\_loader*, *optimizer*, *criterion*, *project\_name*, *experiment\_name*, *local\_model\_result\_folder\_path*, *hyperparams*, *val\_result\_package=None*, *test\_result\_package=None*, *cloud\_save\_mode='s3'*, *bucket\_name='modelresult'*, *cloud\_dir\_prefix=''*, *source\_dirs=()*, *collate\_batch\_pred\_fn=<function append\_predictions>*, *pred\_transform\_fn=<function torch\_cat\_transf>*, *end\_auto\_eval=True*, *lazy\_experiment\_save=False*, *print\_callbacks=False*, *gpu\_mode='single'*, *cuda\_device\_idx=None*, *use\_amp=False*)

# Bases: [TrainLoop](#page-86-0)

TrainLoop with the model performance evaluation and final model saving at the end of the training process

- model ([TTModel](#page-102-0) or [ModelWrap](#page-105-0) or [TTDataParallel](#page-110-0)) neural network model
- train\_loader ([torch.utils.data.DataLoader](https://pytorch.org/docs/stable/data.html#torch.utils.data.DataLoader)) data loader for train data set
- validation\_loader ([torch.utils.data.DataLoader](https://pytorch.org/docs/stable/data.html#torch.utils.data.DataLoader) or None) data loader for validation data set
- test\_loader ([torch.utils.data.DataLoader](https://pytorch.org/docs/stable/data.html#torch.utils.data.DataLoader) or None) data loader for test data set
- optimizer ([torch.optim.Optimizer](https://pytorch.org/docs/stable/optim.html#torch.optim.Optimizer) or [MultiOptimizer](#page-109-0)) optimizer algorithm.
- criterion (torch.nn. Module or [MultiLoss](#page-108-0) or None) criterion during the training procedure
- project\_name  $(str)$  $(str)$  $(str)$  root name of the project
- experiment\_name  $(str)$  $(str)$  $(str)$  name of the particular experiment
- local\_model\_result\_folder\_path  $(str)$  $(str)$  $(str)$  root local path where project folder will be created
- hyperparams  $(dict)$  $(dict)$  $(dict)$  used hyper-parameters. When running the TrainLoop from jupyter notebook in order to ensure the python experiment file copying to the experiment folder, the user needs to manually specify the python file path as the value for the *experiment\_file\_path* key. If running the training directly from the terminal the path deduction is done automatically.
- val\_result\_package ([AbstractResultPackage](#page-126-0) or None) result package evaluated on validation data at the end of the training
- test\_result\_package ([AbstractResultPackage](#page-126-0) or None) result package evaluated on test data at the end of the training
- **cloud\_save\_mode** ([str](https://docs.python.org/3/library/stdtypes.html#str) or None) Storage destination selector. For AWS S3: 's3' / 'aws\_s3' / 'aws' For Google Cloud Storage: 'gcs' / 'google\_storage' / 'google storage' Everything else results just in local storage to disk
- bucket\_name  $(str)$  $(str)$  $(str)$  name of the bucket in the cloud storage
- cloud\_dir\_prefix  $(str)$  $(str)$  $(str)$  path to the folder inside the bucket where the experiments are going to be saved
- source\_dirs ([list](https://docs.python.org/3/library/stdtypes.html#list) or [tuple](https://docs.python.org/3/library/stdtypes.html#tuple)) paths to the local folders with the source code files used in experiment
- collate\_batch\_pred\_fn (callable) collate function transforming batch predictions as they come out from the model
- pred\_transform\_fn (callable) function transforming all the produced predictions after all the batches have been run through the model
- end\_auto\_eval ([bool](https://docs.python.org/3/library/functions.html#bool) or [int](https://docs.python.org/3/library/functions.html#int)) used to optionally disable otherwise automatic end of epoch/training val/test loss calculations. This is useful when conducting very costly experiments to save on compute time. Specify either True/False boolean to always run or never run after each epoch or specify an int to execute only every specified number of epochs.
- lazy\_experiment\_save ([bool](https://docs.python.org/3/library/functions.html#bool)) when in lazy mode experiment tracking components will create the experiment folder only after some training results are available (possibly at the end of the first epoch) instead of at the beginning of training.
- print\_callbacks ([bool](https://docs.python.org/3/library/functions.html#bool)) at the start of training print the list of registered callbacks which will be executed during the run of the train loop
- $gpu_model (str) GPU training mode selection. TrainLoop supports different GPU training$  $gpu_model (str) GPU training mode selection. TrainLoop supports different GPU training$  $gpu_model (str) GPU training mode selection. TrainLoop supports different GPU training$ modes by specifying one of the following:
	- **–** 'single': single GPU training
	- **–** 'dp': multi-GPU training via DataParallel
	- **–** 'ddp': multi-GPU training via DistributedDataParallel
- cuda\_device\_idx ([int](https://docs.python.org/3/library/functions.html#int) or None) CUDA device index used when training on multiple GPUs
- use\_amp ([bool](https://docs.python.org/3/library/functions.html#bool) or  $dict$ ) Use 16-bit Automatic Mixed Precision (AMP).

To switch to AMP mode either:

- **–** set this parameter to True to use default AMP [GradScaler](https://pytorch.org/docs/stable/amp.html#torch.cuda.amp.GradScaler) initialization params
- **–** provide custom AMP [GradScaler](https://pytorch.org/docs/stable/amp.html#torch.cuda.amp.GradScaler) initialization parameters as a dict as this parameter

# check\_if\_result\_packages\_possible()

class aitoolbox.torchtrain.train\_loop.train\_loop\_tracking.TrainLoopCheckpointEndSave(*model*,

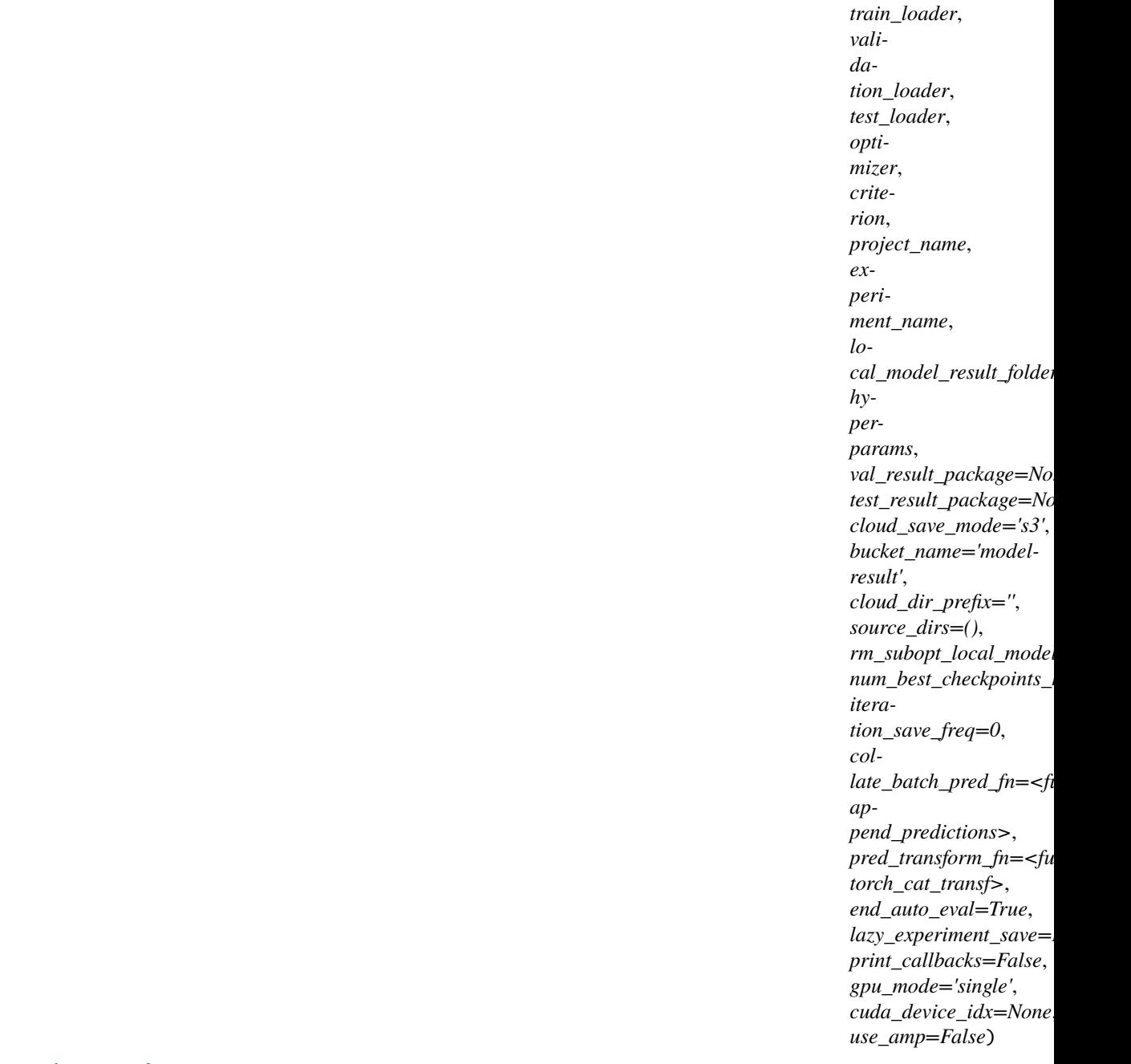

# Bases: [TrainLoopEndSave](#page-98-0)

**TrainLoop both saving model check-pointing at the end of each epoch and model performance reporting** and model saving at the end of the training process

- model ([TTModel](#page-102-0) or [ModelWrap](#page-105-0) or [TTDataParallel](#page-110-0)) neural network model
- train\_loader ([torch.utils.data.DataLoader](https://pytorch.org/docs/stable/data.html#torch.utils.data.DataLoader)) data loader for train data set
- validation\_loader ([torch.utils.data.DataLoader](https://pytorch.org/docs/stable/data.html#torch.utils.data.DataLoader) or None) data loader for validation data set
- test\_loader ([torch.utils.data.DataLoader](https://pytorch.org/docs/stable/data.html#torch.utils.data.DataLoader) or None) data loader for test data set
- optimizer ([torch.optim.Optimizer](https://pytorch.org/docs/stable/optim.html#torch.optim.Optimizer) or [MultiOptimizer](#page-109-0)) optimizer algorithm.
- **criterion** ([torch.nn.Module](https://pytorch.org/docs/stable/generated/torch.nn.Module.html#torch.nn.Module) **or** [MultiLoss](#page-108-0) **or None**) criterion during the training procedure
- project\_name  $(str)$  $(str)$  $(str)$  root name of the project
- experiment\_name  $(str)$  $(str)$  $(str)$  name of the particular experiment
- local\_model\_result\_folder\_path  $(str)$  $(str)$  $(str)$  root local path where project folder will be created
- hyperparams  $(dict)$  $(dict)$  $(dict)$  used hyper-parameters. When running the TrainLoop from jupyter notebook in order to ensure the python experiment file copying to the experiment folder, the user needs to manually specify the python file path as the value for the *experiment\_file\_path* key. If running the training directly from the terminal the path deduction is done automatically.
- val\_result\_package ([AbstractResultPackage](#page-126-0) or None) result package evaluated on validation data at the end of the training
- test\_result\_package ([AbstractResultPackage](#page-126-0) or None) result package evaluated on test data at the end of the training
- cloud\_save\_mode ([str](https://docs.python.org/3/library/stdtypes.html#str) or None) Storage destination selector. For AWS S3: 's3' / 'aws\_s3' / 'aws' For Google Cloud Storage: 'gcs' / 'google\_storage' / 'google storage' Everything else results just in local storage to disk
- bucket\_name  $(str)$  $(str)$  $(str)$  name of the bucket in the cloud storage
- cloud\_dir\_prefix ([str](https://docs.python.org/3/library/stdtypes.html#str)) path to the folder inside the bucket where the experiments are going to be saved
- source\_dirs ([list](https://docs.python.org/3/library/stdtypes.html#list) or [tuple](https://docs.python.org/3/library/stdtypes.html#tuple)) paths to the local folders with the source code files used in experiment
- $rm\_subopt\_local\_models$  ([bool](https://docs.python.org/3/library/functions.html#bool) or  $str$ ) if True, the deciding metric is set to 'loss'. Give string metric name to set it as a deciding metric for suboptimal model removal. If metric name consists of substring 'loss' the metric minimization is done otherwise metric maximization is done
- num\_best\_checkpo[int](https://docs.python.org/3/library/functions.html#int)s\_kept  $(int)$  number of best performing models which are kept when removing suboptimal model checkpoints
- iteration\_save\_freq  $(int)$  $(int)$  $(int)$  frequency of saving the model checkpoint every specified number of training iterations
- collate\_batch\_pred\_fn (callable) collate function transforming batch predictions as they come out from the model
- pred\_transform\_fn (callable) function transforming all the produced predictions after all the batches have been run through the model
- end\_auto\_eval ([bool](https://docs.python.org/3/library/functions.html#bool) or [int](https://docs.python.org/3/library/functions.html#int)) used to optionally disable otherwise automatic end of epoch/training val/test loss calculations. This is useful when conducting very costly experiments to save on compute time. Specify either True/False boolean to always run or never run after each epoch or specify an int to execute only every specified number of epochs.
- lazy\_experiment\_save  $(bool)$  $(bool)$  $(bool)$  when in lazy mode experiment tracking components will create the experiment folder only after some training results are available (possibly at the end of the first epoch) instead of at the beginning of training.
- print\_callbacks ([bool](https://docs.python.org/3/library/functions.html#bool)) at the start of training print the list of registered callbacks which will be executed during the run of the train loop
- gpu\_mode  $(s \text{tr})$  GPU training mode selection. TrainLoop supports different GPU training modes by specifying one of the following:
	- **–** 'single': single GPU training
	- **–** 'dp': multi-GPU training via DataParallel
	- **–** 'ddp': multi-GPU training via DistributedDataParallel
- cuda\_device\_idx (*[int](https://docs.python.org/3/library/functions.html#int) or None*) CUDA device index used when training on multiple **GPUs**
- use\_amp ([bool](https://docs.python.org/3/library/functions.html#bool) or  $dict$ ) Use 16-bit Automatic Mixed Precision (AMP).

To switch to AMP mode either:

- **–** set this parameter to True to use default AMP [GradScaler](https://pytorch.org/docs/stable/amp.html#torch.cuda.amp.GradScaler) initialization params
- **–** provide custom AMP [GradScaler](https://pytorch.org/docs/stable/amp.html#torch.cuda.amp.GradScaler) initialization parameters as a dict as this parameter

# **6.1.1.2 Submodules**

# **6.1.1.2.1 model**

# <span id="page-102-0"></span>class aitoolbox.torchtrain.model.TTModel

Bases: [Module](https://pytorch.org/docs/stable/generated/torch.nn.Module.html#torch.nn.Module), [ABC](https://docs.python.org/3/library/abc.html#abc.ABC)

TTModel is an extension of core PyTorch nn.Module

*TT in TTModel –> TorchTrain Model*

In addition to the common [forward\(\)](https://pytorch.org/docs/stable/generated/torch.nn.Module.html#torch.nn.Module.forward) method required by the base [torch.nn.Module](https://pytorch.org/docs/stable/generated/torch.nn.Module.html#torch.nn.Module), the user also needs to implement the additional AIToolbox specific [get\\_loss\(\)](#page-102-1) and [get\\_predictions\(\)](#page-103-0) methods. Optionally, the user can also implement a desired  $get\_loss\_eval()$  method for specific loss calculation when in evaluation mode.

transfer\_model\_attributes (list or tuple): additional TTModel attributes which need to be transferred to the TTDataParallel level to enable their use in the transferred/exposed class methods. When coding the model's \_\_init\_\_() method user should also fill in the string names of attributes that should be transferred in case the model is wrapped for DP/DDP.

Initializes internal Module state, shared by both nn.Module and ScriptModule.

<span id="page-102-1"></span>abstract get\_loss(*batch\_data*, *criterion*, *device*)

Get loss during training stage

Called from fit() in TrainLoop

Executed during training stage where model weights are updated based on the loss returned from this function.

- batch\_data (torch. Tensor or [list](https://docs.python.org/3/library/stdtypes.html#list) or [tuple](https://docs.python.org/3/library/stdtypes.html#tuple) or [dict](https://docs.python.org/3/library/stdtypes.html#dict)) model input data batch
- criterion (torch.nn. Module) loss criterion

• device ([torch.device](https://pytorch.org/docs/stable/tensor_attributes.html#torch.device)) – device on which the model is being trained

**Returns**

loss

# **Return type**

torch.Tensor or [MultiLoss](#page-108-0)

<span id="page-103-1"></span>get\_loss\_eval(*batch\_data*, *criterion*, *device*)

Get loss during evaluation stage

Called from evaluate\_model\_loss() in TrainLoop.

The difference compared with get\_loss() is that here the backprop weight update is not done. This function is executed in the evaluation stage not training.

For simple examples this function can just call the  $get\_loss()$  and return its result.

# **Parameters**

- batch\_data (torch. Tensor or [list](https://docs.python.org/3/library/stdtypes.html#list) or [tuple](https://docs.python.org/3/library/stdtypes.html#tuple) or [dict](https://docs.python.org/3/library/stdtypes.html#dict)) model input data batch
- criterion (torch.nn. Module) loss criterion
- device  $(torch.device)$  $(torch.device)$  $(torch.device)$  device on which the model is being trained

**Returns**

loss

**Return type**

torch.Tensor or [MultiLoss](#page-108-0)

# <span id="page-103-0"></span>abstract get\_predictions(*batch\_data*, *device*)

Get predictions during evaluation stage

# **Parameters**

- batch\_data (torch. Tensor or [list](https://docs.python.org/3/library/stdtypes.html#list) or [tuple](https://docs.python.org/3/library/stdtypes.html#tuple) or [dict](https://docs.python.org/3/library/stdtypes.html#dict)) model input data batch
- device ([torch.device](https://pytorch.org/docs/stable/tensor_attributes.html#torch.device)) device on which the model is making the prediction

# **Returns**

y\_pred, y\_test, metadata in the form of dict of lists/torch.Tensors/np.arrays

# **Return type**

[\(torch.Tensor,](https://pytorch.org/docs/stable/tensors.html#torch.Tensor) [torch.Tensor,](https://pytorch.org/docs/stable/tensors.html#torch.Tensor) [dict](https://docs.python.org/3/library/stdtypes.html#dict) or None)

# training: [bool](https://docs.python.org/3/library/functions.html#bool)

# <span id="page-103-2"></span>class aitoolbox.torchtrain.model.TTBasicModel

# Bases: [TTModel](#page-102-0)

Extension of the TTModel abstract class with already implemented simple loss and prediction calculation functions

The pre-implemented get\_loss() and get\_predictions() will take all the provided data sources from the data loader except the last one as an input to the model. The last data source from the data loader will be treated as the target variable. (**\***batch\_input\_data, targets = batch\_data)

This base class is mainly meant to be used for simple models. TTBasicModel removes the need to constantly duplicate code in get\_loss and get\_predictions.

Initializes internal Module state, shared by both nn.Module and ScriptModule.

get\_loss(*batch\_data*, *criterion*, *device*)

Get loss during training stage

Called from fit() in TrainLoop

Executed during training stage where model weights are updated based on the loss returned from this function.

# **Parameters**

- batch\_data (torch. Tensor or [list](https://docs.python.org/3/library/stdtypes.html#list) or [tuple](https://docs.python.org/3/library/stdtypes.html#tuple) or [dict](https://docs.python.org/3/library/stdtypes.html#dict)) model input data batch
- criterion (torch.nn. Module) loss criterion
- device ([torch.device](https://pytorch.org/docs/stable/tensor_attributes.html#torch.device)) device on which the model is being trained

**Returns** loss

# **Return type**

torch.Tensor or [MultiLoss](#page-108-0)

# get\_predictions(*batch\_data*, *device*)

Get predictions during evaluation stage

#### **Parameters**

- batch\_data (torch. Tensor or [list](https://docs.python.org/3/library/stdtypes.html#list) or [tuple](https://docs.python.org/3/library/stdtypes.html#tuple) or [dict](https://docs.python.org/3/library/stdtypes.html#dict)) model input data batch
- device ([torch.device](https://pytorch.org/docs/stable/tensor_attributes.html#torch.device)) device on which the model is making the prediction

#### **Returns**

y\_pred, y\_test, metadata in the form of dict of lists/torch.Tensors/np.arrays

#### **Return type**

[\(torch.Tensor,](https://pytorch.org/docs/stable/tensors.html#torch.Tensor) [torch.Tensor,](https://pytorch.org/docs/stable/tensors.html#torch.Tensor) [dict](https://docs.python.org/3/library/stdtypes.html#dict) or None)

# training: [bool](https://docs.python.org/3/library/functions.html#bool)

<span id="page-104-0"></span>class aitoolbox.torchtrain.model.TTBasicMultiGPUModel

Bases: [TTBasicModel](#page-103-2)

# **Extension of the TTModel abstract class with already implemented simple loss and prediction**

**calculation functions** which support leveled utilization when training on multi-GPU.

The pre-implemented get\_loss() and get\_predictions() will take all the provided data sources from the data loader except the last one as an input to the model. The last data source from the data loader will be treated as the target variable. (**\***batch\_input\_data, targets = batch\_data)

In the case of the [get\\_loss\(\)](#page-102-1) the input into the model's [forward\(\)](https://pytorch.org/docs/stable/generated/torch.nn.Module.html#torch.nn.Module.forward) function will also provide *targets* and *criterion* arguments in order to enable calculation of the loss inside [forward\(\)](https://pytorch.org/docs/stable/generated/torch.nn.Module.html#torch.nn.Module.forward) function.

The forward() function should have the following parameter signature and should finish with:

```
def forward(*batch_input_data, targets=None, criterion=None):
    ... predictions calculation via the computational graph ...
   if criterion is not None:
        return criterion(predictions, targets)
    else:
        return predictions
```
This base class is mainly meant to be used for simple models. TTBasicMultiGPUModel removes the need to constantly duplicate code in get\_loss and get\_predictions.

Initializes internal Module state, shared by both nn.Module and ScriptModule.

get\_loss(*batch\_data*, *criterion*, *device*)

Get loss during training stage

Called from fit() in TrainLoop

Executed during training stage where model weights are updated based on the loss returned from this function.

#### **Parameters**

- batch\_data (torch. Tensor or [list](https://docs.python.org/3/library/stdtypes.html#list) or [tuple](https://docs.python.org/3/library/stdtypes.html#tuple) or [dict](https://docs.python.org/3/library/stdtypes.html#dict)) model input data batch
- criterion (torch.nn. Module) loss criterion
- **device** ([torch.device](https://pytorch.org/docs/stable/tensor_attributes.html#torch.device)) device on which the model is being trained

#### **Returns**

loss

# **Return type**

torch.Tensor or [MultiLoss](#page-108-0)

training: [bool](https://docs.python.org/3/library/functions.html#bool)

class aitoolbox.torchtrain.model.MultiGPUModelWrap(*model*)

Bases: [TTBasicMultiGPUModel](#page-104-0)

Model wrapper optimizing the model for multi-GPU training by moving the loss calculation to the GPUs

# **Parameters**

**model** ([torch.nn.Module](https://pytorch.org/docs/stable/generated/torch.nn.Module.html#torch.nn.Module) or [TTModel](#page-102-0)) – neural network model. The model should follow the basic PyTorch model definition where the forward() function returns predictions

# forward(*\*input\_data*, *targets=None*, *criterion=None*)

DP friendly forward abstraction on top of the wrapped model's usual forward() function

#### **Parameters**

- \*input\_data whatever input data should be passed into the wrapped model's forward() function
- targets target variables which the model is training to fit
- criterion loss function

#### **Returns**

PyTorch loss or model output predictions. If loss function criterion is provided this function returns the calculated loss, otherwise the model output predictions are returned

#### training: [bool](https://docs.python.org/3/library/functions.html#bool)

<span id="page-105-0"></span>class aitoolbox.torchtrain.model.ModelWrap(*model*, *batch\_model\_feed\_def* )

# Bases: [object](https://docs.python.org/3/library/functions.html#object)

TrainLoop model wrapper combining PyTorch model and model feed definition

**Note:** Especially useful in the case when you want to train on multi-GPU where TTModel abstract functions can't be used.

ModelWrap can be used as a replacement of TTModel when using the TrainLoop.

# **Parameters**

- model ([torch.nn.Module](https://pytorch.org/docs/stable/generated/torch.nn.Module.html#torch.nn.Module)) neural network model
- batch\_model\_feed\_def ([AbstractModelFeedDefinition](#page-69-0) or None) data prep definition for batched data. This definition prepares the data for each batch that gets than fed into the neural network.

# **6.1.1.2.2 model\_predict**

class aitoolbox.torchtrain.model\_predict.PyTorchModelPredictor(*model*, *data\_loader*,

*callbacks=None*)

# Bases: [object](https://docs.python.org/3/library/functions.html#object)

PyTorch model predictions based on provided dataloader

# **Parameters**

- model ([aitoolbox.torchtrain.model.TTModel](#page-102-0) or [aitoolbox.torchtrain.](#page-105-0) [model.ModelWrap](#page-105-0)) – neural network model
- data\_loader ([torch.utils.data.DataLoader](https://pytorch.org/docs/stable/data.html#torch.utils.data.DataLoader)) dataloader based on which the model output predictions are made

# model\_predict()

Calculate model output predictions

#### **Returns**

y\_pred, y\_true, metadata

#### **Return type**

[\(torch.Tensor,](https://pytorch.org/docs/stable/tensors.html#torch.Tensor) [torch.Tensor,](https://pytorch.org/docs/stable/tensors.html#torch.Tensor) [dict\)](https://docs.python.org/3/library/stdtypes.html#dict)

# model\_get\_loss(*loss\_criterion*)

Calculate model's loss on the given dataloader and based on provided loss function

#### **Parameters**

**loss\_criterion** ([torch.nn.Module](https://pytorch.org/docs/stable/generated/torch.nn.Module.html#torch.nn.Module)) – criterion criterion during the training procedure

# **Returns**

loss

# **Return type** [torch.Tensor](https://pytorch.org/docs/stable/tensors.html#torch.Tensor) or *[MultiLoss](#page-108-0)*

evaluate\_model(*result\_package*, *project\_name*, *experiment\_name*, *local\_model\_result\_folder\_path*, *cloud\_save\_mode='s3'*, *bucket\_name='model-result'*, *cloud\_dir\_prefix=''*, *save\_true\_pred\_labels=False*)

Evaluate model's performance with full experiment tracking

- result\_package ([aitoolbox.experiment.result\\_package.](#page-126-0) [abstract\\_result\\_packages.AbstractResultPackage](#page-126-0)) – result package defining the evaluation metrics on which the model is evaluated when predicting the values from the provided dataloader
- project\_name  $(str)$  $(str)$  $(str)$  root name of the project
- experiment\_name  $(str)$  $(str)$  $(str)$  name of the particular experiment
- local\_model\_result\_folder\_path ([str](https://docs.python.org/3/library/stdtypes.html#str)) root local path where project folder will be created
- cloud\_save\_mode ([str](https://docs.python.org/3/library/stdtypes.html#str) or None) Storage destination selector. For AWS S3: 's3' / 'aws\_s3' / 'aws' For Google Cloud Storage: 'gcs' / 'google\_storage' / 'google storage' Everything else results just in local storage to disk
- bucket\_name  $(str)$  $(str)$  $(str)$  name of the bucket in the cloud storage
- cloud\_dir\_prefix  $(str)$  $(str)$  $(str)$  path to the folder inside the bucket where the experiments are going to be saved
- save\_true\_pred\_labels ([bool](https://docs.python.org/3/library/functions.html#bool)) should ground truth labels also be saved

None

evaluate\_result\_package(*result\_package*, *return\_result\_package=True*)

Evaluate model's performance based on provided Result Package

#### **Parameters**

- result\_package ([aitoolbox.experiment.result\\_package.](#page-126-0) [abstract\\_result\\_packages.AbstractResultPackage](#page-126-0)) –
- return\_result\_package ([bool](https://docs.python.org/3/library/functions.html#bool)) if True, the full calculated result package is returned, otherwise only the results dict is returned

#### **Returns**

calculated result package or results dict

#### **Return type**

*[aitoolbox.experiment.result\\_package.abstract\\_result\\_packages.AbstractResultPackage](#page-126-0)* or [dict](https://docs.python.org/3/library/stdtypes.html#dict)

# execute\_batch\_end\_callbacks()

Execute provided callbacks which are triggered at the end of the batch in train loop

**Returns** None

#### execute\_epoch\_end\_callbacks()

Execute provided callbacks which are triggered at the end of the epoch in train loop

# **Returns**

None

evaluate\_metric(*metric\_class*, *return\_metric=True*)

Evaluate a model with a single performance metric

Only for really simple cases where the output from the network can be directly used for metric calculation. For more advanced cases where the network output needs to be preprocessed before the metric evaluation, the use of the result package is preferred.

- metric\_class ([aitoolbox.experiment.core\\_metrics.abstract\\_metric.](#page-111-0) [AbstractBaseMetric](#page-111-0)) – metric class not the object
- return\_metric ([bool](https://docs.python.org/3/library/functions.html#bool)) if True, the full performance metric object is returned, otherwise only metric result dict is returned
#### **Returns**

calculated performance metric or result dict

#### **Return type**

*[aitoolbox.experiment.core\\_metrics.abstract\\_metric.AbstractBaseMetric](#page-111-0)* or [dict](https://docs.python.org/3/library/stdtypes.html#dict)

#### evaluate\_metric\_list(*metrics\_class\_list*, *return\_metric\_list=True*)

Evaluate a model with a list of performance metrics

#### **Parameters**

- **metrics\_class\_[list](https://docs.python.org/3/library/stdtypes.html#list)**  $(list)$  list of metric classes not the objects
- return\_metric\_list ([bool](https://docs.python.org/3/library/functions.html#bool)) if True, the full performance metrics objects are returned, otherwise only metric results dict is returned

#### **Returns**

list of calculated performance metrics or results dict

### **Return type**

[list](https://docs.python.org/3/library/stdtypes.html#list) or [dict](https://docs.python.org/3/library/stdtypes.html#dict)

## **6.1.1.2.3 multi\_loss\_optim**

class aitoolbox.torchtrain.multi\_loss\_optim.MultiLoss(*loss\_dict*, *loss\_optimizer\_map=None*, *retain\_graph\_until\_last=True*)

#### Bases: [MutableMapping](https://docs.python.org/3/library/collections.abc.html#collections.abc.MutableMapping)

Multiple loss wrapper for TrainLoop based training

Internally this class is based on a dict. On the outside it can behave the same as a python dict with several multi-loss specific extensions.

### **Parameters**

- loss\_[dict](https://docs.python.org/3/library/stdtypes.html#dict)  $(dict)$  dict of loss objects which are used to calculate losses in the TrainLoop
- loss\_optimizer\_map  $(dict$  $(dict$  or None) dict mapping the loss name to the corresponding optimizer's index in the MultiOptimizer. If this parameter is left to None the mapping is automatically created by assigning values from range(len(loss\_dict)) as corresponding optimizer indices.
- retain\_graph\_until\_last ([bool](https://docs.python.org/3/library/functions.html#bool)) when calling backward should retain\_graph option be enabled for all but last loss tensor

### backward(*optimizer\_idx*, *iteration*, *amp\_grad\_scaler*)

Executes backward() for the specific loss based on provided optimizer\_idx

#### **Parameters**

- optimizer\_idx  $(int)$  $(int)$  $(int)$  index of the current optimizer. Mostly useful when using multiple optimizers. When only a single optimizer is used this parameter can be ignored.
- iteration  $(int)$  $(int)$  $(int)$  Current iteration index. Not used in the most simple setup but provided in case of more elaborate loss backward logic is devised.
- amp\_grad\_scaler ([torch.cuda.amp.GradScaler](https://pytorch.org/docs/stable/amp.html#torch.cuda.amp.GradScaler)) AMP GradScaler. If scaler enabled parameter is set to False the loss is still passed to it, but it gets returned unscaled so the behaviour is as it is in the case of non-AMP training.

#### **Returns**

None

item()

numpy()

detach()

cpu(*\*args*, *\*\*kwargs*)

cuda(*\*args*, *\*\*kwargs*)

to(*\*args*, *\*\*kwargs*)

## property device

get\_loss\_dict()

class aitoolbox.torchtrain.multi\_loss\_optim.MultiOptimizer(*optimizer\_list*)

Bases: [object](https://docs.python.org/3/library/functions.html#object)

Multiple optimizer wrapper for TrainLoop based training

## **Parameters**

optimizer\_[list](https://docs.python.org/3/library/stdtypes.html#list) (list) – list of optimizer objects which are used in the TrainLoop

step(*optimizer\_idx*, *iteration*, *amp\_grad\_scaler*)

Execute step for optimizer at the specified index

### **Parameters**

- optimizer\_idx  $(int)$  $(int)$  $(int)$  index of the current optimizer. Mostly useful when using multiple optimizers. When only a single optimizer is used this parameter can be ignored.
- iteration  $(int)$  $(int)$  $(int)$  Current iteration index. Not used in the most simple setup but provided in case of more elaborate loss backward logic is devised.
- amp\_grad\_scaler ([torch.cuda.amp.GradScaler](https://pytorch.org/docs/stable/amp.html#torch.cuda.amp.GradScaler)) AMP GradScaler. If scaler enabled parameter is set to False the optimizer have it's normal step() method called without applying the AMP mandated unscaling beforehand. In this respect the behaviour will be the same as in the non-AMP training.

### **Returns**

None

zero\_grad(*optimizer\_idx*, *iteration*)

Execute zero\_grad for optimizer at the specified index

### **Parameters**

- optimizer\_idx  $(int)$  $(int)$  $(int)$  index of the current optimizer. Mostly useful when using multiple optimizers. When only a single optimizer is used this parameter can be ignored.
- iteration  $(int)$  $(int)$  $(int)$  Current iteration index. Not used in the most simple setup but provided in case of more elaborate loss backward logic is devised.

### **Returns**

None

## state\_dict()

load\_state\_dict(*state\_dict\_list*)

## **6.1.1.2.4 parallel**

<span id="page-110-0"></span>class aitoolbox.torchtrain.parallel.TTParallelBase(*module*, *default\_model\_methods=('get\_loss', 'get\_loss\_eval', 'get\_predictions')*)

Bases: [object](https://docs.python.org/3/library/functions.html#object)

torchtrain parallel base class used for transferring TTModel functions to the PyTorch Parallel wrappers level

**Parameters**

- module ([aitoolbox.torchtrain.model.TTModel](#page-102-0)) neural network model
- default\_model\_methods ([list](https://docs.python.org/3/library/stdtypes.html#list) or [tuple](https://docs.python.org/3/library/stdtypes.html#tuple)) list of core methods which are present also in TTModel abstract class
- get\_loss(*batch\_data*, *criterion*, *device*)

get\_loss\_eval(*batch\_data*, *criterion*, *device*)

get\_predictions(*batch\_data*, *device*)

class aitoolbox.torchtrain.parallel.TTDataParallel(*module*, *default\_model\_methods=('get\_loss', 'get\_loss\_eval', 'get\_predictions')*, *\*\*kwargs*)

Bases: [DataParallel](https://pytorch.org/docs/stable/generated/torch.nn.DataParallel.html#torch.nn.DataParallel), [TTParallelBase](#page-110-0)

torchtrain-enabled DataParallel

This DataParallel wrapper works in the same way as the original PyTorch [torch.nn.DataParallel](https://pytorch.org/docs/stable/generated/torch.nn.DataParallel.html#torch.nn.DataParallel). Further-more, it exposes [TTModel](#page-102-0) batch data feeding definitions (additional abstract methods) to the TrainLoop while still enabling multi GPU training.

### **Parameters**

- module ([aitoolbox.torchtrain.model.TTModel](#page-102-0)) neural network model
- default\_model\_methods ([list](https://docs.python.org/3/library/stdtypes.html#list) or [tuple](https://docs.python.org/3/library/stdtypes.html#tuple)) list of core methods which are present also in TTModel abstract class
- \*\*kwargs additional parameters for underlying nn.DataParallel

### training: [bool](https://docs.python.org/3/library/functions.html#bool)

### class aitoolbox.torchtrain.parallel.TTDistributedDataParallel(*module*,

*default\_model\_methods=('get\_loss', 'get\_loss\_eval', 'get\_predictions')*, *\*\*kwargs*)

#### Bases: [TTParallelBase](#page-110-0), [DistributedDataParallel](https://pytorch.org/docs/stable/generated/torch.nn.parallel.DistributedDataParallel.html#torch.nn.parallel.DistributedDataParallel)

torchtrain-enabled DistributedDataParallel

This DistributedDataParallel wrapper works in the same way as the original PyTorch [torch.nn.parallel.](https://pytorch.org/docs/stable/generated/torch.nn.parallel.DistributedDataParallel.html#torch.nn.parallel.DistributedDataParallel) [DistributedDataParallel](https://pytorch.org/docs/stable/generated/torch.nn.parallel.DistributedDataParallel.html#torch.nn.parallel.DistributedDataParallel). Furthermore, it exposes [TTModel](#page-102-0) batch data feeding definitions (additional abstract methods) to the TrainLoop while still enabling multi GPU training.

- module ([aitoolbox.torchtrain.model.TTModel](#page-102-0)) neural network model
- default\_model\_methods ([list](https://docs.python.org/3/library/stdtypes.html#list) or [tuple](https://docs.python.org/3/library/stdtypes.html#tuple)) list of core methods which are present also in TTModel abstract class
- \*\*kwargs additional parameters for underlying nn.parallel.DistributedDataParallel

training: [bool](https://docs.python.org/3/library/functions.html#bool)

## **6.1.2 experiment**

**6.1.2.1 Subpackages**

**6.1.2.1.1 core\_metrics**

**Submodules**

### **abstract\_metric**

<span id="page-111-0"></span>class aitoolbox.experiment.core\_metrics.abstract\_metric.AbstractBaseMetric(*y\_true*,

*y\_predicted*, *metric\_name*, *np\_array=True*)

#### Bases: [ABC](https://docs.python.org/3/library/abc.html#abc.ABC)

Base metric with core metric functionality needed by all the derived actual performance metrics

#### **Parameters**

- y\_true (numpy.array or [list](https://docs.python.org/3/library/stdtypes.html#list) or [str](https://docs.python.org/3/library/stdtypes.html#str)) ground truth targets
- y\_predicted (numpy.array or [list](https://docs.python.org/3/library/stdtypes.html#list) or [str](https://docs.python.org/3/library/stdtypes.html#str)) predicted targets
- metric\_name  $(str)$  $(str)$  $(str)$  name of the calculated metric
- **np\_array** ([bool](https://docs.python.org/3/library/functions.html#bool)) should the provided targets be converted to numpy array or left as they are

#### abstract calculate\_metric()

Perform metric calculation and return it from this function

#### **Returns**

return metric\_result

#### **Return type**

[float](https://docs.python.org/3/library/functions.html#float) or [dict](https://docs.python.org/3/library/stdtypes.html#dict)

#### get\_metric()

Returns metric result

### **Returns**

return metric\_result

### **Return type**

[float](https://docs.python.org/3/library/functions.html#float) or [dict](https://docs.python.org/3/library/stdtypes.html#dict)

## get\_metric\_dict()

Creates and return metric result key-value dict

### **Returns**

metric dict

### **Return type**

[dict](https://docs.python.org/3/library/stdtypes.html#dict)

## \_get\_metric\_self\_other\_val(*other*)

Metric comparison prep util

#### **Parameters**

other ([AbstractBaseMetric](#page-111-0) or [float](https://docs.python.org/3/library/functions.html#float) or [int](https://docs.python.org/3/library/functions.html#int)) – other compared metric

#### **Returns**

metric value

#### **Return type**

[float](https://docs.python.org/3/library/functions.html#float) or [int](https://docs.python.org/3/library/functions.html#int)

\_\_add\_\_(*other*)

Concatenate two metrics

#### **Parameters**

other ([AbstractBaseMetric](#page-111-0) or [dict](https://docs.python.org/3/library/stdtypes.html#dict)) – new metric to be added

#### **Returns**

combined metric dict

#### **Return type**

[dict](https://docs.python.org/3/library/stdtypes.html#dict)

## \_\_radd\_\_(*other*)

Append another metric

### **Parameters**

other ([AbstractBaseMetric](#page-111-0) or [dict](https://docs.python.org/3/library/stdtypes.html#dict)) – new metric to be added

## **Returns**

combined metric dict

#### **Return type**

[dict](https://docs.python.org/3/library/stdtypes.html#dict)

#### concat\_metric(*other*)

Concatenate another metric to this one

## **Parameters**

other ([AbstractBaseMetric](#page-111-0) or [dict](https://docs.python.org/3/library/stdtypes.html#dict)) – new metric to be added

### **Returns**

combined metric dict

## **Return type**

[dict](https://docs.python.org/3/library/stdtypes.html#dict)

## **classification**

class aitoolbox.experiment.core\_metrics.classification.AccuracyMetric(*y\_true*, *y\_predicted*, *positive\_class\_thresh=0.5*)

Bases: [AbstractBaseMetric](#page-111-0)

Model prediction accuracy

- **y\_true** ([numpy.ndarray](https://numpy.org/doc/stable/reference/generated/numpy.ndarray.html#numpy.ndarray) or [list](https://docs.python.org/3/library/stdtypes.html#list)) ground truth targets
- y\_predicted ([numpy.ndarray](https://numpy.org/doc/stable/reference/generated/numpy.ndarray.html#numpy.ndarray) or [list](https://docs.python.org/3/library/stdtypes.html#list)) predicted targets

• positive\_class\_thresh  $(f$ loat or None) – predicted probability positive class threshold. Set it to None when dealing with multi-class labels.

### calculate\_metric()

Perform metric calculation and return it from this function

### **Returns**

return metric\_result

#### **Return type**

[float](https://docs.python.org/3/library/functions.html#float) or [dict](https://docs.python.org/3/library/stdtypes.html#dict)

class aitoolbox.experiment.core\_metrics.classification.ROCAUCMetric(*y\_true*, *y\_predicted*) Bases: [AbstractBaseMetric](#page-111-0)

Model prediction ROC-AUC

#### **Parameters**

- **y\_true** ([numpy.ndarray](https://numpy.org/doc/stable/reference/generated/numpy.ndarray.html#numpy.ndarray) or [list](https://docs.python.org/3/library/stdtypes.html#list)) ground truth targets
- y\_predicted ([numpy.ndarray](https://numpy.org/doc/stable/reference/generated/numpy.ndarray.html#numpy.ndarray) or [list](https://docs.python.org/3/library/stdtypes.html#list)) predicted targets

#### calculate\_metric()

Perform metric calculation and return it from this function

**Returns** return metric\_result

**Return type**

[float](https://docs.python.org/3/library/functions.html#float) or [dict](https://docs.python.org/3/library/stdtypes.html#dict)

class aitoolbox.experiment.core\_metrics.classification.PrecisionRecallCurveAUCMetric(*y\_true*,

*y\_predicted*)

### Bases: [AbstractBaseMetric](#page-111-0)

Model prediction PR-AUC

## **Parameters**

- **y\_true** ([numpy.ndarray](https://numpy.org/doc/stable/reference/generated/numpy.ndarray.html#numpy.ndarray) or [list](https://docs.python.org/3/library/stdtypes.html#list)) ground truth targets
- y\_predicted ([numpy.ndarray](https://numpy.org/doc/stable/reference/generated/numpy.ndarray.html#numpy.ndarray) or [list](https://docs.python.org/3/library/stdtypes.html#list)) predicted targets

#### calculate metric $()$

Perform metric calculation and return it from this function

#### **Returns**

return metric\_result

## **Return type**

[float](https://docs.python.org/3/library/functions.html#float) or [dict](https://docs.python.org/3/library/stdtypes.html#dict)

class aitoolbox.experiment.core\_metrics.classification.F1ScoreMetric(*y\_true*, *y\_predicted*, *positive\_class\_thresh=0.5*)

Bases: [AbstractBaseMetric](#page-111-0)

Model prediction F1 score

- **y\_true** ([numpy.ndarray](https://numpy.org/doc/stable/reference/generated/numpy.ndarray.html#numpy.ndarray) or [list](https://docs.python.org/3/library/stdtypes.html#list)) ground truth targets
- y\_predicted ([numpy.ndarray](https://numpy.org/doc/stable/reference/generated/numpy.ndarray.html#numpy.ndarray) or [list](https://docs.python.org/3/library/stdtypes.html#list)) predicted targets

• positive\_class\_thresh  $(fload)$  – predicted probability positive class threshold

## calculate\_metric()

Perform metric calculation and return it from this function

#### **Returns**

return metric\_result

## **Return type**

[float](https://docs.python.org/3/library/functions.html#float) or [dict](https://docs.python.org/3/library/stdtypes.html#dict)

class aitoolbox.experiment.core\_metrics.classification.PrecisionMetric(*y\_true*, *y\_predicted*,

*posi-*

*tive\_class\_thresh=0.5*)

#### Bases: [AbstractBaseMetric](#page-111-0)

Model prediction precision

### **Parameters**

- **y\_true** ([numpy.ndarray](https://numpy.org/doc/stable/reference/generated/numpy.ndarray.html#numpy.ndarray) or [list](https://docs.python.org/3/library/stdtypes.html#list)) ground truth targets
- y\_predicted ([numpy.ndarray](https://numpy.org/doc/stable/reference/generated/numpy.ndarray.html#numpy.ndarray) or [list](https://docs.python.org/3/library/stdtypes.html#list)) predicted targets
- positive\_class\_thresh  $(fload)$  predicted probability positive class threshold

## calculate\_metric()

Perform metric calculation and return it from this function

**Returns**

return metric\_result

### **Return type**

[float](https://docs.python.org/3/library/functions.html#float) or [dict](https://docs.python.org/3/library/stdtypes.html#dict)

class aitoolbox.experiment.core\_metrics.classification.RecallMetric(*y\_true*, *y\_predicted*,

*positive\_class\_thresh=0.5*)

## Bases: [AbstractBaseMetric](#page-111-0)

Model prediction recall score

### **Parameters**

- **y\_true** ([numpy.ndarray](https://numpy.org/doc/stable/reference/generated/numpy.ndarray.html#numpy.ndarray) or [list](https://docs.python.org/3/library/stdtypes.html#list)) ground truth targets
- y\_predicted ([numpy.ndarray](https://numpy.org/doc/stable/reference/generated/numpy.ndarray.html#numpy.ndarray) or [list](https://docs.python.org/3/library/stdtypes.html#list)) predicted targets
- positive\_class\_thresh ([float](https://docs.python.org/3/library/functions.html#float)) predicted probability positive class threshold

#### calculate\_metric()

Perform metric calculation and return it from this function

#### **Returns**

return metric\_result

#### **Return type**

[float](https://docs.python.org/3/library/functions.html#float) or [dict](https://docs.python.org/3/library/stdtypes.html#dict)

## **regression**

class aitoolbox.experiment.core\_metrics.regression.MeanSquaredErrorMetric(*y\_true*,

*y\_predicted*)

Bases: [AbstractBaseMetric](#page-111-0)

Model prediction MSE

**Parameters**

- **y\_true** ([numpy.ndarray](https://numpy.org/doc/stable/reference/generated/numpy.ndarray.html#numpy.ndarray) or [list](https://docs.python.org/3/library/stdtypes.html#list)) ground truth targets
- y\_predicted ([numpy.ndarray](https://numpy.org/doc/stable/reference/generated/numpy.ndarray.html#numpy.ndarray) or [list](https://docs.python.org/3/library/stdtypes.html#list)) predicted targets

#### calculate\_metric()

Perform metric calculation and return it from this function

**Returns**

return metric\_result

#### **Return type**

[float](https://docs.python.org/3/library/functions.html#float) or [dict](https://docs.python.org/3/library/stdtypes.html#dict)

class aitoolbox.experiment.core\_metrics.regression.MeanAbsoluteErrorMetric(*y\_true*,

*y\_predicted*)

Bases: [AbstractBaseMetric](#page-111-0)

Model prediction MAE

## **Parameters**

- **y\_true** ([numpy.ndarray](https://numpy.org/doc/stable/reference/generated/numpy.ndarray.html#numpy.ndarray) or [list](https://docs.python.org/3/library/stdtypes.html#list)) ground truth targets
- y\_predicted ([numpy.ndarray](https://numpy.org/doc/stable/reference/generated/numpy.ndarray.html#numpy.ndarray) or [list](https://docs.python.org/3/library/stdtypes.html#list)) predicted targets

## calculate\_metric()

Perform metric calculation and return it from this function

#### **Returns**

return metric\_result

**Return type**

[float](https://docs.python.org/3/library/functions.html#float) or [dict](https://docs.python.org/3/library/stdtypes.html#dict)

## **6.1.2.1.2 local\_load**

## **Submodules**

## **local\_model\_load**

## <span id="page-115-0"></span>class aitoolbox.experiment.local\_load.local\_model\_load.AbstractLocalModelLoader Bases: [ABC](https://docs.python.org/3/library/abc.html#abc.ABC)

abstract load\_model(*project\_name*, *experiment\_name*, *experiment\_timestamp*, *model\_save\_dir*, *epoch\_num=None*, *\*\*kwargs*)

Model loading method all the model loaders need to implement

- project\_name  $(str)$  $(str)$  $(str)$  root name of the project
- experiment\_name  $(str)$  $(str)$  $(str)$  name of the particular experiment
- experiment\_timestamp  $(str)$  $(str)$  $(str)$  time stamp at the start of training
- model\_save\_dir  $(str)$  $(str)$  $(str)$  name of the folder inside experiment folder where the model is saved
- epoch\_num ([int](https://docs.python.org/3/library/functions.html#int) or None) epoch number of the model checkpoint or none if loading final model
- \*\*kwargs additional parameters for specific framework model loader

#### **Returns**

model

class aitoolbox.experiment.local\_load.local\_model\_load.PyTorchLocalModelLoader(*local\_model\_result\_folder\_path*) Bases: [AbstractLocalModelLoader](#page-115-0)

PyTorch saved model loader and initializer

#### **Parameters**

**local\_model\_result\_folder\_path**  $(str)$  $(str)$  $(str)$  – root local path where project folder will be created

load\_model(*project\_name*, *experiment\_name*, *experiment\_timestamp*, *model\_save\_dir='checkpoint\_model'*, *epoch\_num=None*, *map\_location=None*)

Model loading interface compatible with the experiment folder structure maintained by the AIToolbox **TrainLoop** 

#### **Parameters**

- project\_name  $(str)$  $(str)$  $(str)$  root name of the project
- experiment\_name  $(str)$  $(str)$  $(str)$  name of the particular experiment
- experiment\_timestamp  $(str)$  $(str)$  $(str)$  time stamp at the start of training
- model\_save\_dir  $(str)$  $(str)$  $(str)$  name of the folder inside experiment folder where the model is saved
- epoch\_num ([int](https://docs.python.org/3/library/functions.html#int) or None) epoch number of the model checkpoint or none if loading final model
- map\_location  $(str \ or \ None)$  $(str \ or \ None)$  $(str \ or \ None)$  –

#### **Returns**

model

#### load\_model\_from\_path(*model\_path*, *map\_location=None*)

General model loading when the AIToolbox TrainLoop experiment folder structure is not used

### **Parameters**

- model\_path  $(str)$  $(str)$  $(str)$  full path to the model
- map\_location ([str](https://docs.python.org/3/library/stdtypes.html#str) or None) a function, [torch.device](https://pytorch.org/docs/stable/tensor_attributes.html#torch.device), string or a dict specifying how to remap storage locations

#### **Returns**

model

### check\_if\_model\_loaded()

#### init\_model(*model*, *used\_data\_parallel=False*)

Initialize provided PyTorch model with the loaded model weights

For this function to work, load\_model() must be first called to read the model representation into memory.

#### **Parameters**

- model ([TTModel](#page-102-0) or [torch.nn.Module](https://pytorch.org/docs/stable/generated/torch.nn.Module.html#torch.nn.Module)) PyTorch model
- used\_data\_parallel ([bool](https://docs.python.org/3/library/functions.html#bool)) if the saved model was nn.DataParallel or normal model

### **Returns**

PyTorch model

#### init\_optimizer(*optimizer*, *device='cuda'*)

Initialize the optimizer based on saved model/optimizer checkpoint

#### **Parameters**

- optimizer PyTorch optimizer
- device  $(str)$  $(str)$  $(str)$  device id

### **Returns**

PyTorch optimizer

init\_scheduler(*scheduler\_callbacks\_list*, *ignore\_saved=False*, *ignore\_missing\_saved=False*)

Initialize the list of schedulers based on saved model/optimizer/scheduler checkpoint

## **Parameters**

- scheduler\_callbacks\_[list](https://docs.python.org/3/library/stdtypes.html#list) (list) list of scheduler (callbacks)
- ignore\_saved  $(bool)$  $(bool)$  $(bool)$  if exception should be raised in the case there are found scheduler snapshots in the checkpoint, but not schedulers are provided to this method
- ignore\_missing\_saved  $(bool)$  $(bool)$  $(bool)$  if exception should be raised in the case schedulers are provided to this method but no saved scheduler snapshots can be found in the checkpoint

#### **Returns**

list of initialized scheduler (callbacks)

#### **Return type**

[list](https://docs.python.org/3/library/stdtypes.html#list)

init\_amp(*amp\_scaler*)

Initialize AMP GradScaler

#### **Parameters**

amp\_scaler ([torch.cuda.amp.GradScaler](https://pytorch.org/docs/stable/amp.html#torch.cuda.amp.GradScaler)) – AMP GradScaler

#### **Returns**

initialized AMP GradScaler

### **Return type**

[torch.cuda.amp.GradScaler](https://pytorch.org/docs/stable/amp.html#torch.cuda.amp.GradScaler)

## **6.1.2.1.3 local\_save**

## **Submodules**

## **folder\_create**

class aitoolbox.experiment.local\_save.folder\_create.ExperimentFolder

Bases: [object](https://docs.python.org/3/library/functions.html#object)

static create\_base\_folder(*project\_name*, *experiment\_name*, *experiment\_timestamp*, *local\_model\_result\_folder\_path*)

Create local folder hierarchy for the experiment tracking

## **Parameters**

- project\_name  $(str)$  $(str)$  $(str)$  root name of the project
- experiment\_name  $(str)$  $(str)$  $(str)$  name of the particular experiment
- experiment\_timestamp  $(str)$  $(str)$  $(str)$  time stamp at the start of training
- local\_model\_result\_folder\_path ([str](https://docs.python.org/3/library/stdtypes.html#str)) root local path where project folder will be created

### **Returns**

path to the created experiment base folder

## **Return type**

[str](https://docs.python.org/3/library/stdtypes.html#str)

static get\_base\_folder\_paths(*project\_name*, *experiment\_name*, *experiment\_timestamp*, *local\_model\_result\_folder\_path*)

Generate local folder hierarchy paths for the experiment tracking

Does not actually create the folders, just generates the folder paths

### **Parameters**

- project\_name  $(str)$  $(str)$  $(str)$  root name of the project
- experiment\_name  $(str)$  $(str)$  $(str)$  name of the particular experiment
- experiment\_timestamp  $(str)$  $(str)$  $(str)$  time stamp at the start of training
- local\_model\_result\_folder\_path ([str](https://docs.python.org/3/library/stdtypes.html#str)) root local path where project folder will be created

## **Returns**

path to the main project folder, path to the particular experiment folder

## **Return type**

[str,](https://docs.python.org/3/library/stdtypes.html#str) [str](https://docs.python.org/3/library/stdtypes.html#str)

## **local\_model\_save**

<span id="page-119-0"></span>class aitoolbox.experiment.local\_save.local\_model\_save.AbstractLocalModelSaver

Bases: [ABC](https://docs.python.org/3/library/abc.html#abc.ABC)

abstract save\_model(*model*, *project\_name*, *experiment\_name*, *experiment\_timestamp=None*, *epoch=None*, *iteration\_idx=None*, *protect\_existing\_folder=True*)

Model saving method which all the model savers have to implement to give an expected API to other components

#### **Parameters**

- model (keras. Model or  $dict$ ) model representation. If used with PyTorch it is a simple dict under the hood. In the case of Keras training this would be the keras Model.
- project\_name  $(str)$  $(str)$  $(str)$  root name of the project
- experiment\_name  $(str)$  $(str)$  $(str)$  name of the particular experiment
- experiment\_timestamp  $(str \space or \space None)$  $(str \space or \space None)$  $(str \space or \space None)$  time stamp at the start of training
- epoch ([int](https://docs.python.org/3/library/functions.html#int) or None) in which epoch the model is being saved
- **iteration\_idx** ([int](https://docs.python.org/3/library/functions.html#int) or None) at which training iteration the model is being saved
- protect\_existing\_folder ([bool](https://docs.python.org/3/library/functions.html#bool)) can override potentially already existing folder or not

#### **Returns**

model name, model local path

**Return type** [\(str,](https://docs.python.org/3/library/stdtypes.html#str) [str\)](https://docs.python.org/3/library/stdtypes.html#str)

<span id="page-119-1"></span>class aitoolbox.experiment.local\_save.local\_model\_save.BaseLocalModelSaver(*local\_model\_result\_folder\_path='~/project/model\_result'*, *check-*

*point\_model=False*)

### Bases: [object](https://docs.python.org/3/library/functions.html#object)

Base functionality for all the local model savers

### **Parameters**

- local\_model\_result\_folder\_path  $(str)$  $(str)$  $(str)$  root local path where project folder will be created
- **checkpoint\_model**  $(boo1)$  if the model is coming from the mid-training checkpoint

create\_experiment\_local\_models\_folder(*project\_name*, *experiment\_name*, *experiment\_timestamp*)

Creates experiment local folder hierarchy and place the 'models' folder in it

## **Parameters**

- project\_name  $(str)$  $(str)$  $(str)$  root name of the project
- experiment\_name  $(str)$  $(str)$  $(str)$  name of the particular experiment
- experiment\_timestamp  $(str)$  $(str)$  $(str)$  time stamp at the start of training

#### **Returns**

path to the created models folder in the experiment base folder

#### **Return type**

[str](https://docs.python.org/3/library/stdtypes.html#str)

## class aitoolbox.experiment.local\_save.local\_model\_save.PyTorchLocalModelSaver(*local\_model\_result\_folder\_path='~/project/model\_result'*, *check-*

*point\_model=False*)

Bases: [AbstractLocalModelSaver](#page-119-0), [BaseLocalModelSaver](#page-119-1)

PyTorch experiment local model saver

## **Parameters**

- local\_model\_result\_folder\_path  $(str)$  $(str)$  $(str)$  root local path where project folder will be created
- checkpoint\_model  $(boo1)$  if the model is coming from the mid-training checkpoint

save\_model(*model*, *project\_name*, *experiment\_name*, *experiment\_timestamp=None*, *epoch=None*, *iteration\_idx=None*, *protect\_existing\_folder=True*)

Save the PyTorch model representation dict to the local drive

#### **Parameters**

- model  $(dict)$  $(dict)$  $(dict)$  PyTorch model represented as a dict of weights, optimizer state and other necessary info.
- project\_name  $(str)$  $(str)$  $(str)$  root name of the project
- experiment\_name  $(str)$  $(str)$  $(str)$  name of the particular experiment
- experiment\_timestamp ( $str$  or None) time stamp at the start of training
- epoch  $(int$  $(int$  or None) in which epoch the model is being saved
- iteration\_idx ([int](https://docs.python.org/3/library/functions.html#int) or None) at which training iteration the model is being saved
- protect\_existing\_folder ([bool](https://docs.python.org/3/library/functions.html#bool)) can override potentially already existing folder or not

#### **Returns**

model\_name, model\_local\_path

**Return type**

[\(str,](https://docs.python.org/3/library/stdtypes.html#str) [str\)](https://docs.python.org/3/library/stdtypes.html#str)

#### static check\_model\_dict\_contents(*model*)

Check if PyTorch model save dict contains all the necessary elements for the training state reconstruction

### **Parameters**

**model**  $(dict)$  $(dict)$  $(dict)$  – PyTorch model represented as a dict of weights, optimizer state and other necessary info.

#### **Raises**

[ValueError](https://docs.python.org/3/library/exceptions.html#ValueError) –

# **Returns**

None

class aitoolbox.experiment.local\_save.local\_model\_save.KerasLocalModelSaver(*local\_model\_result\_folder\_path='~/project/model\_result'*,

*checkpoint\_model=False*)

Bases: [AbstractLocalModelSaver](#page-119-0), [BaseLocalModelSaver](#page-119-1)

Keras experiment local model saver

- local\_model\_result\_folder\_path  $(str)$  $(str)$  $(str)$  root local path where project folder will be created
- checkpoint\_model  $(boo1)$  if the model is coming from the mid-training checkpoint

save\_model(*model*, *project\_name*, *experiment\_name*, *experiment\_timestamp=None*, *epoch=None*, *iteration\_idx=None*, *protect\_existing\_folder=True*)

Save the Keras model to the local drive

#### **Parameters**

- model (keras. Model) Keras model
- project\_name  $(str)$  $(str)$  $(str)$  root name of the project
- experiment\_name  $(str)$  $(str)$  $(str)$  name of the particular experiment
- experiment\_timestamp  $(str \space or \space None)$  $(str \space or \space None)$  $(str \space or \space None)$  time stamp at the start of training
- epoch ([int](https://docs.python.org/3/library/functions.html#int) or None) in which epoch the model is being saved
- iteration\_idx ([int](https://docs.python.org/3/library/functions.html#int) or None) at which training iteration the model is being saved
- protect\_existing\_folder ([bool](https://docs.python.org/3/library/functions.html#bool)) can override potentially already existing folder or not

#### **Returns**

model\_name, model\_local\_path

#### **Return type**

[\(str,](https://docs.python.org/3/library/stdtypes.html#str) [str\)](https://docs.python.org/3/library/stdtypes.html#str)

class aitoolbox.experiment.local\_save.local\_model\_save.LocalSubOptimalModelRemover(*metric\_name*,

*num\_best\_kept=2*)

#### Bases: [object](https://docs.python.org/3/library/functions.html#object)

Removes the tracked saved models which become suboptimal when new models are trained in subsequent epochs

Useful when interested in saving the limited local disk space, especially when dealing with large model which take a lot of disk space.

### **Parameters**

- metric\_name  $(str)$  $(str)$  $(str)$  one of the metric names that will be calculated and will appear in the train\_history dict in the TrainLoop
- num\_best\_kept  $(int)$  $(int)$  $(int)$  number of best performing models which are kept when removing suboptimal model checkpoints

### decide\_if\_remove\_suboptimal\_model(*history*, *new\_model\_dump\_paths*)

Make decision if suboptimal model should be removed due to the introduction of the new and better model

### **Parameters**

- history ([aitoolbox.experiment.training\\_history.TrainingHistory](#page-146-0)) training performance history
- new\_model\_dump\_paths  $(list)$  $(list)$  $(list)$  new saved models paths which will begin to be tracked

#### **Returns**

None

## static rm\_suboptimal\_model(*rm\_model\_paths*)

Utility to remove the file

**Parameters**  $rm\_model\_paths$  ([list](https://docs.python.org/3/library/stdtypes.html#list)) – list of string paths

**Returns** None

### **local\_results\_save**

<span id="page-122-0"></span>class aitoolbox.experiment.local\_save.local\_results\_save.AbstractLocalResultsSaver Bases: [ABC](https://docs.python.org/3/library/abc.html#abc.ABC)

abstract save\_experiment\_results(*result\_package*, *training\_history*, *project\_name*, *experiment\_name*, *experiment\_timestamp=None*, *save\_true\_pred\_labels=False*, *protect\_existing\_folder=True*)

Single file results saving method which all the result savers have to implement to give an expected API

#### **Parameters**

- result\_package  $($ [aitoolbox.experiment.result\\_package.](#page-126-0) [abstract\\_result\\_packages.AbstractResultPackage](#page-126-0)) – evaluated result package
- training\_history ([aitoolbox.experiment.training\\_history.](#page-146-0) [TrainingHistory](#page-146-0)) – train loop's training history
- project\_name  $(str)$  $(str)$  $(str)$  root name of the project
- experiment\_name  $(str)$  $(str)$  $(str)$  name of the particular experiment
- experiment\_timestamp  $(str \space or \space None)$  $(str \space or \space None)$  $(str \space or \space None)$  time stamp at the start of training
- save\_true\_pred\_labels ([bool](https://docs.python.org/3/library/functions.html#bool)) should ground truth labels also be saved
- protect\_existing\_folder ([bool](https://docs.python.org/3/library/functions.html#bool)) can override potentially already existing folder or not

### **Returns**

list of list with this format: [[results\_file\_name, results\_file\_local\_path], . . . [ , ]] Each file should be a new list specifying the file name and its full path

The first file path should be pointing to the main experiment results file.

## **Return type**

[list](https://docs.python.org/3/library/stdtypes.html#list)

abstract save\_experiment\_results\_separate\_files(*result\_package*, *training\_history*, *project\_name*, *experiment\_name*, *experiment\_timestamp*, *save\_true\_pred\_labels=False*, *protect\_existing\_folder=True*)

Separate file results saving method which all the result savers have to implement to give an expected API

- result\_package ([aitoolbox.experiment.result\\_package.](#page-126-0) [abstract\\_result\\_packages.AbstractResultPackage](#page-126-0)) – evaluated result package
- training\_history ([aitoolbox.experiment.training\\_history.](#page-146-0) [TrainingHistory](#page-146-0)) – train loop's training history
- project\_name  $(str)$  $(str)$  $(str)$  root name of the project
- experiment\_name  $(str)$  $(str)$  $(str)$  name of the particular experiment
- experiment\_timestamp ( $str$  or None) time stamp at the start of training
- save\_true\_pred\_labels ([bool](https://docs.python.org/3/library/functions.html#bool)) should ground truth labels also be saved
- protect\_existing\_folder ([bool](https://docs.python.org/3/library/functions.html#bool)) can override potentially already existing folder or not

#### **Returns**

list of list with this format: [[results\_file\_name, results\_file\_local\_path], . . . [ , ]] Each file should be a new list specifying the file name and its full path

The first file path should be pointing to the main experiment results file.

#### **Return type**

[list](https://docs.python.org/3/library/stdtypes.html#list)

```
class aitoolbox.experiment.local_save.local_results_save.BaseLocalResultsSaver(local_model_result_folder_path='~/project/model_result',
                                                                                           file_format='pickle')
```
Bases: [object](https://docs.python.org/3/library/functions.html#object)

Base functionality for all the local results savers

#### **Parameters**

- local\_model\_result\_folder\_path  $(str)$  $(str)$  $(str)$  root local path where project folder will be created
- file\_format  $(str)$  $(str)$  $(str)$  pickle or json

create\_experiment\_local\_folder\_structure(*project\_name*, *experiment\_name*,

### *experiment\_timestamp*)

Creates experiment local results folder hierarchy

#### **Parameters**

- project\_name  $(str)$  $(str)$  $(str)$  root name of the project
- experiment\_name  $(str)$  $(str)$  $(str)$  name of the particular experiment
- experiment\_timestamp  $(str)$  $(str)$  $(str)$  time stamp at the start of training

#### **Returns**

experiment folder path

#### **Return type**

[str](https://docs.python.org/3/library/stdtypes.html#str)

static create\_experiment\_local\_results\_folder(*project\_name*, *experiment\_name*, *experiment\_timestamp*,

*local\_model\_result\_folder\_path*)

Creates experiment local results folder hierarchy

#### **Parameters**

- project\_name  $(str)$  $(str)$  $(str)$  root name of the project
- experiment\_name  $(str)$  $(str)$  $(str)$  name of the particular experiment
- experiment\_timestamp  $(str)$  $(str)$  $(str)$  time stamp at the start of training
- local\_model\_result\_folder\_path ([str](https://docs.python.org/3/library/stdtypes.html#str)) root local path where project folder will be created

#### **Returns**

experiment results folder path (inside the experiment folder)

#### **Return type**

[str](https://docs.python.org/3/library/stdtypes.html#str)

```
static get_experiment_local_results_folder_paths(project_name, experiment_name,
                                           experiment_timestamp,
                                           local_model_result_folder_path)
```
Generates experiment local results folder hierarchy paths

#### **Parameters**

- project\_name  $(str)$  $(str)$  $(str)$  root name of the project
- experiment\_name  $(str)$  $(str)$  $(str)$  name of the particular experiment
- experiment\_timestamp  $(str)$  $(str)$  $(str)$  time stamp at the start of training
- local\_model\_result\_folder\_path ([str](https://docs.python.org/3/library/stdtypes.html#str)) root local path where project folder will be created

#### **Returns**

project\_dir\_path, experiment\_dir\_path, experiment\_results\_dir\_path

## **Return type**

[str,](https://docs.python.org/3/library/stdtypes.html#str) [str,](https://docs.python.org/3/library/stdtypes.html#str) [str](https://docs.python.org/3/library/stdtypes.html#str)

save\_file(*result\_dict*, *file\_name\_w\_type*, *file\_local\_path\_w\_type*)

Saves dict to file in desired format

#### **Parameters**

- result\_[dict](https://docs.python.org/3/library/stdtypes.html#dict) (dict) results dict
- file\_name\_w\_type  $(str)$  $(str)$  $(str)$  filename without the file extension at the end
- file\_local\_path\_w\_type  $(str)$  $(str)$  $(str)$  file path without the file extension at the end

#### **Returns**

saved file name, saved file path

## **Return type**

[str,](https://docs.python.org/3/library/stdtypes.html#str) [str](https://docs.python.org/3/library/stdtypes.html#str)

class aitoolbox.experiment.local\_save.local\_results\_save.LocalResultsSaver(*local\_model\_result\_folder\_path='~/project/model\_result'*, *file\_format='pickle'*)

Bases: [AbstractLocalResultsSaver](#page-122-0), [BaseLocalResultsSaver](#page-123-0)

Local model training results saver to local drive

#### **Parameters**

- local\_model\_result\_folder\_path  $(str)$  $(str)$  $(str)$  root local path where project folder will be created
- file\_format  $(str)$  $(str)$  $(str)$  file format of the results file

save\_experiment\_results(*result\_package*, *training\_history*, *project\_name*, *experiment\_name*, *experiment\_timestamp=None*, *save\_true\_pred\_labels=False*, *protect\_existing\_folder=True*)

Saves all the experiment results into single local file

#### **Parameters**

• result\_package ([aitoolbox.experiment.result\\_package.](#page-126-0) [abstract\\_result\\_packages.AbstractResultPackage](#page-126-0)) – evaluated result package

- training history ([aitoolbox.experiment.training\\_history.](#page-146-0) [TrainingHistory](#page-146-0)) – train loop's training history
- project\_name  $(str)$  $(str)$  $(str)$  root name of the project
- experiment\_name  $(str)$  $(str)$  $(str)$  name of the particular experiment
- experiment\_timestamp ([str](https://docs.python.org/3/library/stdtypes.html#str) or None) time stamp at the start of training
- save\_true\_pred\_labels ([bool](https://docs.python.org/3/library/functions.html#bool)) should ground truth labels also be saved
- protect\_existing\_folder ([bool](https://docs.python.org/3/library/functions.html#bool)) can override potentially already existing folder or not

### **Returns**

**list of list with this format: [[results\_file\_path\_inside\_results\_dir,** results file local path, ... [, ]] Each file should be a new list specifying the file name and its full path.

The first file path should be pointing to the main experiment results file.

### **Return type**

[list](https://docs.python.org/3/library/stdtypes.html#list)

save\_experiment\_results\_separate\_files(*result\_package*, *training\_history*, *project\_name*, *experiment\_name*, *experiment\_timestamp=None*, *save\_true\_pred\_labels=False*, *protect\_existing\_folder=True*)

Saves the experiment results into separate local files

### **Parameters**

- result\_package ([aitoolbox.experiment.result\\_package.](#page-126-0) [abstract\\_result\\_packages.AbstractResultPackage](#page-126-0)) – evaluated result package
- training\_history ([aitoolbox.experiment.training\\_history.](#page-146-0) [TrainingHistory](#page-146-0)) – train loop's training history
- project\_name  $(str)$  $(str)$  $(str)$  root name of the project
- experiment\_name  $(str)$  $(str)$  $(str)$  name of the particular experiment
- experiment\_timestamp  $(str \space or \space None)$  $(str \space or \space None)$  $(str \space or \space None)$  time stamp at the start of training
- save\_true\_pred\_labels ([bool](https://docs.python.org/3/library/functions.html#bool)) should ground truth labels also be saved
- protect\_existing\_folder ([bool](https://docs.python.org/3/library/functions.html#bool)) can override potentially already existing folder or not

### **Returns**

list of list with this format: [[results\_file\_path\_inside\_results\_dir, results\_file\_local\_path], . . . [, ]] Each file should be a new list specifying the file name and its full path.

The first file path should be pointing to the main experiment results file.

### **Return type**

[list](https://docs.python.org/3/library/stdtypes.html#list)

## **6.1.2.1.4 result\_package**

## **Submodules**

## **abstract\_result\_packages**

<span id="page-126-0"></span>class aitoolbox.experiment.result\_package.abstract\_result\_packages.AbstractResultPackage(*pkg\_name=None*,

*strict\_content\_check=False*, *np\_array=True*, *\*\*kwargs*)

## Bases: [ABC](https://docs.python.org/3/library/abc.html#abc.ABC)

Base Result package used to derive specific result packages from

Functions which the user should potentially override in a specific result package:

- [prepare\\_results\\_dict\(\)](#page-126-1)
- [list\\_additional\\_results\\_dump\\_paths\(\)](#page-127-0)
- [set\\_experiment\\_dir\\_path\\_for\\_additional\\_results\(\)](#page-128-0)

### **Parameters**

- pkg\_name ([str](https://docs.python.org/3/library/stdtypes.html#str) or None) result package name used just for clarity
- strict\_content\_check ([bool](https://docs.python.org/3/library/functions.html#bool)) should just print warning or raise the error and crash
- **np\_array** ([bool](https://docs.python.org/3/library/functions.html#bool) or  $str$ ) how the inputs should be handled. Should the package try to automatically guess, or you want to manually decide whether to leave the inputs as they are or convert them to np.array. Possible options: True, False, 'auto'

Be slightly careful with 'auto' as it sometimes doesn't work, so it is preferable to explicitly use True/False

• \*\***kwargs**  $(dict)$  $(dict)$  $(dict)$  – additional package\_metadata for the result package

## <span id="page-126-1"></span>abstract prepare\_results\_dict()

Perform result package building

Mostly this consists of executing calculation of selected performance metrics and returning their result dicts. If you want to use multiple performance metrics you have to combine them in the single self.results\_dict at the end by doing this:

return {\*\*metric\_dict\_1, \*\*metric\_dict\_2}

### **Returns**

calculated result dict

## **Return type**

[dict](https://docs.python.org/3/library/stdtypes.html#dict)

### prepare\_result\_package(*y\_true*, *y\_predicted*, *hyperparameters=None*, *\*\*kwargs*)

Prepares the result package by taking labels and running them through the specified metrics

This function is automatically called from the torchtrain callbacks to evaluate the provided callback. The main feature of this function is the call to the user-derived prepare\_results\_dict() function of the implemented result package where the metrics evaluation logic is implemented.

**Parameters**

- **y\_true** ([numpy.ndarray](https://numpy.org/doc/stable/reference/generated/numpy.ndarray.html#numpy.ndarray) or [list](https://docs.python.org/3/library/stdtypes.html#list)) ground truth targets
- y\_predicted ([numpy.ndarray](https://numpy.org/doc/stable/reference/generated/numpy.ndarray.html#numpy.ndarray) or [list](https://docs.python.org/3/library/stdtypes.html#list)) predicted targets
- hyperparameters  $(dict$  $(dict$  or None) dictionary filled with the set hyperparameters
- \*\* kwargs  $(dict)$  $(dict)$  $(dict)$  additional results for the result package

**Returns**

None

## static auto\_y\_input\_array\_convert(*y\_array*)

Try to automatically decide if array should be left as it is or convert to np.array

Not working in all the situations so relying on it at all times is not recommended. Especially for costly experiments rely rather on your own judgement and explicitly define if np.array conversion is needed.

TODO: make it smarter so 'auto' option can be used more often

**Parameters**  $y$ \_array  $(list)$  $(list)$  $(list)$  –

#### **Return type**

[list](https://docs.python.org/3/library/stdtypes.html#list) or numpy.array

## get\_results()

Get calculated results dict

**Returns** results dict

**Return type** [dict](https://docs.python.org/3/library/stdtypes.html#dict)

#### get\_hyperparameters()

Get hyperparameters in a dict form

#### **Returns**

hyperparameters dict

**Return type**

[dict](https://docs.python.org/3/library/stdtypes.html#dict)

#### get\_additional\_results\_dump\_paths()

Return paths to the additional results which are stored to local drive when the package is evaluated

For example if package plots attention heatmaps and saves pictures to disk, this function will return paths to these picture files. This is achieved via the call to the user-implemented function list\_additional\_results\_dump\_paths().

#### **Returns**

list of lists of string paths if it is not None. Each element of the list should be list of: [[results\_file\_name, results\_file\_local\_path], . . . [,]]

#### **Return type**

[list](https://docs.python.org/3/library/stdtypes.html#list) or None

### <span id="page-127-0"></span>list\_additional\_results\_dump\_paths()

Specify the list of metadata files you also want to save & upload to s3 during the experiment saving procedure

By default, there are no additional files that are saved as the return is None. If you want to save your specific additional files produced during the training procedure, then override this method specifying the file paths.

If you want to save a whole folder of files, use zip\_additional\_results\_dump() function to zip it into a single file and save this zip instead.

The specified files are any additional data you would want to include into the experiment folder in addition to the model save files and performance evaluation report files. For example a zip of attention heatmap pictures in the machine translation projects.

## **Returns**

list of lists of string paths if it is not None. Each element of the list should be list of: [[results\_file\_name, results\_file\_local\_path], ... [,]]

### **Return type**

[list](https://docs.python.org/3/library/stdtypes.html#list) or None

<span id="page-128-0"></span>set\_experiment\_dir\_path\_for\_additional\_results(*project\_name*, *experiment\_name*, *experiment\_timestamp*,

*local\_model\_result\_folder\_path*)

Set experiment folder path after potential timestamps have already been generated.

Experiment folder setting for additional metadata results output is needed only in certain result packages, for example in QuestionAnswerResultPackage where the self.output\_text\_dir initially has only the name of the folder where the results text predictions for each example should be stored. This function when implemented reforms the folder name so that it becomes a full path placing the folder inside the experiment folder (for which the timestamp at the start of train loop is needed).

Another use of this function is in MachineTranslationResultPackage where the attention heatmap pictures are stored as additional metadata results.

As can be seen from the fact that the train loop mechanism is mentioned, this method's functionality is primarily used for PyTorch experiments.

### **Parameters**

- project\_name  $(str)$  $(str)$  $(str)$  root name of the project
- experiment\_name  $(str)$  $(str)$  $(str)$  name of the particular experiment
- experiment\_timestamp  $(str)$  $(str)$  $(str)$  time stamp at the start of training
- local\_model\_result\_folder\_path ([str](https://docs.python.org/3/library/stdtypes.html#str)) root local path where project folder will be created

### **Returns**

None

### qa\_check\_hyperparameters\_dict()

Quality check the hyperparams dict

## **Returns**

None

### qa\_check\_additional\_results\_dump\_paths()

Quality check the additional results path

**Returns**

None

#### warn\_about\_result\_data\_problem(*msg*)

Generic function for writing out warnings

Either just printing out the warning or throw the error exception.

#### **Parameters**

 $msg (str)$  $msg (str)$  $msg (str)$  – warning message either printed or written in the raised error

## **Raises**

[ValueError](https://docs.python.org/3/library/exceptions.html#ValueError) –

**Returns** None

static zip\_additional\_results\_dump(*source\_dir\_path*, *zip\_path*)

Utility function for zipping a folder into .zip archive

#### **Parameters**

- source\_dir\_path  $(str)$  $(str)$  $(str)$  path to the folder that is going to be zipped
- zip\_path  $(str)$  $(str)$  $(str)$  specify the path of the zip file which will be created

#### **Returns**

the full path to the produced zip file (with the .zip extension appended)

**Return type**

[str](https://docs.python.org/3/library/stdtypes.html#str)

#### \_\_add\_\_(*other*)

Concatenate result packages

Combine results from both result packages into a single one.

#### **Parameters**

other ([AbstractResultPackage](#page-126-0) or  $dict$ ) – another result package to be concatenated

#### **Returns**

merged result package

### **Return type**

*[MultipleResultPackageWrapper](#page-131-0)*

\_\_radd\_\_(*other*)

Concatenate result package

## **Parameters**

other ([AbstractResultPackage](#page-126-0) or  $dict$ ) – another result package to be concatenated

#### **Returns**

merged result package

#### **Return type**

*[MultipleResultPackageWrapper](#page-131-0)*

### add\_merge\_multi\_pkg\_wrap(*other\_object*)

Result package merge

## **Parameters**

other\_object ([AbstractResultPackage](#page-126-0) or  $dict$ ) – another result package to be merged with the current package

#### **Returns**

merged result package

#### **Return type**

*[MultipleResultPackageWrapper](#page-131-0)*

#### static \_create\_other\_object\_pkg(*other\_object*)

Util to deep copy and wrap results into the simple result package

#### **Parameters**

other\_object ([AbstractResultPackage](#page-126-0) or [dict](https://docs.python.org/3/library/stdtypes.html#dict)) – results package or results dict

#### **Returns**

deep copy of results wrapped in the simple result package

#### **Return type**

*[AbstractResultPackage](#page-126-0)* or *[MultipleResultPackageWrapper](#page-131-0)*

#### \_\_iadd\_\_(*other*)

Append result package

#### **Parameters**

other ([AbstractResultPackage](#page-126-0) or  $dict$ ) – another result package to be appended to the current package

#### **Returns**

merged result package

### **Return type**

*[AbstractResultPackage](#page-126-0)*

## add\_merge\_dicts(*other*)

Append result package to the current one

### **Parameters**

other ([AbstractResultPackage](#page-126-0) or  $dict$ ) – another result package to be appended to the current package

#### **Returns**

merged result package

### **Return type**

*[AbstractResultPackage](#page-126-0)*

## \_merge\_dicts(*other\_results\_dict*)

Results dict merge util

#### **Parameters**

other\_results\_[dict](https://docs.python.org/3/library/stdtypes.html#dict)  $(dict)$  – another results dict to be added to the results dict in the current result package

#### **Returns**

merged result package

#### **Return type**

*[AbstractResultPackage](#page-126-0)*

## warn\_if\_results\_dict\_not\_defined()

<span id="page-130-0"></span>class aitoolbox.experiment.result\_package.abstract\_result\_packages.PreCalculatedResultPackage(*results\_dict*,

 $strict$ *contering \*\*kwargs*)

## Bases: [AbstractResultPackage](#page-126-0)

Result package which doesn't have any evaluation logic but just accepts pre-calculated results dict

### **Parameters**

- results\_[dict](https://docs.python.org/3/library/stdtypes.html#dict)  $(dict)$  pre-calculated results dict
- strict\_content\_check ([bool](https://docs.python.org/3/library/functions.html#bool)) should just print warning or raise the error and crash
- \*\* kwargs  $(dict)$  $(dict)$  $(dict)$  result package additional meta-data

### prepare\_results\_dict()

Perform result package building

Mostly this consists of executing calculation of selected performance metrics and returning their result dicts. If you want to use multiple performance metrics you have to combine them in the single self.results\_dict at the end by doing this:

return {\*\*metric\_dict\_1, \*\*metric\_dict\_2}

#### **Returns**

calculated result dict

# **Return type**

[dict](https://docs.python.org/3/library/stdtypes.html#dict)

<span id="page-131-0"></span>class aitoolbox.experiment.result\_package.abstract\_result\_packages.MultipleResultPackageWrapper(*strict\_content\_check=False*,

Bases: [AbstractResultPackage](#page-126-0)

Wrapper result package which combines multiple evaluated result packages into a single result package

#### **Parameters**

- strict\_content\_check ([bool](https://docs.python.org/3/library/functions.html#bool)) should just print warning or raise the error and crash
- \*\***kwargs**  $(dict)$  $(dict)$  $(dict)$  result package additional meta-data

prepare\_result\_package(*result\_packages*, *hyperparameters=None*, *\*\*kwargs*)

Prepares the multiple result package by merging the results from both result packages

### **Parameters**

- result\_packages ([list](https://docs.python.org/3/library/stdtypes.html#list)) list of result packages where each of them is object inherited from aitoolbox.experiment.result\_package.abstract\_result\_packages.AbstractResultPackage. If you want to add raw results in dict form, this dict first needs to be wrapped into [PreCalculatedResultPackage](#page-130-0) to satisfy the result package object requirement.
- hyperparameters  $(dict$  $(dict$  or None) hyperparameters dict
- \*\* kwargs result package additional meta-data

**Returns**

None

### prepare\_results\_dict()

Perform result package building

Mostly this consists of executing calculation of selected performance metrics and returning their result dicts. If you want to use multiple performance metrics you have to combine them in the single self.results\_dict at the end by doing this:

return {\*\*metric\_dict\_1, \*\*metric\_dict\_2}

*\*\*kwargs*)

#### **Returns**

calculated result dict

### **Return type**

[dict](https://docs.python.org/3/library/stdtypes.html#dict)

#### get\_additional\_results\_dump\_paths()

Return paths to the additional results which are stored to local drive when the package is evaluated

For example if package plots attention heatmaps and saves pictures to disk, this function will return paths to these picture files. This is achieved via the call to the user-implemented function list\_additional\_results\_dump\_paths().

### **Returns**

list of lists of string paths if it is not None. Each element of the list should be list of: [[results\_file\_name, results\_file\_local\_path], . . . [,]]

#### **Return type**

[list](https://docs.python.org/3/library/stdtypes.html#list) or None

 $_l$  \_\_ len\_()

Get number of result packages inside the multi result package wrapper

#### **Returns**

number of result packages inside this multi package wrapper

## **Return type**

[int](https://docs.python.org/3/library/functions.html#int)

#### add\_merge\_multi\_pkg\_wrap(*other\_object*)

Result package merge

#### **Parameters**

other\_object ([AbstractResultPackage](#page-126-0) or [dict](https://docs.python.org/3/library/stdtypes.html#dict)) – another result package to be merged with the current package

#### **Returns**

merged result package

#### **Return type**

*[MultipleResultPackageWrapper](#page-131-0)*

### **basic\_packages**

class aitoolbox.experiment.result\_package.basic\_packages.GeneralResultPackage(*metrics\_list*,

*strict\_content\_check=False*, *\*\*kwargs*)

#### Bases: [AbstractResultPackage](#page-126-0)

Result package executing given list of metrics

- metrics\_[list](https://docs.python.org/3/library/stdtypes.html#list) (list) List of objects which are inherited from aitoolbox.experiment.core\_metrics.BaseMetric.AbstractBaseMetric
- strict\_content\_check ([bool](https://docs.python.org/3/library/functions.html#bool)) should just print warning or raise the error and crash
- \*\***kwargs**  $(dict)$  $(dict)$  $(dict)$  additional package\_metadata for the result package

#### prepare\_results\_dict()

Perform result package building

Mostly this consists of executing calculation of selected performance metrics and returning their result dicts. If you want to use multiple performance metrics you have to combine them in the single self.results\_dict at the end by doing this:

return {\*\*metric\_dict\_1, \*\*metric\_dict\_2}

**Returns**

calculated result dict

**Return type** [dict](https://docs.python.org/3/library/stdtypes.html#dict)

#### qa\_check\_metrics\_list()

class aitoolbox.experiment.result\_package.basic\_packages.BinaryClassificationResultPackage(*positive\_class\_thresh=0.5*,

*strict\_content\_check=False*, *\*\*kwargs*)

### Bases: [AbstractResultPackage](#page-126-0)

Binary classification task result package

Evaluates the following metrics: accuracy, ROC-AUC, PR-AUC and F1 score

#### **Parameters**

- positive\_class\_thresh (*[float](https://docs.python.org/3/library/functions.html#float) or None*) predicted probability positive class threshold
- strict\_content\_check ([bool](https://docs.python.org/3/library/functions.html#bool)) should just print warning or raise the error and crash
- \*\* kwargs  $(dict)$  $(dict)$  $(dict)$  additional package\_metadata for the result package

#### prepare\_results\_dict()

Perform result package building

Mostly this consists of executing calculation of selected performance metrics and returning their result dicts. If you want to use multiple performance metrics you have to combine them in the single self.results\_dict at the end by doing this:

return {\*\*metric\_dict\_1, \*\*metric\_dict\_2}

**Returns** calculated result dict

**Return type** [dict](https://docs.python.org/3/library/stdtypes.html#dict)

class aitoolbox.experiment.result\_package.basic\_packages.ClassificationResultPackage(*strict\_content\_check=False*,

*\*\*kwargs*)

Bases: [AbstractResultPackage](#page-126-0)

Multi-class classification result package

Evaluates the accuracy of the predictions. Without Precision-Recall metric which is available only for binary classification problems.

#### **Parameters**

- strict\_content\_check ([bool](https://docs.python.org/3/library/functions.html#bool)) should just print warning or raise the error and crash
- \*\* kwargs  $(dict)$  $(dict)$  $(dict)$  additional package\_metadata for the result package

## prepare\_results\_dict()

Perform result package building

Mostly this consists of executing calculation of selected performance metrics and returning their result dicts. If you want to use multiple performance metrics you have to combine them in the single self.results\_dict at the end by doing this:

return {\*\*metric\_dict\_1, \*\*metric\_dict\_2}

**Returns**

calculated result dict

**Return type** [dict](https://docs.python.org/3/library/stdtypes.html#dict)

class aitoolbox.experiment.result\_package.basic\_packages.RegressionResultPackage(*strict\_content\_check=False*, *\*\*kwargs*)

Bases: [AbstractResultPackage](#page-126-0)

Regression task result package

Evaluates MSE and MAE metrics.

#### **Parameters**

- strict\_content\_check ([bool](https://docs.python.org/3/library/functions.html#bool)) should just print warning or raise the error and crash
- \*\***kwargs**  $(dict)$  $(dict)$  $(dict)$  additional package metadata for the result package

#### prepare\_results\_dict()

Perform result package building

Mostly this consists of executing calculation of selected performance metrics and returning their result dicts. If you want to use multiple performance metrics you have to combine them in the single self.results\_dict at the end by doing this:

return {\*\*metric\_dict\_1, \*\*metric\_dict\_2}

**Returns** calculated result dict

**Return type** [dict](https://docs.python.org/3/library/stdtypes.html#dict)

### **hf\_evaluate\_packages**

class aitoolbox.experiment.result\_package.hf\_evaluate\_packages.HFEvaluateResultPackage(*hf\_evaluate\_metric*,

*use\_models\_additional\_results=True*, *\*\*kwargs*)

Bases: [AbstractResultPackage](#page-126-0)

HuggingFace Evaluate Metrics Result Package

Result package wrapping around the evaluation metrics provided in the HuggingFace Evaluate package.

All the metric result names will have the '\_HFEvaluate' appended at the end to help distinguish them.

Github: <https://github.com/huggingface/evaluate>

More info on how to use the metrics: <https://huggingface.co/docs/evaluate/index>

#### **Parameters**

- hf\_evaluate\_metric ([evaluate.EvaluationModule](https://huggingface.co/docs/evaluate/main/en/package_reference/main_classes#evaluate.EvaluationModule)) HF Evaluate metric to be used by the result package
- use\_models\_additional\_results ([bool](https://docs.python.org/3/library/functions.html#bool)) Should the additional results from the model (in addition to predictions and references) normally returned from the get\_predictions() function be added as the additional input to the HF Evaluate metric to perform the evaluation calculation.
- \*\*kwargs additional parameters or inputs to the HF Evaluate metric being calculated. These can be generally inputs available already at the start before making model predictions and thus don't need to be gathered from the train/prediction loop.

#### prepare\_results\_dict()

Perform result package building

Mostly this consists of executing calculation of selected performance metrics and returning their result dicts. If you want to use multiple performance metrics you have to combine them in the single self.results\_dict at the end by doing this:

return {\*\*metric\_dict\_1, \*\*metric\_dict\_2}

**Returns**

calculated result dict

**Return type**

[dict](https://docs.python.org/3/library/stdtypes.html#dict)

#### **torch\_metrics\_packages**

class aitoolbox.experiment.result\_package.torch\_metrics\_packages.TorchMetricsPackage(*torch\_metrics*) Bases: [AbstractResultPackage](#page-126-0)

Torch Metrics result package wrapper

<https://github.com/Lightning-AI/metrics>

#### **Parameters**

torch\_metrics ([torchmetrics.Metric](https://torchmetrics.readthedocs.io/en/stable/pages/implement.html#torchmetrics.Metric) or torchmetrics.MetricCollection) – single torchmetrics metric object or a collection of such metrics wrapped inside the MetricCollection

#### prepare\_results\_dict()

Perform result package building

Mostly this consists of executing calculation of selected performance metrics and returning their result dicts. If you want to use multiple performance metrics you have to combine them in the single self.results\_dict at the end by doing this:

return {\*\*metric\_dict\_1, \*\*metric\_dict\_2}

**Returns** calculated result dict

**Return type** [dict](https://docs.python.org/3/library/stdtypes.html#dict)

metric\_compute()

metric\_reset()

## **6.1.2.1.5 result\_reporting**

## **Submodules**

## **hyperparam\_reporter**

class aitoolbox.experiment.result\_reporting.hyperparam\_reporter.HyperParamSourceReporter(*project\_name*,

*experiment\_name*, *experiment\_timestamp*, *local\_model\_result\_folder\_path*)

### Bases: [object](https://docs.python.org/3/library/functions.html#object)

Writer of selected hyperparameters to human-readable text file on disk

#### **Parameters**

- project\_name  $(str)$  $(str)$  $(str)$  root name of the project
- experiment\_name  $(str)$  $(str)$  $(str)$  name of the particular experiment
- experiment\_timestamp  $(str)$  $(str)$  $(str)$  time stamp of the training start
- local\_model\_result\_folder\_path  $(str)$  $(str)$  $(str)$  root local path where project folder will be created

#### save\_hyperparams\_to\_text\_file(*hyperparams*, *sort\_names=False*)

Save hyperparameters dict into text file on disk

#### **Parameters**

• hyperparams  $(dict)$  $(dict)$  $(dict)$  – hyper-parameters listed in the dict

• sort\_names  $(bool)$  $(bool)$  $(bool)$  – should presented hyper-param names be listed alphabetically

### **Returns**

path to the saved hyper-param text file

## **Return type**

[str](https://docs.python.org/3/library/stdtypes.html#str)

copy\_to\_cloud\_storage(*local\_hyperparams\_file\_path*, *cloud\_saver*, *file\_name=None*)

Copy saved text local file into cloud storage

#### **Parameters**

- local\_hyperparams\_file\_path  $(str)$  $(str)$  $(str)$  path to hyperparams file stored on local disk. File to be uploaded to cloud
- cloud\_saver ([BaseModelSaver](#page-152-0) or [BaseResultsSaver](#page-155-0) or [BaseModelGoogleStorageSaver](#page-159-0) or [BaseResultsGoogleStorageSaver](#page-160-0)) – cloud saver object
- file\_name ([str](https://docs.python.org/3/library/stdtypes.html#str) or None) manually specify the file name to be saved to the cloud instead of taking the default from self.file\_name

#### **Returns**

path where the file was saved in the cloud storage

#### **Return type**

[str](https://docs.python.org/3/library/stdtypes.html#str)

### save\_experiment\_python\_file(*hyperparams*)

Saves the python experiment file to the project folder

Python experiment file is file in which the main training procedure is defined. File from which the Train-Loop is executed

#### **Parameters**

hyperparams  $(dict)$  $(dict)$  $(dict)$  – hyper-parameters listed in the dict. In order for this function to work, the dict needs to include *experiment\_file\_path* key.

## **Returns**

path to the saved main python experiment file

#### **Return type**

[str](https://docs.python.org/3/library/stdtypes.html#str)

## save\_experiment\_source\_files(*hyperparams*)

Saves all the experiment source files into single source code zip

#### **Parameters**

hyperparams  $(dict)$  $(dict)$  $(dict)$  – hyper-parameters listed in the dict. In order for this function to work, the dict needs to include *source\_dirs\_paths* key.

#### **Returns**

path to the saved experiment source code zip

#### **Return type**

[str](https://docs.python.org/3/library/stdtypes.html#str)

## **report\_generator**

class aitoolbox.experiment.result\_reporting.report\_generator.TrainingHistoryPlotter(*experiment\_results\_local\_path*)

Bases: [object](https://docs.python.org/3/library/functions.html#object)

Plot the calculated performance metrics in the training history

#### **Parameters**

experiment\_results\_local\_path  $(str)$  $(str)$  $(str)$  – path to the main experiment results folder on the local drive

generate\_report(*training\_history*, *plots\_folder\_name='plots'*, *file\_format='png'*)

Plot all the currently present performance result in the training history

Every plot shows the progression of a single performance metric over the epochs.

#### **Parameters**

- training\_history ([aitoolbox.experiment.training\\_history.](#page-146-0) [TrainingHistory](#page-146-0)) – TrainLoop training history
- plots\_folder\_name  $(str)$  $(str)$  $(str)$  local dir name where the plots should be saved
- file\_format  $(str)$  $(str)$  $(str)$  output file format. Can be either 'png' for saving separate images or 'pdf' for combining all the plots into a single pdf file.

#### **Returns**

list of saved plot paths

#### **Return type**

[list](https://docs.python.org/3/library/stdtypes.html#list)

plot\_png(*training\_history*, *plots\_local\_folder\_path*, *plots\_folder\_name*)

plot\_pdf(*training\_history*, *plots\_local\_folder\_path*, *plots\_file\_name*)

static generate\_plots(*training\_history*)

## static plot\_performance\_curve(*metric\_name*, *result\_history*)

Plot the performance of a selected calculated metric over the epochs

#### **Parameters**

- metric\_name  $(str \text{ or } int)$  $(str \text{ or } int)$  $(str \text{ or } int)$  $(str \text{ or } int)$  $(str \text{ or } int)$  name of plotted metric
- result\_history ([list](https://docs.python.org/3/library/stdtypes.html#list) or np. array) results history for the selected metric
- **Returns**

plot figure

**Return type** plt.figure

class aitoolbox.experiment.result\_reporting.report\_generator.TrainingHistoryWriter(*experiment\_results\_local\_path*)

Bases: [object](https://docs.python.org/3/library/functions.html#object)

Write the calculated performance metrics in the training history into human-readable text file

#### **Parameters**

experiment\_results\_local\_path ( $str$  or None) – path to the main experiment results folder on the local drive

generate\_report(*training\_history*, *epoch*, *file\_name*, *results\_folder\_name=''*, *file\_format='txt'*) Write all the currently present performance result in the training history into the text file

#### **Parameters**

- training\_history ([aitoolbox.experiment.training\\_history.](#page-146-0) [TrainingHistory](#page-146-0)) –
- epoch  $(int)$  $(int)$  $(int)$  current epoch
- file\_name  $(str)$  $(str)$  $(str)$  output text file name
- results\_folder\_name  $(str)$  $(str)$  $(str)$  results folder path where the report file will be located
- file\_format  $(str)$  $(str)$  $(str)$  output file format. Can be either 'txt' human-readable output or 'tsv' for a tabular format or 'csv' for comma separated format.

#### **Returns**

file name/path inside the experiment folder, local file\_path

#### **Return type**

[str,](https://docs.python.org/3/library/stdtypes.html#str) [str](https://docs.python.org/3/library/stdtypes.html#str)

static write\_txt(*training\_history*, *epoch*, *file\_path*)

write\_csv\_tsv(*training\_history*, *epoch*, *file\_path*, *delimiter*)

class aitoolbox.experiment.result\_reporting.report\_generator.GradientPlotter(*experiment\_grad\_results\_local\_path*)

Bases: [object](https://docs.python.org/3/library/functions.html#object)

Plot the gradient distributions for model's layers

#### **Parameters**

**experiment\_grad\_results\_local\_path**  $(str)$  $(str)$  $(str)$  – path to the main experiment results folder on the local drive

generate\_report(*model\_layer\_gradients*, *grad\_plots\_folder\_name='grad\_plots'*, *file\_format='png'*)

Plot all the gradient distributions for the layers in the model

#### **Parameters**

- model\_layer\_gradients  $(list)$  $(list)$  $(list)$  list of model's gradients
- $grad\_plots\_folder\_name$  ( $str$ ) name of the folder where gradient distribution plots will be saved
- file\_format  $(str)$  $(str)$  $(str)$  output file format. Can be either 'png' for saving separate images or 'pdf' for combining all the plots into a single pdf file.

#### **Returns**

list of saved plot paths: [file\_path\_in\_cloud\_grad\_results\_dir, local\_file\_path]

#### **Return type**

[list](https://docs.python.org/3/library/stdtypes.html#list)

plot\_png(*model\_layer\_gradients*, *grad\_plots\_local\_folder\_path*, *plots\_folder\_name*)

plot\_pdf(*model\_layer\_gradients*, *plots\_local\_folder\_path*, *plots\_file\_name*)

static generate\_dist\_plots(*model\_layer\_gradients*, *layer\_names=None*)

### static plot\_gradient\_distribution(*gradients*, *layer\_name*)

Plot and save to file the distribution of the single layer's gradients

#### **Parameters**

• gradients ([list](https://docs.python.org/3/library/stdtypes.html#list) or np. array) – a flattened list of gradients from a single layer

• layer\_name  $(str \text{ or } int)$  $(str \text{ or } int)$  $(str \text{ or } int)$  $(str \text{ or } int)$  $(str \text{ or } int)$  – name or index of the layer

**Returns** plot figure

**Return type** plt.figure

## **6.1.2.2 Submodules**

### **6.1.2.2.1 experiment\_saver**

<span id="page-140-0"></span>class aitoolbox.experiment.experiment\_saver.AbstractExperimentSaver

Bases: [ABC](https://docs.python.org/3/library/abc.html#abc.ABC)

```
abstract save_experiment(model, result_package, training_history, experiment_timestamp=None,
                  save_true_pred_labels=False, separate_files=False,
                  protect_existing_folder=True)
```
Method which all the experiment savers need to implement which instructs how the experiment should be saved

#### **Parameters**

- model –
- result\_package (aitoolbox.ExperimentSave.result\_package. AbstractResultPackage) –
- training history ([aitoolbox.experiment.training\\_history.](#page-146-0) [TrainingHistory](#page-146-0)) –
- experiment\_timestamp  $(str)$  $(str)$  $(str)$  time stamp of the training start
- save\_true\_pred\_labels ([bool](https://docs.python.org/3/library/functions.html#bool)) should ground truth labels also be saved
- separate\_files ([bool](https://docs.python.org/3/library/functions.html#bool)) should the results be saved in separate pickle files or should all the results be batched together in a single results file
- protect\_existing\_folder ([bool](https://docs.python.org/3/library/functions.html#bool)) can override potentially already existing folder or not

**Returns**

string paths where the experiment files were saved

## **Return type**

[list](https://docs.python.org/3/library/stdtypes.html#list)

<span id="page-140-1"></span>class aitoolbox.experiment.experiment\_saver.BaseFullExperimentSaver(*model\_saver*, *results\_saver*,

*project\_name*, *experiment\_name*)

Bases: [AbstractExperimentSaver](#page-140-0)

Base full experiment saver functionality used by the underlying experiment saver derivations

## **Parameters**

- model\_saver ([aitoolbox.cloud.AWS.model\\_save.AbstractModelSaver](#page-152-1)) selected saver used for model saving
- results\_saver ([aitoolbox.cloud.AWS.results\\_save.AbstractResultsSaver](#page-155-1)) selected saver used for results save
- project\_name  $(str)$  $(str)$  $(str)$  root name of the project
- experiment\_name  $(str)$  $(str)$  $(str)$  name of the particular experiment

save\_experiment(*model*, *result\_package*, *training\_history*, *experiment\_timestamp=None*, *save\_true\_pred\_labels=False*, *separate\_files=False*, *protect\_existing\_folder=True*)

Save the experiment snapshot formed out of the model and model's results

#### **Parameters**

- model ([dict](https://docs.python.org/3/library/stdtypes.html#dict) or keras. Model) model representation. If used with PyTorch it is a simple dict under the hood. In the case of Keras training this would be the keras Model.
- result\_package  $($ [aitoolbox.experiment.result\\_package.](#page-126-0) [abstract\\_result\\_packages.AbstractResultPackage](#page-126-0)) –
- training history ([aitoolbox.experiment.training\\_history.](#page-146-0) [TrainingHistory](#page-146-0)) –
- experiment\_timestamp  $(str)$  $(str)$  $(str)$  time stamp at the start of training
- save\_true\_pred\_labels ([bool](https://docs.python.org/3/library/functions.html#bool)) should ground truth labels also be saved
- separate\_files ([bool](https://docs.python.org/3/library/functions.html#bool)) should the results be saved in separate pickle files or should all the results be batched together in a single results file
- protect\_existing\_folder ([bool](https://docs.python.org/3/library/functions.html#bool)) can override potentially already existing folder or not

### **Returns**

cloud\_model\_path, cloud\_results\_path

### **Return type**

[\(str,](https://docs.python.org/3/library/stdtypes.html#str) [str\)](https://docs.python.org/3/library/stdtypes.html#str)

### <span id="page-141-0"></span>class aitoolbox.experiment.experiment\_saver.BaseFullExperimentS3Saver(*model\_saver*,

*project\_name*, *experiment\_name*, *bucket\_name='modelresult'*, *cloud\_dir\_prefix=''*, *lo* $cal$ *\_model\_result\_folder\_path='~/project/m* 

Bases: [BaseFullExperimentSaver](#page-140-1)

Base experiment saver implementing the S3 saving functionality

This is used by the underlying experiment S3 saver derivations

- model\_saver([aitoolbox.cloud.AWS.model\\_save.AbstractModelSaver](#page-152-1))-selected cloud model saver implementing the saving logic for the desired cloud storage provider file saving
- project\_name  $(str)$  $(str)$  $(str)$  root name of the project
- experiment\_name  $(str)$  $(str)$  $(str)$  name of the particular experiment
- bucket\_name  $(str)$  $(str)$  $(str)$  name of the bucket in the cloud storage
- cloud\_dir\_prefix  $(str)$  $(str)$  $(str)$  path to the folder inside the bucket where the experiments are going to be saved
- local\_model\_result\_folder\_path  $(str)$  $(str)$  $(str)$  root local path where project folder will be created

class aitoolbox.experiment.experiment\_saver.FullPyTorchExperimentS3Saver(*project\_name*,

*experiment\_name*, *bucket\_name='modelresult'*, *cloud\_dir\_prefix=''*, *local\_model\_result\_folder\_path='~/project/model\_result'*)

Bases: [BaseFullExperimentS3Saver](#page-141-0)

S3 saver for PyTorch experiments

#### **Parameters**

- project\_name  $(str)$  $(str)$  $(str)$  root name of the project
- experiment\_name  $(str)$  $(str)$  $(str)$  name of the particular experiment
- bucket\_name  $(str)$  $(str)$  $(str)$  name of the bucket in the cloud storage
- cloud\_dir\_prefix  $(str)$  $(str)$  $(str)$  path to the folder inside the bucket where the experiments are going to be saved
- local\_model\_result\_folder\_path  $(str)$  $(str)$  $(str)$  root local path where project folder will be created

class aitoolbox.experiment.experiment\_saver.FullKerasExperimentS3Saver(*project\_name*,

*experiment\_name*, *bucket\_name='modelresult'*, *cloud\_dir\_prefix=''*, *local\_model\_result\_folder\_path='~/project/model\_result'*)

Bases: [BaseFullExperimentS3Saver](#page-141-0)

S3 saver for Keras experiments

- project\_name  $(str)$  $(str)$  $(str)$  root name of the project
- experiment\_name  $(str)$  $(str)$  $(str)$  name of the particular experiment
- bucket\_name  $(str)$  $(str)$  $(str)$  name of the bucket in the cloud storage
- cloud\_dir\_prefix  $(str)$  $(str)$  $(str)$  path to the folder inside the bucket where the experiments are going to be saved
- <span id="page-142-0"></span>• local\_model\_result\_folder\_path  $(str)$  $(str)$  $(str)$  – root local path where project folder will be created

### class aitoolbox.experiment.experiment\_saver.BaseFullExperimentGoogleStorageSaver(*model\_saver*,

*project\_name*, *experiment\_name*, *bucket\_name='modelresult'*, *cloud\_dir\_prefix=''*, *local\_model\_result\_folder\_path='~/project/model\_result'*)

### Bases: [BaseFullExperimentSaver](#page-140-1)

Base experiment saver implementing the Google Storage saving functionality

This is used by the underlying experiment Google Storage saver derivations

### **Parameters**

- model\_saver ([aitoolbox.cloud.AWS.model\\_save.AbstractModelSaver](#page-152-1)) selected cloud model saver implementing the saving logic for the desired cloud storage provider file saving
- project\_name  $(str)$  $(str)$  $(str)$  root name of the project
- experiment\_name  $(str)$  $(str)$  $(str)$  name of the particular experiment
- bucket\_name  $(str)$  $(str)$  $(str)$  name of the bucket in the cloud storage
- cloud\_dir\_prefix  $(str)$  $(str)$  $(str)$  path to the folder inside the bucket where the experiments are going to be saved
- local\_model\_result\_folder\_path  $(str)$  $(str)$  $(str)$  root local path where project folder will be created

class aitoolbox.experiment.experiment\_saver.FullPyTorchExperimentGoogleStorageSaver(*project\_name*,

*experiment\_name*, *bucket\_name='modelresult'*, *cloud\_dir\_prefix=''*, *local\_model\_result\_folder\_path='~/project/model\_result'*)

### Bases: [BaseFullExperimentGoogleStorageSaver](#page-142-0)

Google Storage saver for PyTorch experiments

- project\_name  $(str)$  $(str)$  $(str)$  root name of the project
- experiment\_name  $(str)$  $(str)$  $(str)$  name of the particular experiment
- bucket\_name  $(str)$  $(str)$  $(str)$  name of the bucket in the cloud storage
- cloud\_dir\_prefix  $(str)$  $(str)$  $(str)$  path to the folder inside the bucket where the experiments are going to be saved
- local\_model\_result\_folder\_path  $(str)$  $(str)$  $(str)$  root local path where project folder will be created
### class aitoolbox.experiment.experiment\_saver.FullKerasExperimentGoogleStorageSaver(*project\_name*,

*experiment\_name*, *bucket\_name='modelresult'*, *cloud\_dir\_prefix=''*, *local\_model\_result\_folder\_path='~/project/model\_result'*)

### Bases: [BaseFullExperimentGoogleStorageSaver](#page-142-0)

Google Storage saver for Keras experiments

### **Parameters**

- project\_name  $(str)$  $(str)$  $(str)$  root name of the project
- experiment\_name  $(str)$  $(str)$  $(str)$  name of the particular experiment
- bucket\_name  $(str)$  $(str)$  $(str)$  name of the bucket in the cloud storage
- cloud\_dir\_prefix  $(str)$  $(str)$  $(str)$  path to the folder inside the bucket where the experiments are going to be saved
- local\_model\_result\_folder\_path  $(str)$  $(str)$  $(str)$  root local path where project folder will be created

# **6.1.2.2.2 local\_experiment\_saver**

<span id="page-144-0"></span>class aitoolbox.experiment.local\_experiment\_saver.BaseFullExperimentLocalSaver(*model\_saver*,

*project\_name*, *experiment\_name*, *local\_model\_result\_folder\_path='~/project/model\_result'*)

### Bases: [AbstractExperimentSaver](#page-140-0)

Base functionality class common to all the full experiment local saver derivations

### **Parameters**

- model\_saver ([aitoolbox.experiment.local\\_save.local\\_model\\_save.](#page-119-0) [AbstractLocalModelSaver](#page-119-0)) – selected model saver implementing the saving logic for the desired framework
- project\_name  $(str)$  $(str)$  $(str)$  root name of the project
- experiment\_name  $(str)$  $(str)$  $(str)$  name of the particular experiment
- local\_model\_result\_folder\_path  $(str)$  $(str)$  $(str)$  root local path where project folder will be created

save\_experiment(*model*, *result\_package*, *training\_history*, *experiment\_timestamp=None*,

*save\_true\_pred\_labels=False*, *separate\_files=False*, *protect\_existing\_folder=True*)

Save the experiment with the provided model saver

### **Parameters**

• model ([dict](https://docs.python.org/3/library/stdtypes.html#dict) or keras. Model) – model representation. If used with PyTorch it is a simple dict under the hood. In the case of Keras training this would be the keras Model.

- result\_package  $($ [aitoolbox.experiment.result\\_package.](#page-126-0) [abstract\\_result\\_packages.AbstractResultPackage](#page-126-0)) – selected result package which will be evaluated to produce the performance results
- training\_history ([aitoolbox.experiment.training\\_history.](#page-146-0) [TrainingHistory](#page-146-0)) –
- experiment\_timestamp  $(str)$  $(str)$  $(str)$  time stamp at the start of training
- save\_true\_pred\_labels ([bool](https://docs.python.org/3/library/functions.html#bool)) should ground truth labels also be saved
- separate\_files ([bool](https://docs.python.org/3/library/functions.html#bool)) should the results be saved in separate pickle files or should all the results be batched together in a single results file
- protect\_existing\_folder ([bool](https://docs.python.org/3/library/functions.html#bool)) can override potentially already existing folder or not

### **Returns**

local model and results paths

### **Return type**

[list](https://docs.python.org/3/library/stdtypes.html#list)

class aitoolbox.experiment.local\_experiment\_saver.FullPyTorchExperimentLocalSaver(*project\_name*,

*experiment\_name*, *local\_model\_result\_folder\_path='~/project/model\_result'*)

Bases: [BaseFullExperimentLocalSaver](#page-144-0)

PyTorch local experiment saver

### **Parameters**

- project\_name  $(str)$  $(str)$  $(str)$  root name of the project
- experiment\_name  $(str)$  $(str)$  $(str)$  name of the particular experiment
- local\_model\_result\_folder\_path  $(str)$  $(str)$  $(str)$  root local path where project folder will be created

class aitoolbox.experiment.local\_experiment\_saver.FullKerasExperimentLocalSaver(*project\_name*,

*experiment\_name*, *local\_model\_result\_folder\_path='~/project/model\_result'*)

Bases: [BaseFullExperimentLocalSaver](#page-144-0)

Keras local experiment saver

- project\_name  $(str)$  $(str)$  $(str)$  root name of the project
- experiment\_name  $(str)$  $(str)$  $(str)$  name of the particular experiment
- local\_model\_result\_folder\_path ([str](https://docs.python.org/3/library/stdtypes.html#str)) root local path where project folder will be created

# **6.1.2.2.3 training\_history**

### <span id="page-146-0"></span>class aitoolbox.experiment.training\_history.TrainingHistory(*has\_validation=True*,

*strict\_content\_check=False*)

Bases: [object](https://docs.python.org/3/library/functions.html#object)

Training history abstraction adding specific functionality to the simple dict

In many ways the object can be used with the same API as a normal python dict. However, for the need of tracking performance in the TrainLoop TrainingHistory offers additional functions handling the input, output and quality assurance of the stored results.

### **Parameters**

- has\_validation if train history should by default include 'val\_loss'. This is needed when train loops by default evaluate loss on validation set when such a set is available.
- strict\_content\_check ([bool](https://docs.python.org/3/library/functions.html#bool)) should just print warning or raise the error and crash in case of found (quality) problems

### insert\_single\_result\_into\_history(*metric\_name*, *metric\_result*)

Insert a key-value formatted result into the training history

### **Parameters**

- **metric\_name**  $(str)$  $(str)$  $(str)$  name of the metric to be stored.
- metric\_result ([float](https://docs.python.org/3/library/functions.html#float) or [dict](https://docs.python.org/3/library/stdtypes.html#dict)) metric performance result to be stored.

### get\_train\_history()

Returns the whole train history dict in its original form without any transformations

### **Returns**

training history dict

### **Return type**

[dict](https://docs.python.org/3/library/stdtypes.html#dict)

# get\_train\_history\_dict(*flatten\_dict=False*)

Returns QA-ed and optionally flattened training history dict

### **Parameters**

**flatten\_dict** ([bool](https://docs.python.org/3/library/functions.html#bool)) – should the returned training history dict be flattened. So no nested dicts of dicts. The keys of the nested dicts will we "\_" concatenated and moved into the single level dict.

### **Returns**

training history dict

### **Return type**

[dict](https://docs.python.org/3/library/stdtypes.html#dict)

# wrap\_pre\_prepared\_history(*history*)

Wrap existing history dict into the TrainingHistory object

### **Parameters**

**history**  $(dict)$  $(dict)$  $(dict)$  – training history base dict

**Returns**

self

# **Return type**

*[TrainingHistory](#page-146-0)*

# **Examples**

Expected history dict to be wrapped:

```
history = {
    'val_loss': [2.2513437271118164, 2.1482439041137695, 2.0187528133392334, 1.
˓→7953970432281494,
                 1.5492324829101562, 1.715561032295227, 1.631982684135437, 1.
˓→3721977472305298,
                 1.039527416229248, 0.9796673059463501],
    'val_acc': [0.25999999046325684, 0.36000001430511475, 0.5, 0.
˓→5400000214576721, 0.5400000214576721,
                0.5799999833106995, 0.46000000834465027, 0.699999988079071, 0.
˓→7599999904632568,
                0.7200000286102295],
    'loss': [2.3088033199310303, 2.2141530513763428, 2.113713264465332, 1.
˓→912109375, 1.666761875152588,
             1.460097312927246, 1.6031768321990967, 1.534214973449707, 1.
\rightarrow1710081100463867,
             0.8969314098358154],
    'acc': [0.07999999821186066, 0.33000001311302185, 0.3100000023841858, 0.
˓→5299999713897705,
            0.5799999833106995, 0.6200000047683716, 0.4300000071525574, 0.
\rightarrow5099999904632568,
            0.6700000166893005, 0.7599999904632568]
}
```
# qa\_check\_history\_records()

Quality check history

**Returns** None

warn\_about\_result\_data\_problem(*msg*)

keys()

items()

```
add_history_dict(other)
```
Add another training history dict to this training history

**Parameters**

other  $(dict)$  $(dict)$  $(dict)$  – another training history dict

**Returns** None

# **6.1.3 cloud**

# **6.1.3.1 Subpackages**

# **6.1.3.1.1 AWS**

# **Submodules**

# **data\_access**

<span id="page-148-1"></span>class aitoolbox.cloud.AWS.data\_access.BaseDataSaver(*bucket\_name='model-result'*)

Bases: [object](https://docs.python.org/3/library/functions.html#object)

Base class implementing S3 file saving logic

# **Parameters**

**bucket\_name**  $(str) - S3$  $(str) - S3$  $(str) - S3$  bucket into which the files will be saved

save\_file(*local\_file\_path*, *cloud\_file\_path*)

Save / upload file on local drive to the AWS S3

# **Parameters**

- local\_file\_path  $(str)$  $(str)$  $(str)$  path to the file on the local drive
- cloud\_file\_path  $(str)$  $(str)$  $(str)$  destination where the file will be saved on S3 inside the specified bucket

# **Returns**

None

save\_folder(*local\_folder\_path*, *cloud\_folder\_path*)

Save / upload the contents of the local folder on the local drive to AWS S3

This function uploads the *contents inside* the provided local folder. If the encapsulating folder should also be created on the S3, specify the folder name at the end of the cloud\_folder\_path.

For example if:

local\_folder\_path = '~/bla/my\_folder'

and we want to have the content of *my\_folder* also placed into the folder *my\_folder on S3* then append *my\_folder* at the end of the cloud\_folder\_path:

cloud\_folder\_path = 'cloud\_bla/my\_folder'

# **Parameters**

- local\_folder\_path  $(str)$  $(str)$  $(str)$  local path to the folder which should be uploaded
- cloud\_folder\_path  $(str)$  $(str)$  $(str)$  destination path on S3 where the folder and its content should be uploaded

### **Returns**

None

<span id="page-148-0"></span>class aitoolbox.cloud.AWS.data\_access.BaseDataLoader(*bucket\_name='dataset-store'*,

*local\_base\_data\_folder\_path='~/project/data'*)

Bases: [object](https://docs.python.org/3/library/functions.html#object)

Base class implementing S3 file downloading logic

# **Parameters**

- bucket\_name  $(str) S3$  $(str) S3$  $(str) S3$  bucket from which the files will be downloaded
- local\_base\_data\_folder\_path  $(str)$  $(str)$  $(str)$  local main experiment saving folder

load\_file(*cloud\_file\_path*, *local\_file\_path*)

Download the file AWS S3 to the local drive

### **Parameters**

- cloud\_file\_path  $(str)$  $(str)$  $(str)$  location where the file is saved on S3 inside the specified bucket
- local\_file\_path  $(str)$  $(str)$  $(str)$  destination path where the file will be downloaded to the local drive

# **Returns**

None

exists\_local\_data\_folder(*data\_folder\_name*, *protect\_local\_folder=True*)

Check if a specific folder exists in the base data folder

For example, Squad dataset folder inside /data folder, or pretrained models folder inside /model results folder

# **Parameters**

- data\_folder\_name  $(str)$  $(str)$  $(str)$  –
- protect\_local\_folder ([bool](https://docs.python.org/3/library/functions.html#bool)) -

**Return type**

[bool](https://docs.python.org/3/library/functions.html#bool)

preproc\_dataset\_available(*preproc\_dataset\_name*)

# class aitoolbox.cloud.AWS.data\_access.AbstractDatasetFetcher

Bases: [ABC](https://docs.python.org/3/library/abc.html#abc.ABC)

abstract fetch\_dataset(*dataset\_name=None*, *protect\_local\_folder=True*)

# **Parameters**

- dataset\_name ([str](https://docs.python.org/3/library/stdtypes.html#str) or None) -
- protect\_local\_folder ([bool](https://docs.python.org/3/library/functions.html#bool)) –

# **Returns**

None

# **model\_load**

<span id="page-150-0"></span>class aitoolbox.cloud.AWS.model\_load.BaseModelLoader(*local\_model\_loader*, *lo-*

*cal\_model\_result\_folder\_path='~/project/model\_result'*, *bucket\_name='model-result'*, *cloud\_dir\_prefix=''*)

Bases: [BaseDataLoader](#page-148-0)

Base saved model loading from S3 storage

# **Parameters**

- local\_model\_loader ([AbstractLocalModelLoader](#page-115-0)) model loader implementing the loading of the saved model for the selected deep learning framework
- local\_model\_result\_folder\_path  $(str)$  $(str)$  $(str)$  root local path where project folder will be created
- bucket\_name  $(str)$  $(str)$  $(str)$  name of the bucket in the cloud storage from which the model will be downloaded
- cloud\_dir\_prefix  $(str)$  $(str)$  $(str)$  path to the folder inside the bucket where the experiments are going to be saved

load\_model(*project\_name*, *experiment\_name*, *experiment\_timestamp*, *model\_save\_dir='checkpoint\_model'*, *epoch\_num=None*, *\*\*kwargs*)

Download and read/load the model

### **Parameters**

- project\_name  $(str)$  $(str)$  $(str)$  root name of the project
- experiment\_name  $(str)$  $(str)$  $(str)$  name of the particular experiment
- experiment\_timestamp  $(str)$  $(str)$  $(str)$  time stamp at the start of training
- model\_save\_dir  $(str)$  $(str)$  $(str)$  name of the folder inside experiment folder where the model is saved
- epoch\_num ([int](https://docs.python.org/3/library/functions.html#int) or None) epoch number of the model checkpoint or none if loading final model
- \*\***kwargs** additional local model loader parameters

### **Returns**

model representation. (currently only returning dicts as only PyTorch model loading is supported)

### **Return type**

[dict](https://docs.python.org/3/library/stdtypes.html#dict)

<span id="page-150-1"></span>class aitoolbox.cloud.AWS.model\_load.PyTorchS3ModelLoader(*local\_model\_result\_folder\_path='~/project/model\_result'*, *bucket\_name='model-result'*, *cloud\_dir\_prefix=''*)

### Bases: [BaseModelLoader](#page-150-0)

PyTorch S3 model downloader & loader

# **Parameters**

• local\_model\_result\_folder\_path  $(str)$  $(str)$  $(str)$  – root local path where project folder will be created

- bucket\_name  $(str)$  $(str)$  $(str)$  name of the bucket in the cloud storage from which the model will be downloaded
- cloud\_dir\_prefix  $(str)$  $(str)$  $(str)$  path to the folder inside the bucket where the experiments are going to be saved

### init\_model(*model*, *used\_data\_parallel=False*)

Initialize provided PyTorch model with the loaded model weights

For this function to work, load model() must be first called to read the model representation into memory.

#### **Parameters**

- model PyTorch model
- used\_data\_parallel ([bool](https://docs.python.org/3/library/functions.html#bool)) if the saved model was nn.DataParallel or normal model

#### **Returns**

initialized model

init\_optimizer(*optimizer*, *device='cuda'*)

Initialize PyTorch optimizer

### **Parameters**

• optimizer –

• device  $(str)$  $(str)$  $(str)$  –

### **Returns**

initialized optimizer

init\_scheduler(*scheduler\_callbacks\_list*, *ignore\_saved=False*, *ignore\_missing\_saved=False*)

Initialize the list of schedulers based on saved model/optimizer/scheduler checkpoint

### **Parameters**

- scheduler\_callbacks\_list ([list](https://docs.python.org/3/library/stdtypes.html#list)) list of scheduler (callbacks)
- **ignore\_saved** ( $bool$ ) if exception should be raised in the case there are found scheduler snapshots in the checkpoint, but not schedulers are provided to this method
- ignore\_missing\_saved  $(bool)$  $(bool)$  $(bool)$  if exception should be raised in the case schedulers are provided to this method but no saved scheduler snapshots can be found in the checkpoint

### **Returns**

list of initialized scheduler (callbacks)

### **Return type**

[list](https://docs.python.org/3/library/stdtypes.html#list)

## init\_amp(*amp\_scaler*)

Initialize AMP GradScaler

# **Parameters**

amp\_scaler ([torch.cuda.amp.GradScaler](https://pytorch.org/docs/stable/amp.html#torch.cuda.amp.GradScaler)) – AMP GradScaler

### **Returns**

initialized AMP GradScaler

### **Return type**

[torch.cuda.amp.GradScaler](https://pytorch.org/docs/stable/amp.html#torch.cuda.amp.GradScaler)

# **model\_save**

<span id="page-152-0"></span>class aitoolbox.cloud.AWS.model\_save.AbstractModelSaver

Bases: [ABC](https://docs.python.org/3/library/abc.html#abc.ABC)

abstract save\_model(*model*, *project\_name*, *experiment\_name*, *experiment\_timestamp=None*, *epoch=None*, *iteration\_idx=None*, *protect\_existing\_folder=True*)

**Parameters**

- model –
- project\_name  $(str)$  $(str)$  $(str)$  –
- experiment\_name  $(str)$  $(str)$  $(str)$  –
- experiment\_timestamp ([str](https://docs.python.org/3/library/stdtypes.html#str) or None) –
- epoch  $(int \text{ or } None)$  $(int \text{ or } None)$  $(int \text{ or } None)$  –
- iteration\_idx ([int](https://docs.python.org/3/library/functions.html#int) or None) -
- protect\_existing\_folder ([bool](https://docs.python.org/3/library/functions.html#bool)) –

### **Returns**

model\_s3\_path, experiment\_timestamp, model\_local\_path

**Return type**

[\(str,](https://docs.python.org/3/library/stdtypes.html#str) [str,](https://docs.python.org/3/library/stdtypes.html#str) [str\)](https://docs.python.org/3/library/stdtypes.html#str)

<span id="page-152-1"></span>class aitoolbox.cloud.AWS.model\_save.BaseModelSaver(*bucket\_name='model-result'*,

*cloud\_dir\_prefix=''*, *checkpoint\_model=False*)

Bases: [BaseDataSaver](#page-148-1)

Base model saving to AWS S3 functionality

### **Parameters**

- bucket\_name  $(str) S3$  $(str) S3$  $(str) S3$  bucket into which the files will be saved
- cloud\_dir\_prefix ([str](https://docs.python.org/3/library/stdtypes.html#str)) destination folder path inside selected bucket
- checkpoint\_model  $(bool)$  $(bool)$  $(bool)$  if the model that is going to be saved is final model or midtraining checkpoint

create\_experiment\_cloud\_storage\_folder\_structure(*project\_name*, *experiment\_name*, *experiment\_timestamp*)

### **Parameters**

- project\_name  $(str)$  $(str)$  $(str)$  root name of the project
- experiment\_name  $(str)$  $(str)$  $(str)$  name of the particular experiment
- experiment\_timestamp  $(str)$  $(str)$  $(str)$  time stamp at the start of training

### **Returns**

experiment cloud path

# <span id="page-152-2"></span>**Return type**

[str](https://docs.python.org/3/library/stdtypes.html#str)

class aitoolbox.cloud.AWS.model\_save.PyTorchS3ModelSaver(*bucket\_name='model-result'*,

*cloud\_dir\_prefix=''*, *local\_model\_result\_folder\_path='~/project/model\_result'*, *checkpoint\_model=False*)

Bases: [AbstractModelSaver](#page-152-0), [BaseModelSaver](#page-152-1)

PyTorch AWS S3 model saving

### **Parameters**

- bucket\_name  $(str)$  $(str)$  $(str)$  name of the bucket in the S3 to which the models will be saved
- cloud\_dir\_prefix ([str](https://docs.python.org/3/library/stdtypes.html#str)) destination folder path inside selected bucket
- local\_model\_result\_folder\_path  $(str)$  $(str)$  $(str)$  root local path where project folder will be created
- **checkpoint\_model**  $(bool) if$  $(bool) if$  $(bool) if$  the model being saved is checkpoint model or final end of training model

save\_model(*model*, *project\_name*, *experiment\_name*, *experiment\_timestamp=None*, *epoch=None*, *iteration\_idx=None*, *protect\_existing\_folder=True*)

Save PyTorch model representation to AWS S3

# **Parameters**

- model  $(dict)$  $(dict)$  $(dict)$  PyTorch model representation dict
- project\_name  $(str)$  $(str)$  $(str)$  root name of the project
- experiment\_name  $(str)$  $(str)$  $(str)$  name of the particular experiment
- experiment\_timestamp  $(str$  $(str$  or None) time stamp at the start of training
- epoch  $(int$  $(int$  or None) epoch number
- iteration\_idx ([int](https://docs.python.org/3/library/functions.html#int) or None) at which training iteration the model is being saved
- protect\_existing\_folder ([bool](https://docs.python.org/3/library/functions.html#bool)) can override potentially already existing folder or not

### **Returns**

model\_s3\_path, experiment\_timestamp, model\_local\_path

### **Return type**

[\(str,](https://docs.python.org/3/library/stdtypes.html#str) [str,](https://docs.python.org/3/library/stdtypes.html#str) [str\)](https://docs.python.org/3/library/stdtypes.html#str)

## **Examples**

```
local_model_result_folder_path = '~/project/model_results'
m_saver = PyTorchLocalModelSaver(local_model_result_folder_path=local_model_
˓→result_folder_path)
m_saver.save_model(model=model,
                   project_name='QA_QAngaroo',
                   experiment_name='FastQA_RNN_concat_model_GLOVE',
                   protect_existing_folder=False)
```
<span id="page-153-0"></span>class aitoolbox.cloud.AWS.model\_save.KerasS3ModelSaver(*bucket\_name='model-result'*,

*cloud\_dir\_prefix=''*, *local\_model\_result\_folder\_path='~/project/model\_result'*, *checkpoint\_model=False*)

Bases: [AbstractModelSaver](#page-152-0), [BaseModelSaver](#page-152-1)

Keras AWS S3 model saving

### **Parameters**

- bucket\_name  $(str)$  $(str)$  $(str)$  name of the bucket in the S3 to which the models will be saved
- cloud\_dir\_prefix  $(str)$  $(str)$  $(str)$  destination folder path inside selected bucket
- local\_model\_result\_folder\_path ([str](https://docs.python.org/3/library/stdtypes.html#str)) root local path where project folder will be created
- **checkpoint\_model**  $(boo1) if$  the model being saved is checkpoint model or final end of training model
- save\_model(*model*, *project\_name*, *experiment\_name*, *experiment\_timestamp=None*, *epoch=None*, *iteration\_idx=None*, *protect\_existing\_folder=True*)

Save Keras model to AWS S3

# **Parameters**

- model (keras. Model) –
- project\_name  $(str)$  $(str)$  $(str)$  root name of the project
- experiment\_name  $(str)$  $(str)$  $(str)$  name of the particular experiment
- experiment\_timestamp  $(str \space or \space None)$  $(str \space or \space None)$  $(str \space or \space None)$  time stamp at the start of training
- epoch  $(int$  $(int$  or None) epoch number
- iteration\_idx ([int](https://docs.python.org/3/library/functions.html#int) or None) at which training iteration the model is being saved
- protect\_existing\_folder ([bool](https://docs.python.org/3/library/functions.html#bool)) can override potentially already existing folder or not

### **Returns**

model\_s3\_path, experiment\_timestamp, model\_local\_path

### **Return type**

[\(str,](https://docs.python.org/3/library/stdtypes.html#str) [str,](https://docs.python.org/3/library/stdtypes.html#str) [str\)](https://docs.python.org/3/library/stdtypes.html#str)

# **Examples**

```
local_model_result_folder_path = '~/project/model_results'
m_saver = KerasS3ModelSaver(local_model_result_folder_path=local_model_result_
\rightarrowfolder_path)
m_saver.save_model(model=model,
                   project_name='QA_QAngaroo',
                   experiment_name='FastQA_RNN_concat_model_GLOVE',
                   protect_existing_folder=False)
```
### **results\_save**

<span id="page-155-0"></span>class aitoolbox.cloud.AWS.results\_save.AbstractResultsSaver

Bases: [ABC](https://docs.python.org/3/library/abc.html#abc.ABC)

abstract save\_experiment\_results(*result\_package*, *training\_history*, *project\_name*, *experiment\_name*, *experiment\_timestamp=None*, *save\_true\_pred\_labels=False*, *separate\_files=False*, *protect\_existing\_folder=True*)

### **Parameters**

- result\_package ([aitoolbox.experiment.result\\_package.](#page-126-0) [abstract\\_result\\_packages.AbstractResultPackage](#page-126-0)) –
- training\_history ([aitoolbox.experiment.training\\_history.](#page-146-0) [TrainingHistory](#page-146-0)) –
- project\_name  $(str)$  $(str)$  $(str)$  –
- experiment\_name  $(str)$  $(str)$  $(str)$  –
- experiment\_timestamp  $(str)$  $(str)$  $(str)$  -
- save\_true\_pred\_labels  $(bool)$  $(bool)$  $(bool)$  –
- separate\_files ([bool](https://docs.python.org/3/library/functions.html#bool)) –
- protect\_existing\_folder ([bool](https://docs.python.org/3/library/functions.html#bool)) –

### **Returns**

results\_file\_s3\_path, experiment\_timestamp

### **Return type**

[\(str,](https://docs.python.org/3/library/stdtypes.html#str) [str\)](https://docs.python.org/3/library/stdtypes.html#str)

<span id="page-155-1"></span>class aitoolbox.cloud.AWS.results\_save.BaseResultsSaver(*bucket\_name='model-result'*, *cloud\_dir\_prefix=''*)

# Bases: [BaseDataSaver](#page-148-1)

Base experiment results saving to AWS S3 functionality

# **Parameters**

- bucket\_name  $(str) S3$  $(str) S3$  $(str) S3$  bucket into which the files will be saved
- cloud\_dir\_prefix  $(str)$  $(str)$  $(str)$  destination folder path inside selected bucket

create\_experiment\_cloud\_storage\_folder\_structure(*project\_name*, *experiment\_name*, *experiment\_timestamp*)

### **Parameters**

- project\_name  $(str)$  $(str)$  $(str)$  root name of the project
- experiment\_name  $(str)$  $(str)$  $(str)$  name of the particular experiment
- experiment\_timestamp  $(str)$  $(str)$  $(str)$  time stamp at the start of training

### **Returns**

experiment cloud path

# <span id="page-155-2"></span>**Return type**

[str](https://docs.python.org/3/library/stdtypes.html#str)

```
class aitoolbox.cloud.AWS.results_save.S3ResultsSaver(bucket_name='model-result',
```

```
cloud_dir_prefix='', lo-
```
*cal\_model\_result\_folder\_path='~/project/model\_result'*)

Bases: [AbstractResultsSaver](#page-155-0), [BaseResultsSaver](#page-155-1)

AWS S3 results saver

It first saves the results files to local drive and then uploads them to S3

**Parameters**

- bucket\_name  $(s \tau r)$  name of the bucket in the S3 to which the results files will be saved
- cloud\_dir\_prefix ([str](https://docs.python.org/3/library/stdtypes.html#str)) destination folder path inside selected bucket
- local\_model\_result\_folder\_path  $(str)$  $(str)$  $(str)$  root local path where project folder will be created

save\_experiment\_results(*result\_package*, *training\_history*, *project\_name*, *experiment\_name*, *experiment\_timestamp=None*, *save\_true\_pred\_labels=False*, *separate\_files=False*, *protect\_existing\_folder=True*)

**Save produced experiment results recorded in the result package to the results file on local drive and upload**

them to S3

### **Parameters**

- result\_package ([aitoolbox.experiment.result\\_package.](#page-126-0) [abstract\\_result\\_packages.AbstractResultPackage](#page-126-0)) –
- training\_history ([aitoolbox.experiment.training\\_history.](#page-146-0) [TrainingHistory](#page-146-0)) –
- project\_name  $(str)$  $(str)$  $(str)$  root name of the project
- experiment\_name  $(str)$  $(str)$  $(str)$  name of the particular experiment
- experiment\_timestamp  $(str \space or \space None)$  $(str \space or \space None)$  $(str \space or \space None)$  time stamp at the start of training
- save\_true\_pred\_labels ([bool](https://docs.python.org/3/library/functions.html#bool)) should ground truth labels also be saved
- separate\_files ([bool](https://docs.python.org/3/library/functions.html#bool)) should the results be saved in separate pickle files or should all of the results be batched together in a single results file
- protect\_existing\_folder ([bool](https://docs.python.org/3/library/functions.html#bool)) can override potentially already existing folder or not

### **Returns**

results file path on S3, experiment timestamp

### **Return type**

[\(str,](https://docs.python.org/3/library/stdtypes.html#str) [str\)](https://docs.python.org/3/library/stdtypes.html#str)

# **simple\_email\_service**

class aitoolbox.cloud.AWS.simple\_email\_service.SESSender(*sender\_name*, *sender\_email*,

*recipient\_email*, *aws\_region='eu-west-1'*)

Bases: [object](https://docs.python.org/3/library/functions.html#object)

AWS Simple Email Service sender

Used for sending email notifications about the progression of the training.

# **Parameters**

- sender\_name  $(str)$  $(str)$  $(str)$  Name of the email sender
- sender\_email  $(str)$  $(str)$  $(str)$  Email of the email sender
- recipient\_email  $(str)$  $(str)$  $(str)$  Email where the email will be sent
- aws\_region  $(str)$  $(str)$  $(str)$  AWS SES region

### send\_email(*subject*, *body*, *attachment\_file\_paths=None*)

Send email text with optional attachments

### **Parameters**

- subject  $(str)$  $(str)$  $(str)$  email subject
- body  $(str)$  $(str)$  $(str)$  HTML body of the email
- attachment\_file\_paths ([list](https://docs.python.org/3/library/stdtypes.html#list) or None) list of local paths pointing to the email attachment files

### **Returns**

None

# **6.1.3.1.2 GoogleCloud**

# **Submodules**

# **data\_access**

<span id="page-157-1"></span>class aitoolbox.cloud.GoogleCloud.data\_access.BaseGoogleStorageDataSaver(*bucket\_name='model-*

*result'*)

Bases: [object](https://docs.python.org/3/library/functions.html#object)

# **Parameters**

bucket\_name  $(str)$  $(str)$  $(str)$  –

save\_file(*local\_file\_path*, *cloud\_file\_path*)

**Parameters**

• local\_file\_path  $(str)$  $(str)$  $(str)$  –

•  $cloud\_file\_path(str) cloud\_file\_path(str) cloud\_file\_path(str) -$ 

<span id="page-157-0"></span>**Returns** None

*lo-*

class aitoolbox.cloud.GoogleCloud.data\_access.BaseGoogleStorageDataLoader(*bucket\_name='dataset-*

*store'*,

*cal\_dataset\_folder\_path='~/project/data'*)

Bases: [object](https://docs.python.org/3/library/functions.html#object)

**Parameters**

- bucket\_name  $(str)$  $(str)$  $(str)$  –
- local\_dataset\_folder\_path  $(str)$  $(str)$  $(str)$  –

load\_file(*cloud\_file\_path*, *local\_file\_path*)

**Parameters**

- $cloud\_file\_path(str) cloud\_file\_path(str) cloud\_file\_path(str) -$
- local\_file\_path  $(str)$  $(str)$  $(str)$  –

**Returns**

None

# **model\_load**

<span id="page-158-0"></span>class aitoolbox.cloud.GoogleCloud.model\_load.BaseModelGoogleStorageLoader(*local\_model\_loader*,

*lo*cal\_model\_result\_folder\_path='~/proj *bucket\_name='modelresult'*, *cloud\_dir\_prefix=''*)

Bases: [BaseGoogleStorageDataLoader](#page-157-0)

Base saved model loading from Google Cloud Storage

### **Parameters**

- local\_model\_loader ([AbstractLocalModelLoader](#page-115-0)) model loader implementing the loading of the saved model for the selected deep learning framework
- local\_model\_result\_folder\_path  $(str)$  $(str)$  $(str)$  root local path where project folder will be created
- bucket\_name  $(str)$  $(str)$  $(str)$  name of the bucket in the cloud storage from which the model will be downloaded
- cloud\_dir\_prefix  $(str)$  $(str)$  $(str)$  path to the folder inside the bucket where the experiments are going to be saved

class aitoolbox.cloud.GoogleCloud.model\_load.PyTorchGoogleStorageModelLoader(*local\_model\_result\_folder\_path='~/project/model\_result'*,

*bucket\_name='modelresult'*, *cloud\_dir\_prefix=''*)

Bases: [BaseModelGoogleStorageLoader](#page-158-0), [PyTorchS3ModelLoader](#page-150-1)

PyTorch Google Cloud Storage model downloader & loader

### **Parameters**

• local\_model\_result\_folder\_path  $(str)$  $(str)$  $(str)$  – root local path where project folder will be created

- bucket\_name  $(str)$  $(str)$  $(str)$  name of the bucket in the cloud storage from which the model will be downloaded
- cloud\_dir\_prefix  $(str)$  $(str)$  $(str)$  path to the folder inside the bucket where the experiments are going to be saved

# **model\_save**

<span id="page-159-0"></span>class aitoolbox.cloud.GoogleCloud.model\_save.BaseModelGoogleStorageSaver(*bucket\_name='model-*

*result'*, *cloud\_dir\_prefix=''*, *checkpoint\_model=False*)

Bases: [BaseGoogleStorageDataSaver](#page-157-1)

Base model saving to Google Cloud Storage functionality

### **Parameters**

- bucket\_name  $(str)$  $(str)$  $(str)$  Google Cloud Storage bucket into which the files will be saved
- cloud\_dir\_prefix ([str](https://docs.python.org/3/library/stdtypes.html#str)) destination folder path inside selected bucket
- **checkpoint\_model**  $(bool) if the model that is going to be saved is final model or mid (bool) if the model that is going to be saved is final model or mid (bool) if the model that is going to be saved is final model or mid$ training checkpoint

class aitoolbox.cloud.GoogleCloud.model\_save.PyTorchGoogleStorageModelSaver(*bucket\_name='model-*

*result'*, *cloud\_dir\_prefix=''*, *local\_model\_result\_folder\_path='~/p checkpoint\_model=False*)

Bases: [BaseModelGoogleStorageSaver](#page-159-0), [PyTorchS3ModelSaver](#page-152-2)

PyTorch Google Cloud Storage model saving

### **Parameters**

- bucket\_name  $(str)$  $(str)$  $(str)$  name of the bucket in the Google Cloud Storage to which the models will be saved
- cloud\_dir\_prefix ([str](https://docs.python.org/3/library/stdtypes.html#str)) destination folder path inside selected bucket
- local\_model\_result\_folder\_path  $(str)$  $(str)$  $(str)$  root local path where project folder will be created
- **checkpoint\_model**  $(bool) (bool) (bool) -$  if the model being saved is checkpoint model or final end of training model

class aitoolbox.cloud.GoogleCloud.model\_save.KerasGoogleStorageModelSaver(*bucket\_name='model-*

*result'*, *cloud\_dir\_prefix=''*, *local\_model\_result\_folder\_path='~/proj checkpoint\_model=False*)

Bases: [BaseModelGoogleStorageSaver](#page-159-0), [KerasS3ModelSaver](#page-153-0)

Keras Google Storage model saving

# **Parameters**

- bucket\_name  $(str)$  $(str)$  $(str)$  name of the bucket in the Google Cloud Storage to which the models will be saved
- cloud\_dir\_prefix ([str](https://docs.python.org/3/library/stdtypes.html#str)) destination folder path inside selected bucket
- local\_model\_result\_folder\_path  $(str)$  $(str)$  $(str)$  root local path where project folder will be created
- **checkpoint\_model**  $(bool) (bool) (bool) -$  if the model being saved is checkpoint model or final end of training model

# **results\_save**

<span id="page-160-0"></span>class aitoolbox.cloud.GoogleCloud.results\_save.BaseResultsGoogleStorageSaver(*bucket\_name='modelresult'*,

*cloud\_dir\_prefix=''*)

Bases: [BaseGoogleStorageDataSaver](#page-157-1)

Base experiment results saving to Google Cloud Storage functionality

### **Parameters**

- bucket\_name  $(str)$  $(str)$  $(str)$  Google Cloud Storage bucket into which the files will be saved
- cloud\_dir\_prefix ([str](https://docs.python.org/3/library/stdtypes.html#str)) destination folder path inside selected bucket

# class aitoolbox.cloud.GoogleCloud.results\_save.GoogleStorageResultsSaver(bucket name='model-

*result'*, *cloud\_dir\_prefix=''*, *local\_model\_result\_folder\_path='~/project/model\_result'*)

Bases: [BaseResultsGoogleStorageSaver](#page-160-0), [S3ResultsSaver](#page-155-2)

Google Cloud Storage results saver

It first saves the results files to local drive and then uploads them to GCS.

# **Parameters**

- bucket\_name  $(str)$  $(str)$  $(str)$  name of the bucket in the Google Cloud Storage to which the results files will be saved
- cloud\_dir\_prefix  $(str)$  $(str)$  $(str)$  destination folder path inside selected bucket
- local\_model\_result\_folder\_path  $(str)$  $(str)$  $(str)$  root local path where project folder will be created

# **6.1.4 nlp**

# **6.1.4.1 Subpackages**

**6.1.4.1.1 core**

# **Submodules**

### **core**

```
aitoolbox.nlp.core.core.unicode_to_ascii(text_string)
```
Turn a Unicode string to plain ASCII

Taken from: <http://stackoverflow.com/a/518232/2809427>

# **Parameters** text\_[str](https://docs.python.org/3/library/stdtypes.html#str)ing  $(str)$  –

### **Return type**

[str](https://docs.python.org/3/library/stdtypes.html#str)

aitoolbox.nlp.core.core.normalize\_string(*text\_string*, *unicode\_to\_ascii\_convert=True*)

Lowercase, trim, and remove non-letter characters

# **Parameters**

- text\_[str](https://docs.python.org/3/library/stdtypes.html#str)ing  $(str)$  –
- unicode\_to\_ascii\_convert ([bool](https://docs.python.org/3/library/functions.html#bool)) -

### **Return type**

[str](https://docs.python.org/3/library/stdtypes.html#str)

aitoolbox.nlp.core.core.str2bool(*w*)

### **Parameters**

# $\mathbf{w}$  –

### **Return type**

[bool](https://docs.python.org/3/library/functions.html#bool)

aitoolbox.nlp.core.core.find\_sub\_list(*sub\_list*, *main\_list*)

Find starting and ending position of a sublist in a longer list.

# **Parameters**

- sub\_[list](https://docs.python.org/3/library/stdtypes.html#list)  $(list)$  sublist
- main\_[list](https://docs.python.org/3/library/stdtypes.html#list)  $(list)$  main longer list

### **Returns**

start and end index in the list l. Returns None if sublist is not found in the main list.

## **Return type**

[\(int,](https://docs.python.org/3/library/functions.html#int) [int\)](https://docs.python.org/3/library/functions.html#int)

### **vocabulary**

# <span id="page-161-0"></span>class aitoolbox.nlp.core.vocabulary.Vocabulary(*name*, *document\_level=False*)

Bases: [object](https://docs.python.org/3/library/functions.html#object)

Vocabulary used for storing the tokens and converting between the indices and the tokens

- name  $(str)$  $(str)$  $(str)$  name of the vocabulary / type of vocabulary. Needed just for tracking purposes
- document\_level ([bool](https://docs.python.org/3/library/functions.html#bool)) If the vocabulary is on the sentence level or on the document level. Document consists of multiple sentences. This in effect means that we are adding additional tokens for start and the end of the doc.

### add\_sentence(*sentence\_tokens*)

Add tokenized sentence to the vocabulary

**Parameters**

**sentence\_tokens**  $(llist)$  $(llist)$  $(llist)$  – sentence tokens, e.g. list of words representing the sentence

**Returns**

None

# add\_word(*word*)

Add the single word to the vocabulary

**Parameters word**  $(str)$  $(str)$  $(str)$  – single word string

**Returns** None

trim(*min\_count*)

Remove words below a certain count threshold

**Parameters**  $min\_count$  ([int](https://docs.python.org/3/library/functions.html#int)) –

**Returns** None

convert\_sent2idx\_sent(*sent\_tokens*, *start\_end\_token=True*)

Convert the given tokenized string sentence into the indices

### **Parameters**

• sent\_tokens  $(list)$  $(list)$  $(list)$  –

• start\_end\_token ([bool](https://docs.python.org/3/library/functions.html#bool)) – string tokens forming a sentence

### **Returns**

sentence tokens converted into the corresponding indices

# **Return type**

[list](https://docs.python.org/3/library/stdtypes.html#list)

### convert\_idx\_sent2sent(*idx\_sent*, *rm\_default\_tokens=False*)

Convert from token indices back to the human-readable string tokens

### **Parameters**

- idx\_sent index tokens forming the sentence
- **rm\_default\_tokens** ([bool](https://docs.python.org/3/library/functions.html#bool)) should the default tokens such as padding and start/end sentence tokens be removed from the result.

### **Returns**

sentence represented as a sequence of the string tokens

### **Return type**

[list](https://docs.python.org/3/library/stdtypes.html#list)

# **6.1.4.1.2 experiment\_evaluation**

# **Submodules**

# **NLP\_metrics**

class aitoolbox.nlp.experiment\_evaluation.NLP\_metrics.ROUGEMetric(*y\_true*, *y\_predicted*,

*target\_actual\_text=False*, *output\_text\_dir=None*, *output\_text\_cleaning\_regex=('<.\*?>', '[^a-zA-Z0-9.?! ]+')*)

Bases: [AbstractBaseMetric](#page-111-0)

ROGUE score calculation

### **From this package:**

<https://github.com/pltrdy/rouge>

### **Parameters**

- y\_true (numpy.array or [list](https://docs.python.org/3/library/stdtypes.html#list)) –
- y\_predicted (numpy.array or [list](https://docs.python.org/3/library/stdtypes.html#list)) –
- target\_actual\_text ([bool](https://docs.python.org/3/library/functions.html#bool)) -
- output\_text\_dir  $(str)$  $(str)$  $(str)$  –
- output\_text\_cleaning\_regex  $(list)$  $(list)$  $(list)$  –

# calculate\_metric()

Perform metric calculation and return it from this function

# **Returns**

return metric\_result

# **Return type**

[float](https://docs.python.org/3/library/functions.html#float) or [dict](https://docs.python.org/3/library/stdtypes.html#dict)

## prepare\_text()

static dump\_answer\_text\_to\_disk(*true\_text*, *pred\_text*, *output\_text\_dir*, *output\_text\_cleaning\_regex*, *target\_actual\_text*)

### **Problems:**

Defined regex text cleaning to deal with Illegal division by zero [https://ireneli.eu/2018/01/11/](https://ireneli.eu/2018/01/11/working-with-rouge-1-5-5-evaluation-metric-in-python/) [working-with-rouge-1-5-5-evaluation-metric-in-python/](https://ireneli.eu/2018/01/11/working-with-rouge-1-5-5-evaluation-metric-in-python/)

- true\_text  $(list)$  $(list)$  $(list)$  –
- pred\_text  $(list)$  $(list)$  $(list)$  –
- output\_text\_dir  $(str)$  $(str)$  $(str)$  -
- output\_text\_cleaning\_regex ([list](https://docs.python.org/3/library/stdtypes.html#list)) –
- target\_actual\_text  $(bool)$  $(bool)$  $(bool)$  –

Returns:

# class aitoolbox.nlp.experiment\_evaluation.NLP\_metrics.ROUGEPerlMetric(*y\_true*, *y\_predicted*,

*output\_text\_dir*, *output\_text\_cleaning\_regex=('<.\*?>', '[^a-zA-Z0-9.?! ]+')*, *target\_actual\_text=False*)

Bases: [AbstractBaseMetric](#page-111-0)

ROGUE score calculation using the Perl implementation

### **Use this package:**

<https://pypi.org/project/pyrouge/> <https://github.com/bheinzerling/pyrouge>

### **Problems:**

Defined regex text cleaning to deal with Illegal division by zero [https://ireneli.eu/2018/01/11/](https://ireneli.eu/2018/01/11/working-with-rouge-1-5-5-evaluation-metric-in-python/) [working-with-rouge-1-5-5-evaluation-metric-in-python/](https://ireneli.eu/2018/01/11/working-with-rouge-1-5-5-evaluation-metric-in-python/)

### **Parameters**

- y\_true (numpy.array or [list](https://docs.python.org/3/library/stdtypes.html#list)) gold standard summaries are 'model' summaries
- y\_predicted (numpy.array or [list](https://docs.python.org/3/library/stdtypes.html#list)) your summaries are 'system' summaries
- output\_text\_dir  $(str)$  $(str)$  $(str)$  –
- output\_text\_cleaning\_regex  $(list)$  $(list)$  $(list)$  –
- target\_actual\_text ([bool](https://docs.python.org/3/library/functions.html#bool)) -

### calculate\_metric()

Perform metric calculation and return it from this function

### **Returns**

return metric\_result

### **Return type**

[float](https://docs.python.org/3/library/functions.html#float) or [dict](https://docs.python.org/3/library/stdtypes.html#dict)

static dump\_answer\_text\_to\_disk(*true\_text*, *pred\_text*, *output\_text\_dir*, *output\_text\_cleaning\_regex*, *target\_actual\_text*)

### **Problems:**

Defined regex text cleaning to deal with Illegal division by zero [https://ireneli.eu/2018/01/11/](https://ireneli.eu/2018/01/11/working-with-rouge-1-5-5-evaluation-metric-in-python/) [working-with-rouge-1-5-5-evaluation-metric-in-python/](https://ireneli.eu/2018/01/11/working-with-rouge-1-5-5-evaluation-metric-in-python/)

### **Parameters**

- true\_text  $(list)$  $(list)$  $(list)$  –
- pred\_text  $(list)$  $(list)$  $(list)$  –
- output\_text\_dir  $(str)$  $(str)$  $(str)$  –
- output\_text\_cleaning\_regex  $(list)$  $(list)$  $(list)$  –
- target\_actual\_text  $(bool)$  $(bool)$  $(bool)$  –

Returns:

static regex\_clean\_text(*text*, *cleaning\_regex\_list*)

**Parameters**

```
• text list) –
```

```
list (list) -
```
**Return type**

[list](https://docs.python.org/3/library/stdtypes.html#list)

class aitoolbox.nlp.experiment\_evaluation.NLP\_metrics.ExactMatchTextMetric(*y\_true*,

*y\_predicted*, *target\_actual\_text=False*, *output\_text\_dir=None*)

# Bases: [AbstractBaseMetric](#page-111-0)

Calculate exact match of answered strings

### **Parameters**

- y\_true (numpy.array or [list](https://docs.python.org/3/library/stdtypes.html#list)) –
- y\_predicted (numpy.array or [list](https://docs.python.org/3/library/stdtypes.html#list)) –
- target\_actual\_text  $(bool) (bool) (bool) -$
- output\_text\_dir  $(str)$  $(str)$  $(str)$  -

### calculate metric $()$

Perform metric calculation and return it from this function

### **Returns**

return metric\_result

### **Return type**

[float](https://docs.python.org/3/library/functions.html#float) or [dict](https://docs.python.org/3/library/stdtypes.html#dict)

### static normalize\_answer(*text\_str*)

Convert to lowercase and remove punctuation, articles and extra whitespace.

All methods below this line are from the official SQuAD 2.0 eval script [https://worksheets.codalab.org/](https://worksheets.codalab.org/rest/bundles/0x6b567e1cf2e041ec80d7098f031c5c9e/contents/blob/) [rest/bundles/0x6b567e1cf2e041ec80d7098f031c5c9e/contents/blob/](https://worksheets.codalab.org/rest/bundles/0x6b567e1cf2e041ec80d7098f031c5c9e/contents/blob/)

# **Parameters**

text\_[str](https://docs.python.org/3/library/stdtypes.html#str) $(str)$  –

**Returns**

str

class aitoolbox.nlp.experiment\_evaluation.NLP\_metrics.F1TextMetric(*y\_true*, *y\_predicted*,

*target\_actual\_text=False*, *output\_text\_dir=None*)

# Bases: [AbstractBaseMetric](#page-111-0)

Calculate F1 score of answered strings

- y\_true (numpy.array or [list](https://docs.python.org/3/library/stdtypes.html#list)) -
- y\_predicted (numpy.array or [list](https://docs.python.org/3/library/stdtypes.html#list)) –
- target\_actual\_text ([bool](https://docs.python.org/3/library/functions.html#bool)) –

• output\_text\_dir  $(str)$  $(str)$  $(str)$  –

### calculate\_metric()

Perform metric calculation and return it from this function

**Returns**

return metric\_result

**Return type** [float](https://docs.python.org/3/library/functions.html#float) or [dict](https://docs.python.org/3/library/stdtypes.html#dict)

static compute\_f1(*a\_gold*, *a\_pred*)

static get\_tokens(*s*)

class aitoolbox.nlp.experiment\_evaluation.NLP\_metrics.BLEUSentenceScoreMetric(*y\_true*,

*y\_predicted*, *source\_sents=None*, *output\_text\_dir=None*)

Bases: [AbstractBaseMetric](#page-111-0)

BLEU score calculation

NLTK provides the sentence\_bleu() function for evaluating a candidate sentence against one or more reference sentences.

<https://machinelearningmastery.com/calculate-bleu-score-for-text-python/>

The reference sentences must be provided as a list of sentences where each reference is a list of tokens. The candidate sentence is provided as a list of tokens. For example:

reference  $= [[$ 'this', 'is', 'a', 'test'],  $[$ 'this', 'is' 'test']] candidate  $= [$ 'this', 'is', 'a', 'test'] score  $=$  sentence\_bleu(reference, candidate)

# **Parameters**

- $y$ \_true  $(list)$  $(list)$  $(list)$  –
- y\_predicted  $(list)$  $(list)$  $(list)$  –
- source\_sents ([list](https://docs.python.org/3/library/stdtypes.html#list) or None) -
- output\_text\_dir ([str](https://docs.python.org/3/library/stdtypes.html#str) or None) –

# calculate\_metric()

Perform metric calculation and return it from this function

### **Returns**

return metric\_result

# **Return type**

[float](https://docs.python.org/3/library/functions.html#float) or [dict](https://docs.python.org/3/library/stdtypes.html#dict)

static dump\_translation\_text\_to\_disk(*source\_sents*, *pred\_translations*, *true\_translations*, *sentence\_bleu\_results*, *output\_text\_dir*)

- source\_sents  $(list)$  $(list)$  $(list)$  –
- pred\_translations  $(list)$  $(list)$  $(list)$  –
- true\_translations  $(list)$  $(list)$  $(list)$  –
- sentence\_bleu\_results ([list](https://docs.python.org/3/library/stdtypes.html#list)) –
- output\_text\_dir  $(str)$  $(str)$  $(str)$  -

Returns:

static check\_transl\_sent\_num\_match(*sent\_types*)

**Parameters** sent\_types  $(list)$  $(list)$  $(list)$  – list of lists

**Raises**

[ValueError](https://docs.python.org/3/library/exceptions.html#ValueError) –

class aitoolbox.nlp.experiment\_evaluation.NLP\_metrics.BLEUCorpusScoreMetric(*y\_true*,

*y\_predicted*, *source\_sents=None*, *output\_text\_dir=None*)

### Bases: [AbstractBaseMetric](#page-111-0)

BLEU corpus score calculation

Function called corpus\_bleu() for calculating the BLEU score for multiple sentences such as a paragraph or a document.

<https://machinelearningmastery.com/calculate-bleu-score-for-text-python/>

The references must be specified as a list of documents where each document is a list of references and each alternative reference is a list of tokens, e.g. a list of lists of lists of tokens. The candidate documents must be specified as a list where each document is a list of tokens, e.g. a list of lists of tokens.

 $r = \left[ \left[ \left[ 'this', 'is', 'a', 'test' \right], \left[ 'this', 'is' 'test' \right] \right] \right]$  candidates =  $\left[ \left[ 'this', 'is', 'a', 'test' \right] \right]$  score = corpus\_bleu(references, candidates)

### **Parameters**

- y\_true  $(list)$  $(list)$  $(list)$  –
- y\_predicted  $(list)$  $(list)$  $(list)$  –
- source\_sents ([list](https://docs.python.org/3/library/stdtypes.html#list) or None) –
- output\_text\_dir ([str](https://docs.python.org/3/library/stdtypes.html#str) or None) -

### calculate\_metric()

Perform metric calculation and return it from this function

### **Returns**

return metric\_result

**Return type**

[float](https://docs.python.org/3/library/functions.html#float) or [dict](https://docs.python.org/3/library/stdtypes.html#dict)

class aitoolbox.nlp.experiment\_evaluation.NLP\_metrics.BLEUScoreStrTorchNLPMetric(*y\_true*,

*y\_predicted*, *lowercase=False*, *source\_sents=None*, *output\_text\_dir=None*)

Bases: [AbstractBaseMetric](#page-111-0)

BLEU score calculation using the TorchNLP implementation

# **Example**

### **hypotheses = [**

"The brown fox jumps over the dog ", "The brown fox jumps over the dog 2" ]

### **references = [**

"The quick brown fox jumps over the lazy dog ", "The quick brown fox jumps over the lazy dog " ]

get\_moses\_multi\_bleu(hypotheses, references, lowercase=True) 46.51

# **Parameters**

- y\_true  $(list)$  $(list)$  $(list)$  –
- y\_predicted  $(list)$  $(list)$  $(list)$  –
- lowercase  $(bool)$  $(bool)$  $(bool)$  –
- source\_sents ([list](https://docs.python.org/3/library/stdtypes.html#list) or None) –
- output\_text\_dir ([str](https://docs.python.org/3/library/stdtypes.html#str) or None) –

### calculate\_metric()

Perform metric calculation and return it from this function

### **Returns**

return metric\_result

### **Return type**

[float](https://docs.python.org/3/library/functions.html#float) or [dict](https://docs.python.org/3/library/stdtypes.html#dict)

class aitoolbox.nlp.experiment\_evaluation.NLP\_metrics.PerplexityMetric(*batch\_losses*)

Bases: [AbstractBaseMetric](#page-111-0)

Perplexity metric used in MT

### **Parameters**

batch\_losses (numpy.array or [list](https://docs.python.org/3/library/stdtypes.html#list)) –

### calculate\_metric()

Perform metric calculation and return it from this function

### **Returns**

return metric\_result

### **Return type** [float](https://docs.python.org/3/library/functions.html#float) or [dict](https://docs.python.org/3/library/stdtypes.html#dict)

# class aitoolbox.nlp.experiment\_evaluation.NLP\_metrics.GLUEMetric(*y\_true*, *y\_predicted*,

*task\_name*)

Bases: [AbstractBaseMetric](#page-111-0)

GLUE evaluation metrics

Wrapper around HF Transformers glue\_compute\_metrics()

- y\_true –
- y\_predicted –
- task\_name  $(str)$  $(str)$  $(str)$  name of the GLUE task

# calculate\_metric()

Perform metric calculation and return it from this function

**Returns**

return metric\_result

**Return type** [float](https://docs.python.org/3/library/functions.html#float) or [dict](https://docs.python.org/3/library/stdtypes.html#dict)

class aitoolbox.nlp.experiment\_evaluation.NLP\_metrics.XNLIMetric(*y\_true*, *y\_predicted*) Bases: [AbstractBaseMetric](#page-111-0)

XNLI evaluation metrics

Wrapper around HF Transformers xnli\_compute\_metrics()

### **Parameters**

- y\_true –
- y\_predicted –

### calculate\_metric()

Perform metric calculation and return it from this function

**Returns**

return metric\_result

**Return type**

[float](https://docs.python.org/3/library/functions.html#float) or [dict](https://docs.python.org/3/library/stdtypes.html#dict)

# **NLP\_result\_package**

class aitoolbox.nlp.experiment\_evaluation.NLP\_result\_package.QuestionAnswerResultPackage(*paragraph\_text\_tokens*,

*target\_actual\_text=N output\_text\_dir=None*, *use\_perl\_rouge=F flatten\_result\_dict=False*, *strict\_content\_check=False*, *\*\*kwargs*)

### Bases: [AbstractResultPackage](#page-126-0)

Question Answering task performance evaluation result package

- paragraph\_text\_tokens ([list](https://docs.python.org/3/library/stdtypes.html#list)) –
- target\_actual\_text ([list](https://docs.python.org/3/library/stdtypes.html#list) or None) -
- output\_text\_dir ([str](https://docs.python.org/3/library/stdtypes.html#str) or None) -
- use\_perl\_rouge ([bool](https://docs.python.org/3/library/functions.html#bool)) –
- flatten\_result\_dict ([bool](https://docs.python.org/3/library/functions.html#bool)) -
- strict\_content\_check ([bool](https://docs.python.org/3/library/functions.html#bool)) -
- \*\* kwargs  $(dict)$  $(dict)$  $(dict)$  –

prepare\_results\_dict()

# **Return type**

[dict](https://docs.python.org/3/library/stdtypes.html#dict)

# set\_experiment\_dir\_path\_for\_additional\_results(*project\_name*, *experiment\_name*, *experiment\_timestamp*, *local\_model\_result\_folder\_path*)

Set experiment folder path after potential timestamps have already been generated.

Experiment folder setting for additional metadata results output is needed only in certain result packages, for example in QuestionAnswerResultPackage where the self.output\_text\_dir initially has only the name of the folder where the results text predictions for each example should be stored. This function when implemented reforms the folder name so that it becomes a full path placing the folder inside the experiment folder (for which the timestamp at the start of train loop is needed).

Another use of this function is in MachineTranslationResultPackage where the attention heatmap pictures are stored as additional metadata results.

As can be seen from the fact that the train loop mechanism is mentioned, this method's functionality is primarily used for PyTorch experiments.

### **Parameters**

- project\_name  $(str)$  $(str)$  $(str)$  root name of the project
- experiment\_name  $(str)$  $(str)$  $(str)$  name of the particular experiment
- experiment\_timestamp  $(str)$  $(str)$  $(str)$  time stamp at the start of training
- local\_model\_result\_folder\_path ([str](https://docs.python.org/3/library/stdtypes.html#str)) root local path where project folder will be created

### **Returns**

None

### list\_additional\_results\_dump\_paths()

Specify the list of metadata files you also want to save  $\&$  upload to s3 during the experiment saving procedure

By default, there are no additional files that are saved as the return is None. If you want to save your specific additional files produced during the training procedure, then override this method specifying the file paths.

If you want to save a whole folder of files, use zip\_additional\_results\_dump() function to zip it into a single file and save this zip instead.

The specified files are any additional data you would want to include into the experiment folder in addition to the model save files and performance evaluation report files. For example a zip of attention heatmap pictures in the machine translation projects.

### **Returns**

list of lists of string paths if it is not None. Each element of the list should be list of: [[results\_file\_name, results\_file\_local\_path], . . . [,]]

### **Return type**

[list](https://docs.python.org/3/library/stdtypes.html#list) or None

### class aitoolbox.nlp.experiment\_evaluation.NLP\_result\_package.QuestionAnswerSpanClassificationResultPackage(*strict\_content\_check=False*,

### Bases: [AbstractResultPackage](#page-126-0)

Extractive Question Answering task performance evaluation result package

Evaluates the classification of the correct answer start and end points.

# **Parameters**

- strict\_content\_check ([bool](https://docs.python.org/3/library/functions.html#bool)) –
- \*\* kwargs  $(dict)$  $(dict)$  $(dict)$  –

### prepare\_results\_dict()

Available general data:

y\_span\_start\_true (numpy.array or list): y\_span\_start\_predicted (numpy.array or list): y\_span\_end\_true (numpy.array or list): y\_span\_end\_predicted (numpy.array or list): strict\_content\_check (bool): **\*\***kwargs (dict):

#### **Return type**

[dict](https://docs.python.org/3/library/stdtypes.html#dict)

class aitoolbox.nlp.experiment\_evaluation.NLP\_result\_package.TextSummarizationResultPackage(*strict\_content\_check=False*, *\*\*kwargs*)

### Bases: [AbstractResultPackage](#page-126-0)

Text summarization task performance evaluation package

#### **Parameters**

- strict\_content\_check ([bool](https://docs.python.org/3/library/functions.html#bool)) –
- \*\* kwargs  $(dict)$  $(dict)$  $(dict)$  –

prepare\_results\_dict()

**Return type** [dict](https://docs.python.org/3/library/stdtypes.html#dict)

class aitoolbox.nlp.experiment\_evaluation.NLP\_result\_package.MachineTranslationResultPackage(*target\_vocab*,

*source\_vocab=None*, source\_sents= *output\_text\_dir= output\_attn\_hea strict\_content\_check=False*, *\*\*kwargs*)

### Bases: [AbstractResultPackage](#page-126-0)

Machine Translation task performance evaluation package

- target\_vocab ([aitoolbox.nlp.core.vocabulary.Vocabulary](#page-161-0)) –
- source\_vocab ([aitoolbox.nlp.core.vocabulary.Vocabulary](#page-161-0) or None) -
- source\_sents ([list](https://docs.python.org/3/library/stdtypes.html#list) or None) –
- output\_text\_dir ([str](https://docs.python.org/3/library/stdtypes.html#str) or None) -
- output\_attn\_heatmap\_dir  $(str \ or \ None)$  $(str \ or \ None)$  $(str \ or \ None)$  –
- strict\_content\_check ([bool](https://docs.python.org/3/library/functions.html#bool)) –
- \*\* kwargs  $(dict)$  $(dict)$  $(dict)$  –

prepare\_results\_dict()

# **Returns**

**result dict which is combination of different BLEU metric calculations and possibly** saved attention heatmap plot files and perplexity

# **Return type**

[dict](https://docs.python.org/3/library/stdtypes.html#dict)

set\_experiment\_dir\_path\_for\_additional\_results(*project\_name*, *experiment\_name*, *experiment\_timestamp*, *local\_model\_result\_folder\_path*)

Set experiment folder path after potential timestamps have already been generated.

Experiment folder setting for additional metadata results output is needed only in certain result packages, for example in QuestionAnswerResultPackage where the self.output\_text\_dir initially has only the name of the folder where the results text predictions for each example should be stored. This function when implemented reforms the folder name so that it becomes a full path placing the folder inside the experiment folder (for which the timestamp at the start of train loop is needed).

Another use of this function is in MachineTranslationResultPackage where the attention heatmap pictures are stored as additional metadata results.

As can be seen from the fact that the train loop mechanism is mentioned, this method's functionality is primarily used for PyTorch experiments.

### **Parameters**

- project\_name  $(str)$  $(str)$  $(str)$  root name of the project
- experiment\_name  $(str)$  $(str)$  $(str)$  name of the particular experiment
- experiment\_timestamp  $(str)$  $(str)$  $(str)$  time stamp at the start of training
- local\_model\_result\_folder\_path ([str](https://docs.python.org/3/library/stdtypes.html#str)) root local path where project folder will be created

### **Returns**

None

### list\_additional\_results\_dump\_paths()

Specify the list of metadata files you also want to save & upload to s3 during the experiment saving procedure

By default, there are no additional files that are saved as the return is None. If you want to save your specific additional files produced during the training procedure, then override this method specifying the file paths.

If you want to save a whole folder of files, use zip\_additional\_results\_dump() function to zip it into a single file and save this zip instead.

The specified files are any additional data you would want to include into the experiment folder in addition to the model save files and performance evaluation report files. For example a zip of attention heatmap pictures in the machine translation projects.

### **Returns**

list of lists of string paths if it is not None. Each element of the list should be list of: [[results file name, results file local path $], \ldots$  [,]]

### **Return type**

[list](https://docs.python.org/3/library/stdtypes.html#list) or None

class aitoolbox.nlp.experiment\_evaluation.NLP\_result\_package.GLUEResultPackage(*task\_name*)

Bases: [AbstractResultPackage](#page-126-0)

GLUE task result package

Wrapper around HF Transformers glue\_compute\_metrics()

**Parameters**

task\_name  $(str)$  $(str)$  $(str)$  – name of the GLUE task

### prepare\_results\_dict()

Perform result package building

Mostly this consists of executing calculation of selected performance metrics and returning their result dicts. If you want to use multiple performance metrics you have to combine them in the single self.results\_dict at the end by doing this:

return {\*\*metric\_dict\_1, \*\*metric\_dict\_2}

### **Returns**

calculated result dict

**Return type** [dict](https://docs.python.org/3/library/stdtypes.html#dict)

class aitoolbox.nlp.experiment\_evaluation.NLP\_result\_package.XNLIResultPackage

Bases: [AbstractResultPackage](#page-126-0)

XNLI task result package

Wrapper around HF Transformers xnli\_compute\_metrics()

### prepare\_results\_dict()

Perform result package building

Mostly this consists of executing calculation of selected performance metrics and returning their result dicts. If you want to use multiple performance metrics you have to combine them in the single self.results\_dict at the end by doing this:

return {\*\*metric\_dict\_1, \*\*metric\_dict\_2}

**Returns**

calculated result dict

**Return type** [dict](https://docs.python.org/3/library/stdtypes.html#dict)

# **attention\_heatmap**

class aitoolbox.nlp.experiment\_evaluation.attention\_heatmap.AttentionHeatMap(*attention\_matrices*,

*source\_sentences*, *target\_sentences*, *plot\_save\_dir*)

Bases: [AbstractBaseMetric](#page-111-0)

Neural attention heatmap plotting

### **Parameters**

- attention\_matrices (numpy.array or [list](https://docs.python.org/3/library/stdtypes.html#list)) list of attention 2D matrices
- source\_sentences  $(list)$  $(list)$  $(list)$  list of corresponding source sentence text tokens
- target\_sentences  $(list)$  $(list)$  $(list)$  list of corresponding target sentence text tokens
- plot\_save\_dir  $(str)$  $(str)$  $(str)$  folder path on local drive where the plots should be saved

# calculate\_metric()

Perform metric calculation and return it from this function

**Returns** return metric\_result

**Return type** [float](https://docs.python.org/3/library/functions.html#float) or [dict](https://docs.python.org/3/library/stdtypes.html#dict)

static plot\_sentence\_attention(*attention\_matrix*, *sentence\_source*, *sentence\_target*, *plot\_file\_path=None*)

Plot the provided attention matrix

### **Parameters**

- attention\_matrix  $(np.array) 2D$  attention matrix
- sentence\_source  $(list)$  $(list)$  $(list)$  corresponding source sentence text tokens
- sentence\_target  $(list)$  $(list)$  $(list)$  corresponding target sentence text tokens
- plot\_file\_path  $(str)$  $(str)$  $(str)$  local drive file path where to save the plotted attention matrix heatmap

### **Returns**

None

# static prepare\_folder\_for\_saving(*output\_plot\_dir*)

Create attention heatmaps local folder where the heatmaps will be saved

```
Parameters
   output_plot_dir str) –
```
### **Returns**

path to the created folder

# **Return type**

[str](https://docs.python.org/3/library/stdtypes.html#str)

# **6.1.4.2 Submodules**

## **6.1.4.2.1 torch\_collate\_fns**

### aitoolbox.nlp.torch\_collate\_fns.qa\_concat\_ctx\_span\_collate\_fn(*data*)

QA system collate function

Creates mini-batch tensors from the list of tuples (src\_seq, trg\_seq). We should build a custom collate\_fn rather than using default collate\_fn, because merging sequences (including padding) is not supported in default. Sequences are padded to the maximum length of mini-batch sequences (dynamic padding).

### **Parameters**

data – list of tuple (src\_seq, trg\_seq). - src\_seq: torch tensor of shape (?); variable length. trg\_seq: torch tensor of shape (?); variable length.

### **Returns**

torch tensor of shape (batch\_size, padded\_length). src\_lengths: list of length (batch\_size); valid length for each padded source sequence. trg\_seqs: torch tensor of shape (batch\_size, padded\_length). trg\_lengths: list of length (batch\_size); valid length for each padded target sequence.

**Return type** src\_seqs

# **6.1.5 utils**

# **6.1.5.1 Submodules**

### **6.1.5.1.1 dict\_util**

aitoolbox.utils.dict\_util.combine\_prediction\_metadata\_batches(*metadata\_list*)

**Combines a list of dicts with the same keys and [lists or torch.Tensors or np.arrays] as values into** a single dict with concatenated [lists or torch.Tensors or np.arrays] for each corresponding key

### **Parameters**

metadata\_list ([list](https://docs.python.org/3/library/stdtypes.html#list)) – list of dicts with matching keys and [lists or torch.Tensors or np.arrays] for values

# **Returns**

combined single dict

### **Return type**

[dict](https://docs.python.org/3/library/stdtypes.html#dict)

aitoolbox.utils.dict\_util.flatten\_dict(*nested\_dict*, *parent\_key=''*, *sep='\_'*)

Flatten the nested dict of dicts of ...

### **Parameters**

- nested\_[dict](https://docs.python.org/3/library/stdtypes.html#dict)  $(dict)$  input dict
- parent\_key  $(str)$  $(str)$  $(str)$  –
- sep  $(str)$  $(str)$  $(str)$  separator when flattening the category

### **Returns**

flattened dict

[dict](https://docs.python.org/3/library/stdtypes.html#dict) aitoolbox.utils.dict\_util.combine\_dict\_elements(*list\_of\_dicts*) Combine into single list the elements with the same key across several dicts **Parameters [list](https://docs.python.org/3/library/stdtypes.html#list)\_of\_dicts**  $(list)$  – list of dicts with matching keys **Returns** combined single dict

> **Return type** [dict](https://docs.python.org/3/library/stdtypes.html#dict)

**Return type**

aitoolbox.utils.dict\_util.flatten\_combine\_dict(*train\_history*)

Flatten all dict of dicts and combine elements with the same key into a single list in the dict

**Parameters** train\_history  $(dict)$  $(dict)$  $(dict)$  –

**Return type** [dict](https://docs.python.org/3/library/stdtypes.html#dict)

### **6.1.5.1.2 file\_system**

aitoolbox.utils.file\_system.create\_folder\_hierarchy(*base\_folder\_path*, *folder\_names*)

Create nested folder hierarchy

### **Parameters**

- base\_folder\_path  $(str)$  $(str)$  $(str)$  folder from which the created folder hierarchy will go into further depth
- folder\_names  $(list)$  $(list)$  $(list)$  names of folders to be created one inside the previous

### **Returns**

path to final folder in hierarchy, all the folder paths in the created hierarchy

**Return type**

[str,](https://docs.python.org/3/library/stdtypes.html#str) [list](https://docs.python.org/3/library/stdtypes.html#list)

```
aitoolbox.utils.file_system.zip_folder(source_dir_path, zip_path)
```
Utility function for zipping a folder into .zip archive

### **Parameters**

- source\_dir\_path  $(str)$  $(str)$  $(str)$  path to the folder that is going to be zipped
- $zip\_path(str)$  $zip\_path(str)$  $zip\_path(str)$  specify the path of the zip file which will be created

### **Returns**

the full path to the produced zip file (with the .zip extension appended)

**Return type**

[str](https://docs.python.org/3/library/stdtypes.html#str)

aitoolbox.utils.file\_system.unzip\_file(*file\_path*, *target\_dir\_path*)

Util function for zip file unzipping

- file\_path  $(str)$  $(str)$  $(str)$  path to the zip file
- target\_dir\_path  $(str)$  $(str)$  $(str)$  destination where unzipped content is stored

# **6.1.5.1.3 util**

aitoolbox.utils.util.function\_exists(*object\_to\_check*, *fn\_name*)

Check if function exists in the object

### **Parameters**

- object\_to\_check object to be searched for the existence of the function
- fn\_name  $(str)$  $(str)$  $(str)$  name of the function

#### **Returns**

if function is present in the provided object

**Return type** [bool](https://docs.python.org/3/library/functions.html#bool)

aitoolbox.utils.util.copy\_function(*fn*)

Deep copy a function

**Note:** Based on <http://stackoverflow.com/a/6528148/190597> (Glenn Maynard)

### **Parameters**

 $fn$  (callable) – original function

### **Returns**

copy of the provided function

### **Return type** callable

### aitoolbox.utils.util.is\_empty\_function(*fn*)

Returns true if f is an empty function

**Note:** Taken from StackOverflow: <https://stackoverflow.com/a/58973125>

### **Parameters**

fn – function to be evaluated if it is empty or not

# **Returns**

true if provided function is empty, otherwise false

### **Return type**

[bool](https://docs.python.org/3/library/functions.html#bool)

# aitoolbox.utils.util.flatten\_list\_of\_lists(*nested\_list*)

Flatten the nested list of lists

### **Parameters**

nested\_list ([list](https://docs.python.org/3/library/stdtypes.html#list)) – nested list of lists to be flattened

# **Returns**

flattened list

# **Return type**

[list](https://docs.python.org/3/library/stdtypes.html#list) or None

AIToolbox is a framework which helps you train deep learning models in PyTorch and quickly iterate experiments. It hides the repetitive technicalities of training the neural nets and frees you to focus on interesting part of devising new models. In essence, it offers a keras-style train loop abstraction which can be used for higher level training process while still allowing the manual control on the lower level when desired.

In addition to orchestrating the model training loop the framework also helps you keep track of different experiments by automatically saving models in a structured traceable way and creating performance reports. These can be stored both locally or on AWS S3 (Google Cloud Storage in beta) which makes the library very useful when training on the GPU instance on AWS. Instance can be automatically shut down when training is finished and all the results are safely stored on S3.
#### **CHAPTER**

#### **SEVEN**

## **MAIN COMPONENTS**

AIToolbox consists of three main user-facing components:

- [aitoolbox.torchtrain](#page-38-0) PyTorch train loop engine
- [aitoolbox.experiment](#page-111-0) experiment tracking
- [aitoolbox.cloud](#page-148-0) cloud operations for *AWS* and *Google Cloud*

All three AIToolbox components can be used independently when only some subset of functionality is desired in a project. However, the greatest benefit of AIToolbox comes when all components are used together in unison in order to ease the process of PyTorch model training and experiment tracking as much as possible. Most of this top-level API is exposed to the user via the functionality implemented in [aitoolbox.torchtrain](#page-38-0).

#### **CHAPTER**

## **EIGHT**

# **INSTALLATION**

To install the AIToolbox package execute:

pip install aitoolbox

If you want to install the most recent version from github repository, first clone the package repository and then install via the *pip* command:

git clone https://github.com/mv1388/aitoolbox.git

pip install ./aitoolbox

AIToolbox package can be also provided as a dependency in the requirements.txt file. This can be done by just specifying the aitoolbox dependency. On the other hand, to automatically download the current master branch from github include the following dependency specification in the requirements.txt:

git+https://github.com/mv1388/aitoolbox#egg=aitoolbox

## **CHAPTER**

## **NINE**

# **DOCUMENTATION SECTIONS:**

To learn more about components available in AIToolbox have a look at the corresponding documentation sections:

- *[torchtrain](#page-6-0)*
- *[experiment](#page-22-0)*
- *[cloud](#page-30-0)*
- *[nlp](#page-34-0)*

## **PYTHON MODULE INDEX**

aitoolbox.experiment.result\_package.torch\_metrics\_packages,

#### a

aitoolbox, [33](#page-38-1) aitoolbox.cloud, [143](#page-148-0) aitoolbox.cloud.AWS, [143](#page-148-1) aitoolbox.cloud.AWS.data\_access, [143](#page-148-2) aitoolbox.cloud.AWS.model\_load, [145](#page-150-0) aitoolbox.cloud.AWS.model\_save, [147](#page-152-0) aitoolbox.cloud.AWS.results\_save, [150](#page-155-0) aitoolbox.cloud.AWS.simple\_email\_service, [152](#page-157-0) aitoolbox.cloud.GoogleCloud, [152](#page-157-1) aitoolbox.cloud.GoogleCloud.data\_access, [152](#page-157-2) aitoolbox.cloud.GoogleCloud.model\_load, [153](#page-158-0) aitoolbox.cloud.GoogleCloud.model\_save, [154](#page-159-0) aitoolbox.cloud.GoogleCloud.results\_save, [155](#page-160-0) aitoolbox.experiment, [106](#page-111-0) aitoolbox.experiment.core\_metrics, [106](#page-111-1) aitoolbox.experiment.core\_metrics.abstract\_metric, [106](#page-111-2) aitoolbox.experiment.core\_metrics.classification, [107](#page-112-0) aitoolbox.experiment.core\_metrics.regression, aitoolbox.torchtrain, [33](#page-38-0) [110](#page-115-0) aitoolbox.experiment.experiment\_saver, [135](#page-140-0) aitoolbox.experiment.local\_experiment\_saver, [139](#page-144-0) aitoolbox.experiment.local\_load, [110](#page-115-1) aitoolbox.experiment.local\_load.local\_model\_loadtoolbox.torchtrain.callbacks.model\_load,[46](#page-51-0) [110](#page-115-2) aitoolbox.experiment.local\_save, [113](#page-118-0) aitoolbox.experiment.local\_save.folder\_create, [113](#page-118-1) aitoolbox.experiment.local\_save.local\_model\_save, [114](#page-119-0) aitoolbox.experiment.local\_save.local\_results\_save, [117](#page-122-0) aitoolbox.experiment.result\_package, [121](#page-126-0) aitoolbox.experiment.result\_package.abstract\_rest0Qlpax<sub>ka</sub>geshtrain.data.batch\_model\_feed\_defs, [121](#page-126-1) aitoolbox.experiment.result\_package.basic\_package&olbox.torchtrain.data.dataset,[65](#page-70-0) [127](#page-132-0) aitoolbox.experiment.result\_package.hf\_evaluat<del>@</del>lpackagestorchtrain.model\_predict,[101](#page-106-0) [130](#page-135-0) [130](#page-135-1) aitoolbox.experiment.result\_reporting, [131](#page-136-0) aitoolbox.experiment.result\_reporting.hyperparam\_reporter, [131](#page-136-1) aitoolbox.experiment.result\_reporting.report\_generator, [133](#page-138-0) aitoolbox.experiment.training\_history, [141](#page-146-0) aitoolbox.nlp, [155](#page-160-1) aitoolbox.nlp.core, [155](#page-160-2) aitoolbox.nlp.core.core, [156](#page-160-3) aitoolbox.nlp.core.vocabulary, [156](#page-161-0) aitoolbox.nlp.experiment\_evaluation, [158](#page-163-0) aitoolbox.nlp.experiment\_evaluation.attention\_heatmap, [169](#page-174-0) aitoolbox.nlp.experiment\_evaluation.NLP\_metrics, [158](#page-163-1) aitoolbox.nlp.experiment\_evaluation.NLP\_result\_package, [164](#page-169-0) aitoolbox.nlp.torch\_collate\_fns, [170](#page-175-0) aitoolbox.torchtrain.callbacks, [33](#page-38-2) aitoolbox.torchtrain.callbacks.abstract, [33](#page-38-3) aitoolbox.torchtrain.callbacks.basic, [37](#page-42-0) aitoolbox.torchtrain.callbacks.ddp, [42](#page-47-0) aitoolbox.torchtrain.callbacks.gradient, [43](#page-48-0) aitoolbox.torchtrain.callbacks.model\_save, [47](#page-52-0) aitoolbox.torchtrain.callbacks.performance\_eval, [50](#page-55-0) aitoolbox.torchtrain.callbacks.tensorboard, [57](#page-62-0) aitoolbox.torchtrain.callbacks.train\_schedule, [61](#page-66-0) aitoolbox.torchtrain.callbacks.wandb, [61](#page-66-1) aitoolbox.torchtrain.data, [64](#page-69-0) [64](#page-69-1) aitoolbox.torchtrain.model, [97](#page-102-0) aitoolbox.torchtrain.multi\_loss\_optim, [103](#page-108-0)

aitoolbox.torchtrain.parallel, [105](#page-110-0) aitoolbox.torchtrain.schedulers, [65](#page-70-1) aitoolbox.torchtrain.schedulers.basic, [65](#page-70-2) aitoolbox.torchtrain.schedulers.warmup, [68](#page-73-0) aitoolbox.torchtrain.train\_loop, [70](#page-75-0) aitoolbox.torchtrain.train\_loop.components, [70](#page-75-1) aitoolbox.torchtrain.train\_loop.components.callback\_handler, [70](#page-75-2) aitoolbox.torchtrain.train\_loop.components.ddp\_handler, [72](#page-77-0) aitoolbox.torchtrain.train\_loop.components.message\_passing, [73](#page-78-0) aitoolbox.torchtrain.train\_loop.components.model\_prediction\_store, [75](#page-80-0) aitoolbox.torchtrain.train\_loop.components.pred\_collate\_fns, [80](#page-85-0) aitoolbox.torchtrain.train\_loop.train\_loop, [81](#page-86-0) aitoolbox.torchtrain.train\_loop.train\_loop\_tracking, [90](#page-95-0) aitoolbox.utils, [170](#page-175-1) aitoolbox.utils.dict\_util, [170](#page-175-2) aitoolbox.utils.file\_system, [171](#page-176-0) aitoolbox.utils.util, [172](#page-177-0)

# **INDEX**

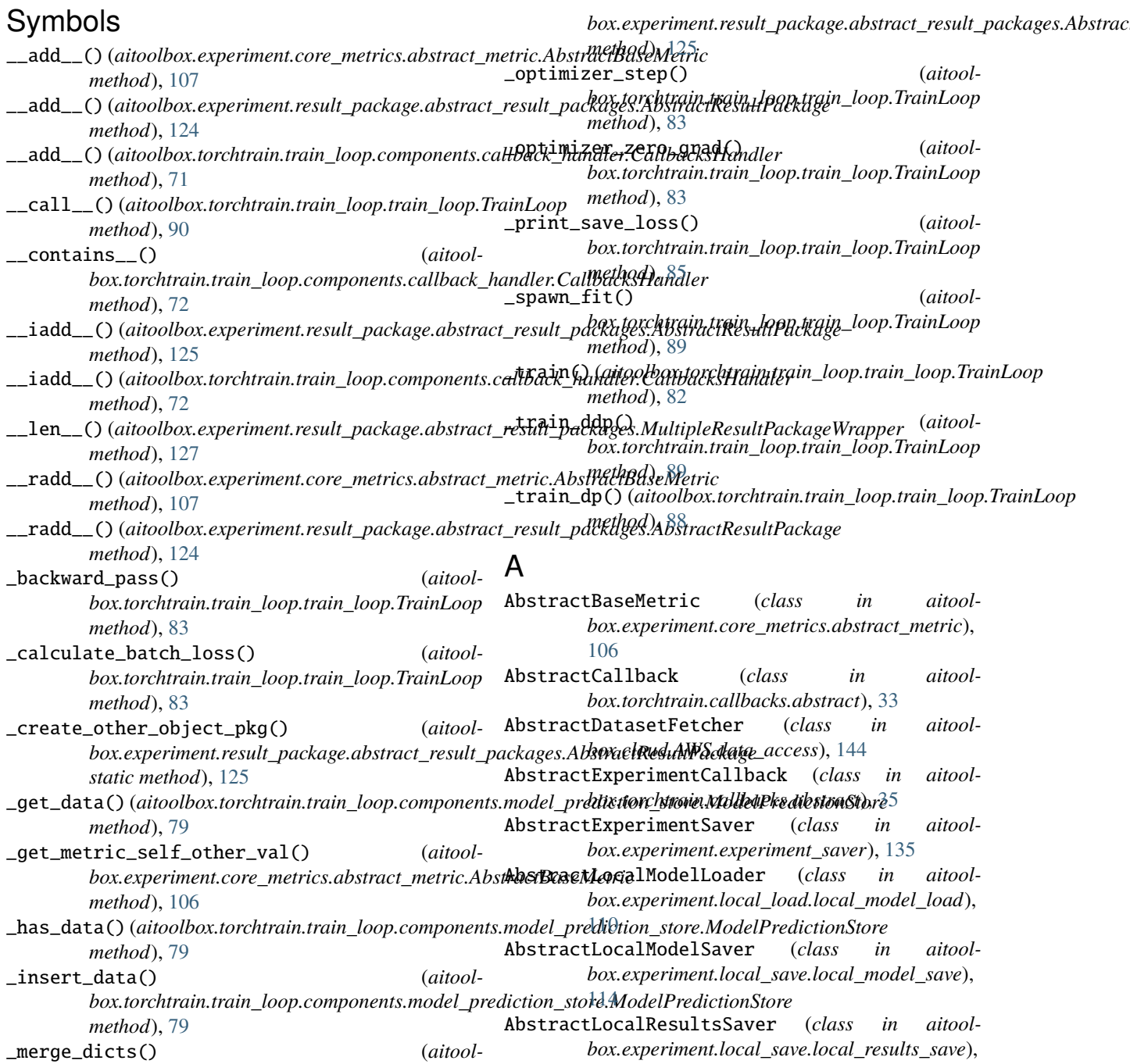

[117](#page-122-1) AbstractModelFeedDefinition (*class in aitoolbox.torchtrain.data.batch\_model\_feed\_defs*), [64](#page-69-2) AbstractModelSaver (*class in aitoolbox.cloud.AWS.model\_save*), [147](#page-152-1) AbstractResultPackage (*class in* box.experiment.result\_package.abstract\_result\_packag**ms)dule**, [155](#page-160-4) [121](#page-126-2) AbstractResultsSaver (*class in aitoolbox.cloud.AWS.results\_save*), [150](#page-155-1) AbstractScheduler (*class in aitoolbox.torchtrain.schedulers.basic*), [65](#page-70-3) AccuracyMetric (*class in aitoolbox.experiment.core\_metrics.classification*), [107](#page-112-1) add\_distributed\_samplers() (*aitool*box.torchtrain.train\_loop.components.ddp\_handler.DDtNdwldeet 10 *method*), [72](#page-77-1) add\_history\_dict() (*aitoolbox.experiment.training\_history.TrainingHistory* aitoolbox.experiment.local\_experiment\_saver *method*), [142](#page-147-0) add\_merge\_dicts() (*aitoolbox.experiment.result\_package.abstract\_result\_packages.Abstr[actRe](#page-115-3)sultPackage* module, 110 *method*), [125](#page-130-0) add\_merge\_multi\_pkg\_wrap() (*aitoolbox.experiment.result\_package.abstract\_result\_pa*akages1**bbxrexpResimPac**kagecal\_save *method*), [124](#page-129-0) add\_merge\_multi\_pkg\_wrap() (*aitoolbox.experiment.result\_package.abstract\_result\_packages.Multi[pleRe](#page-118-2)sultPackageWrapper* module, 113 *method*), [127](#page-132-1) add\_sentence() (*aitoolbox.nlp.core.vocabulary.Vocabulary method*), [156](#page-161-1) add\_word() (*aitoolbox.nlp.core.vocabulary.Vocabulary method*), [157](#page-162-0) aitoolbox module, [33](#page-38-4) aitoolbox.cloud module, [143](#page-148-3) aitoolbox.cloud.AWS module, [143](#page-148-3) aitoolbox.cloud.AWS.data\_access module, [143](#page-148-3) aitoolbox.cloud.AWS.model\_load module, [145](#page-150-1) aitoolbox.cloud.AWS.model\_save module, [147](#page-152-1) aitoolbox.cloud.AWS.results\_save module, [150](#page-155-1) aitoolbox.cloud.AWS.simple\_email\_service module, [152](#page-157-3) aitoolbox.cloud.GoogleCloud module, [152](#page-157-3) aitoolbox.cloud.GoogleCloud.data\_access module, [152](#page-157-3) aitoolbox.cloud.GoogleCloud.model\_load module, [153](#page-158-1) aitoolbox.cloud.GoogleCloud.model\_save module, [154](#page-159-1) aitool- aitoolbox.cloud.GoogleCloud.results\_save aitoolbox.experiment module, [106](#page-111-3) aitoolbox.experiment.core\_metrics module, [106](#page-111-3) aitoolbox.experiment.core\_metrics.abstract\_metric module, [106](#page-111-3) aitoolbox.experiment.core\_metrics.classification module, [107](#page-112-1) aitoolbox.experiment.core\_metrics.regression aitoolbox.experiment.experiment\_saver module, [135](#page-140-1) module, [139](#page-144-1) (aitool- aitoolbox.experiment.local\_load aitoolbox.experiment.local\_load.local\_model\_load module, [110](#page-115-3) module, [113](#page-118-2) (aitool- aitoolbox.experiment.local\_save.folder\_create aitoolbox.experiment.local\_save.local\_model\_save module, [114](#page-119-1) aitoolbox.experiment.local\_save.local\_results\_save module, [117](#page-122-1) aitoolbox.experiment.result\_package module, [121](#page-126-2) aitoolbox.experiment.result\_package.abstract\_result\_packag module, [121](#page-126-2) aitoolbox.experiment.result\_package.basic\_packages module, [127](#page-132-1) aitoolbox.experiment.result\_package.hf\_evaluate\_packages module, [130](#page-135-2) aitoolbox.experiment.result\_package.torch\_metrics\_packages module, [130](#page-135-2) aitoolbox.experiment.result\_reporting module, [131](#page-136-2) aitoolbox.experiment.result\_reporting.hyperparam\_reporter module, [131](#page-136-2) aitoolbox.experiment.result\_reporting.report\_generator module, [133](#page-138-1) aitoolbox.experiment.training\_history module, [141](#page-146-1) aitoolbox.nlp module, [155](#page-160-4)

aitoolbox.nlp.core module, [155](#page-160-4) aitoolbox.nlp.core.core module, [156](#page-161-1) aitoolbox.nlp.core.vocabulary module, [156](#page-161-1) aitoolbox.nlp.experiment\_evaluation module, [158](#page-163-2) aitoolbox.nlp.experiment\_evaluation.attention**\_heecombho**x.torchtrain.train\_loop.components module, [169](#page-174-1) aitoolbox.nlp.experiment\_evaluation.NLP\_metricaitoolbox.torchtrain.train\_loop.components.callback\_handl $\epsilon$ module, [158](#page-163-2) aitoolbox.nlp.experiment\_evaluation.NLP\_resulta<del>.packAyex</del>.torchtrain.train\_loop.components.ddp\_handler module, [164](#page-169-1) aitoolbox.nlp.torch\_collate\_fns module, [170](#page-175-3) aitoolbox.torchtrain module, [33](#page-38-4) aitoolbox.torchtrain.callbacks module, [33](#page-38-4) aitoolbox.torchtrain.callbacks.abstract module, [33](#page-38-4) aitoolbox.torchtrain.callbacks.basic module, [37](#page-42-1) aitoolbox.torchtrain.callbacks.ddp module, [42](#page-47-1) aitoolbox.torchtrain.callbacks.gradient module, [43](#page-48-1) aitoolbox.torchtrain.callbacks.model\_load module, [46](#page-51-1) aitoolbox.torchtrain.callbacks.model\_save module, [47](#page-52-1) aitoolbox.torchtrain.callbacks.performance\_eval AlertConfig (*class in aitool*module, [50](#page-55-1) aitoolbox.torchtrain.callbacks.tensorboard module, [57](#page-62-1) aitoolbox.torchtrain.callbacks.train\_schedule append\_concat\_predictions() (*in module aitool*module, [61](#page-66-2) aitoolbox.torchtrain.callbacks.wandb module, [61](#page-66-2) aitoolbox.torchtrain.data module, [64](#page-69-2) aitoolbox.torchtrain.data.batch\_model\_feed\_defs AttentionHeatMap (*class in aitool*module, [64](#page-69-2) aitoolbox.torchtrain.data.dataset module, [65](#page-70-3) aitoolbox.torchtrain.model module, [97](#page-102-1) aitoolbox.torchtrain.model\_predict module, [101](#page-106-1) aitoolbox.torchtrain.multi\_loss\_optim module, [103](#page-108-1) aitoolbox.torchtrain.parallel module, [105](#page-110-1) aitoolbox.torchtrain.schedulers module, [65](#page-70-3) aitoolbox.torchtrain.schedulers.basic module, [65](#page-70-3) aitoolbox.torchtrain.schedulers.warmup module, [68](#page-73-1) aitoolbox.torchtrain.train\_loop module, [70](#page-75-3) module, [70](#page-75-3) module, [70](#page-75-3) module, [72](#page-77-1) aitoolbox.torchtrain.train\_loop.components.message\_passing module, [73](#page-78-1) aitoolbox.torchtrain.train\_loop.components.model\_predictio module, [75](#page-80-1) aitoolbox.torchtrain.train\_loop.components.pred\_collate\_fr module, [80](#page-85-1) aitoolbox.torchtrain.train\_loop.train\_loop module, [81](#page-86-1) aitoolbox.torchtrain.train\_loop.train\_loop\_tracking module, [90](#page-95-1) aitoolbox.utils module, [170](#page-175-3) aitoolbox.utils.dict\_util module, [170](#page-175-3) aitoolbox.utils.file\_system module, [171](#page-176-1) aitoolbox.utils.util module, [172](#page-177-1) *box.torchtrain.callbacks.wandb*), [61](#page-66-2) AllPredictionsSame (*class in aitoolbox.torchtrain.callbacks.basic*), [38](#page-43-0) *box.torchtrain.train\_loop.components.pred\_collate\_fns*), [80](#page-85-1) append\_predictions() (*in module aitoolbox.torchtrain.train\_loop.components.pred\_collate\_fns*), [80](#page-85-1) *box.nlp.experiment\_evaluation.attention\_heatmap*), [169](#page-174-1) auto\_execute\_end\_of\_epoch() (*aitoolbox.torchtrain.train\_loop.train\_loop.TrainLoop method*), [84](#page-89-0) auto\_execute\_end\_of\_training() (*aitoolbox.torchtrain.train\_loop.train\_loop.TrainLoop method*), [84](#page-89-0) auto\_purge() (*aitool* $box.torchtrain. train\_loop.components. model\_prediction\_store.Md$ *method*), [79](#page-84-0)

auto\_y\_input\_array\_convert() box.experiment.result\_package.abstract\_result\_packages.Ab**stxantflasxµteFinkag**eevaluation.NLP\_metrics), *static method*), [122](#page-127-0) BLEUSentenceScoreMetric (*class in aitool-*[161](#page-166-0)

#### B

backward() (*aitoolbox.torchtrain.multi\_loss\_optim.MultiLoss method*), [103](#page-108-1)

- BaseDataLoader (*class in aitoolbox.cloud.AWS.data\_access*), [143](#page-148-3)
- BaseDataSaver (*class in aitoolbox.cloud.AWS.data\_access*), [143](#page-148-3)
- BaseFullExperimentGoogleStorageSaver (*class in aitoolbox.experiment.experiment\_saver*), [137](#page-142-0)
- BaseFullExperimentLocalSaver (*class in aitoolbox.experiment.local\_experiment\_saver*), [139](#page-144-1)
- BaseFullExperimentS3Saver (*class in aitoolbox.experiment.experiment\_saver*), [136](#page-141-0)
- BaseFullExperimentSaver (*class in aitoolbox.experiment.experiment\_saver*), [135](#page-140-1)
- BaseGoogleStorageDataLoader (*class in aitoolbox.cloud.GoogleCloud.data\_access*), [152](#page-157-3)
- BaseGoogleStorageDataSaver (*class in aitoolbox.cloud.GoogleCloud.data\_access*), [152](#page-157-3)
- BaseLocalModelSaver (*class in aitoolbox.experiment.local\_save.local\_model\_save*), [114](#page-119-1)
- BaseLocalResultsSaver (*class in aitoolbox.experiment.local\_save.local\_results\_save*), [118](#page-123-0)
- BaseModelGoogleStorageLoader (*class in aitoolbox.cloud.GoogleCloud.model\_load*), [153](#page-158-1)
- BaseModelGoogleStorageSaver (*class in aitoolbox.cloud.GoogleCloud.model\_save*), [154](#page-159-1)
- BaseModelLoader (*class in aitoolbox.cloud.AWS.model\_load*), [145](#page-150-1)
- BaseModelSaver (*class in aitoolbox.cloud.AWS.model\_save*), [147](#page-152-1)
- BaseResultsGoogleStorageSaver (*class in aitoolbox.cloud.GoogleCloud.results\_save*), [155](#page-160-4)
- BaseResultsSaver (*class in aitoolbox.cloud.AWS.results\_save*), [150](#page-155-1)
- BasicDataset (*class in aitoolbox.torchtrain.data.dataset*), [65](#page-70-3)
- BinaryClassificationResultPackage (*class in aitoolbox.experiment.result\_package.basic\_packages*), [128](#page-133-0)
- BLEUCorpusScoreMetric (*class in aitoolbox.nlp.experiment\_evaluation.NLP\_metrics*), [162](#page-167-0)
- BLEUScoreStrTorchNLPMetric (*class in aitoolbox.nlp.experiment\_evaluation.NLP\_metrics*), [162](#page-167-0)

build\_loader\_sampler() (*aitoolbox.torchtrain.train\_loop.components.ddp\_handler.DDPHandler static method*), [72](#page-77-1) build\_test\_dataloader() (*aitoolbox.torchtrain.callbacks.ddp.InMultiProcessDataLoad method*), [43](#page-48-1)

build\_train\_dataloader() (*aitoolbox.torchtrain.callbacks.ddp.InMultiProcessDataLoad method*), [43](#page-48-1)

build\_val\_dataloader() (*aitoolbox.torchtrain.callbacks.ddp.InMultiProcessDataLoad method*), [43](#page-48-1)

## C

- calculate\_metric() (*aitoolbox.experiment.core\_metrics.abstract\_metric.AbstractBaseMetric method*), [106](#page-111-3)
- calculate\_metric() (*aitoolbox.experiment.core\_metrics.classification.AccuracyMetric method*), [108](#page-113-0)
- calculate\_metric() (*aitoolbox.experiment.core\_metrics.classification.F1ScoreMetric method*), [109](#page-114-0)
- calculate\_metric() (*aitoolbox.experiment.core\_metrics.classification.PrecisionMetric method*), [109](#page-114-0)
- calculate\_metric() (*aitool* $box$ .experiment.core\_metrics.classification.PrecisionRecallCurve. *method*), [108](#page-113-0)
- calculate\_metric() (*aitoolbox.experiment.core\_metrics.classification.RecallMetric method*), [109](#page-114-0)
- calculate\_metric() (*aitoolbox.experiment.core\_metrics.classification.ROCAUCMetric method*), [108](#page-113-0)

calculate\_metric() (*aitoolbox.experiment.core\_metrics.regression.MeanAbsoluteErrorMetric method*), [110](#page-115-3)

- calculate\_metric() (*aitoolbox.experiment.core\_metrics.regression.MeanSquaredErrorMetric method*), [110](#page-115-3)
- calculate\_metric() (*aitoolbox.nlp.experiment\_evaluation.attention\_heatmap.AttentionHeatl method*), [169](#page-174-1)
- calculate\_metric() (*aitool* $box.nlp. experiment\_evaluation.NLP\_metrics.BLEUCorpusScoreM$ *method*), [162](#page-167-0)
- calculate\_metric() (*aitool* $box.nlp. experiment\_evaluation.NLP{\_}metrics.BLEUScoreStrTorch$ *method*), [163](#page-168-0) calculate\_metric() (*aitool-*

*box.nlp.experiment\_evaluation.NLP\_metrics.BLEUSenteneeSdofpMetric* (*aitoolmethod*), [161](#page-166-0) calculate\_metric() (*aitoolbox.nlp.experiment\_evaluation.NLP\_metrics.ExactMatchTextMetric*() (*aitoolmethod*), [160](#page-165-0) calculate\_metric() (*aitool*box.nlp.experiment\_evaluation.NLP\_metrics.F1Te**CoMstrantWithWarmupScheduler** (class in aitool*method*), [161](#page-166-0) calculate\_metric() (*aitoolbox.nlp.experiment\_evaluation.NLP\_metrics.GLUEMetric box.nlp.core.vocabulary.Vocabulary method*), *method*), [164](#page-169-1) calculate\_metric() (*aitoolbox.nlp.experiment\_evaluation.NLP\_metrics.PerplexityMetric box.torchtrain.train\_loop.train\_loop.TrainLoop method*), [163](#page-168-0) calculate\_metric() (*aitoolbox.nlp.experiment\_evaluation.NLP\_metrics.ROUGEMetric box.nlp.core.vocabulary.Vocabulary method*), *method*), [158](#page-163-2) calculate\_metric() (*aitoolbox.nlp.experiment\_evaluation.NLP\_metrics.ROUGbBRerlMethioud\_storage() (<i>aitoolmethod*), [159](#page-164-0) calculate\_metric() (*aitoolbox.nlp.experiment\_evaluation.NLP\_metrics.XNLDdsimeWithWarmupScheduler (<i>class in aitoolmethod*), [164](#page-169-1) CallbacksHandler (*class in box.torchtrain.train\_loop.components.callback\_handler*), *method*), [104](#page-109-0) [70](#page-75-3) check\_alerts() (*aitoolbox.torchtrain.callbacks.wandb.WandBTracking method*), [63](#page-68-0) check\_if\_history\_updated() (*aitoolbox.torchtrain.callbacks.performance\_eval.TrainHistoryFormatter method*), [147](#page-152-1) *method*), [53](#page-58-0) check\_if\_model\_loaded() (*aitoolbox.experiment.local\_load.local\_model\_load.PyTorchLocalModelLo[ader](#page-155-1) method*), 150 *method*), [111](#page-116-0) check\_if\_result\_packages\_possible() (*aitoolbox.torchtrain.train\_loop.train\_loop\_tracking.TrainLoopEndSave method*), [118](#page-123-0) *method*), [94](#page-99-0) check\_model\_dict\_contents() (*aitoolbox.experiment.local\_save.local\_model\_save.PyTorchLocalModelSaver method*), [114](#page-119-1) *static method*), [115](#page-120-0) check\_result\_packages() (*aitoolbox.torchtrain.callbacks.model\_save.ModelTrainEndSave method*), [50](#page-55-1) check\_transl\_sent\_num\_match() (*aitoolbox.nlp.experiment\_evaluation.NLP\_metrics.BLEUSentenceRScoreMetric static method*), [162](#page-167-0) ClassificationResultPackage (*class in aitoolbox.experiment.result\_package.basic\_packages*), create\_plot\_dirs() (*aitool-*[128](#page-133-0) combine\_dict\_elements() (*in module aitoolbox.utils.dict\_util*), [171](#page-176-1) combine\_prediction\_metadata\_batches() (*in module aitoolbox.utils.dict\_util*), [170](#page-175-3) *box.nlp.experiment\_evaluation.NLP\_metrics.F1TextMetric static method*), [161](#page-166-0) *box.experiment.core\_metrics.abstract\_metric.AbstractBaseMetric method*), [107](#page-112-1) *box.torchtrain.schedulers.warmup*), [68](#page-73-1) convert\_idx\_sent2sent() (*aitool-*[157](#page-162-0) convert\_loss\_to\_float\_dict\_format() (*aitoolstatic method*), [88](#page-93-0) convert\_sent2idx\_sent() (*aitool-*[157](#page-162-0) (*aitool*-copy\_function() (*in module aitoolbox.utils.util*), [172](#page-177-1) *box.experiment.result\_reporting.hyperparam\_reporter.HyperPara method*), [132](#page-137-0) *box.torchtrain.schedulers.warmup*), [68](#page-73-1) cpu() (*aitoolbox.torchtrain.multi\_loss\_optim.MultiLoss* create\_base\_folder() (*aitoolbox.experiment.local\_save.folder\_create.ExperimentFolder static method*), [113](#page-118-2) create\_experiment\_cloud\_storage\_folder\_structure() (*aitoolbox.cloud.AWS.model\_save.BaseModelSaver* create\_experiment\_cloud\_storage\_folder\_structure() (*aitoolbox.cloud.AWS.results\_save.BaseResultsSaver* create\_experiment\_local\_folder\_structure() (aitoolbox.experiment.local\_save.local\_results\_save.BaseLocalRe create\_experiment\_local\_models\_folder() (aitoolbox.experiment.local\_save.local\_model\_save.BaseLocalMo create\_experiment\_local\_results\_folder() (aitoolbox.experiment.local\_save.local\_results\_save.BaseLocalRe *static method*), [118](#page-123-0) create\_folder\_hierarchy() (*in module aitoolbox.utils.file\_system*), [171](#page-176-1) *box.torchtrain.callbacks.tensorboard.TensorboardReporterBaseCB method*), [58](#page-63-0) *box.torchtrain.callbacks.gradient.GradDistributionPlot method*), [46](#page-51-1) cuda() (*aitoolbox.torchtrain.multi\_loss\_optim.MultiLoss method*), [104](#page-109-0)

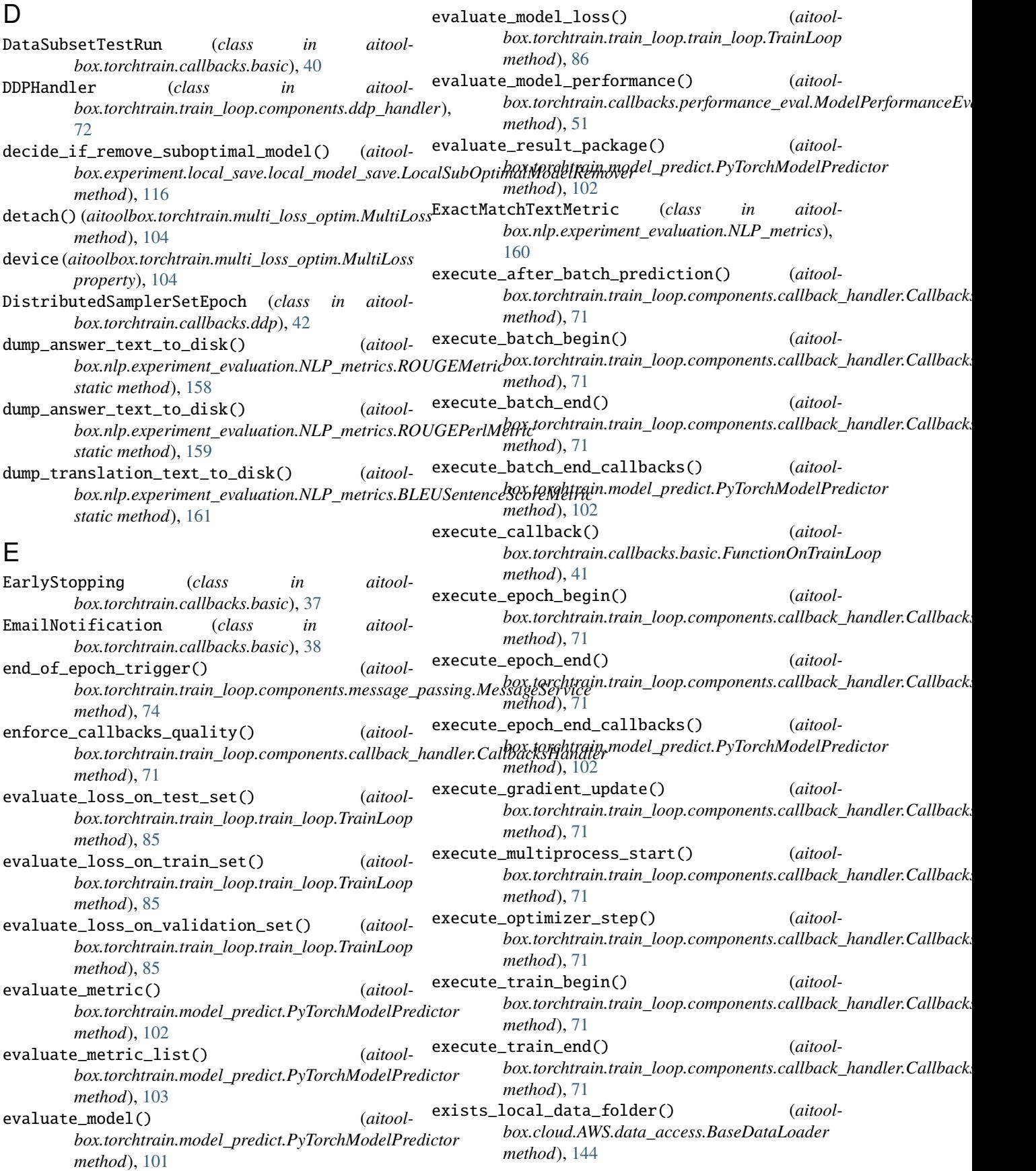

ExperimentFolder (*class in box.experiment.local\_save.folder\_create*), [113](#page-118-2) F F1ScoreMetric (*class in aitoolbox.experiment.core\_metrics.classification*), [108](#page-113-0) F1TextMetric (*class in aitoolbox.nlp.experiment\_evaluation.NLP\_metrics*), [160](#page-165-0) fetch\_dataset() (*aitoolbox.cloud.AWS.data\_access.AbstractDatasetFetcher* generate\_report() (*aitoolmethod*), [144](#page-149-0) find\_sub\_list() (*in module aitoolbox.nlp.core.core*), [156](#page-161-1) fit() (*aitoolbox.torchtrain.train\_loop.train\_loop.TrainLoop method*), [82](#page-87-0) flatten\_combine\_dict() (*in module box.utils.dict\_util*), [171](#page-176-1) flatten\_dict() (*in module aitoolbox.utils.dict\_util*), [170](#page-175-3) flatten\_list\_of\_lists() (*in module aitoolbox.utils.util*), [172](#page-177-1) format\_history() (*aitool*box.torchtrain.callbacks.performance\_eval.TrainHistoryFork**witoo**lbox.experiment.local\_save.local\_results\_save.BaseLocalRe *method*), [53](#page-58-0) forward() (*aitoolbox.torchtrain.model.MultiGPUModelWrap* get\_hyperparameters() (*aitoolmethod*), [100](#page-105-0) FullKerasExperimentGoogleStorageSaver (*class in aitoolbox.experiment.experiment\_saver*), [138](#page-143-0) FullKerasExperimentLocalSaver (*class in aitoolbox.experiment.local\_experiment\_saver*), [140](#page-145-0) FullKerasExperimentS3Saver (*class in aitoolbox.experiment.experiment\_saver*), [137](#page-142-0) FullPyTorchExperimentGoogleStorageSaver (*class in aitoolbox.experiment.experiment\_saver*), [138](#page-143-0) FullPyTorchExperimentLocalSaver (*class in aitoolbox.experiment.local\_experiment\_saver*), [140](#page-145-0) FullPyTorchExperimentS3Saver (*class in aitoolbox.experiment.experiment\_saver*), [137](#page-142-0) function\_exists() (*in module aitoolbox.utils.util*), [172](#page-177-1) FunctionOnTrainLoop (*class in aitoolbox.torchtrain.callbacks.basic*), [40](#page-45-0) G GeneralLRSchedulerCallback (*class in aitoolbox.torchtrain.schedulers.basic*), [66](#page-71-0) GeneralResultPackage (*class in aitoolbox.experiment.result\_package.basic\_packages*), get\_loss\_eval() (*aitool-*[127](#page-132-1) generate\_dist\_plots() (*aitoolbox.experiment.result\_reporting.report\_generator.GradientPlotter static method*), [134](#page-139-0) generate\_plots() (*aitoolbox.experiment.result\_reporting.report\_generator.TrainingHistor static method*), [133](#page-138-1) generate\_report() (*aitoolbox.experiment.result\_reporting.report\_generator.GradientPlotter method*), [134](#page-139-0) generate\_report() (*aitoolbox.experiment.result\_reporting.report\_generator.TrainingHistor method*), [133](#page-138-1)  $box$ .experiment.result\_reporting.report\_generator.TrainingHistor *method*), [133](#page-138-1) get\_additional\_results\_dump\_paths() (*aitoolbox.experiment.result\_package.abstract\_result\_packages.Abstractermackages.Abstractermackages.Abstractermackage.abstractermackage.abstractermackage.abstractermackage.abstractermackage.abstractermackage.abstractermackage.ab method*), [122](#page-127-0) get\_additional\_results\_dump\_paths() (*aitoolbox.experiment.result\_package.abstract\_result\_packages.Multiple method*), [127](#page-132-1) get\_base\_folder\_paths() (*aitoolbox.experiment.local\_save.folder\_create.ExperimentFolder static method*), [113](#page-118-2) get\_experiment\_local\_results\_folder\_paths() *static method*), [119](#page-124-0) *box.experiment.result\_package.abstract\_result\_packages.Abstrac. method*), [122](#page-127-0) get\_hyperparams\_html() (*aitoolbox.torchtrain.callbacks.basic.EmailNotification method*), [39](#page-44-0) get\_loss() (aitoolbox.torchtrain.data.batch\_model\_feed\_defs.AbstractMo *method*), [64](#page-69-2) get\_loss() (*aitoolbox.torchtrain.model.TTBasicModel method*), [98](#page-103-0) get\_loss() (*aitoolbox.torchtrain.model.TTBasicMultiGPUModel method*), [100](#page-105-0) get\_loss() (*aitoolbox.torchtrain.model.TTModel method*), [97](#page-102-1) get\_loss() (*aitoolbox.torchtrain.parallel.TTParallelBase method*), [105](#page-110-1) get\_loss\_dict() (*aitoolbox.torchtrain.multi\_loss\_optim.MultiLoss method*), [104](#page-109-0) get\_loss\_eval() (*aitoolbox.torchtrain.data.batch\_model\_feed\_defs.AbstractModelFeedDefinition method*), [64](#page-69-2) get\_loss\_eval() (*aitoolbox.torchtrain.model.TTModel method*), [98](#page-103-0) *box.torchtrain.parallel.TTParallelBase*

*method*), [105](#page-110-1)

get\_metric() (*aitool*box.experiment.core\_metrics.abstract\_metric.AbstractBaseM**etric**orchtrain.train\_loop.components.model\_prediction\_store.Mc *method*), [106](#page-111-3) get\_metric\_dict() (*aitoolbox.experiment.core\_metrics.abstract\_metric.AbstractBaseMoniticalp.experiment\_evaluation.NLP\_metrics*), *method*), [106](#page-111-3) get\_metric\_list\_html() (*aitoolbox.torchtrain.callbacks.basic.EmailNotification method*), [39](#page-44-0) get\_num\_training\_steps() (*aitoolbox.torchtrain.train\_loop.train\_loop.TrainLoop method*), [88](#page-93-0) get\_predictions() (*aitool*box.torchtrain.data.batch\_model\_feed\_defs.Abstra**grMoiletFeedDef**fa}tion (aitool*method*), [64](#page-69-2) get\_predictions() (*aitoolbox.torchtrain.model.TTBasicModel method*), [99](#page-104-0) get\_predictions() (*aitoolbox.torchtrain.model.TTModel method*), [98](#page-103-0) get\_predictions() (*aitoolbox.torchtrain.parallel.TTParallelBase method*), [105](#page-110-1) get\_results() (*aitoolbox.experiment.result\_package.abstract\_result\_packages.AbstractResultPackage box.torchtrain.callbacks.gradient*), [44](#page-49-0) *method*), [122](#page-127-0) get\_schedulers() (*aitoolbox.torchtrain.train\_loop.train\_loop.TrainLoop method*), [88](#page-93-0) get\_test\_loss() (*aitoolbox.torchtrain.train\_loop.components.model\_prediction\_store.ModelPredictionStore* H *method*), [78](#page-83-0) get\_test\_predictions() (*aitoolbox.torchtrain.train\_loop.components.model\_prediction\_store.ModelPredictionStore* has\_test\_loss() (*aitoolmethod*), [76](#page-81-0) get\_tokens() (*aitoolbox.nlp.experiment\_evaluation.NLP\_metrics.F1TextMetric* has\_test\_predictions() (*aitoolstatic method*), [161](#page-166-0) get\_train\_history() (*aitoolbox.experiment.training\_history.TrainingHistory* has\_train\_loss() (*aitoolmethod*), [141](#page-146-1) get\_train\_history\_dict() (*aitoolbox.experiment.training\_history.TrainingHistory* has\_train\_predictions() (*aitoolmethod*), [141](#page-146-1) get\_train\_loss() (*aitoolbox.torchtrain.train\_loop.components.model\_prediction\_store.ModelPredictionStore* has\_val\_loss() (*aitoolmethod*), [77](#page-82-0) get\_train\_predictions() (*aitoolbox.torchtrain.train\_loop.components.model\_prediction\_store.ModelPredictionStore* has\_val\_predictions() (*aitoolmethod*), [76](#page-81-0) get\_val\_loss() (*aitool*box.torchtrain.train\_loop.components.model\_pred<del>ictLv<sub>B</sub>\_tCxLeMedelPrediction</del>Store<sub>(class</sub> in aitool*method*), [78](#page-83-0) (*aitool*- qet\_val\_predictions() (*aitoolmethod*), [76](#page-81-0) GLUEMetric (*class in aitool-*[163](#page-168-0) GLUEResultPackage (*class in aitoolbox.nlp.experiment\_evaluation.NLP\_result\_package*), [168](#page-173-0) GoogleStorageResultsSaver (*class in aitoolbox.cloud.GoogleCloud.results\_save*), [155](#page-160-4) GradDistributionPlot (*class in aitoolbox.torchtrain.callbacks.gradient*), [45](#page-50-0) *box.torchtrain.callbacks.gradient.GradDistributionPlot method*), [46](#page-51-1) GradientCallbackBase (*class in aitoolbox.torchtrain.callbacks.gradient*), [43](#page-48-1) GradientPlotter (*class in aitoolbox.experiment.result\_reporting.report\_generator*), [134](#page-139-0) gradients\_report() (*aitoolbox.torchtrain.callbacks.gradient.GradientStatsPrint method*), [45](#page-50-0) (aitool- GradientStatsPrint (class in aitool-GradNormClip (*class in aitoolbox.torchtrain.callbacks.gradient*), [44](#page-49-0) GradValueClip (*class in aitoolbox.torchtrain.callbacks.gradient*), [44](#page-49-0) HardRestartsCosineWithWarmupScheduler (*class in aitoolbox.torchtrain.schedulers.warmup*), [69](#page-74-0)  $box.torchtrain.train\_loop. components. model\_prediction\_store.Md$ *method*), [78](#page-83-0) box.torchtrain.train\_loop.components.model\_prediction\_store.Mo *method*), [77](#page-82-0)  $box.to$ rchtrain.train\_loop.components.model\_prediction\_store.Mo *method*), [78](#page-83-0)  $box.torch train. train\_loop. components. model\_prediction\_store.Mc$ *method*), [76](#page-81-0)  $box.torch train. train\_loop. components. model\_prediction\_store.Mc$ *method*), [78](#page-83-0)  $box.torch train. train\_loop. components. model\_prediction\_store.Mc$ *method*), [76](#page-81-0) *box.experiment.result\_package.hf\_evaluate\_packages*),

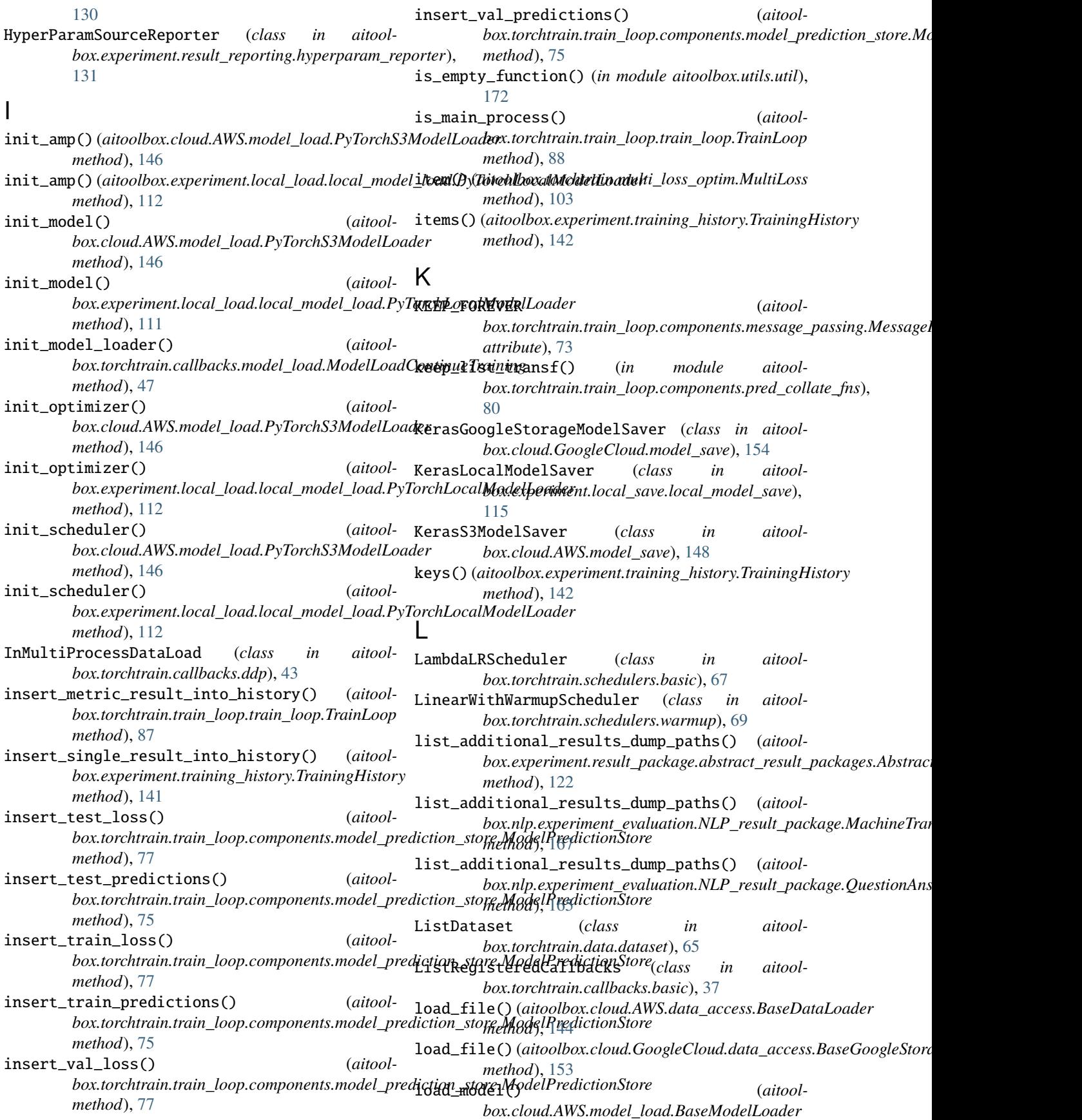

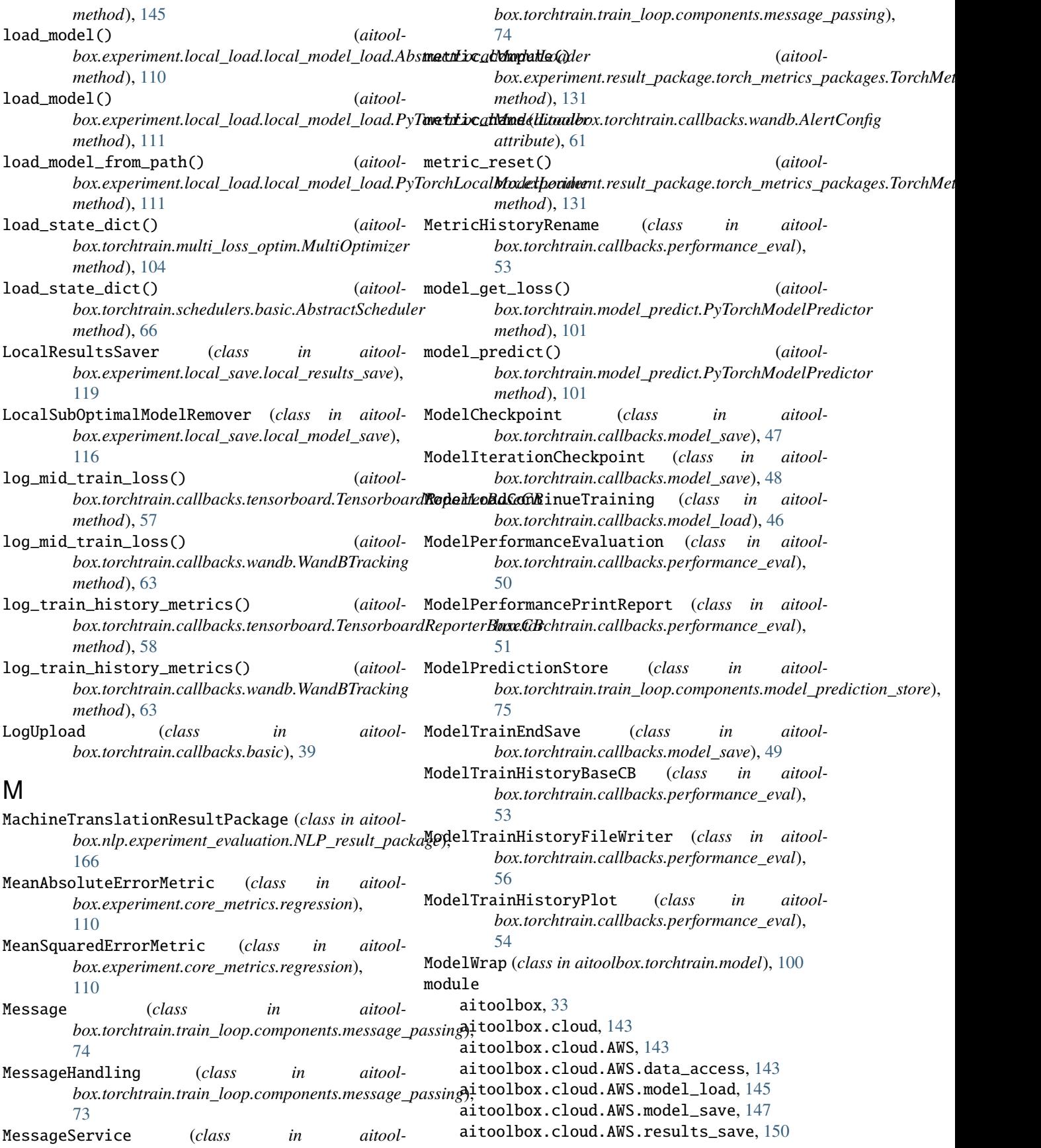

aitoolbox.cloud.AWS.simple\_email\_service, [152](#page-157-3) aitoolbox.cloud.GoogleCloud, [152](#page-157-3) aitoolbox.cloud.GoogleCloud.data\_access, [152](#page-157-3) aitoolbox.cloud.GoogleCloud.model\_load, [153](#page-158-1) aitoolbox.cloud.GoogleCloud.model\_save, [154](#page-159-1) aitoolbox.cloud.GoogleCloud.results\_save, [155](#page-160-4) aitoolbox.experiment, [106](#page-111-3) aitoolbox.experiment.core\_metrics, [106](#page-111-3) aitoolbox.experiment.core\_metrics.abstract\_metricoolbox.torchtrain.callbacks.ddp, [42](#page-47-1) [106](#page-111-3) aitoolbox.experiment.core\_metrics.classification, [43](#page-48-1) [107](#page-112-1) aitoolbox.experiment.core\_metrics.regression, [110](#page-115-3) aitoolbox.experiment.experiment\_saver, [135](#page-140-1) aitoolbox.experiment.local\_experiment\_saver, [139](#page-144-1) aitoolbox.experiment.local\_load, [110](#page-115-3) aitoolbox.experiment.local\_load.local\_model\_load, aitoolbox.torchtrain.callbacks.train\_schedule, [110](#page-115-3) aitoolbox.experiment.local\_save, [113](#page-118-2) aitoolbox.experiment.local\_save.folder\_create, aitoolbox.torchtrain.data, [64](#page-69-2) [113](#page-118-2) aitoolbox.experiment.local\_save.local\_model\_save, [64](#page-69-2) [114](#page-119-1) aitoolbox.experiment.local\_save.local\_results\_save, aitoolbox.torchtrain.model, [97](#page-102-1) [117](#page-122-1) aitoolbox.experiment.result\_package, [121](#page-126-2) aitoolbox.experiment.result\_package.abstract\_resu[lt\\_p](#page-108-1)ackages, 103 [121](#page-126-2) aitoolbox.experiment.result\_package.basic\_packagesolbox.torchtrain.schedulers, $65$ [127](#page-132-1) aitoolbox.experiment.result\_package.hf\_evaluat**æipackages**torchtrain.schedulers.warmup, [130](#page-135-2) aitoolbox.experiment.result\_package.torch\_metraitsophadxagess;chtrain.train\_loop,[70](#page-75-3) [130](#page-135-2) aitoolbox.experiment.result\_reporting, [131](#page-136-2) aitoolbox.experiment.result\_[rep](#page-75-3)orting.hyperparam\_r@porter, [131](#page-136-2) aitoolbox.experiment.result\_reporting.report\_gener&tor, [133](#page-138-1) aitoolbox.experiment.training\_history, [141](#page-146-1) aitoolbox.nlp, [155](#page-160-4) aitoolbox.nlp.core, [155](#page-160-4) aitoolbox.nlp.core.core, [156](#page-161-1) aitoolbox.nlp.core.vocabulary, [156](#page-161-1) aitoolbox.nlp.experiment\_evaluation, [158](#page-163-2) aitoolbox.nlp.experiment\_evaluation.attention\_heatmap, [169](#page-174-1) aitoolbox.nlp.experiment\_evaluation.NLP\_metrics, [158](#page-163-2) aitoolbox.nlp.experiment\_evaluation.NLP\_result\_package, [164](#page-169-1) aitoolbox.nlp.torch\_collate\_fns, [170](#page-175-3) aitoolbox.torchtrain, [33](#page-38-4) aitoolbox.torchtrain.callbacks, [33](#page-38-4) aitoolbox.torchtrain.callbacks.abstract, [33](#page-38-4) aitoolbox.torchtrain.callbacks.basic, [37](#page-42-1) aitoolbox.torchtrain.callbacks.gradient, aitoolbox.torchtrain.callbacks.model\_load, [46](#page-51-1) aitoolbox.torchtrain.callbacks.model\_save, [47](#page-52-1) aitoolbox.torchtrain.callbacks.performance\_eval, [50](#page-55-1) aitoolbox.torchtrain.callbacks.tensorboard, [57](#page-62-1) [61](#page-66-2) aitoolbox.torchtrain.callbacks.wandb, [61](#page-66-2) aitoolbox.torchtrain.data.batch\_model\_feed\_defs, aitoolbox.torchtrain.data.dataset, [65](#page-70-3) aitoolbox.torchtrain.model\_predict, [101](#page-106-1) aitoolbox.torchtrain.multi\_loss\_optim, aitoolbox.torchtrain.parallel, [105](#page-110-1) aitoolbox.torchtrain.schedulers.basic, [65](#page-70-3) [68](#page-73-1) aitoolbox.torchtrain.train\_loop.components, [70](#page-75-3) aitoolbox.torchtrain.train\_loop.components.callback\_ha aitoolbox.torchtrain.train\_loop.components.ddp\_handler, aitoolbox.torchtrain.train\_loop.components.message\_pas [73](#page-78-1) aitoolbox.torchtrain.train\_loop.components.model\_predi [75](#page-80-1) aitoolbox.torchtrain.train\_loop.components.pred\_collat [80](#page-85-1) aitoolbox.torchtrain.train\_loop.train\_loop,

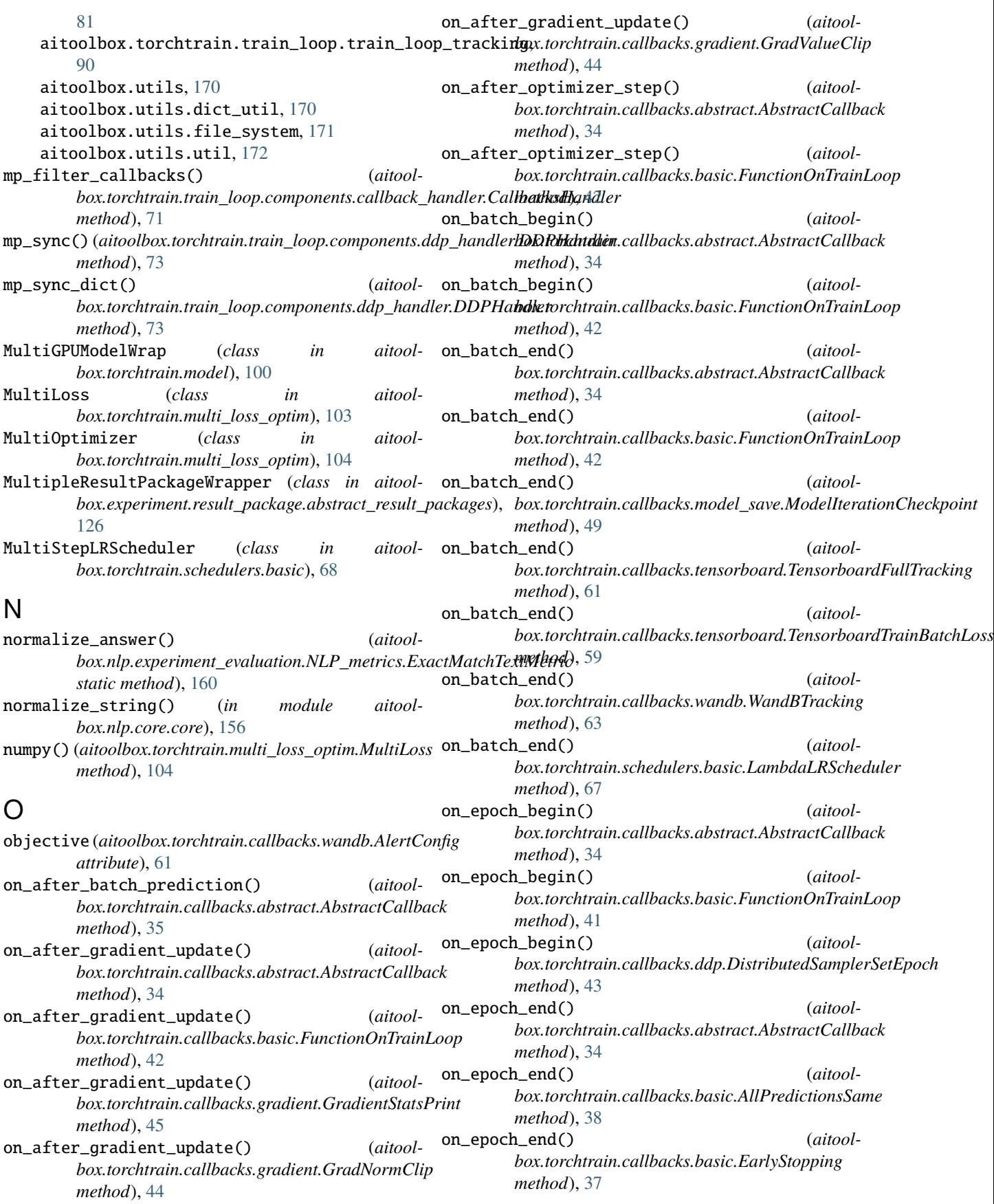

on\_epoch\_end() *box.torchtrain.callbacks.basic.EmailNotification method*), [38](#page-43-0) on\_epoch\_end() (*aitoolbox.torchtrain.callbacks.basic.FunctionOnTrainLoop method*), [41](#page-46-0) on\_epoch\_end() (*aitoolbox.torchtrain.callbacks.basic.LogUpload method*), [40](#page-45-0) on\_epoch\_end() (*aitoolbox.torchtrain.callbacks.basic.TerminateOnNaN method*), [38](#page-43-0) on\_epoch\_end() *box.torchtrain.callbacks.basic.ThresholdEarlyStopping method*), [37](#page-42-1) on\_epoch\_end() *box.torchtrain.callbacks.gradient.GradDistributionPlot method*), [46](#page-51-1) on\_epoch\_end() (*aitoolbox.torchtrain.callbacks.model\_save.ModelCheckpoint method*), [48](#page-53-0) on\_epoch\_end() (*aitoolbox.torchtrain.callbacks.performance\_eval.ModelPerformanceEvaluation box.torchtrain.callbacks.basic.ListRegisteredCallbacks method*), [51](#page-56-0) on\_epoch\_end() box.torchtrain.callbacks.performance\_eval.ModelPerformar**inæP.roncRnpron**tcallbacks.model\_load.ModelLoadContinueTraining *method*), [52](#page-57-0) on\_epoch\_end() *box.torchtrain.callbacks.performance\_eval.ModelTrainHistoryFileWriter box.torchtrain.callbacks.abstract.AbstractCallback method*), [56](#page-61-0) on\_epoch\_end() *box.torchtrain.callbacks.performance\_eval.ModelTrainHistoryPlot box.torchtrain.callbacks.basic.EmailNotification method*), [55](#page-60-0) on\_epoch\_end() (*aitoolbox.torchtrain.callbacks.performance\_eval.TrainHistoryFormatter box.torchtrain.callbacks.basic.FunctionOnTrainLoop method*), [53](#page-58-0) on\_epoch\_end() (*aitoolbox.torchtrain.callbacks.tensorboard.TensorboardFullTracking box.torchtrain.callbacks.basic.LogUpload method*), [61](#page-66-2) on\_epoch\_end() *box.torchtrain.callbacks.tensorboard.TensorboardTrainBatchLoss box.torchtrain.callbacks.model\_save.ModelTrainEndSave method*), [59](#page-64-0) on\_epoch\_end() (*aitool*box.torchtrain.callbacks.tensorboard.TensorboardTrainHist**dnyMetric**train.callbacks.performance\_eval.ModelPerformanceEv *method*), [60](#page-65-0) on\_epoch\_end() (*aitoolbox.torchtrain.callbacks.wandb.WandBTracking method*), [62](#page-67-0) on\_epoch\_end() (*aitoolbox.torchtrain.schedulers.basic.GeneralLRSchedulerCallback box.torchtrain.callbacks.performance\_eval.ModelTrainHistoryFileWriter method*), [66](#page-71-0) on\_epoch\_end() *box.torchtrain.schedulers.basic.LambdaLRScheduler method*), [67](#page-72-0) on\_epoch\_end() (*aitool*box.torchtrain.schedulers.basic.ReduceLROnPlateauMetricSched *method*), [67](#page-72-0) on\_epoch\_end() (*aitoolbox.torchtrain.schedulers.basic.ReduceLROnPlateauScheduler method*), [67](#page-72-0) (*aitool*- on\_multiprocess\_start() (*aitoolbox.torchtrain.callbacks.abstract.AbstractCallback method*), [35](#page-40-0) on\_multiprocess\_start() (*aitoolbox.torchtrain.callbacks.ddp.InMultiProcessDataLoad method*), [43](#page-48-1) (*aitool*- on\_train\_begin() (*aitoolbox.torchtrain.callbacks.abstract.AbstractCallback method*), [34](#page-39-0) (*aitool*- on\_train\_begin() (*aitoolbox.torchtrain.callbacks.basic.DataSubsetTestRun method*), [40](#page-45-0) (*aitool*- on\_train\_begin() (*aitoolbox.torchtrain.callbacks.basic.FunctionOnTrainLoop method*), [41](#page-46-0) (*aitool*- on\_train\_begin() (*aitoolmethod*), [37](#page-42-1) on\_train\_begin() (*aitoolmethod*), [47](#page-52-1) on\_train\_end() (*aitoolmethod*), [34](#page-39-0) on\_train\_end() (*aitoolmethod*), [39](#page-44-0) (*aitool*- on\_train\_end() (*aitoolmethod*), [42](#page-47-1) on\_train\_end() (*aitoolmethod*), [40](#page-45-0) on\_train\_end() (*aitoolmethod*), [50](#page-55-1) on\_train\_end() (*aitoolmethod*), [51](#page-56-0) on\_train\_end() (*aitool* $box.torchtrain. callbacks.performance\_eval. ModelPerformancePr$ *method*), [52](#page-57-0) on\_train\_end() (*aitoolmethod*), [56](#page-61-0) (*aitool*- on\_train\_end() (*aitool*box.torchtrain.callbacks.performance\_eval.ModelTrainHistoryPlo *method*), [55](#page-60-0)

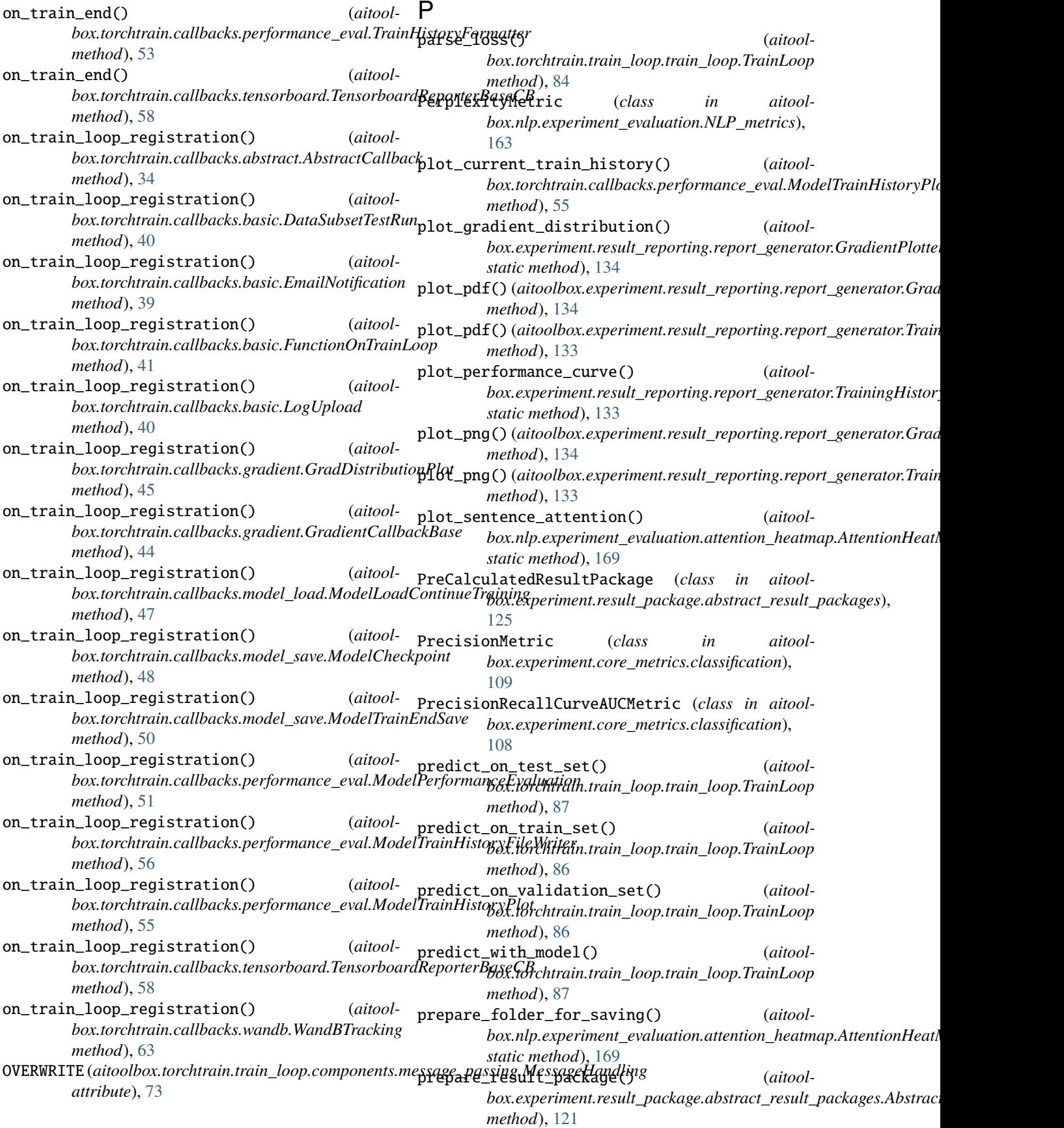

prepare\_result\_package() box.experiment.result\_package.abstract\_result\_packages.M**ibbipleRdstrltFackllgeWkstppsso**rboard.TensorboardReporterBaseC *method*), [126](#page-131-0) prepare\_results\_dict() (*aitool*box.experiment.result\_package.abstract\_result\_packages.Ab**stranifiasxµeFinkag**eevaluation.NLP\_metrics.ROUGEMetric *method*), [121](#page-126-2) prepare\_results\_dict() (*aitoolbox.experiment.result\_package.abstract\_result\_packages.MultipleResultPackageWrapper box.cloud.AWS.data\_access.BaseDataLoader method*), [126](#page-131-0) prepare\_results\_dict() (*aitool*box.experiment.result\_package.abstract\_result\_packages.Pr**b6¤tondntedResrdiR<u>a</u>ldage**components.callback\_handler.Callback. *method*), [126](#page-131-0) prepare\_results\_dict() (*aitool*box.experiment.result\_package.basic\_packages.BinaryClass**ificatioedResultPalikagk**s.performance\_eval.ModelPerformancePri *method*), [128](#page-133-0) prepare\_results\_dict() (*aitool*box.experiment.result\_package.basic\_packages.Classificatid**nRetonlcRtndiage**rain\_loop.components.callback\_handler.Callback. *method*), [129](#page-134-0) prepare\_results\_dict() (*aitoolbox.experiment.result\_package.basic\_packages.GeneralResultPackage box.cloud.GoogleCloud.model\_load*), [153](#page-158-1) *method*), [127](#page-132-1) prepare\_results\_dict() (*aitoolbox.experiment.result\_package.basic\_packages.RegressionResultPackage* PyTorchLocalModelLoader (*class in aitoolmethod*), [129](#page-134-0) prepare\_results\_dict() (*aitoolbox.experiment.result\_package.hf\_evaluate\_packages.HFEvaluateResultPackage* PyTorchLocalModelSaver (*class in aitoolmethod*), [130](#page-135-2) prepare\_results\_dict() (*aitoolbox.experiment.result\_package.torch\_metrics\_packages.TorchMetricsPackage* PyTorchModelPredictor (*class in aitoolmethod*), [130](#page-135-2) prepare\_results\_dict() *box.nlp.experiment\_evaluation.NLP\_result\_package.GLUEResultPackage box.cloud.AWS.model\_load*), [145](#page-150-1) *method*), [168](#page-173-0) prepare\_results\_dict() (*aitoolbox.nlp.experiment\_evaluation.NLP\_result\_package.MachineTranslationResultPackage method*), [167](#page-172-0) prepare\_results\_dict() (*aitool*box.nlp.experiment\_evaluation.NLP\_result\_package.Questiq**aA158W65ResyltPackaßr**esult\_package.abstract\_result\_packages.A *method*), [165](#page-170-0) prepare\_results\_dict() (*aitool*box.nlp.experiment\_evaluation.NLP\_result\_package.Questio<del>pAnswerSmanClassificationRa</del>sy**ittPackage**istory *method*), [166](#page-171-0) prepare\_results\_dict() (*aitool*box.nlp.experiment\_evaluation.NLP\_result\_package.TextSummarizationRaeyltRackg&ekage.abstract\_result\_packages.Abstrac *method*), [166](#page-171-0) prepare\_results\_dict() (*aitool*box.nlp.experiment\_evaluation.NLP\_result\_package.XNLIR**esultRgckage**ent.result\_package.basic\_packages.GeneralResultPac *method*), [168](#page-173-0) prepare\_results\_saver() (*aitoolbox.torchtrain.callbacks.gradient.GradDistributionPlot method*), [46](#page-51-1) prepare\_results\_saver() (*aitoolbox.torchtrain.callbacks.performance\_eval.ModelTrainHist[oryB](#page-169-1)aseCB* 164 *method*), [54](#page-59-0) prepare\_results\_saver() (*aitoolmethod*), [58](#page-63-0) prepare\_text() (*aitoolmethod*), [158](#page-163-2) preproc\_dataset\_available() (*aitoolmethod*), [144](#page-149-0) print\_callback\_info() (*aitoolstatic method*), [71](#page-76-0) print\_performance\_report() (*aitoolmethod*), [52](#page-57-0) (*aitool-* print\_registered\_callback\_names() (*aitoolmethod*), [71](#page-76-0) PyTorchGoogleStorageModelLoader (*class in aitool-*PyTorchGoogleStorageModelSaver (*class in aitoolbox.cloud.GoogleCloud.model\_save*), [154](#page-159-1) *box.experiment.local\_load.local\_model\_load*), [111](#page-116-0) *box.experiment.local\_save.local\_model\_save*), [114](#page-119-1) *box.torchtrain.model\_predict*), [101](#page-106-1) PyTorchS3ModelLoader (*class in aitool-*PyTorchS3ModelSaver (*class in aitoolbox.cloud.AWS.model\_save*), [147](#page-152-1) Q qa\_check\_additional\_results\_dump\_paths() *method*), [123](#page-128-0) qa\_check\_history\_records() (*aitoolmethod*), [142](#page-147-0) qa\_check\_hyperparameters\_dict() (*aitoolmethod*), [123](#page-128-0) qa\_check\_metrics\_list() (*aitoolmethod*), [128](#page-133-0) qa\_concat\_ctx\_span\_collate\_fn() (*in module aitoolbox.nlp.torch\_collate\_fns*), [170](#page-175-3) QuestionAnswerResultPackage (*class in aitoolbox.nlp.experiment\_evaluation.NLP\_result\_package*), QuestionAnswerSpanClassificationResultPackage

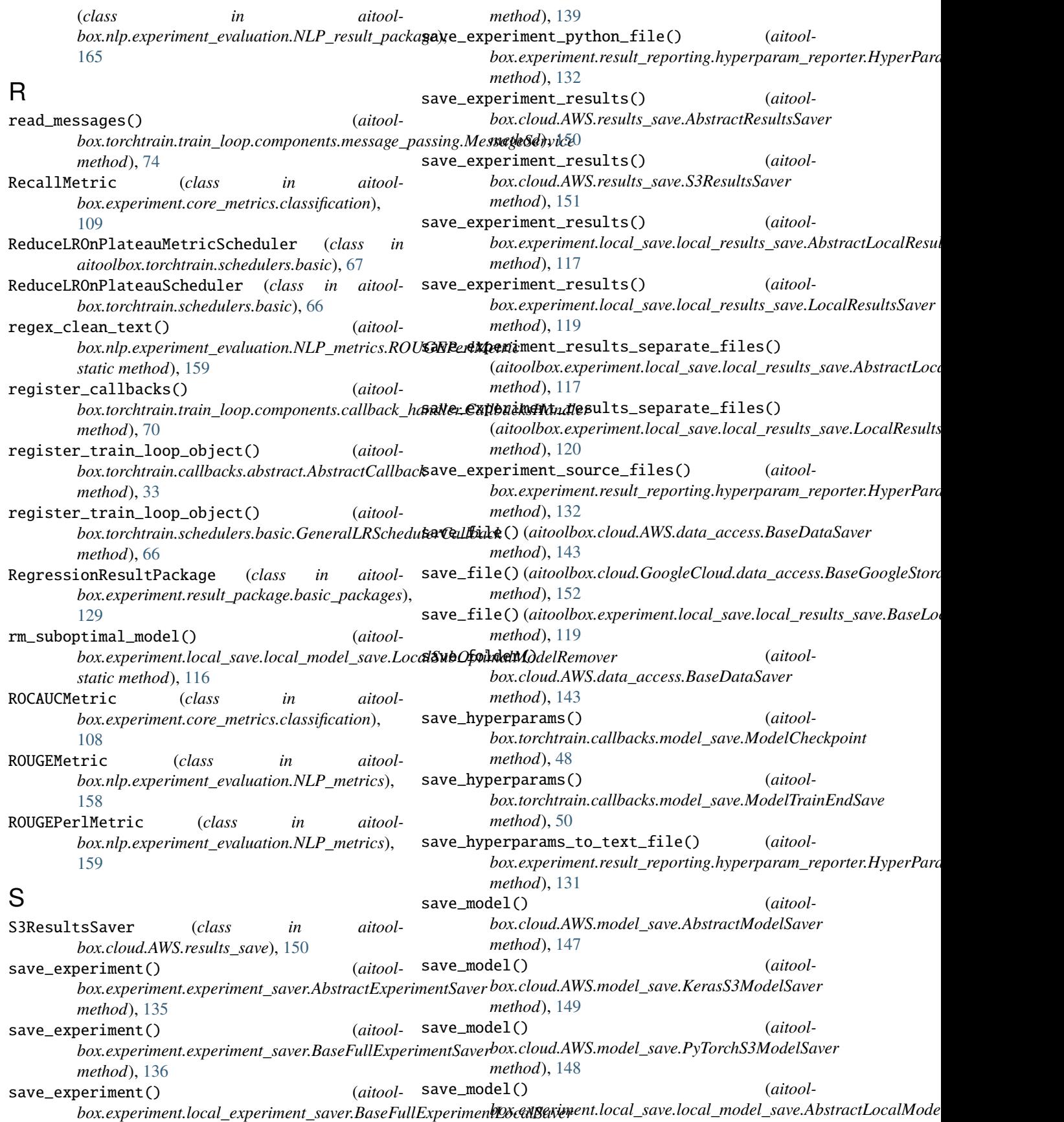

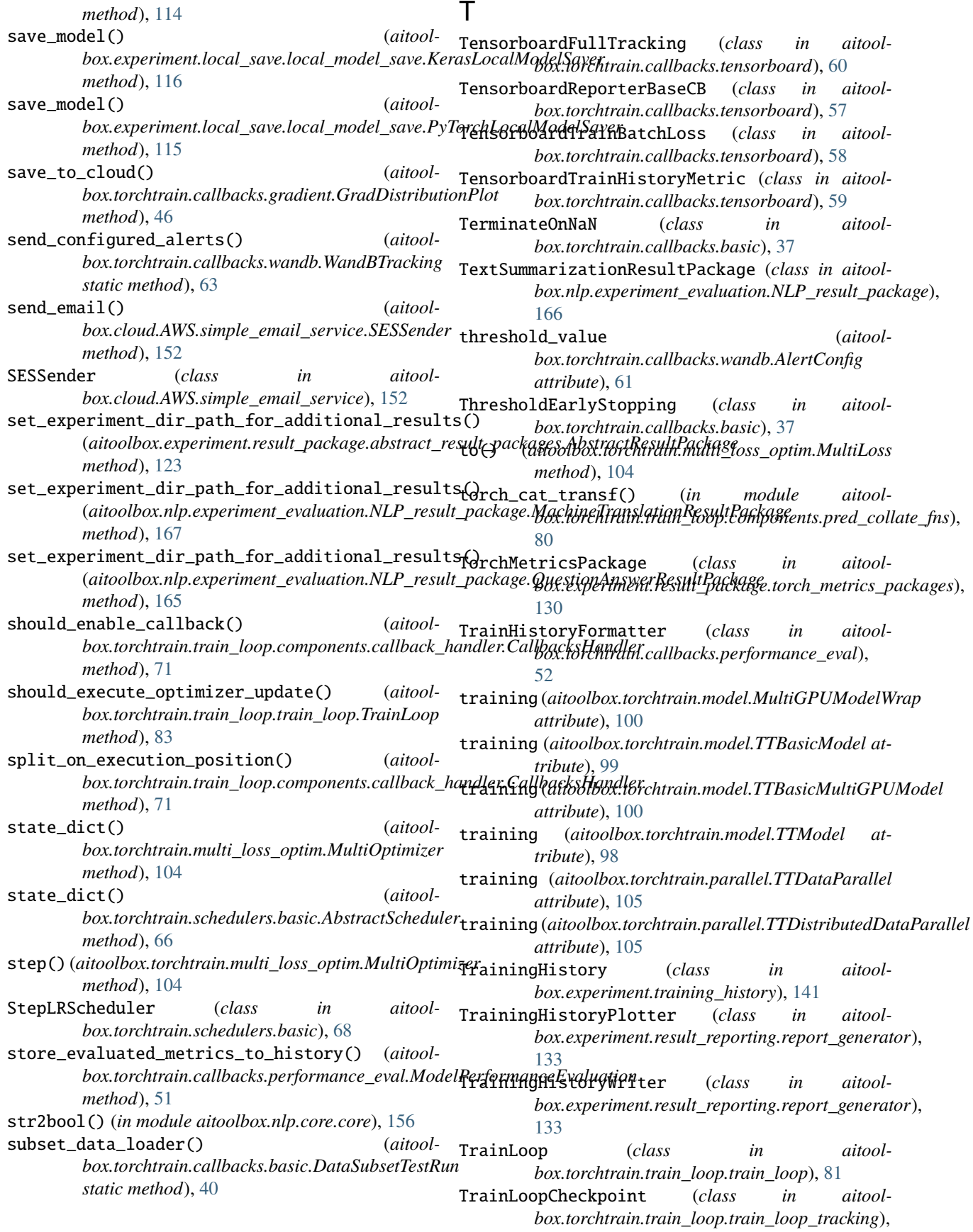

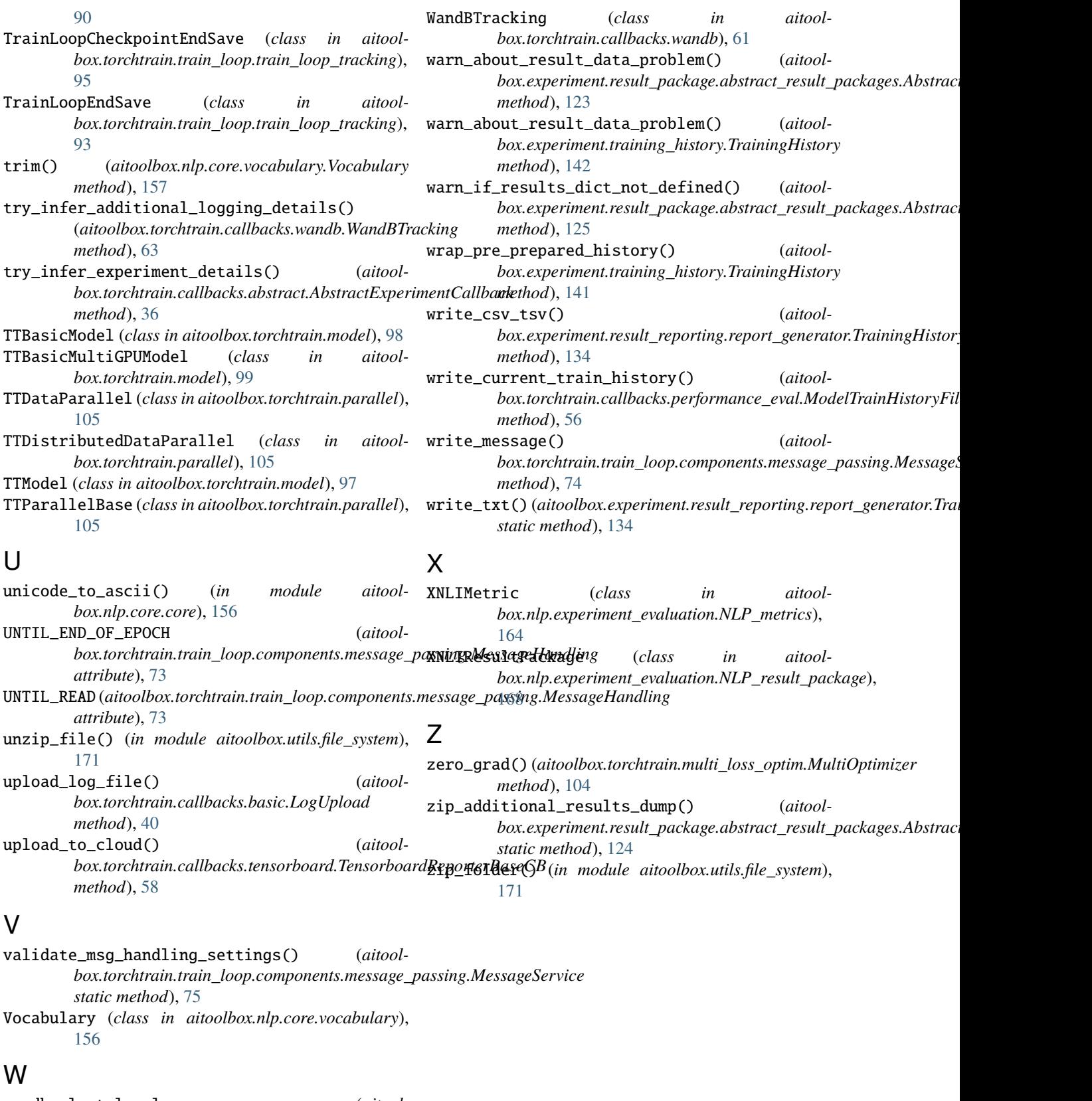

wandb\_alert\_level (*aitoolbox.torchtrain.callbacks.wandb.AlertConfig attribute*), [61](#page-66-2)